## **Oracle® Fusion Middleware**

WebLogic Web Services Reference for Oracle WebLogic Server 12*c* Release 1 (12.1.1) **E24981-01**

December 2011

Documentation for software developers that provides reference information for developing WebLogic Web services.

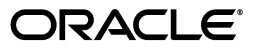

Oracle Fusion Middleware WebLogic Web Services Reference for Oracle WebLogic Server, 12*c* Release 1 (12.1.1)

E24981-01

Copyright © 2007, 2011, Oracle and/or its affiliates. All rights reserved.

This software and related documentation are provided under a license agreement containing restrictions on use and disclosure and are protected by intellectual property laws. Except as expressly permitted in your license agreement or allowed by law, you may not use, copy, reproduce, translate, broadcast, modify, license, transmit, distribute, exhibit, perform, publish, or display any part, in any form, or by any means. Reverse engineering, disassembly, or decompilation of this software, unless required by law for interoperability, is prohibited.

The information contained herein is subject to change without notice and is not warranted to be error-free. If you find any errors, please report them to us in writing.

If this is software or related documentation that is delivered to the U.S. Government or anyone licensing it on behalf of the U.S. Government, the following notice is applicable:

U.S. GOVERNMENT RIGHTS Programs, software, databases, and related documentation and technical data delivered to U.S. Government customers are "commercial computer software" or "commercial technical data" pursuant to the applicable Federal Acquisition Regulation and agency-specific supplemental regulations. As such, the use, duplication, disclosure, modification, and adaptation shall be subject to the restrictions and license terms set forth in the applicable Government contract, and, to the extent applicable by the terms of the Government contract, the additional rights set forth in FAR 52.227-19, Commercial Computer Software License (December 2007). Oracle America, Inc., 500 Oracle Parkway, Redwood City, CA 94065.

This software or hardware is developed for general use in a variety of information management applications. It is not developed or intended for use in any inherently dangerous applications, including applications that may create a risk of personal injury. If you use this software or hardware in dangerous applications, then you shall be responsible to take all appropriate fail-safe, backup, redundancy, and other measures to ensure its safe use. Oracle Corporation and its affiliates disclaim any liability for any damages caused by use of this software or hardware in dangerous applications.

Oracle and Java are registered trademarks of Oracle and/or its affiliates. Other names may be trademarks of their respective owners.

Intel and Intel Xeon are trademarks or registered trademarks of Intel Corporation. All SPARC trademarks are used under license and are trademarks or registered trademarks of SPARC International, Inc. AMD, Opteron, the AMD logo, and the AMD Opteron logo are trademarks or registered trademarks of Advanced Micro Devices. UNIX is a registered trademark of The Open Group.

This software or hardware and documentation may provide access to or information on content, products, and services from third parties. Oracle Corporation and its affiliates are not responsible for and expressly disclaim all warranties of any kind with respect to third-party content, products, and services. Oracle Corporation and its affiliates will not be responsible for any loss, costs, or damages incurred due to your access to or use of third-party content, products, or services.

# **Contents**

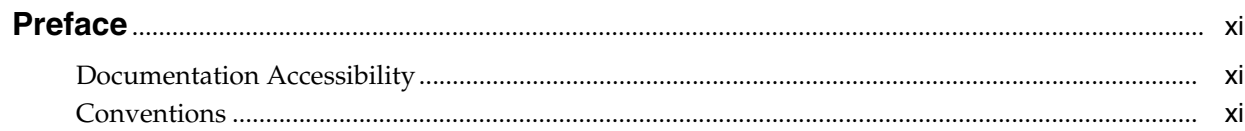

# 1 Overview of Reference Topics

## 2 Ant Task Reference

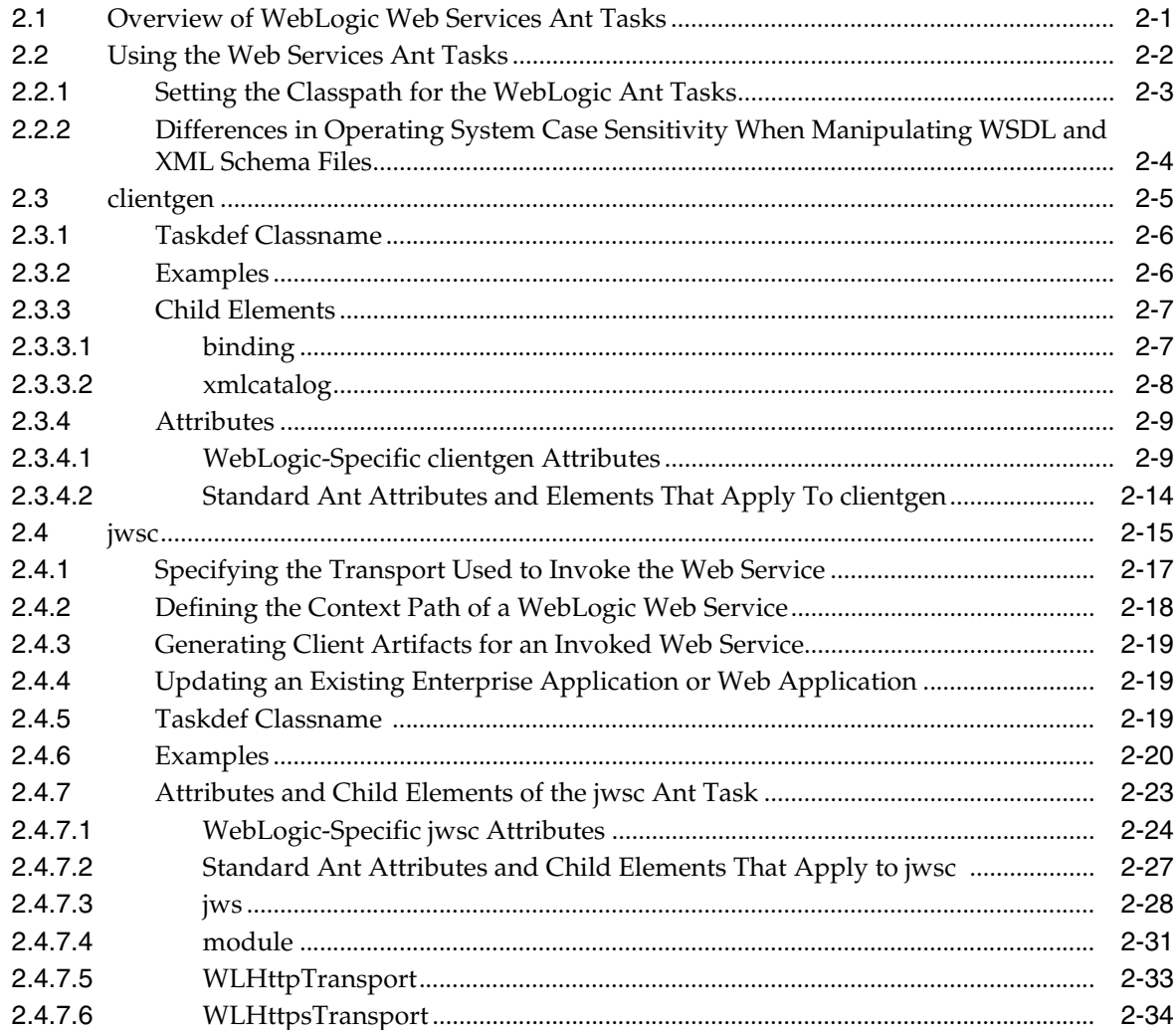

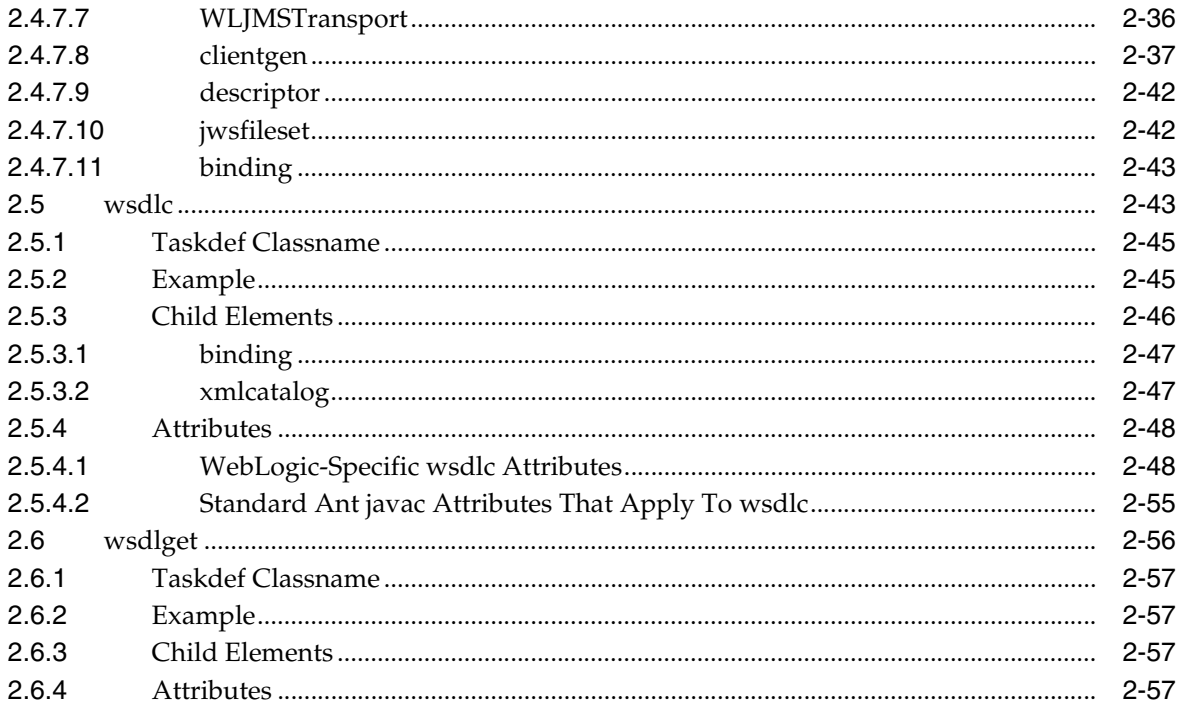

# 3 JWS Annotation Reference

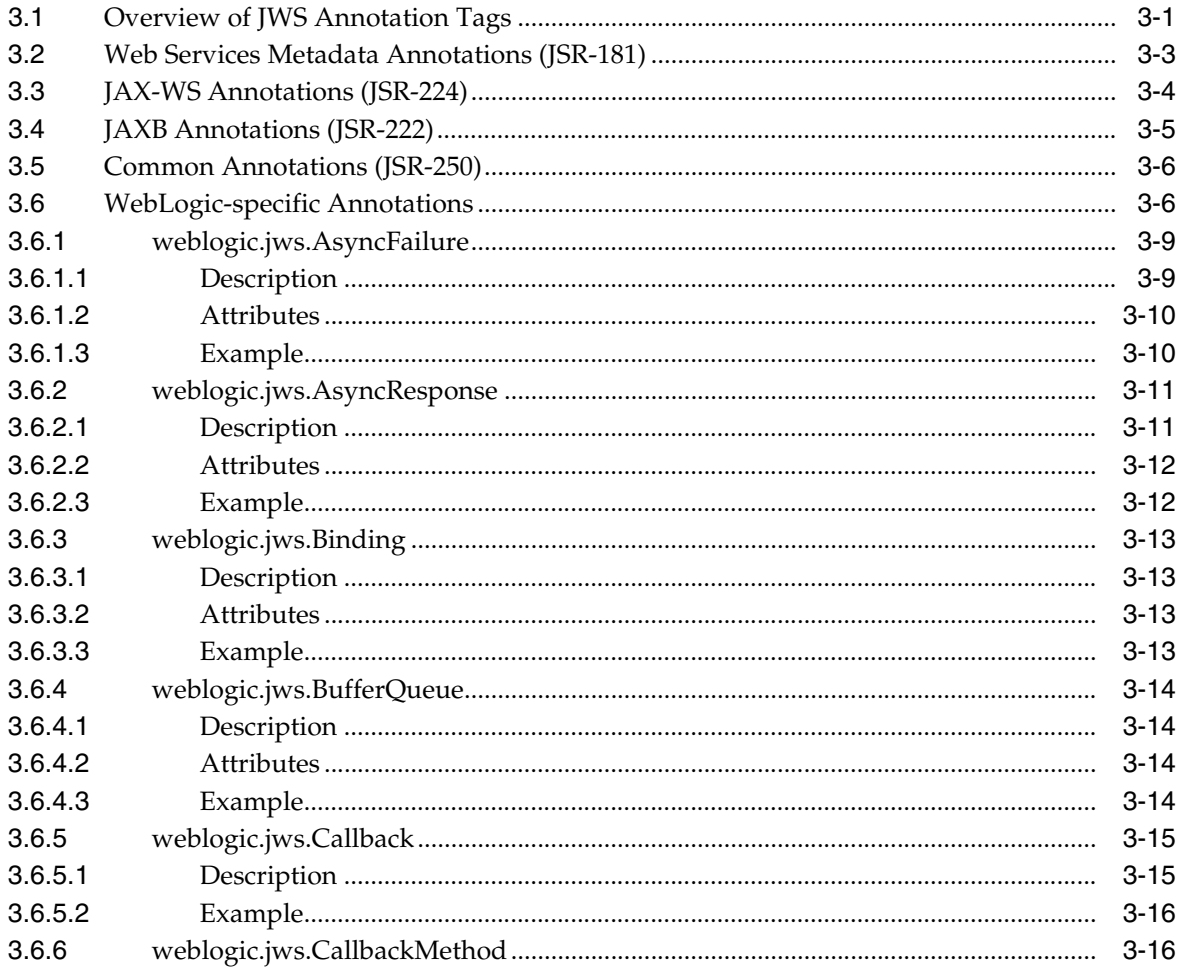

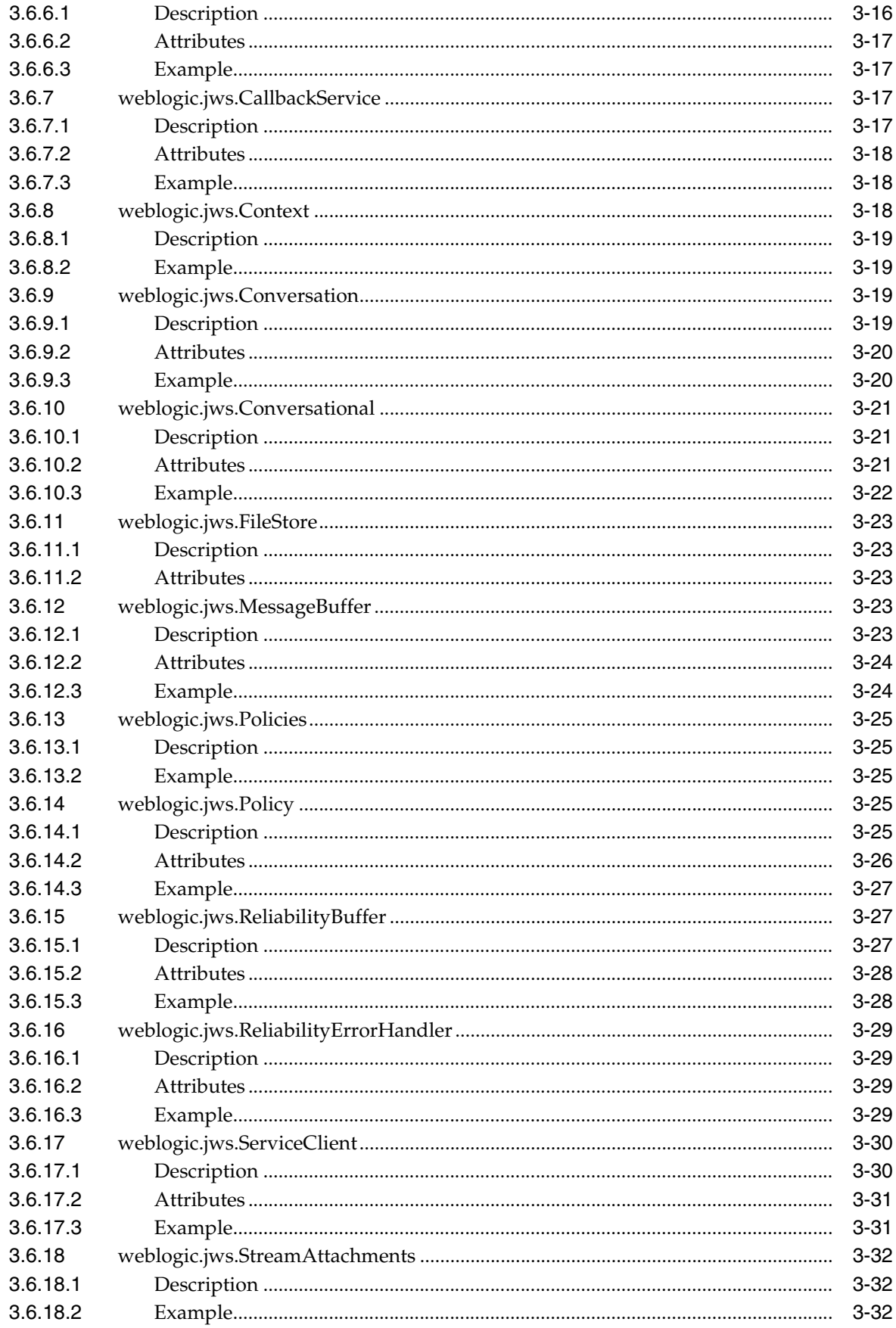

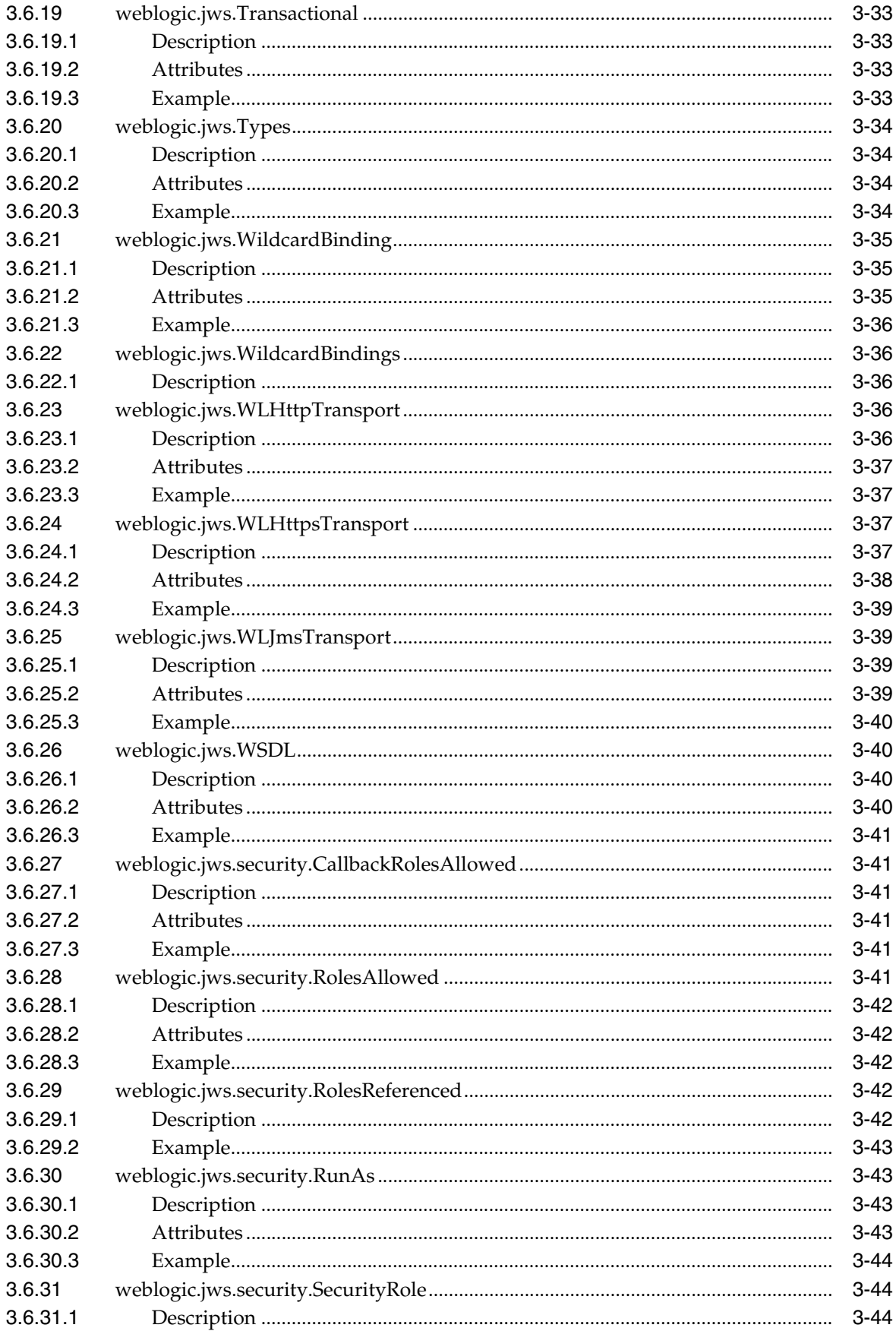

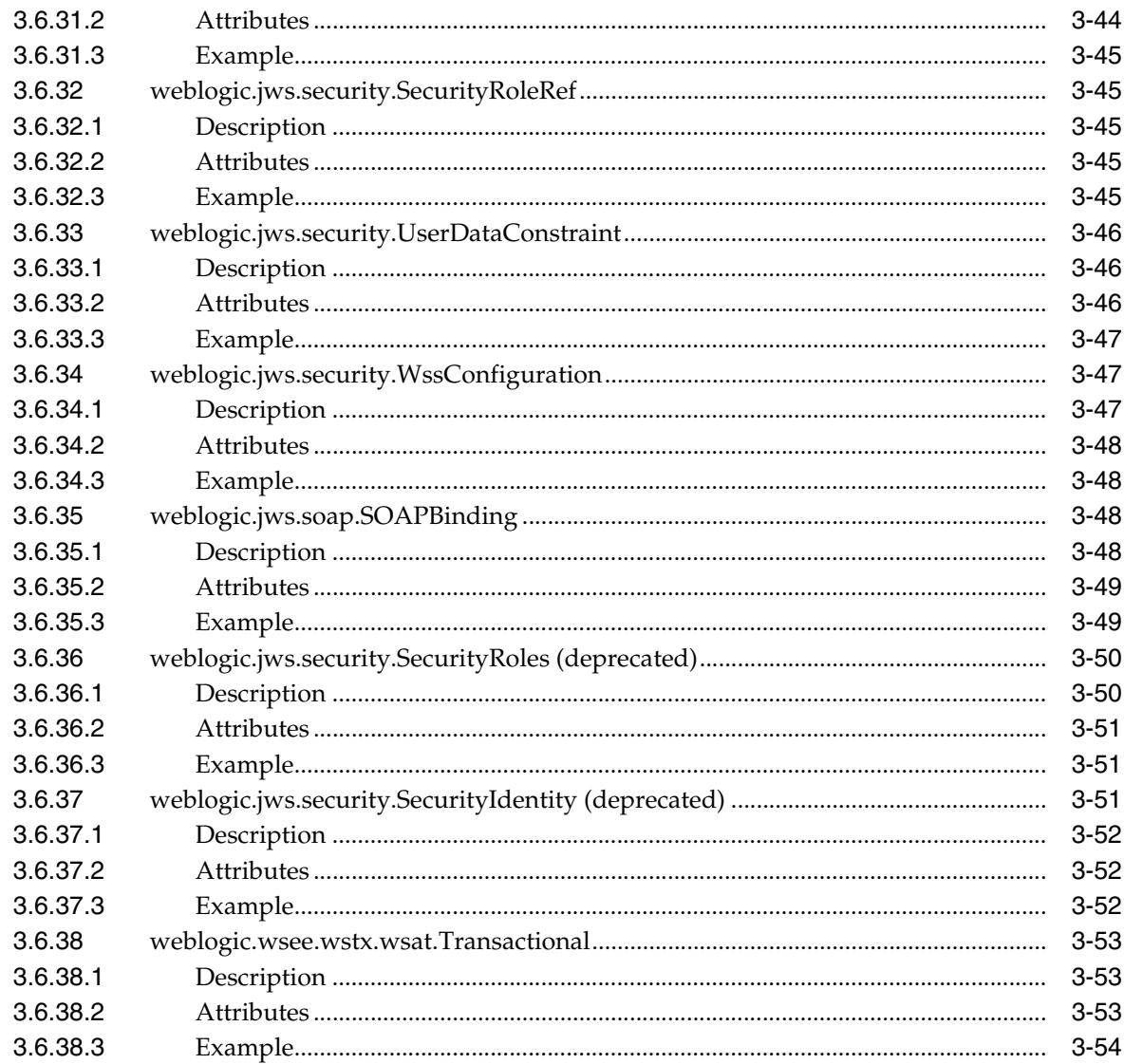

# 4 Web Service Reliable Messaging Policy Assertion Reference

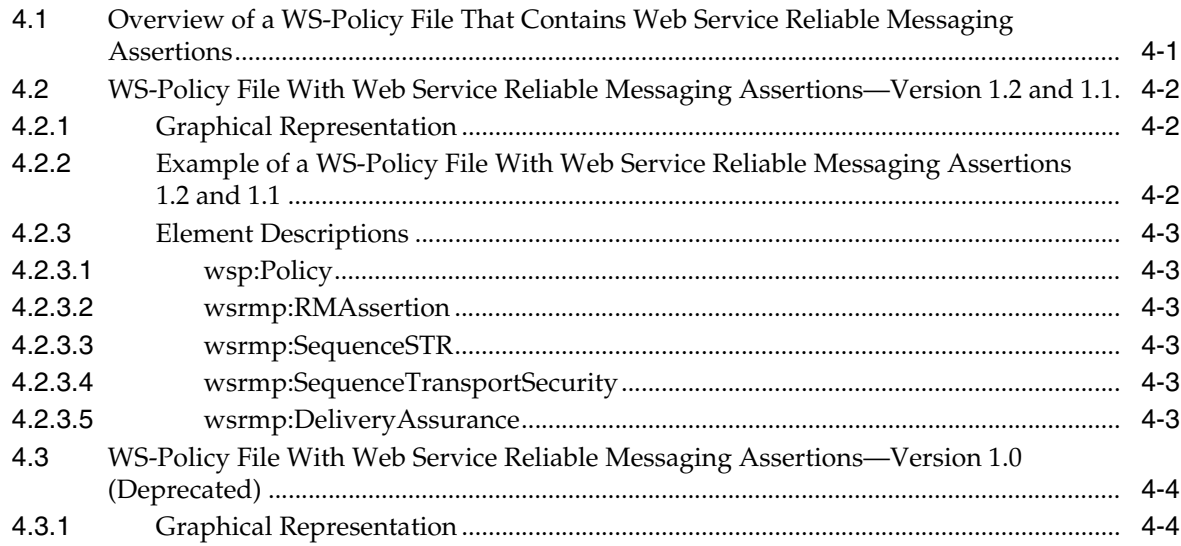

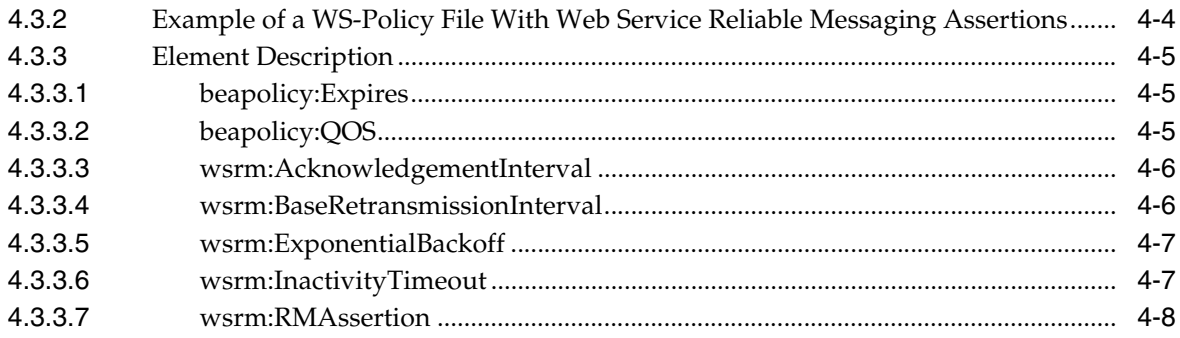

# 5 Web Service MakeConnection Policy Assertion Reference

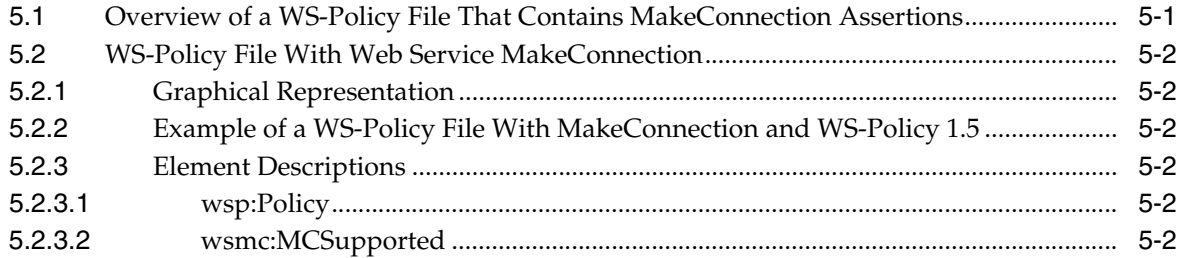

# 6 Oracle Web Services Security Policy Assertion Reference

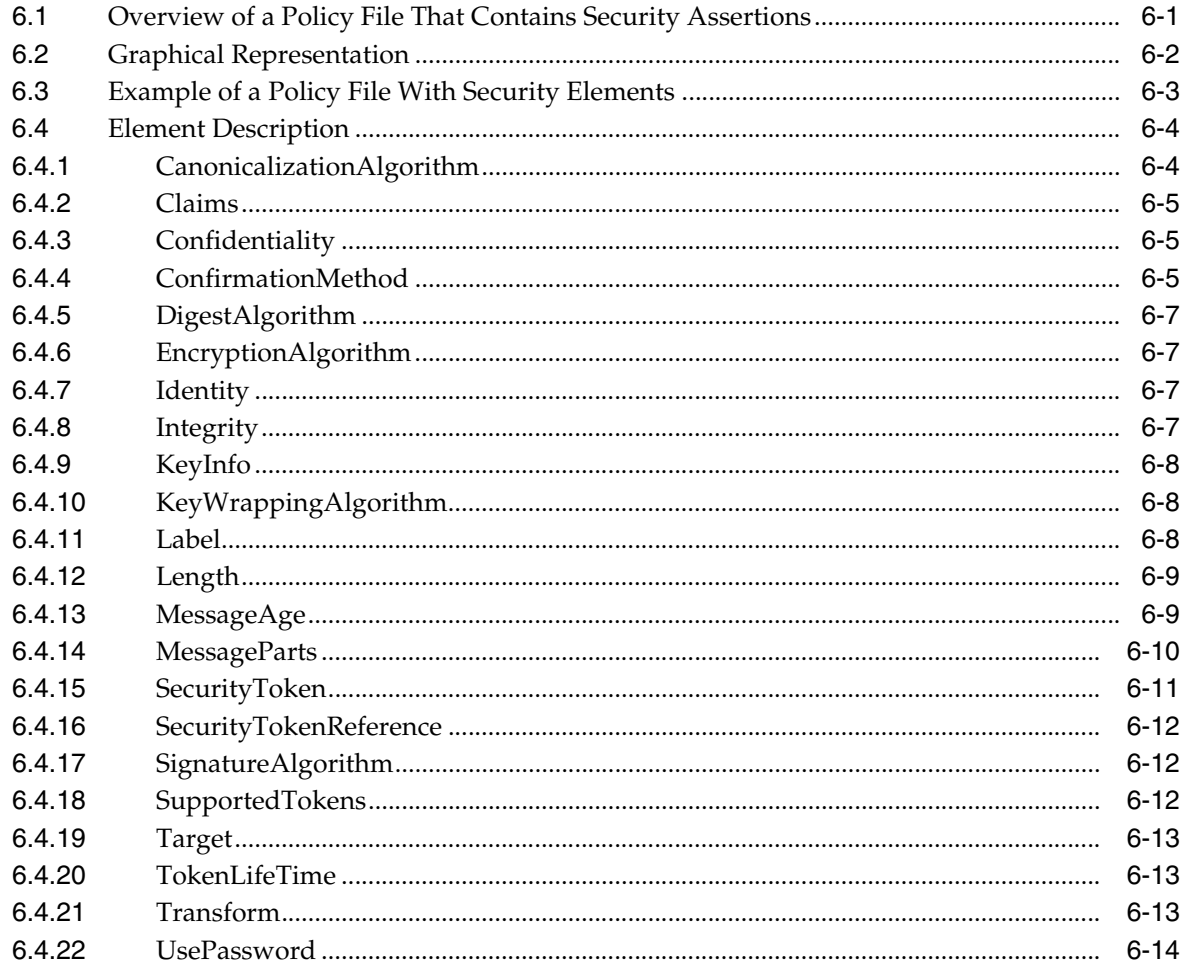

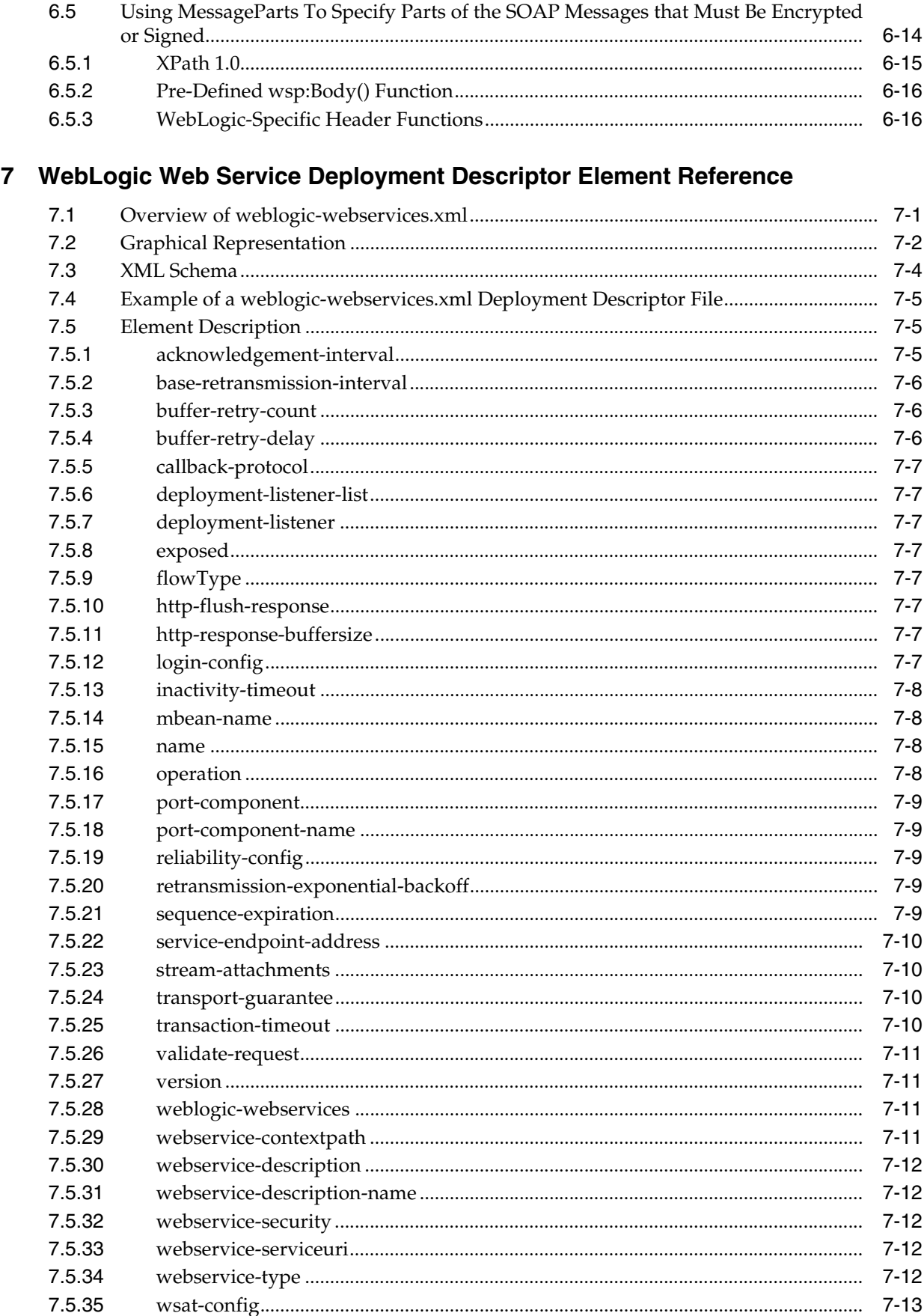

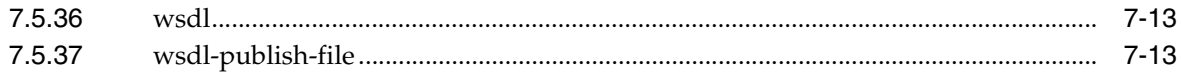

# **Preface**

<span id="page-10-0"></span>This preface describes the document accessibility features and conventions used in this guide—*WebLogic Web Services Reference for Oracle WebLogic Server*.

# <span id="page-10-1"></span>**Documentation Accessibility**

For information about Oracle's commitment to accessibility, visit the Oracle Accessibility Program website at http://www.oracle.com/pls/topic/lookup?ctx=acc&id=docacc.

#### **Access to Oracle Support**

Oracle customers have access to electronic support through My Oracle Support. For information, visit

http://www.oracle.com/pls/topic/lookup?ctx=acc&id=info or visit http://www.oracle.com/pls/topic/lookup?ctx=acc&id=trs if you are hearing impaired.

# <span id="page-10-2"></span>**Conventions**

The following text conventions are used in this document:

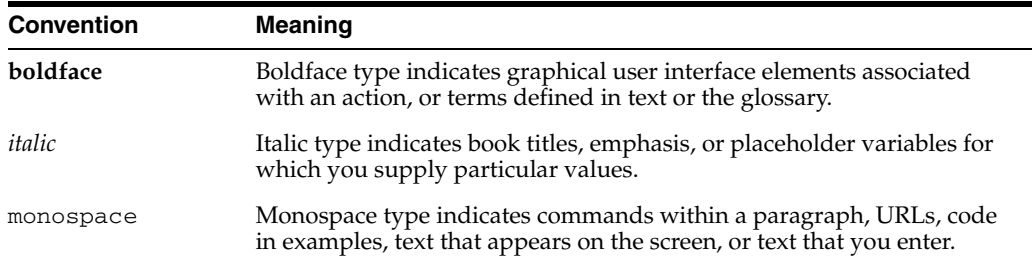

**1**

# <sup>1</sup>**Overview of Reference Topics**

<span id="page-12-0"></span>This chapter list the reference information that is available to software developers who develop WebLogic Web services.

The following table summarizes the topics described in this document.

*Table 1–1 WebLogic Web Service Reference Topics*

| This Reference Topic                                                                          | Describes                                                                                                    |  |
|-----------------------------------------------------------------------------------------------|----------------------------------------------------------------------------------------------------|--|
| Chapter 2, "Ant Task Reference"                                                               | WebLogic Web services Ant tasks.                                                                                                    |  |
| Chapter 3, "JWS Annotation<br>Reference"                                                      | JWS annotations that you can use in the JWS file that<br>implements your Web service.                                                                                                    |  |
| Chapter 4, "Web Service"<br><b>Reliable Messaging Policy</b><br><b>Assertion Reference"</b>   | Policy assertions you can add to a WS-Policy file to configure<br>the Web service reliable messaging feature of a WebLogic<br>Web service.                                                                                      |  |
| Chapter 5, "Web Service"<br><b>MakeConnection Policy</b><br><b>Assertion Reference"</b>       | Policy assertions you can add to a WS-Policy file to configure<br>the Web service MakeConnection feature of a WebLogic Web<br>service.                                                                                          |  |
| Chapter 6, "Oracle Web Services<br><b>Security Policy Assertion</b><br>Reference"             | Policy assertions you can add to a WS-Policy file to configure<br>the message-level (digital signatures and encryption) security<br>of a WebLogic Web service, using a proprietary Oracle<br>security policy schema.            |  |
|                                                                                               | <b>Note:</b> You may prefer to use files that conform to the OASIS<br>WS-SecurityPolicy specification, as described in "Configuring<br>Message-Level Security" in Securing WebLogic Web Services for<br>Oracle WebLogic Server. |  |
| Chapter 7, "WebLogic Web<br><b>Service Deployment Descriptor</b><br><b>Element Reference"</b> | Elements in the WebLogic-specific Web services deployment<br>descriptor weblogic-webservices.xml.                                                                                                    |  |

For an overview of WebLogic Web services, samples, and related documentation, see *Introducing WebLogic Web Services for Oracle WebLogic Server*.

# <sup>2</sup>**Ant Task Reference**

<span id="page-14-0"></span>The chapter provides reference information about the WebLogic Web services Ant tasks.

This chapter includes the following sections:

- [Section 2.1, "Overview of WebLogic Web Services Ant Tasks"](#page-14-1)
- [Section 2.2, "Using the Web Services Ant Tasks"](#page-15-0)
- [Section 2.3, "clientgen"](#page-18-0)
- [Section 2.4, "jwsc"](#page-28-0)
- [Section 2.5, "wsdlc"](#page-56-1)
- [Section 2.6, "wsdlget"](#page-69-0)

For detailed information on how to integrate and use these Ant tasks in your development environment to program a Web service and a client application that invokes the Web service, see:

- Getting Started With JAX-WS Web Services for Oracle WebLogic Server
- Getting Started With JAX-RPC Web Services for Oracle WebLogic Server

## <span id="page-14-1"></span>**2.1 Overview of WebLogic Web Services Ant Tasks**

Ant is a Java-based build tool, similar to the make command but much more powerful. Ant uses XML-based configuration files (called build.xml by default) to execute tasks written in Java. Oracle provides a number of Ant tasks that help you generate important Web service-related artifacts.

The Apache Web site provides other useful Ant tasks for packaging EAR, WAR, and EJB JAR files. For more information, see the *Apache Ant Manual* at http://jakarta.apache.org/ant/manual/.

**Note:** The Apache Jakarta Web site publishes online documentation for only the most current version of Ant, which might be different from the version of Ant that is bundled with WebLogic Server. To determine the version of Ant that is bundled with WebLogic Server, run the following command after setting your WebLogic environment:

```
prompt> ant -version
```
To view the documentation for a specific version of Ant, download the Ant zip file from http://archive.apache.org/dist/ant/binaries/ and extract the documentation.

The following table provides an overview of the Web service Ant tasks provided by Oracle.

*Table 2–1 WebLogic Web Service Ant Tasks*

| <b>Ant Task</b>          | <b>Description</b>                                                                                   |  |
|--------------------------|----------------------------------------------------------------------------------------------------|--|
| Section 2.3, "clientgen" | Generates the Service stubs and other client-side artifacts used to invoke a Web<br>service.         |  |
| Section 2.4, "jwsc"      | Compiles a Java Web service (JWS)-annotated file into a Web service.                                 |  |
| Section 2.5, "wsdlc"     | Generates a partial Web service implementation based on a WSDL file.                                 |  |
| Section 2.6, "wsdlget"   | Downloads to the local directory a WSDL and its imported XML targets, such as XSD<br>and WSDL files. |  |

# <span id="page-15-0"></span>**2.2 Using the Web Services Ant Tasks**

The following table summarizes the steps to use the Web services Ant tasks.

| # | <b>Step</b>                                                                                                    | <b>Description</b>                                                                                                    |
|---|----------------------------------------------------------------------------------------------------|----------------------------------------------------------------------------------------------------|
| 1 | Set up your environment.                                                                                                    | On Windows NT, execute the setDomainEnv. cmd command, located in<br>your domain directory. The default location of WebLogic Server domains is<br>MW_HOME\user_projects\domains\domainName,where MW_HOME is the<br>top-level installation directory of the Oracle products and domainName is the<br>name of your domain.                                                                   |
|   |                                                                                                    | On UNIX, execute the setDomainEnv.sh command, located in your<br>domain directory. The default location of WebLogic Server domains is MW_<br>HOME/user_projects/domains/domainName, where MW_HOME is the<br>top-level installation directory of the Oracle products and domainName is the<br>name of your domain.                                                                         |
| 2 | Create the build. xml file<br>that contains a call to the Web<br>services Ant tasks.                                                                                                    | The following example shows a simple build. xml file with a single target<br>called clean:                                                                                                    |
|   |                                                                                                    | <project name="my-webservice"><br/><target name="clean"><br/><delete><br/><fileset dir="tmp"></fileset><br/></delete><br/></target></project>                                                                                                    |
|   |                                                                                                    | <br>This clean target deletes all files in the tmp subdirectory. Later sections<br>provide examples of specifying the Ant task in the build. xml file.                                                                                                    |
| 3 | For each WebLogic Web<br>service Ant task you want to<br>execute, add an appropriate<br>task definition and target to<br>the build. xml file using the<br><taskdef> and <target><br/>elements.</target></taskdef> | The following example shows how to add the jwsc Ant task to the build file;<br>the attributes of the task have been removed for clarity:<br><taskdef <br="" name="jwsc">classname="weblogic.wsee.tools.anttasks.JwscTask" /&gt;<br/><target name="build-service"><br/><jwsc attributes="" go="" here=""><br/><math>\langle</math>/jwsc<math>\rangle</math><br/></jwsc></target></taskdef> |
|   |                                                                                                    | Note: You can name the WebLogic Web services Ant tasks anything you want<br>by changing the value of the name attribute of the relevant <taskdef><br/>element. For consistency, however, this document uses the names jwsc,<br/>clientgen, wsdlc, and wsdlget throughout.</taskdef>                                                                                                    |
| 4 | Execute the Ant task or tasks<br>specified in the build.xml<br>file.                                                                                                    | Type ant in the same directory as the build. xml file and specify the target.<br>For example:                                                                                                    |
|   |                                                                                                    | prompt> ant build-service                                                                                                    |
| 5 | Specify the context path and<br>service URI used in the URL<br>that invokes the Web service.<br>(Optional)                                                                                                    | You can set this information in several ways, as described in Section 2.4.2,<br>"Defining the Context Path of a WebLogic Web Service."                                                                                                    |

*Table 2–2 Steps to Use the Web Services Ant Tasks*

### <span id="page-16-0"></span>**2.2.1 Setting the Classpath for the WebLogic Ant Tasks**

Each WebLogic Ant task accepts a classpath attribute or element so that you can add new directories or JAR files to your current CLASSPATH environment variable.

The following example shows how to use the classpath attribute of the jwsc Ant task to add a new directory to the CLASSPATH variable:

```
<jwsc srcdir="MyJWSFile.java"
      classpath="${java.class.path};my_fab_directory"
    ...
```
#### </jwsc>

The following example shows how to add to the CLASSPATH by using the <classpath> element:

```
<jwsc ...>
   <classpath>
        <pathelement path="${java.class.path}" />
        <pathelement path="my_fab_directory" />
   </classpath>
...
</jwsc>
```
The following example shows how you can build your CLASSPATH variable outside of the WebLogic Web service Ant task declarations, then specify the variable from within the task using the  $\langle$ classpath> element:

```
<path id="myClassID">
   <pathelement path="${java.class.path}"/>
    <pathelement path="${additional.path1}"/>
    <pathelement path="${additional.path2}"/>
</path>
\langlejwsc \dots>
   <classpath refid="myClassID" />
</jwsc>
```
**Note:** The Java Ant utility included in WebLogic Server uses the ant (UNIX) or ant.bat (Windows) configuration files in the *WL\_ HOME*\server\bin directory to set various Ant-specific variables, where *WL\_HOME* is the top-level directory of your WebLogic Server installation If you need to update these Ant variables, make the relevant changes to the appropriate file for your operating system.

## <span id="page-17-0"></span>**2.2.2 Differences in Operating System Case Sensitivity When Manipulating WSDL and XML Schema Files**

Many WebLogic Web service Ant tasks have attributes that you can use to specify a file, such as a WSDL or an XML Schema file.

The Ant tasks process these files in a case-sensitive way. This means that if, for example, the XML Schema file specifies two user-defined types whose names differ only in their capitalization (for example, MyReturnType and MYRETURNTYPE), the clientgen Ant task correctly generates two separate sets of Java source files for the Java representation of the user-defined data type: MyReturnType.java and MYRETURNTYPE.java.

However, compiling these source files into their respective class files might cause a problem if you are running the Ant task on Microsoft Windows, because Windows is a case *insensitive* operating system. This means that Windows considers the files MyReturnType.java and MYRETURNTYPE.java to have the same name. So when you compile the files on Windows, the second class file overwrites the first, and you end up with only one class file. The Ant tasks, however, expect that *two* classes were compiled, thus resulting in an error similar to the following:

```
c:\src\com\bea\order\MyReturnType.java:14: 
class MYRETURNTYPE is public, should be declared in a file named MYRETURNTYPE.java 
public class MYRETURNTYPE
```
To work around this problem rewrite the XML Schema so that this type of naming conflict does not occur, or if that is not possible, run the Ant task on a case sensitive operating system, such as Unix.

## <span id="page-18-0"></span>**2.3 clientgen**

 $\sim$   $\sim$ 

The clientgen Ant task generates, from an existing WSDL file, the client component files that client applications use to invoke both WebLogic and non-WebLogic Web services.

The generated artifacts for **JAX-WS** Web services include:

- The Java class for the Service interface implementation for the particular Web service you want to invoke.
- JAXB data binding artifacts.
- The Java class for any user-defined XML Schema data types included in the WSDL file.

The generated artifacts for **JAX-RPC** Web services include:

- The Java class for the Stub and Service interface implementations for the particular Web service you want to invoke.
- The Java source code for any user-defined XML Schema data types included in the WSDL file.
- The JAX-RPC mapping deployment descriptor file which contains information about the mapping between the Java user-defined data types and their corresponding XML Schema types in the WSDL file.
- A client-side copy of the WSDL file.

Two types of client applications use the generated artifacts of clientgen to invoke Web services:

- Stand-alone Java clients that do not use the Java Platform, Enterprise Edition (Java EE) Version 5 client container.
- Java EE clients, such as EJBs, JSPs, and Web services, that use the Java EE client container.

You typically use the destDir attribute of clientgen to specify the directory into which all the artifacts should be generated, and then compile the generate Java files yourself using the javac Ant task. However, clientgen also provides a destFile attribute if you want the Ant task to compile the Java files for you and package them, along with the other generated artifacts, into the specified JAR file. You must specify one of either destFile or destDir, although you cannot specify both.

The following sections provide more information about the clientgen Ant task:

- [Section 2.3.1, "Taskdef Classname"](#page-19-0)
- [Section 2.3.2, "Examples"](#page-19-1)
- [Section 2.3.3, "Child Elements"](#page-20-0)
- [Section 2.3.4, "Attributes"](#page-22-0)

#### <span id="page-19-0"></span>**2.3.1 Taskdef Classname**

```
 <taskdef name="clientgen"
    classname="weblogic.wsee.tools.anttasks.ClientGenTask" />
```
### <span id="page-19-1"></span>**2.3.2 Examples**

```
<taskdef name="clientgen"
     classname="weblogic.wsee.tools.anttasks.ClientGenTask" />
...
<target name="build_client">
<clientgen
     wsdl="http://example.com/myapp/myservice.wsdl"
     destDir="/output/clientclasses"
     packageName="myapp.myservice.client"
     serviceName="StockQuoteService" />
\langlejavac ... />
</target>
```
When the sample build\_client target is executed, clientgen uses the WSDL file specified by the wsdl attribute to generate all the client-side artifacts needed to invoke the Web service specified by the serviceName attribute. The clientgen Ant task generates all the artifacts into the /output/clientclasses directory. All generated Java code is in the myapp.myservice.client package. After clientgen has finished, the javac Ant task then compiles the Java code, both clientgen-generated as well as your own client application that uses the generated artifacts and contains your business code.

If you want the clientgen Ant task to compile and package the generated artifacts for you, specify the destFile attribute rather than destDir:

```
<clientgen
```

```
 wsdl="http://example.com/myapp/myservice.wsdl"
 destFile="/output/jarfiles/myclient.jar"
 packageName="myapp.myservice.client"
 serviceName="StockQuoteService" />
```
In the preceding example, you do not need to also specify the javac Ant task after clientgen in the build.xml file, because the Java code has already been compiled.

You typically execute the clientgen Ant task on a WSDL file that is deployed on the Web and accessed using HTTP. Sometimes, however, you might want to execute clientgen on a static WSDL file that is packaged in an archive file, such as the WAR or JAR file generated by the jwsc Ant task. In this case you must use the following syntax for the wsdl attribute:

wsdl="jar:file:*archive\_file*!*WSDL\_file*"

where *archive\_file* refers to the full or relative (to the current directory) name of the archive file and *WSDL\_file* refers to the full pathname of the WSDL file, relative to the root directory of the archive file. For example:

```
 <clientgen
wsdl="jar:file:output/myEAR/examples/webservices/simple/SimpleImpl.war!/WEB-INF/Si
mpleService.wsdl"
       destDir="/output/clientclasses"
       packageName="myapp.myservice.client"/>
```
The preceding example shows how to execute clientgen on a static WSDL file called SimpleService.wsdl, which is packaged in the WEB-INF directory of a WAR file called SimpleImpl.war, which is located in the output/myEAR/examples/webservices/simple sub-directory of the directory that contains the build.xml file.

You can use the standard Ant <sysproperty> nested element to set Java properties, such as the username and password of a valid WebLogic Server user (if you have enabled access control on the Web service) or the name of a client-side trust store that contains trusted certificates, as shown in the following example:

<clientgen

```
 wsdl="http://example.com/myapp/mySecuredService.wsdl"
 destDir="/output/clientclasses"
 packageName="myapp.mysecuredservice.client"
 serviceName="SecureStockQuoteService"
 <sysproperty key="javax.net.ssl.trustStore" 
              value="/keystores/DemoTrust.jks"/>
 <sysproperty key="weblogic.wsee.client.ssl.stricthostchecking" 
              value="false"/>
 <sysproperty key="javax.xml.rpc.security.auth.username"
              value="juliet"/>
 <sysproperty key="javax.xml.rpc.security.auth.password"
              value="secret"/>
```
</clientgen>

Finally, in the preceding examples, it is assumed that the Web service for which you are generating client artifacts is based on JAX-RPC; the following example shows how to use the type attribute to specify that the Web service is based on JAX-WS:

```
<clientgen
 type="JAXWS"
 wsdl="http://${wls.hostname}:${wls.port}/JaxWsImpl/JaxWsImplService?WSDL"
 destDir="/output/clientclasses"
 packageName="examples.webservices.jaxws.client"/>
```
#### <span id="page-20-0"></span>**2.3.3 Child Elements**

The clientgen Ant task has the following WebLogic-specific child elements:

- [Section 2.3.3.1, "binding"](#page-20-1)
- [Section 2.3.3.2, "xmlcatalog"](#page-21-0)

See [Section 2.3.4.2, "Standard Ant Attributes and Elements That Apply To clientgen"](#page-27-0) for the list of elements associated with the standard Ant javac task that you can also set for the clientgen Ant task.

#### <span id="page-20-1"></span>**2.3.3.1 binding**

Use the  $\langle$ binding> child element to specify one of the following:

- For JAX-WS, one or more customization files that specify one or more of the following:
	- **–** JAX-WS and JAXB custom binding declarations. For more information, see "Customizing XML Schema-to-Java Mapping Using Binding Declarations" in *Getting Started With JAX-WS Web Services for Oracle WebLogic Server*.
- **–** SOAP handler files. For more information, see "Creating and Using SOAP Message Handlers" in *Programming Advanced Features of JAX-WS Web Services for Oracle WebLogic Server*.
- For JAX-RPC, one or more XMLBeans configuration files, which by convention end in .xsdconfig. Use this element if your Web service uses Apache XMLBeans at http://xmlbeans.apache.org/ data types as parameters or return values.

The <br/>sbinding> element is similar to the standard Ant <Fileset> element and has all the same attributes. See the Apache Ant documentation on the Fileset element at http://ant.apache.org/manual/Types/fileset.html for the full list of attributes you can specify.

**Note:** The <br />binding> element replaces the <xsdConfig> element, which is deprecated as of version 10.0 of WebLogic Server.

#### <span id="page-21-0"></span>**2.3.3.2 xmlcatalog**

**Note:** The <xmlcatalog> child element applies to JAX-WS only; this child element is not valid for JAX-RPC.

The <xmlcatalog> child element specifies the ID of an embedded XML catalog. The following shows the element syntax:

```
<xmlcatalog refid="id"/>
```
The ID referenced by <xmlcatalog> must match the ID of an embedded XML catalog. You embed an XML catalog in the build. $x$ ml file using the following syntax:

```
<xmlcatalog id="id">
      <entity publicid="public_id" location="uri"/>
</xmlcatalog>
```
In the above syntax, *public\_id* specifies the public identifier of the original XML resource (WSDL or XSD) and *uri* specifies the replacement XML resource.

The following example shows how to embed an XML catalog and reference it using clientgen. Relevant code lines are shown in **bold**.

```
<target name="clientgen">
<clientgen 
      type="JAXWS"
      wsdl="${wsdl}"
      destDir="${clientclasses.dir}"
      packageName="xmlcatalog.jaxws.clientgen.client"
      catalog="wsdlcatalog.xml">
      <xmlcatalog refid="wsimportcatalog"/>
</clientgen>
</target>
<xmlcatalog id="wsimportcatalog">
      <entity publicid="http://helloservice.org/types/HelloTypes.xsd"
              location="${basedir}/HelloTypes.xsd"/>
</xmlcatalog>
```
For more information, see "Using XML Catalogs" in *Programming Advanced Features of JAX-WS Web Services for Oracle WebLogic Server*.

#### <span id="page-22-0"></span>**2.3.4 Attributes**

The table in the following section describes the attributes of the clientgen Ant task, and specifies whether they are valid for JAX-WS or JAX-RPC Web services or both. See [Section 2.3.4.2, "Standard Ant Attributes and Elements That Apply To clientgen"](#page-27-0) for the list of attributes associated with the standard Ant javac task that you can also set for the clientgen Ant task.

#### **2.3.4.1 WebLogic-Specific clientgen Attributes**

|                   |                                                                                                    |         |                     | JAX-WS,<br><b>JAX-RPC,</b> |  |
|-------------------|----------------------------------------------------------------------------------------------------|---------|---------------------|----------------------------|--|
| <b>Attribute</b>  | <b>Description</b>                                                                                                    |         | Data Type Required? | or Both?                   |  |
| autoDetectWrapped | Specifies whether the clientgen Ant task Boolean<br>should try to determine whether the<br>parameters and return type of<br>document-literal Web services are of type<br><i>urapped</i> or <i>bare</i> .                                                                                                    |         | No                  | JAX-RPC                    |  |
|                   | When the clientgen Ant task parses a<br>WSDL file to create the client stubs, it<br>attempts to determine whether a<br>document-literal Web service uses wrapped<br>or bare parameters and return types based<br>on the names of the XML Schema elements,<br>the name of the operations and parameters,<br>and so on. Depending on how the names of<br>these components match up, the<br>clientgen Ant task makes a best guess as<br>to whether the parameters are wrapped or<br>bare. In some cases, however, you might<br>want the Ant task to always assume that the<br>parameters are of type bare; in this case, set<br>the autoDetectWrapped attribute to<br>False. |         |                     |                            |  |
|                   | Valid values for this attribute are True or<br>False. The default value is True.                                                                                                    |         |                     |                            |  |
| catalog           | Specifies an external XML catalog file. For<br>more information about creating XML<br>catalog files, see "Using XML Catalogs" in<br>Programming Advanced Features of JAX-WS<br>Web Services for Oracle WebLogic Server                                                                                                    | String  | No                  | JAX-WS                     |  |
| copyWsdl          | Controls where the WSDL should be<br>copied in the clientgen task's destination<br>dir.                                                                                                    | Boolean | No                  | <b>JAX-WS</b>              |  |

<span id="page-22-1"></span>*Table 2–3 WebLogic-specific Attributes of the clientgen Ant Task*

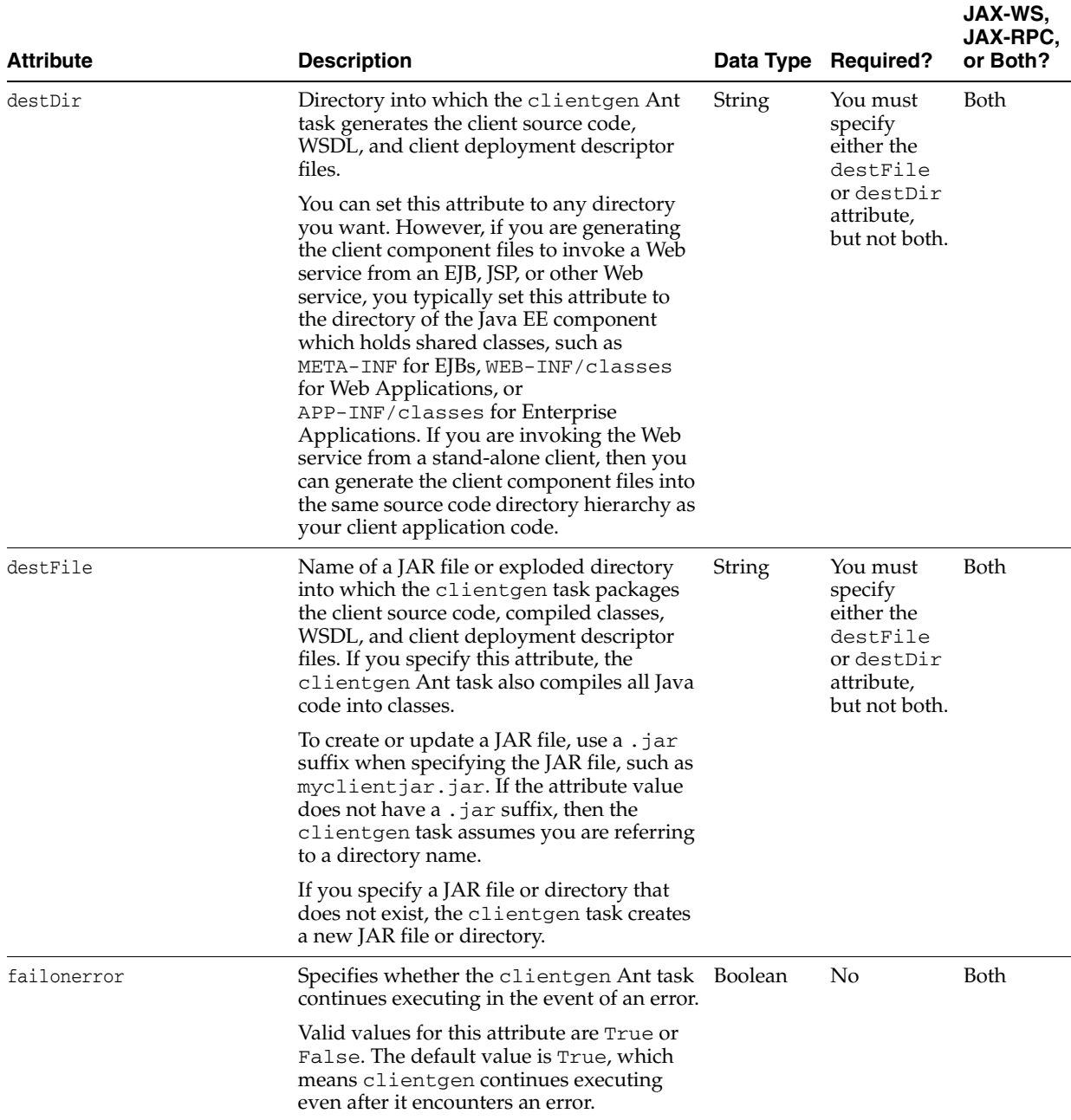

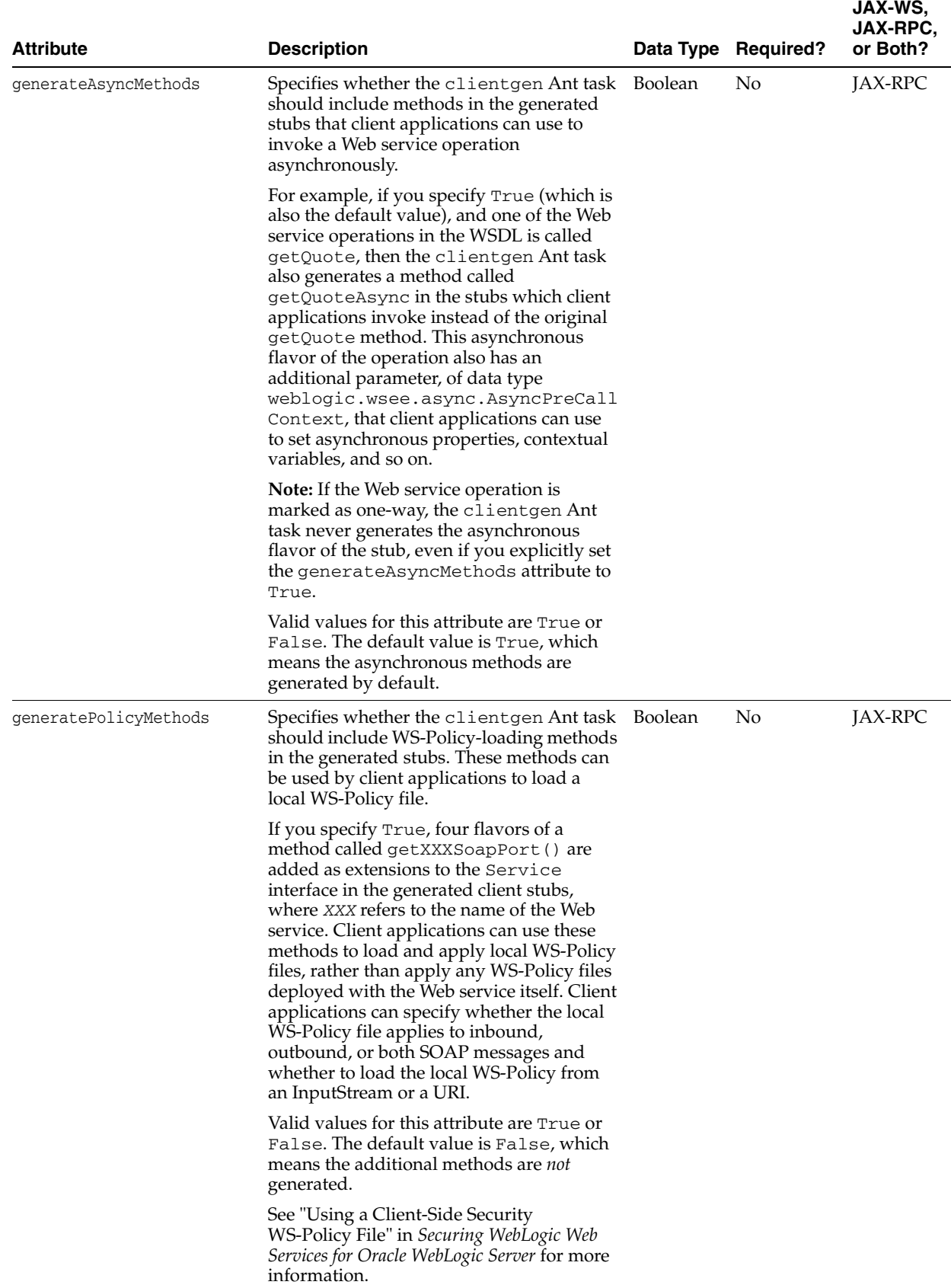

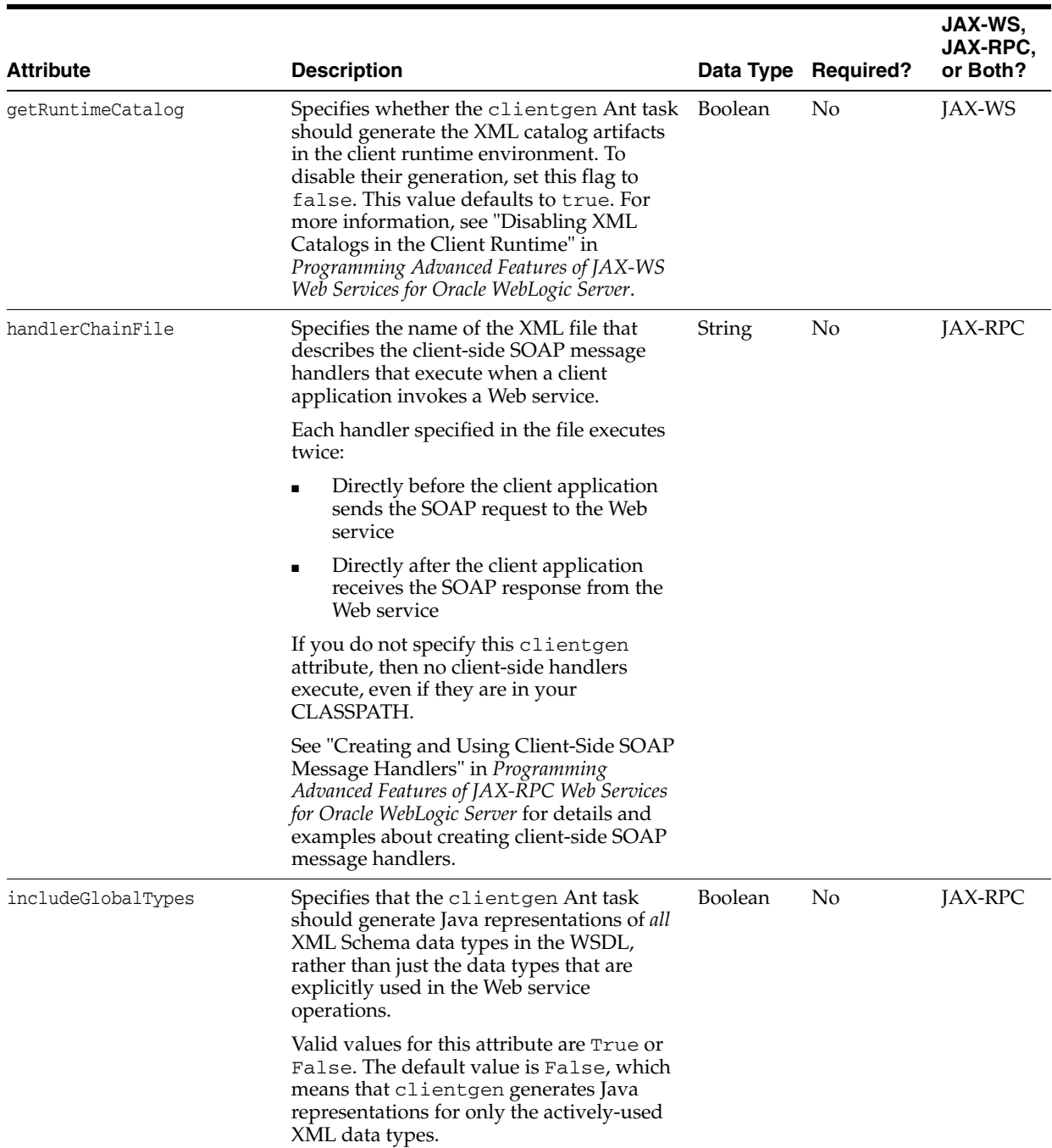

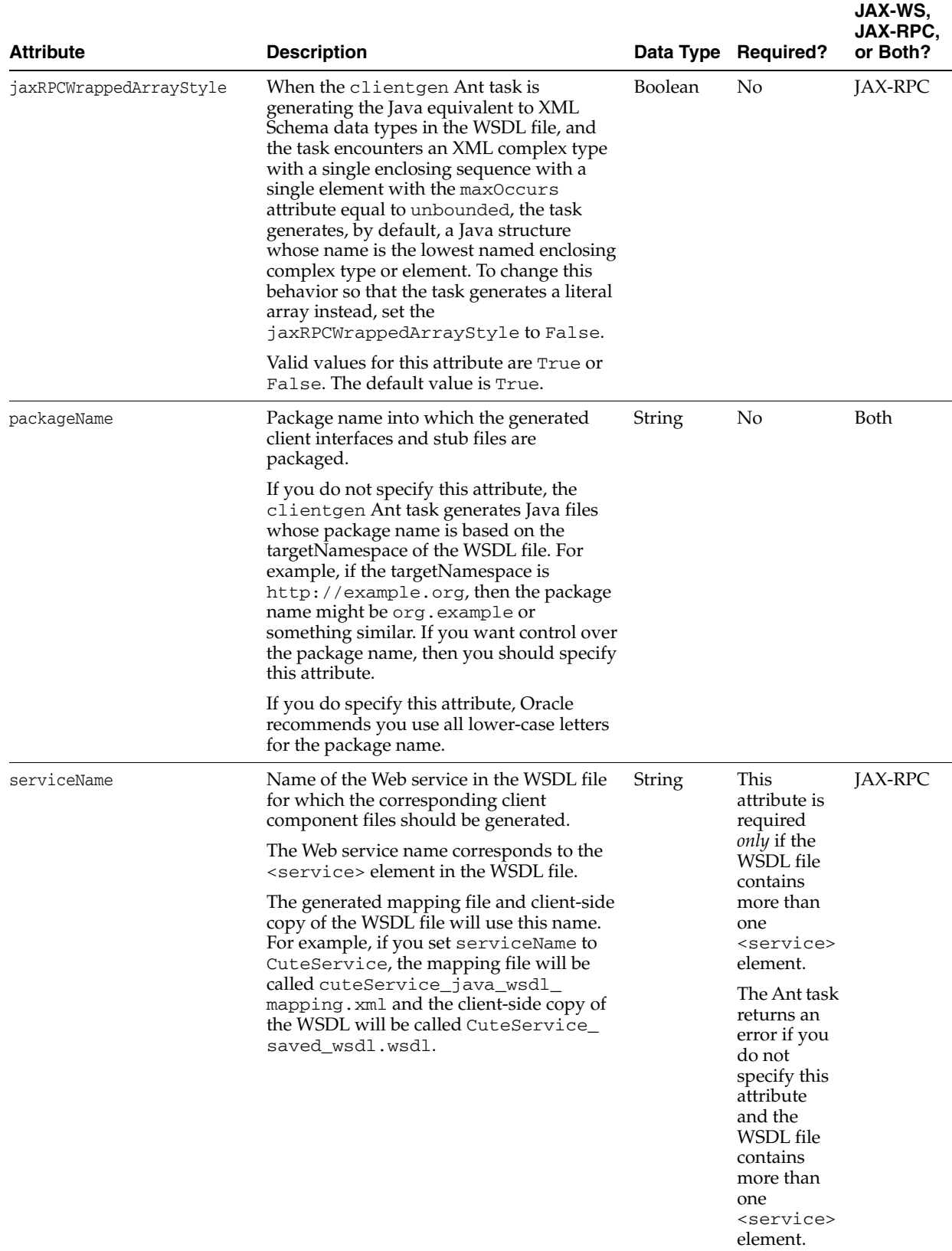

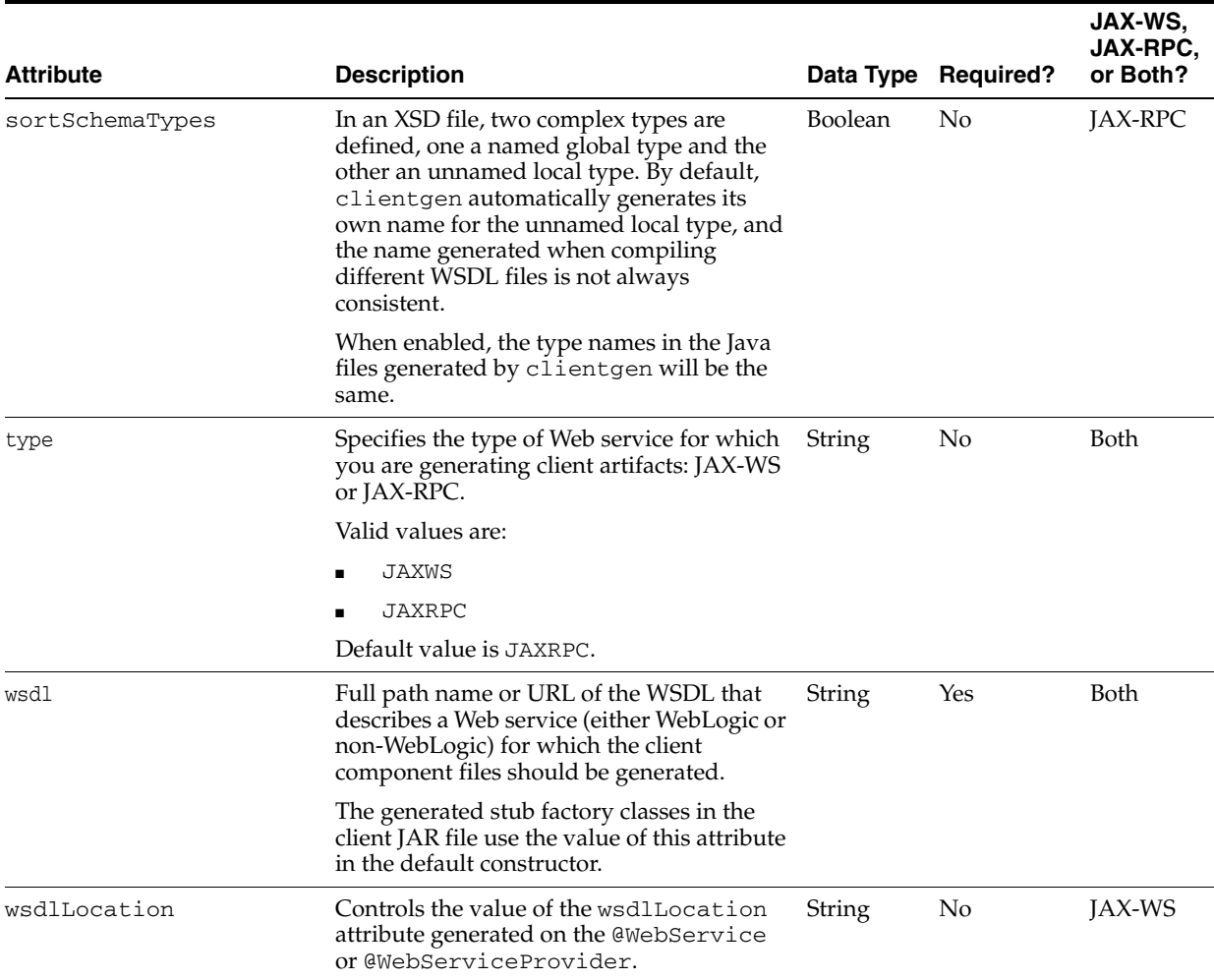

#### <span id="page-27-0"></span>**2.3.4.2 Standard Ant Attributes and Elements That Apply To clientgen**

In addition to the WebLogic-defined clientgen attributes, you can also define the following standard javac attributes; see the Ant documentation at http://ant.apache.org/manual/ for additional information about each attribute:

- bootclasspath
- bootClasspathRef
- classpath
- classpathRef
- compiler
- debug
- debugLevel
- depend
- deprecation
- destdir
- encoding
- extdirs
- failonerror
- fork
- includeantruntime
- includejavaruntime
- listfiles
- memoryInitialSize
- memoryMaximumSize
- nowarn
- optimize
- proceed
- source
- sourcepath
- sourcepathRef
- tempdir
- verbose

You can use the standard Ant <sysproperty> child element to specify properties required by the Web service from which you are generating client-side artifacts. For example, if the Web service is secured, you can use the javax.xml.rpc.security.auth.username|password properties to set the authenticated username and password. See the Ant documentation at http://ant.apache.org/manual/ for the java Ant task for additional information about <sysproperty>.

You can also use the following standard Ant child elements with the clientgen Ant task:

- <FileSet>
- <SourcePath>
- <Classpath>
- <Extdirs>

## <span id="page-28-0"></span>**2.4 jwsc**

The jwsc Ant task takes as input one or more Java Web Service (JWS) files that contains both standard and WebLogic-specific JWS annotations and generates all the artifacts you need to create a WebLogic Web service.

The generated artifacts for **JAX-WS** Web services include:

- JSR-109 Web service class file at http://www.jcp.org/en/jsr/detail?id=109, such as the service endpoint interface (called *JWS\_ClassName*PortType.java, where *JWS\_ClassName* refers to the JWS class).
- JAXB data binding artifact class file.
- All required deployment descriptors, including:
- **–** Servlet-based Web service deployment descriptor file: web.xml.
- **–** Ear deployment descriptor files: application.xml and weblogic-application.xml.

**Note:** For JAX-WS Web services:

- The WSDL file is generated when the service endpoint is deployed.
- No EJB deployment descriptors are required for EJB 3.0-based Web services.

The generated artifacts for **JAX-RPC** Web services include:

- JSR-109 Web service class file at http://www.jcp.org/en/jsr/detail?id=175, such as the service endpoint interface (called *JWS\_ClassName*PortType.java, where *JWS\_ClassName* refers to the JWS class).
- All required deployment descriptors, which can include:
	- **–** Standard and WebLogic-specific Web services deployment descriptors: webservices.xml, weblogic-webservices.xml, and weblogic-webservices-policy.xml.
	- **–** JAX-RPC mapping files.
	- **–** Java class-implemented Web services: web.xml and weblogic.xml.
	- **–** EJB-implemented Web services: ejb-jar.xml and weblogic-ejb-jar.xml.
	- **–** Ear deployment descriptor files: application.xml and weblogic-application.xml.
- The XML Schema representation of any Java user-defined types used as parameters or return values to the Web service operations.
- The WSDL file that publicly describes the Web service.

After generating all the artifacts, the jwsc Ant task compiles the Java and JWS files, packages the compiled classes and generated artifacts into a deployable Web application WAR file, and finally creates an exploded Enterprise Application directory that contains the JAR file. You then deploy this Enterprise Application to WebLogic Server.

By default, the jwsc Ant task generates a Web service that conforms to the JAX-RPC specification. You can control the type of Web services that is generated using the type attribute of the <jws> child element. For example, to generate a JAX-WS Web service, set type="JAXWS" attribute of the <jws> child element.

**Note:** Although not typical, you can code your JWS file to explicitly implement javax.ejb.SessionBean. See "Should You Implement a Stateless Session EJB?" in *Getting Started With JAX-WS Web Services for Oracle WebLogic Server* for details. Because this case is not typical, it is assumed in this section that jwsc packages your Web service in a Web application WAR file, and EJB-specific information is generated only when necessary.

You specify the JWS file or files you want the jwsc Ant task to compile using the  $\langle$  s  $\rangle$  element, as described in [Section 2.4.7.3, "jws"](#page-41-0) . If the  $\langle$  jws  $\rangle$  element is an immediate child of the jwsc Ant task, then jwsc generates a separate WAR file for each JWS file. If you want all the JWS files, along with their supporting artifacts, to be packaged in a *single* WAR file, then group all the <jws> elements under a single <module> element. A single WAR file reduces WebLogic server resources and allows the Web services to share common objects, such as user-defined data types. Using this method you can also specify the same context path for the Web services; if they are each packaged in their own WAR file then each service must also have a unique context path.

When you use the  $\leq$  module> element, you can use the  $\leq$  jwsfileset  $>$  child element to search for a list of JWS files in one or more directories, rather than list each one individually using <jws>.

The following sections discuss additional important information about jwsc:

- [Section 2.4.1, "Specifying the Transport Used to Invoke the Web Service"](#page-30-0)
- [Section 2.4.2, "Defining the Context Path of a WebLogic Web Service"](#page-31-0)
- [Section 2.4.3, "Generating Client Artifacts for an Invoked Web Service"](#page-32-0)
- [Section 2.4.4, "Updating an Existing Enterprise Application or Web Application"](#page-32-1)
- [Section 2.4.5, "Taskdef Classname"](#page-32-2)
- [Section 2.4.6, "Examples"](#page-33-0)
- [Section 2.4.7, "Attributes and Child Elements of the jwsc Ant Task"](#page-36-0)

### <span id="page-30-0"></span>**2.4.1 Specifying the Transport Used to Invoke the Web Service**

The <jws> element includes the following optional child elements for specifying the transports (HTTP/S or JMS) that are used to invoke the Web service:

- [Section 2.4.7.5, "WLHttpTransport"](#page-46-0)—Specifies the context path and service URI sections of the URL used to invoke the Web service over the HTTP/S transport, as well as the name of the port in the generated WSDL.
- [Section 2.4.7.7, "WLJMSTransport"](#page-49-0)—Specifies the context path and service URI sections of the URL used to invoke the Web service over the JMS transport, as well as the name of the port in the generated WSDL. You also specify the name of the JMS queue and connection factory that you have already configured for JMS transport.

The following guidelines describe the usage of the transport elements for the jwsc Ant task:

- The transports you specify to *jwsc always override any corresponding transport annotations in the JWS file. In addition, all* attributes of the transport annotation are ignored, even if you have not explicitly specified the corresponding attribute for the transport element, in which case the default value of the transport element attribute is used.
- You can specify both transport elements for a particular JWS file. However, you can specify only *one* instance of a particular transport element. For example, although you cannot specify two different <WLHttpTransport> elements for a given JWS file, you can specify one <WLHttpTransport> and one <WLJmsTransport> element.
- The value of the serviceURI attribute can be the same when you specify both <WLJMSTransport> and <WLHttpTransport>.
- If you specify more than one transport element for a particular JWS file, the value of the portName attribute for each element must be unique among all elements. This means that you must explicitly specify this attribute if you add more than one transport child element to <jws>, because the default value of the element will always be the same and thus cause an error when running the jwsc Ant task.
- If you do not specify any transport as either one of the transport elements to the jwsc Ant task or a transport annotation in the JWS file, then the Web service's default URL corresponds to the default value of the WLHttpTransport element.

For JAX-RPC Web services, when you program your JWS file, you can use an annotation to specify the transport that clients use to invoke the Web service, in particular @weblogic.jws.WLHttpTransport or @weblogic.jws.WLJMSTransport. You can specify only *one* of instance of a particular transport annotation in the JWS file. For example, although you cannot specify two different @WLHttpTransport annotations, you can specify one @WLHttpTransport and one @WLJmsTransport annotation. However, you might not know at the time that you are coding the JWS file which transports best suits your needs. For this reason, it is often better to specify the transport at build-time.

## <span id="page-31-0"></span>**2.4.2 Defining the Context Path of a WebLogic Web Service**

There are a variety of places where the context path (also called context root) of a WebLogic Web service can be specified. This section describes how to determine which is the true context path of the service based on its configuration, even if it is has been set in multiple places.

In the context of this discussion, a Web service context path is the string that comes after the host:port portion of the Web service URL. For example, if the deployed WSDL of a WebLogic Web service is as follows:

http://*hostname*:7001/financial/GetQuote?WSDL

The context path for this Web service is financial.

The following list describes the order of precedence, from most to least important, of all possible context path specifications:

- **1.** The contextPath attribute of the <module> element and < jws> element (when used as a direct child of the jwsc Ant task.)
- **2.** The contextPath attribute of the <WL*XXX*Transport> child elements of <jws>.
- **3.** For JAX-RPC Web services only, the contextPath attribute of the @WL*XXX*Transport JWS annotations.

**Note:** This option applies to JAX-RPC Web services only.

**4.** The default value of the context path, which is the name of the JWS file without any extension.

Suppose, for example, that you specified the @WLHttpTransport annotation in your JAX-RPC JWS file and set its contextPath attribute to financial. If you do not specify any additional contextPath attributes in the jwsc Ant task in your build.xml file, then the context path for this Web service would be financial.

Assume that you then update the build.xml file and add a <WLHttpTransport> child element to the <jws> element that specifies the JWS file and set its contextPath attribute to finance. The context path of the Web service would now be finance. If, however, you then group the <jws> element (including its child <WLHttpTransport> element) under a <module> element, and set its contextPath attribute to money, then the context path of the Web service would now be money.

If you do not specify *any* contextPath attribute in either the JWS file or the jwsc Ant task, then the context path of the Web service is the default value: the name of the JWS file without its  $*$ . java extension.

If you group two or more < jws> elements under a <module> element and do not set the context path using any of the other options listed above, then you *must* specify the contextPath attribute of <module> to specify the common context path used by all the Web services in the module. Otherwise, the default context paths for all the Web services in the module are going to be different (due to different names of the implementing JWS files), which is not allowed in a single WAR file.

## <span id="page-32-0"></span>**2.4.3 Generating Client Artifacts for an Invoked Web Service**

If one or more of the JWS files to be compiled itself includes an invoke of a different Web service, then you can use the  $\le$ clientgen> element of jwsc to generate and compile the required client component files, such as the Stub and Service interface implementations for the particular Web service you want to invoke. These files are packaged in the generated WAR file so as to make them available to the invoking Web service.

## <span id="page-32-1"></span>**2.4.4 Updating an Existing Enterprise Application or Web Application**

Typically, jwsc generates a new Enterprise Application exploded directory at the location specified by the destDir attribute. However, if you specify an *existing* Enterprise Application as the destination directory, jwsc updates any existing application.xml file with the new Web services information.

Similarly, jwsc typically generates new Web application deployment descriptors (web.xml and weblogic.xml) that describe the generated Web application. If, however, you have an existing Web application to which you want to add Web services, you can use the <descriptor> child element of the <module> element to specify existing web.xml and weblogic.xml files; in this case, jwsc copies these files to the destDir directory and adds new information to them. Use the standard Ant <fileset> element to copy the other existing Web application files to the destDir directory.

**Note:** The existing web.xml and weblogic.xml files pointed to by the <descriptor> element must be XML Schema-based, not DTD-based which will cause the jwsc Ant task to fail with a validation error.

### <span id="page-32-2"></span>**2.4.5 Taskdef Classname**

```
<taskdef name="jwsc"
       classname="weblogic.wsee.tools.anttasks.JwscTask" />
```
#### <span id="page-33-0"></span>**2.4.6 Examples**

The following examples show how to use the jwsc Ant task by including it in a build-service target of the build.xml Ant file that iteratively develops your Web service. See *Getting Started With JAX-WS Web Services for Oracle WebLogic Server* or *Getting Started With JAX-RPC Web Services for Oracle WebLogic Server* for samples of complete build.xml files that contain many other targets that are useful when iteratively developing a WebLogic Web service, such as clean, deploy, client, and run.

The following sample shows a very simple usage of jwsc:

```
 <target name="build-service">
  <jwsc
    srcdir="src"
    destdir="output/TestEar">
    <jws file="examples/webservices/jwsc/TestServiceImpl.java" />
  </jwsc>
 </target>
```
In the preceding example, the JWS file called TestServiceImpl.java is located in the src/examples/webservices/jwsc sub-directory of the directory that contains the build.xml file. The jwsc Ant task generates the Web service artifacts in the output/TestEar sub-directory. In addition to the Web service JAR file, the jwsc Ant task also generates the application.xml file that describes the Enterprise Application in the output/TestEar/META-INF directory.

The following example shows a more complicated use of jwsc:

```
 <path id="add.class.path">
    <pathelement path="${myclasses-dir}"/>
     <pathelement path="${java.class.path}"/>
  </path>
...
  <target name="build-service2">
    <jwsc
      srcdir="src"
      destdir="output/TestEar"
      verbose="on"
      debug="on"
      keepGenerated="yes"
      classpathref="add.class.path" >
      <jws file="examples/webservices/jwsc/TestServiceImpl.java" />
      <jws file="examples/webservices/jwsc/AnotherTestServiceImpl.java" />
      <jws file="examples/webservices/jwsc/SecondTestServiceImpl.java" />
     </jwsc>
  </target>
```
The preceding example shows how to enable debugging and verbose output, and how to specify that jwsc not regenerate any existing temporary files in the output directory. The example shows how to use classpathref attribute to add to the standard CLASSPATH by referencing a path called add.class.path that has been specified elsewhere in the build.xml file using the standard Ant <path>target.

The example also shows how to specify multiple JWS files, resulting in separate Web services packaged in their own Web application WAR files, although all are still deployed as part of the same Enterprise Application. If you want all three Web services packaged in a *single* WAR file, group the <jws> elements under a <module> element, as shown in the following example:

```
 <target name="build-service3">
```

```
 <jwsc
     srcdir="src"
     destdir="output/TestEar" >
     <module contextPath="test" name="myJar" >
      <jws file="examples/webservices/jwsc/TestServiceImpl.java" />
      <jws file="examples/webservices/jwsc/AnotherTestServiceImpl.java" />
      <jws file="examples/webservices/jwsc/SecondTestServiceImpl.java" />
     </module>
   </jwsc>
 </target>
```
The preceding example shows how to package all three Web services in a WAR file called myJAR.war, located at the top level of the Enterprise Application exploded directory. The contextPath attribute of <module> specifies that the context path of all three Web services is test; this value overrides any context path specified in a transport annotation of the JWS files.

The following example shows how to specify that the Web service can be invoked using all transports (HTTP/HTTPS/JMS):

```
 <target name="build-service4">
   <jwsc
    srcdir="src"
     destdir="output/TestEar">
     <jws file="examples/webservices/jwsc/TestServiceImpl.java">
       <WLHttpTransport
          contextPath="TestService" serviceUri="TestService"
          portName="TestServicePortHTTP"/>
       <WLJmsTransport
          contextPath="TestService" serviceUri="JMSTestService"
          portName="TestServicePortJMS"
          queue="JMSTransportQueue"/>
       <clientgen
          wsdl="http://examples.org/complex/ComplexService?WSDL"
          serviceName="ComplexService"
          packageName="examples.webservices.simple_client"/>
    \langlejws> </jwsc>
 </target>
```
The preceding example also shows how to use the <clientgen> element to generate and include the client-side artifacts (such as the Stub and Service implementations) of the Web service described by

http://examples.org/complex/ComplexService?WSDL. This indicates that the TestServiceImpl.java JWS file, in addition to implementing a Web service, must also acts as a client to the ComplexService Web service and must include Java code to invoke operations of ComplexService.

The following example is very similar to the preceding one, except that it groups the <jws> elements under a <module> element:

```
<target name="build-service5">
  <jwsc
     srcdir="src"
     destdir="output/TestEar">
     <module contextPath="TestService" >
       <jws file="examples/webservices/jwsc/TestServiceImpl.java">
         <WLHttpTransport
            serviceUri="TestService"
            portName="TestServicePort1"/>
      \langlejws>
```

```
 <jws file="examples/webservices/jwsc/AnotherTestServiceImpl.java" />
       <jws file="examples/webservices/jwsc/SecondTestServiceImpl.java" />
       <clientgen
         wsdl="http://examples.org/complex/ComplexService?WSDL"
          serviceName="ComplexService"
          packageName="examples.webservices.simple_client" />
     </module>
   </jwsc>
</target>
```
In the preceding example, the individual transport elements no longer define their own contextPath attributes; rather, the parent <module> element defines it instead. This improves maintenance and understanding of what jwsc actually does. Also note that the <clientgen> element is a child of <module>, and not <jws> as in the previous example.

The following example show how to use the <jwsfileset> element:

```
 <target name="build-service6">
   <jwsc
    srcdir="src"
    destdir="output/TestEar" >
     <module contextPath="test" name="myJar" >
        <jwsfileset srcdir="src/examples/webservices/jwsc" >
          <include name="**/*.java" />
        </jwsfileset>
    </module>
  </jwsc>
 </target>
```
In the example, jwsc searches for  $\star$ . java files in the directory src/examples/webservices/jwsc, relative to the directory that contains build.xml, determines which Java files contain JWS annotations, and then processes each file as if it had been specified with a  $\langle$  jws> child element of  $\langle$  module>. The <include> element is a standard Ant element at

http://ant.apache.org/manual/, described in the documentation for the standard <FilesSet> task.

The following example shows how to specify that the jwsc Ant task not create new Web application deployment descriptors, but rather, add to existing ones:

```
<target name="build-service7">
   <jwsc
     srcdir="src"
     destdir="output/TestEar" >
     <module contextPath="test" name="myJar" explode="true" >
       <jws file="examples/webservices/jwsc/AnotherTestServiceImpl.java" />
       <FileSet dir="webapp" >
         <include name="**/*.java" />
       </FileSet>
       <descriptor file="webapp/WEB-INF/web.xml" />
       <descriptor file="webapp/WEB-INF/weblogic.xml" />
     </module>
   </jwsc>
</target>
```
In the preceding example, the explode="true" attribute of <module> specifies that the generated Web application should be in exploded directory format, rather than the default WAR archive file. The <descriptor> child elements specify jwsc should copy the existing web.xml and weblogic.xml files, located in the
webapp/WEB-INF subdirectory of the directory that contains the build.xml file, to the new Web application exploded directory, and that new Web service information from the specified JWS file should be added to the files, rather than jwsc creating new ones. The example also shows how to use the standard Ant at http://ant.apache.org/manual/ <FileSet> task to copy additional files to the generated WAR file; if any of the copied files are Java files, the jwsc Ant task compiles the files and puts the compiled classes into the classes directory of the Web application.

All preceding examples generated JAX-RPC Web services by default; the following simple example shows how to generate a JAX-WS Web service by specifying the type="JAXWS" attribute of the <jws> child element:

```
 <target name="build-service8">
   <jwsc
     srcdir="src"
     destdir="${ear-dir}">
     <jws file="examples/webservices/jaxws/JaxWsImpl.java"
          type="JAXWS"
     />
   </jwsc>
 </target>
```
You can specify the type attribute for the  $\langle jws \rangle$  or  $\langle jws \rangle$  fileset  $>$  elements.

### **2.4.7 Attributes and Child Elements of the jwsc Ant Task**

The jwsc Ant task has a variety of attributes and three child elements:  $\langle jws \rangle$ , <module>, and <binding>. For more information, see [Section 2.4.7.3, "jws"](#page-41-0), [Section 2.4.7.4, "module"](#page-44-0), and [Section 2.4.7.11, "binding"](#page-56-0)., respectively.

The <module> element simply groups one or more JWS files (also specified with the <jws> element) into a single module (WAR file); if you do not specify <module>, then each JWS file is packaged into its own module, or WAR file.

The <jws> element (when used as either a child element of <jwsc> or <module>) has three optional child elements: <WLHttpTransport>, <WLHttpsTransport>, and <WLJMSTransport>. For more information, see [Section 2.4.7.5, "WLHttpTransport",](#page-46-0) [Section 2.4.7.6, "WLHttpsTransport"](#page-47-0), and [Section 2.4.7.7, "WLJMSTransport"](#page-49-0), respectively. See [Section 2.4.1, "Specifying the Transport Used to Invoke the Web](#page-30-0)  [Service"](#page-30-0) for more information about using the transport elements.

The <clientgen> and <descriptor> elements are children *only* of the elements that generate modules: either the actual  $\langle \text{modul} \rangle$  element itself, or  $\langle \text{jws} \rangle$  when used as a child of jwsc, rather than a child of <module>.

The <jwsfileset> element can be used only as a child of <module>.

The following graphic describes the hierarchy of the jwsc Ant task.

<span id="page-37-0"></span>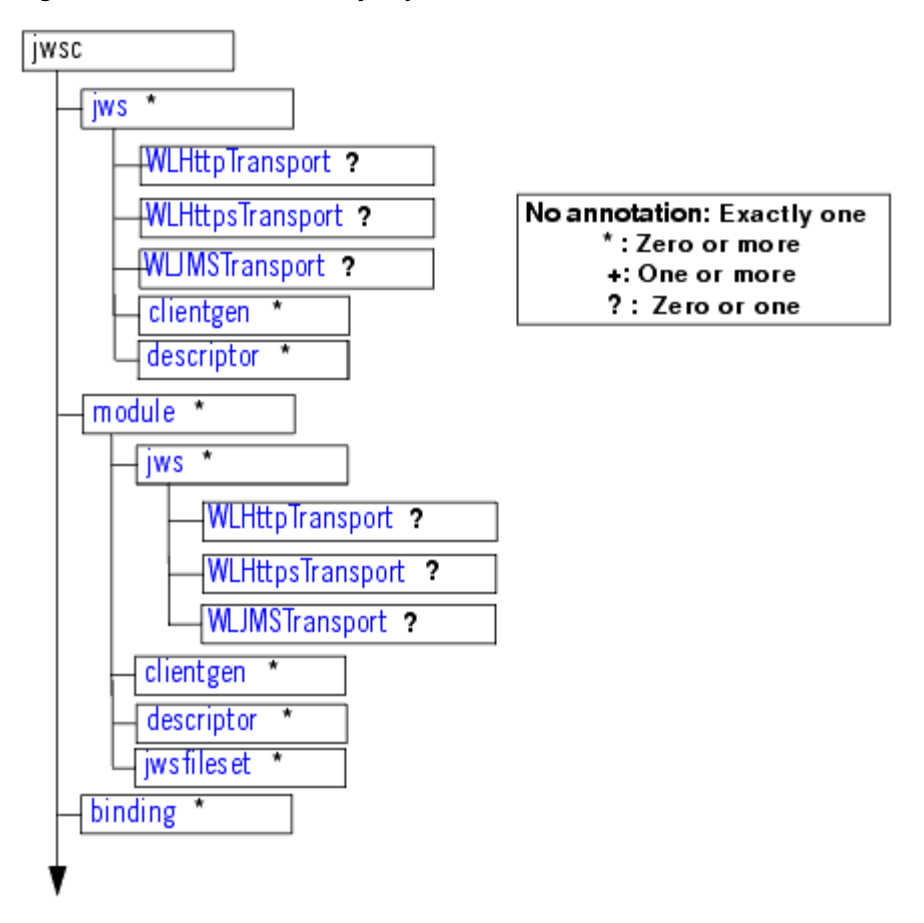

*Figure 2–1 Element Hierarchy of jwsc Ant Task*

The following sections describe the attributes of the jwsc Ant task. See [Section 2.4.7.2,](#page-40-0)  ["Standard Ant Attributes and Child Elements That Apply to jwsc"](#page-40-0) for the list of attributes associated with the standard Ant javac task that you can also set for the jwsc Ant task.

### **2.4.7.1 WebLogic-Specific jwsc Attributes**

The following table summarizes the WebLogic-specific jwsc attributes.

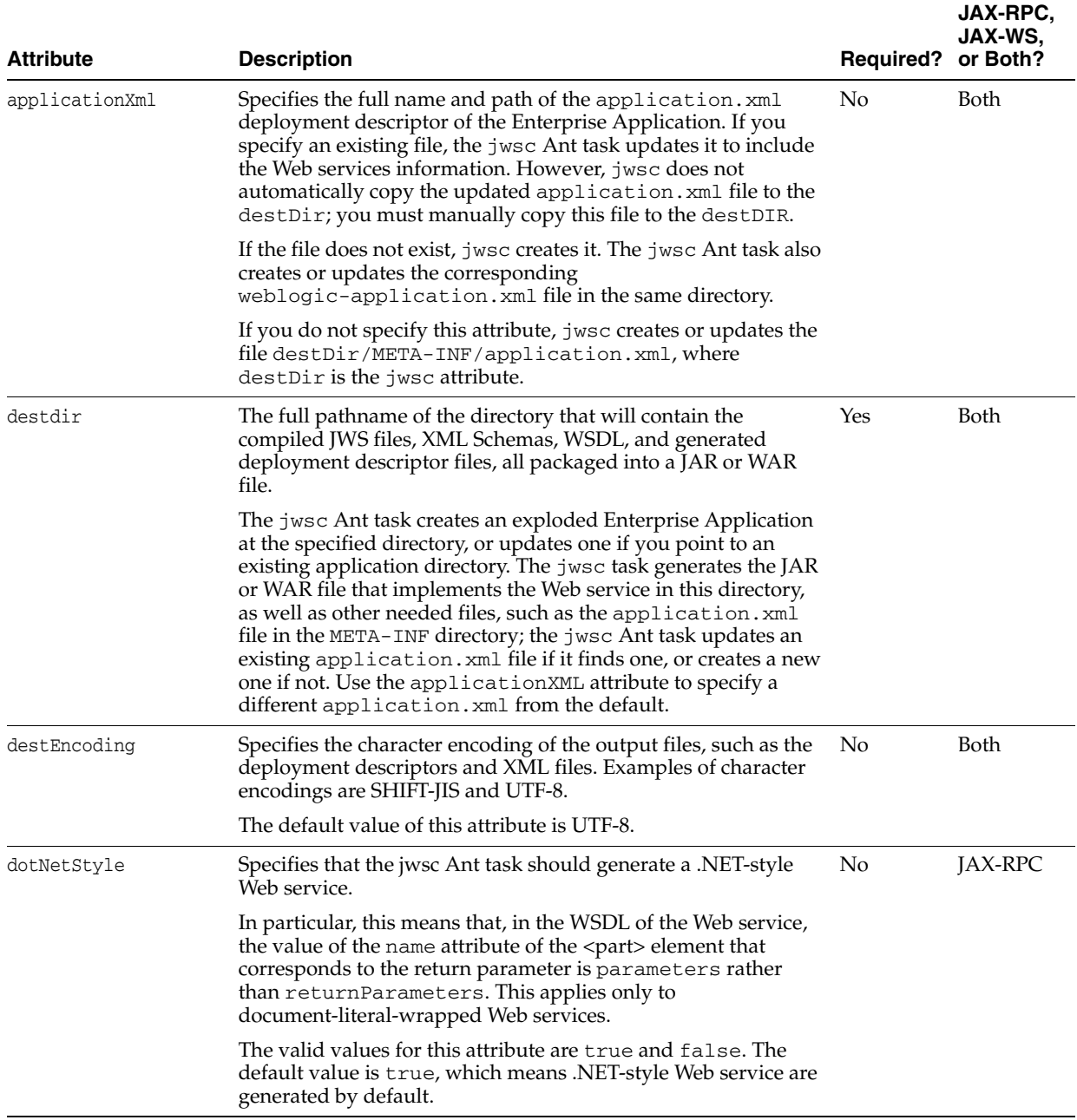

| <b>Attribute</b>   | <b>Description</b>                                                                                                    | <b>Required?</b> | <b>JAX-RPC.</b><br>JAX-WS.<br>or Both?            |
|--------------------|----------------------------------------------------------------------------------------------------|------------------|---------------------------------------------------|
| enableAsyncService | Specifies whether the Web service is using one or more of the<br>asynchronous features of WebLogic Web service: Web service<br>reliable messaging, asynchronous request-response, buffering,<br>or conversations.                                                                                                    | N <sub>0</sub>   | Deprecate<br>d attribute<br>so not<br>applicable. |
|                    | In the case of Web service reliable messaging, you must ensure<br>that this attribute is enabled for both the reliable Web service<br>and the Web service that is invoking the operations reliably. In<br>the case of the other features (conversations, asynchronous<br>request-response, and buffering), the attribute must be enabled<br>only on the client Web service.               |                  |                                                   |
|                    | When this attribute is set to true (default value), WebLogic<br>Server automatically deploys internal modules that handle the<br>asynchronous Web service features. Therefore, if you are not<br>using any of these features in your Web service, consider<br>setting this attribute to false so that WebLogic Server does not<br>waste resources by deploying unneeded internal modules. |                  |                                                   |
|                    | Valid values for this attribute are true and false. The default<br>value is true.                                                                                                    |                  |                                                   |
|                    | <b>Note:</b> This attribute is deprecated as of Version 9.2 of WebLogic<br>Server.                                                                                                    |                  |                                                   |
| keepGenerated      | Specifies whether the Java source files and artifacts generated<br>by this Ant task should be regenerated if they already exist.                                                                                                    | No               | Both                                              |
|                    | If you specify no, new Java source files and artifacts are always<br>generated and any existing artifacts are overwritten.                                                                                                    |                  |                                                   |
|                    | If you specify yes, the Ant task regenerates only those artifacts<br>that have changed, based on the timestamp of any existing<br>artifacts.                                                                                                    |                  |                                                   |
|                    | Valid values for this attribute are yes or no. The default value<br>is no.                                                                                                    |                  |                                                   |

*Table 2–4 (Cont.) Attributes of the jwsc Ant Task*

| <b>Attribute</b> | <b>Description</b>                                                                                                    | <b>Required?</b> | JAX-RPC,<br>JAX-WS,<br>or Both? |
|------------------|----------------------------------------------------------------------------------------------------|------------------|---------------------------------|
| sourcepath       | The full pathname of top-level directory that contains the Java<br>files referenced by the JWS file, such as JavaBeans used as<br>parameters or user-defined exceptions. The Java files are in<br>sub-directories of the sourcepath directory that correspond to<br>their package names. The sourcepath pathname can be either<br>absolute or relative to the directory which contains the Ant<br>build.xmlfile. | No               | Both                            |
|                  | For example, if sourcepath is /src and the JWS file<br>references a JavaBean called MyType. java which is in the<br>webservices. financial package, then this implies that the<br>$MyType$ , java Java file is stored in the<br>/src/webservices/financial directory.                                                                                                    |                  |                                 |
|                  | The default value of this attribute is the value of the srcdir<br>attribute. This means that, by default, the JWS file and the<br>objects it references are in the same package. If this is not the<br>case, then you should specify the sourcepath accordingly.                                                                                                    |                  |                                 |
| srcdir           | The full pathname of top-level directory that contains the JWS<br>file you want to compile (specified with the file attribute of<br>the $\langle$ jws> child element). The JWS file is in sub-directories of<br>the sredir directory that corresponds to its package name.<br>The srcdir pathname can be either absolute or relative to the<br>directory which contains the Ant build. xml file.                 | Yes              | Both                            |
|                  | For example, if srcdir is / src and the JWS file called<br>MyService.java is in the webservices.financial<br>package, then this implies that the MyService. java JWS file<br>is stored in the /src/webservices/financial directory.                                                                                                    |                  |                                 |
| srcEncoding      | Specifies the character encoding of the input files, such as the<br>JWS file or configuration XML files. Examples of character<br>encodings are SHIFT-JIS and UTF-8.                                                                                                    | N <sub>o</sub>   | Both                            |
|                  | The default value of this attribute is the character encoding set<br>for the JVM.                                                                                                    |                  |                                 |

*Table 2–4 (Cont.) Attributes of the jwsc Ant Task*

## <span id="page-40-0"></span>**2.4.7.2 Standard Ant Attributes and Child Elements That Apply to jwsc**

In addition to the WebLogic-defined jwsc attributes, you can also define the following standard javac attributes; see the Ant documentation at http://ant.apache.org/manual/ for additional information about each attribute:

- bootclasspath
- bootClasspathRef
- classpath
- classpathRef
- compiler
- debug
- debugLevel
- depend
- deprecation
- destdir
- encoding
- extdirs
- failonerror
- fork
- includeantruntime
- includejavaruntime
- listfiles
- memoryInitialSize
- memoryMaximumSize
- nowarn
- optimize
- proceed
- source
- sourcepath
- sourcepathRef
- tempdir
- verbose

You can also use the following standard Ant child elements with the jwsc Ant task:

- <SourcePath>
- <Classpath>
- <Extdirs>

You can use the following standard Ant elements with the <jws> and <module> child elements of the jwsc Ant task:

- <FileSet>
- <ZipFileSet>

### <span id="page-41-0"></span>**2.4.7.3 jws**

The <jws> element specifies the name of a JWS file that implements your Web service and for which the Ant task should generate Java code and supporting artifacts and then package into a deployable WAR file inside of an Enterprise Application.

You can specify the  $\langle$ jws> element in the following two different levels of the jwsc element hierarchy:

- An immediate child element of the jwsc Ant task. In this case, jwsc generates a separate WAR file for each JWS file. You typically use this method if you are specifying just one JWS file to the jwsc Ant task.
- A child element of the  $\leq$ module> element, which in turn is a child of jwsc. In this case, jwsc generates a single WAR file that includes all the generated code and artifacts for all the JWS files grouped within the <module> element. This method is useful if you want all JWS files to share supporting files, such as common Java data types.

You are required to specify either a  $\langle \cdot | w \rangle$  are  $\langle w \rangle$  and  $\langle w \rangle$  element of jwsc.

**JAX-RPC,** 

See [Figure 2–1](#page-37-0) for a visual description of where this element fits in the jwsc element hierarchy. See [Section 2.4.6, "Examples"](#page-33-0) for examples of using the element.

You can use the standard Ant <FileSet> child element with the <jws> element of jwsc.

You can use the <jws> child element when generating both JAX-WS and JAX-RPC Web services.

The following table describes the attributes of the <jws> element. The description specifies whether the attribute applies in the case that < jws> is a child of jwsc, is a child of <module> or in both cases.

| Both<br>Only<br>Full pathname of the JAR file generated by the wsdlc Ant<br>compiledWsdl<br>task based on an existing WSDL file. The JAR file contains<br>required for<br>the "starting<br>the JWS interface file that implements a Web service based<br>from WSDL"<br>on this WSDL, as well as data binding artifacts for<br>converting parameter and return value data between its<br>use case<br>Java and XML representations; the XML Schema section of<br>the WSDL defines the XML representation of the data.<br>You use this attribute only in the "starting from WSDL" use<br>case, in which you first use the Section 2.5, "wsdlc" Ant task<br>to generate the JAR file, along with the JWS file that<br>implements the generated JWS interface. After you update<br>the JWS implementation class with business logic, you run<br>the jwsc Ant task to generate a deployable Web service,<br>using the file attribute to specify this updated JWS<br>implementation file.<br>You do not use the compiled Wsdl attribute for the<br>"starting from Java" use case in which you write your JWS<br>file from scratch and the WSDL file that describes the Web<br>service is generated by the WebLogic Web services runtime.<br>Applies to $\lt$ jws> when used as a child of both jwsc and<br><module>.<br/>No<br/>Both<br/>contextPath<br/>Context path (or context root) of the Web service.<br/>For example, assume the deployed WSDL of a WebLogic<br/>Web service is as follows:<br/>http://hostname:7001/financial/GetQuote?WSDL<br/>The context path for this Web service is financial.<br/>The value of this attribute overrides any other context path<br/>set for the JWS file. This includes the transport-related JWS<br/>annotations, as well as the transport-related child elements<br/>of <math>\leq</math> jws<math>\geq</math>.<br/>The default value of this attribute is the name of the JWS<br/>file, without its extension. For example, if the name of the<br/>JWS file is HelloWorldImpl.java, then the default value<br/>of its contextPath is HelloWorldImpl.<br/>Applies only when <math>\langle</math> jws&gt; is a direct child of jwsc.</module> | <b>Attribute</b> | <b>Description</b> | <b>Required?</b> | JAX-WS, or<br>Both? |
|----------------------------------------------------------------------------------------------------|------------------|--------------------|------------------|---------------------|
|                                                                                                    |                  |                    |                  |                     |
|                                                                                                    |                  |                    |                  |                     |
|                                                                                                    |                  |                    |                  |                     |
|                                                                                                    |                  |                    |                  |                     |
|                                                                                                    |                  |                    |                  |                     |
|                                                                                                    |                  |                    |                  |                     |
|                                                                                                    |                  |                    |                  |                     |
|                                                                                                    |                  |                    |                  |                     |
|                                                                                                    |                  |                    |                  |                     |
|                                                                                                    |                  |                    |                  |                     |
|                                                                                                    |                  |                    |                  |                     |

*Table 2–5 Attributes of the <jws> Element of the jwsc Ant Task*

| <b>Attribute</b> | <b>Description</b>                                                                                                    | <b>Required?</b>                 | JAX-RPC,<br>JAX-WS, or<br>Both? |
|------------------|----------------------------------------------------------------------------------------------------|----------------------------------|---------------------------------|
| explode          | Specifies whether the generated WAR file that contains the<br>deployable Web service is in exploded directory format or<br>not.                                                                                                    | No                               | Both                            |
|                  | Valid values for this attribute are true or false. Default<br>value is false, which means that jwsc generates an actual<br>WAR archive file, and not an exploded directory.                                                                                                    |                                  |                                 |
|                  | Applies only when $\lt$ jws> is a direct child of jwsc.                                                                                                    |                                  |                                 |
| file             | The name of the JWS file that you want to compile. The<br>jwsc Ant task looks for the file in the sredir directory.                                                                                                    | Yes                              | Both                            |
|                  | Applies to $\lt$ jws> when used as a child of both jwsc and<br><module>.</module>                                                                                                    |                                  |                                 |
| generateWsdl     | Specifies whether the generated WAR file includes the<br>WSDL file in the WEB-INF directory. Valid values for this<br>attribute are true or false. Default value is false,<br>which means that jwsc does not include the WSDL file in<br>the generated WAR file.                            | Yes                              | JAX-WS                          |
|                  | Applies to $\langle$ jws> when used as a child of both jwsc and<br><module>.</module>                                                                                                    |                                  |                                 |
| includeSchemas   | The full pathname of the XML Schema file that describes an<br>XMLBeans parameter or return value of the Web service.                                                                                                    | Required if<br>you are using     | JAX-RPC                         |
|                  | To specify more than one XML Schema file, use either a<br>comma or semi-colon as a delimiter:                                                                                                    | an<br>XMLBeans<br>data type as a |                                 |
|                  | includeSchemas="po.xsd, customer.xsd"                                                                                                    | parameter or<br>return value     |                                 |
|                  | This attribute is only supported in the case where the JWS<br>file explicitly uses an XMLBeans data type as a parameter<br>or return value of a Web service operation. If you are not<br>using the XMLBeans data type, the jwsc Ant task returns<br>an error if you specify this attribute. |                                  |                                 |
|                  | Additionally, you can use this attribute only for Web<br>services whose SOAP binding is document-literal-bare.<br>Because the default SOAP binding of a WebLogic Web<br>service is document-literal-wrapped, the corresponding<br>JWS file must include the following JWS annotation:       |                                  |                                 |
|                  | @SOAPBinding(<br>style=SOAPBinding.Style.DOCUMENT,<br>use=SOAPBinding.Use.LITERAL,<br>parameterStyle=SOAPBinding.ParameterStyle.BARE)                                                                                                    |                                  |                                 |
|                  | For more information on XMLBeans, see<br>http://www.oracle.com/technology/community/<br>welcome-be/index.html.                                                                                                    |                                  |                                 |
|                  | Applies to $\langle$ jws> when used as a child of both jwsc and<br><module>.</module>                                                                                                    |                                  |                                 |
|                  | Note: As of WebLogic Server 9.1, using XMLBeans 1.X data<br>types (in other words, extensions of<br>com.bea.xml.XmlObject) as parameters or return types<br>of a WebLogic Web service is deprecated. New applications<br>should use XMLBeans 2.x data types.                                |                                  |                                 |

*Table 2–5 (Cont.) Attributes of the <jws> Element of the jwsc Ant Task*

| Both<br>The name of the generated WAR file (or exploded directory,<br>No<br>name<br>if the explode attribute is set to true) that contains the<br>deployable Web service. If an actual JAR archive file is<br>generated, the name of the file will have a . war extension.<br>The default value of this attribute is the name of the JWS<br>file, specified by the file attribute.<br>Applies only when $\langle$ jws> is a direct child of jwsc.<br>No<br>Both<br>Specifies the type of Web service to generate: JAX-WS or<br>type<br>JAX-RPC.<br>Valid values are:<br>JAXWS<br>JAXRPC<br>Default value is JAXRPC.<br>Specifies that only a WSDL file should be generated for this<br>Both<br>wsdlOnly<br>No.<br><b><i>JWS file.</i></b><br><b>Note:</b> Although the other artifacts, such as the deployment<br>descriptors and service endpoint interface, are not<br>generated, data binding artifacts <i>are</i> generated because the<br>WSDL must include the XML Schema that describes the<br>data types of the parameters and return values of the Web<br>service operations.<br>The WSDL is generated into the destDir directory. The<br>name of the file is JWS_ClassNameService.wsdl, where<br><i>JWS_ClassName</i> refers to the name of the JWS class. <i>JWS_</i><br>ClassNameService is also the name of Web service in the<br>generated WSDL file.<br>If you set this attribute to true but also set the explode<br>attribute to false (which is also the default value), then<br>jwsc ignores the explode attribute and always generates<br>the output in exploded format.<br>Valid values for this attribute are true or false. The<br>default value is false, which means that all artifacts are<br>generated by default, not just the WSDL file.<br>Applies only when $\lt$ jws> is a child of jwsc. | <b>Attribute</b> | <b>Description</b> | <b>Required?</b> | JAX-RPC,<br>JAX-WS, or<br>Both? |
|----------------------------------------------------------------------------------------------------|------------------|--------------------|------------------|---------------------------------|
|                                                                                                    |                  |                    |                  |                                 |
|                                                                                                    |                  |                    |                  |                                 |
|                                                                                                    |                  |                    |                  |                                 |
|                                                                                                    |                  |                    |                  |                                 |
|                                                                                                    |                  |                    |                  |                                 |
|                                                                                                    |                  |                    |                  |                                 |
|                                                                                                    |                  |                    |                  |                                 |
|                                                                                                    |                  |                    |                  |                                 |
|                                                                                                    |                  |                    |                  |                                 |
|                                                                                                    |                  |                    |                  |                                 |
|                                                                                                    |                  |                    |                  |                                 |
|                                                                                                    |                  |                    |                  |                                 |
|                                                                                                    |                  |                    |                  |                                 |
|                                                                                                    |                  |                    |                  |                                 |

*Table 2–5 (Cont.) Attributes of the <jws> Element of the jwsc Ant Task*

### <span id="page-44-0"></span>**2.4.7.4 module**

The <module> element groups one or more <jws> elements together so that their generated code and artifacts are packaged in a single Web application (WAR) file. The <module> element is a child of the main jwsc Ant task.

You can group only Web services implemented with the same backend component (Java class or stateless session EJB) under a single <module> element; you cannot mix and match. By default, jwsc always implements your Web service as a plain Java class; the only exception is if you have implemented a stateless session EJB in your JWS file. This means, for example, that if one of the JWS files specified by the <jws> child element of <module> implements javax.ejb.SessionBean, then all its sibling <jws> files must also implement javax.ejb.SessionBean. If this is not possible, then you cannot group all the JWS files under a single <module>.

The Web services within a module must have the same contextPath, but must have unique serviceURIs. You can set the common contextPath by specifying it as an

attribute to the <module> element, or ensuring that the @WLXXXTransport annotations (for JAX-RPC only) and/or <WLXXXTrasnsport> elements for each Web service have the same value for the contextPath attribute. The jwsc Ant task validates these values and returns an error if they are not unique.

You must specify at least one <jws> child element of <module>.

You can use the <module> child element when generating both JAX-WS and JAX-RPC Web services.

See [Figure 2–1](#page-37-0) for a visual description of where this element fits in the jwsc element hierarchy. See [Section 2.4.6, "Examples"](#page-33-0) for examples of using the element.

The following table describes the attributes of the <module> element.

*Table 2–6 Attributes of the <module> Element of the jwsc Ant Task*

| <b>Attribute</b> | <b>Description</b>                                                                                                    | <b>Required?</b>                                                                                                    | <b>JAX-RPC.</b><br>JAX-WS, or<br>Both? |
|------------------|----------------------------------------------------------------------------------------------------|----------------------------------------------------------------------------------------------------|----------------------------------------|
| contextPath      | Context path (or context root) of all the Web services<br>contained in this module.                                                                                                    | Only required<br>to ensure that<br>the context<br>paths of<br>multiple Web                                              | Both                                   |
|                  | For example, assume the deployed WSDL of a WebLogic<br>Web service is as follows:                                                                                                    |                                                                                                    |                                        |
|                  | http://hostname:7001/financial/GetQuote?WSDL                                                                                                    | services in a<br>single WAR                                                                                             |                                        |
|                  | The context path for this Web service is financial.                                                                                                    | are the same.<br>See<br>Section 2.4.2,<br>"Defining the<br><b>Context Path</b><br>of a WebLogic<br><b>Web Service."</b> |                                        |
|                  | The value of this attribute overrides any other context path<br>set for any of the JWS files contained in this module. This<br>includes the transport-related JWS annotations, as well as<br>the transport-related child elements of <jws>.</jws>                                                              |                                                                                                    |                                        |
|                  | The default value of this attribute is the name of the JWS file,<br>without its extension. For example, if the name of the JWS<br>file is HelloWorldImpl.java, then the default value of its<br>contextPath is HelloWorldImpl.                                                                                 |                                                                                                    |                                        |
| ejbWsInWar       | Specifies whether to package EJB-based Web services in a<br>WAR file instead of a JAR file. Valid values for this attribute<br>are true or false. Default value is false, which means<br>that EJB-based Web services are packaged in a JAR file.                                                               | N <sub>0</sub>                                                                                                    | <b>JAX-WS</b>                          |
| explode          | Specifies whether the generated WAR file that contains the<br>deployable Web service(s) is in exploded directory format or<br>not. Valid values for this attribute are true or false.<br>Default value is false, which means that jwsc generates an<br>actual WAR archive file, and not an exploded directory. | No                                                                                                    | Both                                   |

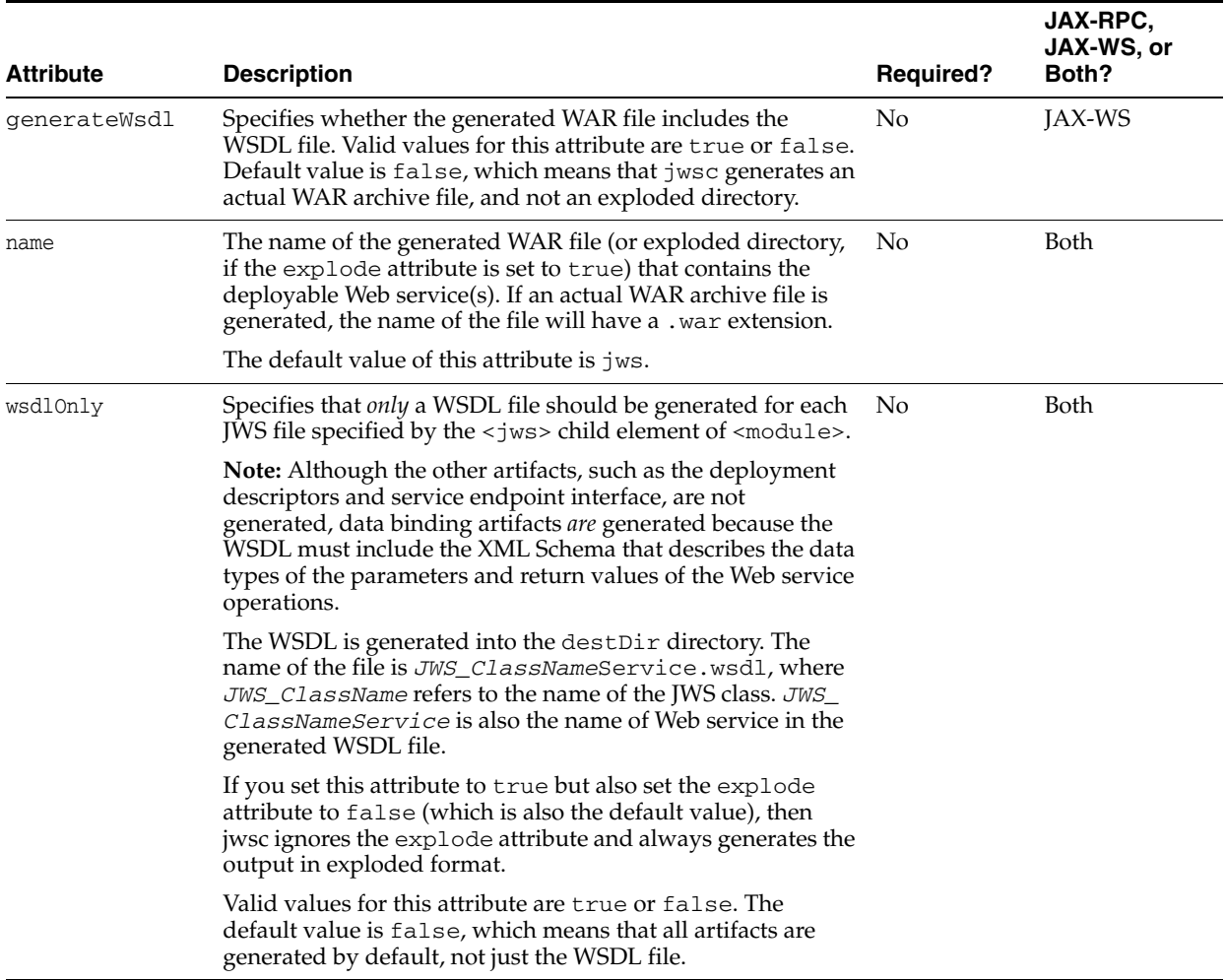

#### *Table 2–6 (Cont.) Attributes of the <module> Element of the jwsc Ant Task*

### <span id="page-46-0"></span>**2.4.7.5 WLHttpTransport**

Use the WLHttpTransport element to specify the context path and service URI sections of the URL used to invoke the Web service over the HTTP transport, as well as the name of the port in the generated WSDL.

The <WLHttpTransport> element is a child of the <jws> element.

You can specify one or zero <WLHttpTransport> elements for a given JWS file.

See [Section 2.4.1, "Specifying the Transport Used to Invoke the Web Service"](#page-30-0) for guidelines to follow when specifying this element.

You can use the <WlHttpTransport> child element when generating both JAX-WS and JAX-RPC Web services.

See [Figure 2–1](#page-37-0) for a visual description of where this element fits in the jwsc element hierarchy. See [Section 2.4.6, "Examples"](#page-33-0) for examples of using the element.

The following table describes the attributes of <WLHttpTransport>.

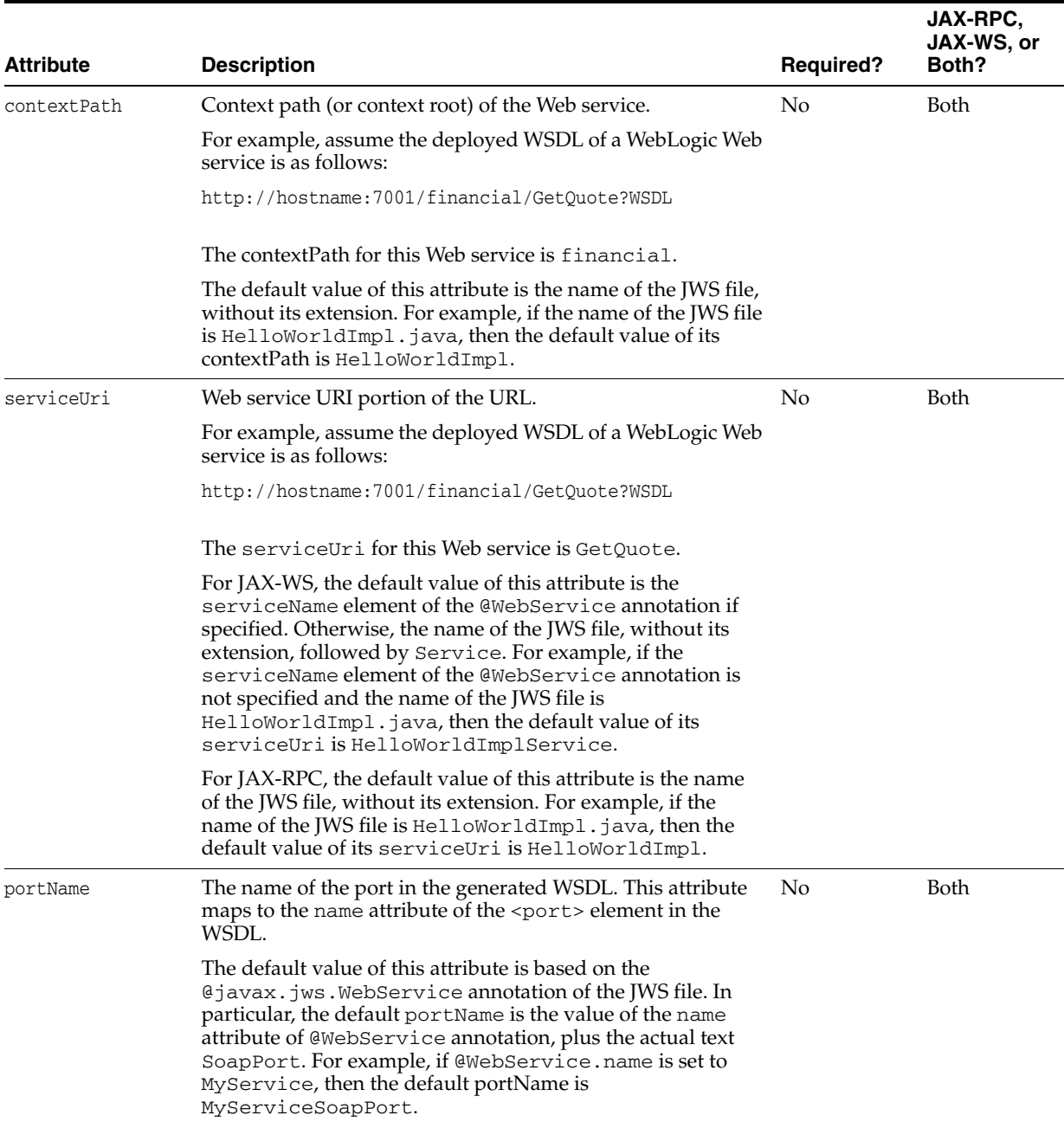

#### *Table 2–7 Attributes of the <WLHttpTransport> Child Element of the <jws> Element*

# <span id="page-47-0"></span>**2.4.7.6 WLHttpsTransport**

**Note:** The <WLHttpsTransport> element is deprecated as of version 9.2 of WebLogic Server. You should use the <WLHttpTransport> element instead because it now supports both the HTTP and HTTPS protocols. If you want client applications to access the Web service using *only* the HTTPS protocol, then you must specify the @weblogic.jws.security.UserDataConstraint JWS annotation in your JWS file.

Use the WLHttpsTransport element to specify the context path and service URI sections of the URL used to invoke the Web service over the secure HTTPS transport, as well as the name of the port in the generated WSDL.

The <WLHttpsTransport> element is a child of the <jws> element. You can specify one or zero <WLHttpsTransport> elements for a given JWS file. You can use the <WlHttpsTransport> child element *only* for generating JAX-RPC Web services. See [Section 2.4.1, "Specifying the Transport Used to Invoke the Web Service"](#page-30-0) for guidelines to follow when specifying this element.

See [Figure 2–1](#page-37-0) for a visual description of where this element fits in the jwsc element hierarchy.

The following table describes the attributes of <WLHttpsTransport>.

| <b>Attribute</b> | <b>Description</b>                                                                                                    | <b>Required?</b> |
|------------------|----------------------------------------------------------------------------------------------------|------------------|
| contextPath      | Context path (or context root) of the Web service.                                                                                                    | No               |
|                  | For example, assume the deployed WSDL of a WebLogic Web service is as<br>follows:                                                                                                    |                  |
|                  | https://hostname:7001/financial/GetQuote?WSDL                                                                                                    |                  |
|                  | The contextPath for this Web service is financial.                                                                                                    |                  |
|                  | The default value of this attribute is the name of the JWS file, without its<br>extension. For example, if the name of the JWS file is<br>HelloWorldImpl.java, then the default value of its contextPath is<br>HelloWorldImpl.                                                                                                    |                  |
| serviceUri       | Web service URI portion of the URL.                                                                                                    | No               |
|                  | For example, assume the deployed WSDL of a WebLogic Web service is as<br>follows:                                                                                                    |                  |
|                  | https://hostname:7001/financial/GetQuote?WSDL                                                                                                    |                  |
|                  | The service Uri for this Web service is GetQuote.                                                                                                    |                  |
|                  | For JAX-WS, the default value of this attribute is the serviceName element<br>of the ChebService annotation if specified. Otherwise, the name of the JWS<br>file, without its extension, followed by Service. For example, if the<br>serviceName element of the @WebService annotation is not specified and<br>the name of the JWS file is HelloWorldImpl. java, then the default value of<br>its serviceUri is HelloWorldImplService. |                  |
|                  | For JAX-RPC, the default value of this attribute is the name of the JWS file,<br>without its extension. For example, if the name of the JWS file is<br>HelloWorldImpl.java, then the default value of its serviceUri is<br>HelloWorldImpl.                                                                                                    |                  |
| portName         | The name of the port in the generated WSDL. This attribute maps to the name<br>attribute of the <port> element in the WSDL.</port>                                                                                                    | N <sub>o</sub>   |
|                  | The default value of this attribute is based on the @javax.jws.WebService<br>annotation of the JWS file. In particular, the default portName is the value of<br>the name attribute of @WebService annotation, plus the actual text<br>SoapPort. For example, if @WebService.name is set to MyService, then<br>the default portName is MyServiceSoapPort.                                                                               |                  |

*Table 2–8 Attributes of the <WLHttpsTransport> Child Element of the <jws> Element*

### <span id="page-49-0"></span>**2.4.7.7 WLJMSTransport**

**Note:** You can use the <WLJmsTransport> child element *only* for generating JAX-RPC Web services.

Use the WLJMSTransport element to specify the context path and service URI sections of the URL used to invoke the Web service over the JMS transport, as well as the name of the port in the generated WSDL. You also specify the name of the JMS queue and connection factory that you have already configured for JMS transport.

The <WLHJmsTransport> element is a child of the <jws> element. You can specify one or zero <WLJmsTransport> elements for a given JWS file. See [Section 2.4.1,](#page-30-0)  ["Specifying the Transport Used to Invoke the Web Service"](#page-30-0) for guidelines to follow when specifying this element.

See [Figure 2–1](#page-37-0) for a visual description of where this element fits in the jwsc element hierarchy. See [Section 2.4.6, "Examples"](#page-33-0) for examples of using the element.

The following table describes the attributes of <WLJmsTransport>.

| Attribute         | <b>Description</b>                                                                                                    | <b>Required?</b> |
|-------------------|----------------------------------------------------------------------------------------------------|------------------|
| contextPath       | No.<br>Context path (or context root) of the Web service.                                                                                                    |                  |
|                   | For example, assume the deployed WSDL of a WebLogic Web service is as<br>follows:                                                                                                    |                  |
|                   | http://hostname:7001/financial/GetQuote?WSDL                                                                                                    |                  |
|                   | The contextPath for this Web service is financial.                                                                                                    |                  |
|                   | The default value of this attribute is the name of the JWS file, without its<br>extension. For example, if the name of the JWS file is<br>HelloWorldImpl.java, then the default value of its contextPath is<br>HelloWorldImpl.                                                                                                    |                  |
| serviceUri        | Web service URI portion of the URL.                                                                                                    | No               |
|                   | For example, assume the deployed WSDL of a WebLogic Web service is as<br>follows:                                                                                                    |                  |
|                   | http://hostname:7001/financial/GetQuote?WSDL                                                                                                    |                  |
|                   | The serviceUri for this Web service is GetQuote.                                                                                                    |                  |
|                   | For JAX-WS, the default value of this attribute is the serviceName<br>element of the @WebService annotation if specified. Otherwise, the name<br>of the JWS file, without its extension, followed by Service. For example,<br>if the serviceName element of the @WebService annotation is not<br>specified and the name of the JWS file is HelloWorldImpl.java, then<br>the default value of its serviceUri is HelloWorldImplService. |                  |
|                   | For JAX-RPC, the default value of this attribute is the name of the JWS file,<br>without its extension. For example, if the name of the JWS file is<br>HelloWorldImpl.java, then the default value of its serviceUri is<br>HelloWorldImpl.                                                                                                    |                  |
| portName          | The name of the port in the generated WSDL. This attribute maps to the<br>name attribute of the <port> element in the WSDL.</port>                                                                                                    | No.              |
|                   | The default value of this attribute is based on the<br>@javax.jws.WebService annotation of the JWS file. In particular, the<br>default portName is the value of the name attribute of @WebService<br>annotation, plus the actual text SoapPort. For example, if<br>@WebService.name is set to MyService, then the default portName is<br>MyServiceSoapPort.                                                                           |                  |
| queue             | The JNDI name of the JMS queue that you have configured for the JMS<br>No<br>transport. See "Using JMS Transport as the Connection Protocol" in<br>Programming Advanced Features of JAX-RPC Web Services for Oracle<br><i>WebLogic Server</i> for details about using JMS transport.                                                                                                    |                  |
|                   | The default value of this attribute, if you do not specify it, is<br>weblogic.wsee.DefaultQueue.You must still create this JMS queue<br>in the WebLogic Server instance to which you deploy your Web service.                                                                                                    |                  |
| connectionFactory | The JNDI name of the JMS connection factory that you have configured<br>for the JMS transport.                                                                                                    | No.              |
|                   | The default value of this attribute is the default JMS connection factory for<br>your WebLogic Server instance.                                                                                                    |                  |

*Table 2–9 Attributes of the <WLJMSTransport> Child Element of the <jws> Element*

### **2.4.7.8 clientgen**

Use the <clientgen> element if the JWS file itself invokes another Web service and you want the jwsc Ant task to automatically generate and compile the required client-side artifacts and package them in the Web application WAR file together with the Web service. The client-side artifacts include:

- The Java classes or the Stub and Service interface implementations for the particular Web service you want to invoke.
- The Java classes for any user-defined XML Schema data types included in the WSDL file.
- For JAX-RPC, the mapping deployment descriptor file which contains information about the mapping between the Java user-defined data types and their corresponding XML Schema types in the WSDL file.

See [Figure 2–1](#page-37-0) for a visual description of where this element fits in the jwsc element hierarchy. See [Section 2.4.6, "Examples"](#page-33-0) for examples of using the element.

You can specify the standard Ant <sysproperty> child element to specify properties required by the Web service from which you are generating client-side artifacts. For example, if the Web service is secured, you can use the javax.xml.rpc.security.auth.username|password properties to set the authenticated username and password. See the Ant documentation at http://ant.apache.org/manual/ for the java Ant task for additional information about <sysproperty>.

You can use the <clientgen> child element for generating both JAX-WS and JAX-RPC Web services.

The following table describes the attributes of the  $\langle$ clientgen> element.

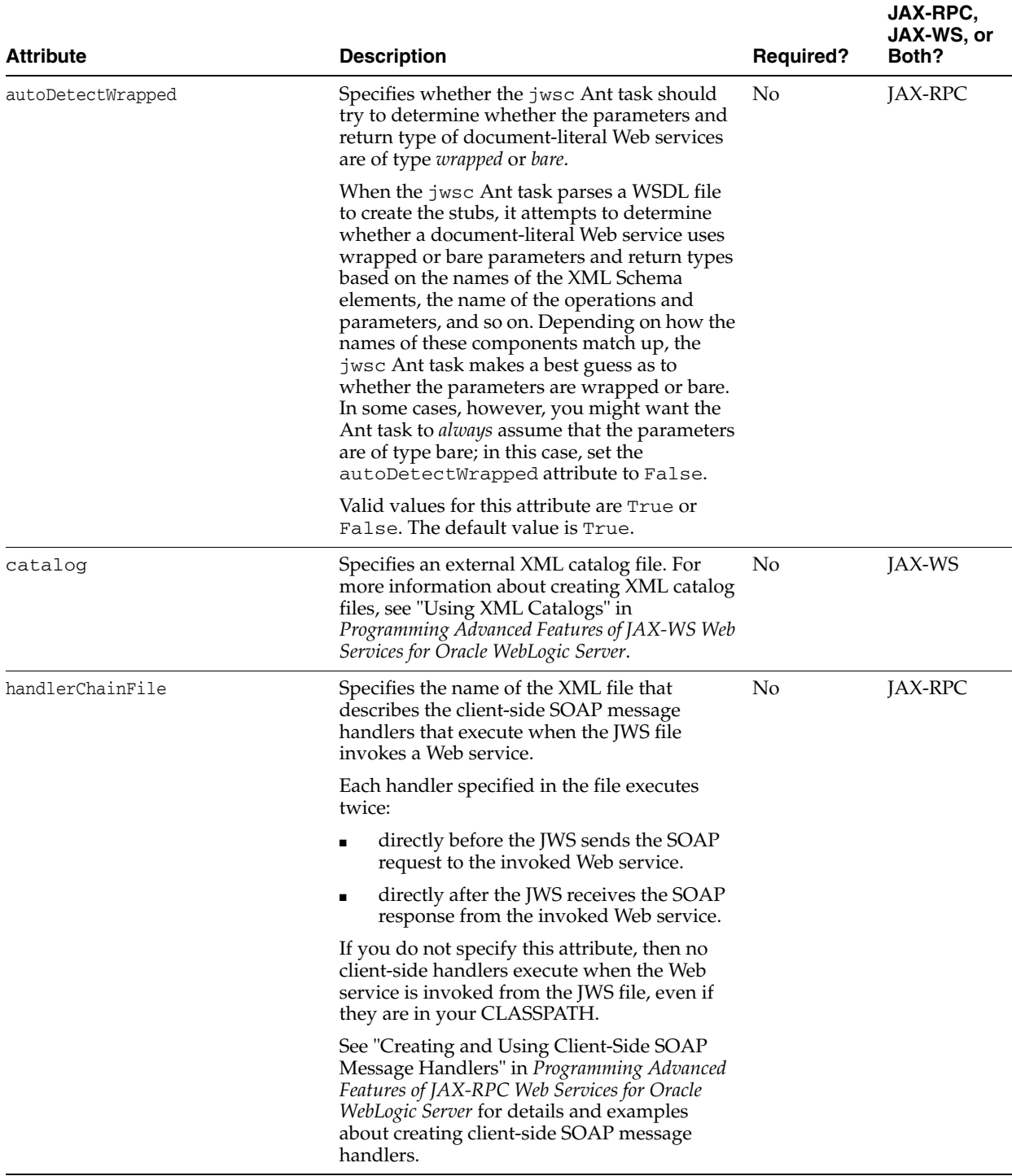

### *Table 2–10 Attributes of the <clientgen> Element*

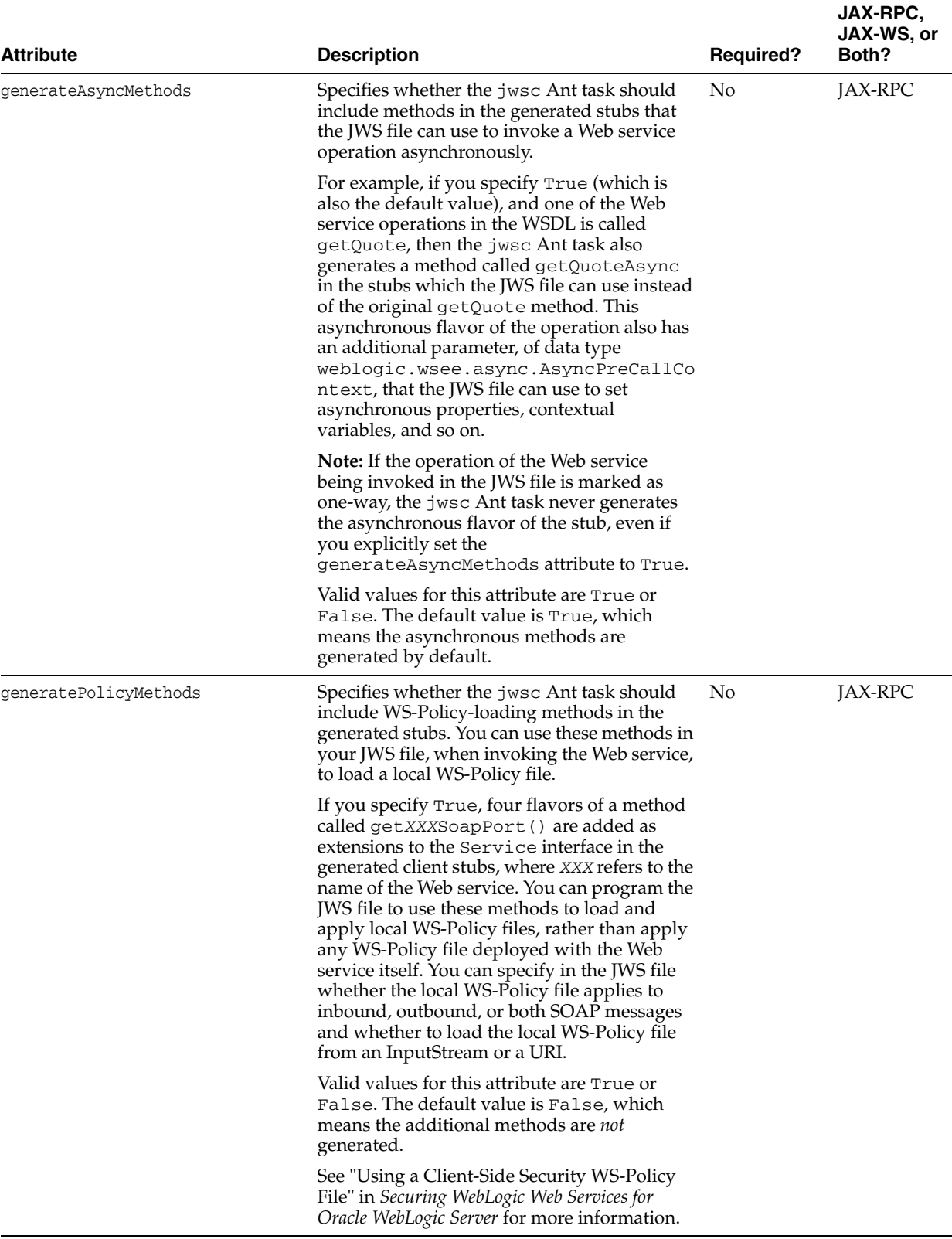

### *Table 2–10 (Cont.) Attributes of the <clientgen> Element*

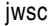

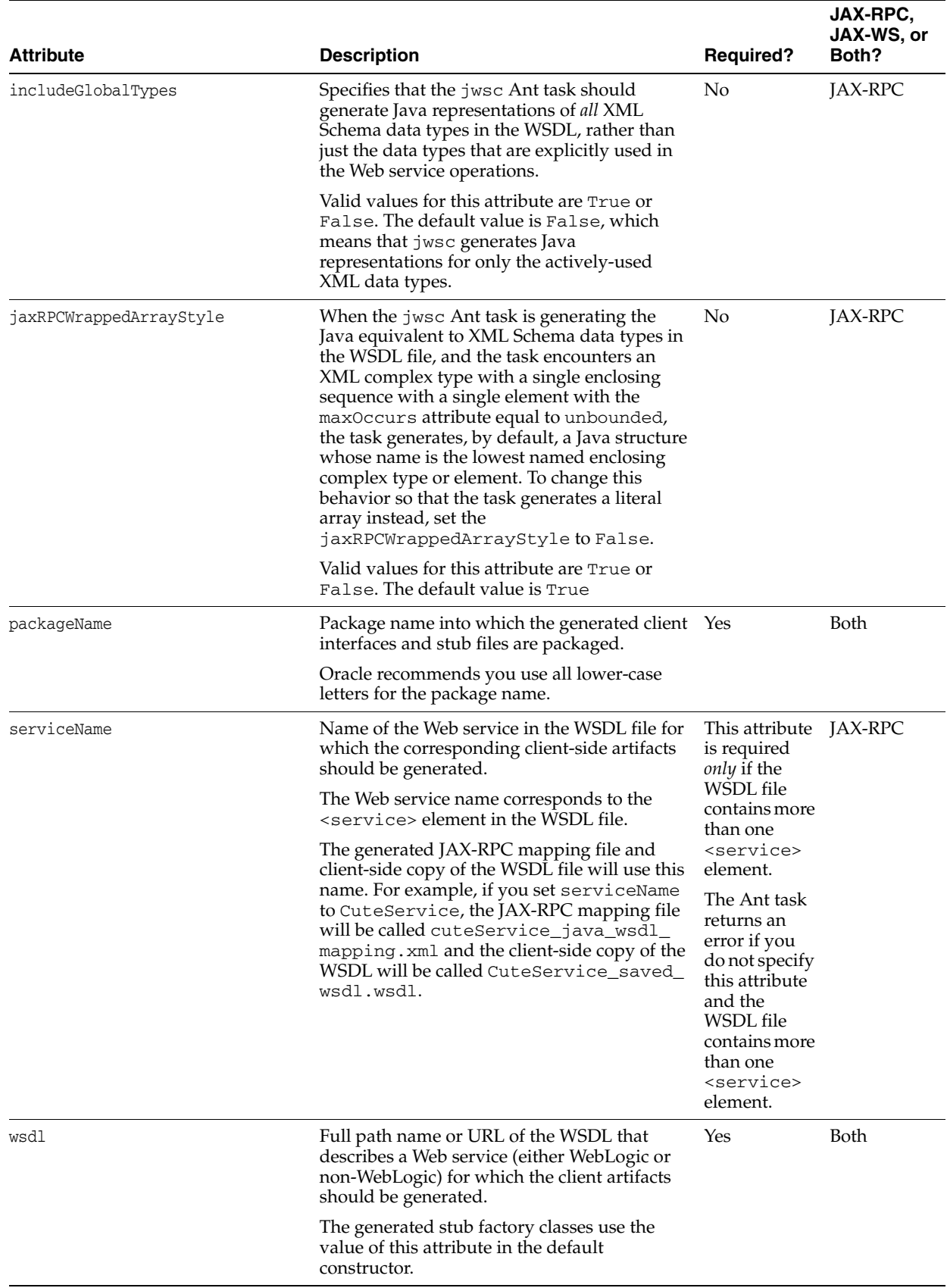

### *Table 2–10 (Cont.) Attributes of the <clientgen> Element*

### **2.4.7.9 descriptor**

Use the <descriptor> element to specify that, rather than create new Web application deployment descriptors when generating the WAR that will contain the implementation of the Web service, the jwsc task should instead copy existing files and update them with the new information. This is useful when you have an existing Web application to which you want to add one or more Web services. You typically use this element together with the standard <FileSet> Ant task to copy other existing Web application artifacts, such as HTML files and Java classes, to the jwsc-generated Web application.

You can use this element with only the following two deployment descriptor files:

- web.xml
- weblogic.xml

Use a separate <descriptor> element for each deployment descriptor file.

The <descriptor> element is a child of either <module> or <jws>, when the latter is a direct child of the main jwsc Ant task.

**Note:** The existing web.xml and weblogic.xml files pointed to by the <descriptor> element must be XML Schema-based, not DTD-based which will cause the jwsc Ant task to fail with a validation error.

You can use the <descriptor> child element *only* for generating JAX-RPC Web services. See [Figure 2–1](#page-37-0) for a visual description of where this element fits in the jwsc element hierarchy. See [Section 2.4.6, "Examples"](#page-33-0) for examples of using the element.

The following table describes the attributes of the <descriptor> element.

*Table 2–11 Attributes of the <descriptor> Element*

| <b>Attribute</b> | <b>Description</b>                                                                                                    | <b>Required?</b> |
|------------------|----------------------------------------------------------------------------------------------------|------------------|
| file             | Full pathname (either absolute or relative to the directory that contains the<br>build.xml file) of the existing deployment descriptor file. The deployment<br>descriptor must be XML Schema-based, not DTD-based. | Yes              |
|                  | The jwsc Ant task does not update this file directly, but rather, copies it to the<br>newly-generated Web application.                                                                                             |                  |

### **2.4.7.10 jwsfileset**

Use the <jwsfileset> child element of <module> to specify one or more directories in which the jwsc Ant task searches for JWS files to compile. The list of JWS files that jwsc finds is then treated as if each file had been individually specified with the <jws> child element of <module>.

Use the standard nested elements of the <FileSet> Ant task to narrow the search. For example, use the  $\langle$  include> element to specify the pattern matching that <jwsfileset> should follow when determining the JWS files it should include in the list. See the Ant documentation at http://ant.apache.org/manual/ for details about <FileSet> and its nested elements.

You can use the <jwsfileset> child element for generating both JAX-WS and JAX-RPC Web services.

See [Figure 2–1](#page-37-0) for a visual description of where this element fits in the jwsc element hierarchy. See [Section 2.4.6, "Examples"](#page-33-0) for examples of using the element.

| <b>Attribute</b> | <b>Description</b>                                                                                                    | <b>Required?</b> | JAX-RPC.<br>JAX-WS, or<br>Both? |
|------------------|----------------------------------------------------------------------------------------------------|------------------|---------------------------------|
| srcdir           | Specifies the directories (separated by semi-colons) that the jwsc<br>Ant task should search for JWS files to compile. | Yes              | Both                            |
| type             | Specifies the type of Web service to generate for each found JWS<br>file: JAX-WS or JAX-RPC.                           | No.              | Both                            |
|                  | Valid values are:                                                                                                    |                  |                                 |
|                  | JAXWS                                                                                                    |                  |                                 |
|                  | <b>JAXRPC</b>                                                                                                    |                  |                                 |
|                  | Default value is JAXRPC.                                                                                               |                  |                                 |

*Table 2–12 Attributes of the <jwsfileset> Element*

### <span id="page-56-0"></span>**2.4.7.11 binding**

Use the <br/>binding> child element to specify one of the following:

- For JAX-WS, one or more customization files that specify JAX-WS and JAXB custom binding declarations. For more information, see "Customizing XML Schema-to-Java Mapping Using Binding Declarations" in *Getting Started With JAX-WS Web Services for Oracle WebLogic Server*.
- For JAX-RPC, one or more XMLBeans configuration files, which by convention end in .xsdconfig. Use this element if your Web service uses Apache XMLBeans http://xmlbeans.apache.org/ data types as parameters or return values.

The <binding> element is similar to the standard Ant <Fileset> element and has all the same attributes. See the Apache Ant documentation on the Fileset element at http://ant.apache.org/manual/Types/fileset.html for the full list of attributes you can specify.

**Note:** The <binding> child element is not valid if you specify the compliedWsdl attribute of the <jws> element.

The <binding> element replaces the <xsdConfig> element, which is deprecated as of version 10.0 of WebLogic Server.

# <span id="page-56-1"></span>**2.5 wsdlc**

The wsdlc Ant task generates, from an existing WSDL file, a set of artifacts that together provide a partial Java implementation of the Web service described by the WSDL file. By specifying the type attribute, you can generate a partial implementation based on either JAX-WS or JAX-RPC.

By default, it is assumed that the WSDL file includes a *single* <service> element from which the wsdlc Ant task generates artifacts. You can, however, use the srcServiceName attribute to specify a specific Web service, in the case that there is more than one <service> element in the WSDL file, or use the srcPortName attribute to specify a specific port of a Web service in the case that there is more than one <port> child element for a given Web service.

The wsdlc Ant task generates the following artifacts:

- A JWS interface file—or service endpoint interface—that implements the Web service described by the WSDL file. The interface includes full method signatures that implement the Web service operations, and JWS annotations (such as @WebService and @SOAPBinding) that implement other aspects of the Web service. You should not modify this file.
- Data binding artifacts used by WebLogic Server to convert between the XML and Java representations of the Web service parameters and return values. The XML Schema of the data types is specified in the WSDL, and the Java representation is generated by the wsdlc Ant task. You should not modify this file.
- A JWS file that contains a partial (stubbed-out) implementation of the generated JWS interface. You need to modify this file to include your business code.
- Optional Javadocs for the generated JWS interface.

After running the wsdlc Ant task, (which typically you only do once) you update the generated JWS implementation file, for example, to add Java code to the methods so that they function as defined by your business requirements. The generated JWS implementation file does not initially contain any business logic because the wsdlc Ant task does not know how you want your Web service to function, although it does know the *shape* of the Web service, based on the WSDL file.

When you code the JWS implementation file, you can also add additional JWS annotations, although you must abide by the following rules:

- The *only* standard JSR-181 JWS annotations you can include in the JWS implementation file are @WebService and @HandlerChain, @SOAPMessageHandler, and @SOAPMessageHandlers. If you specify any other JWS-181 JWS annotations, the jwsc Ant task will return an error when you try to compile the JWS file into a Web service.
- You cannot attach policies to the Web service within the JWS implementation file using the weblogic.jws.Policy or weblogic.jws.Policies annotations.

You can attach policies to the deployed Web service using the Administration Console if there is not a policy already defined in the WSDL.

- Additionally, you can specify *only* the serviceName and endpointInterface attributes of the @WebService annotation. Use the serviceName attribute to specify a different <service> WSDL element from the one that the wsdlc Ant task used, in the rare case that the WSDL file contains more than one <service> element. Use the endpointInterface attribute to specify the JWS interface generated by the wsdlc Ant task.
- For JAX-RPC Web services, you can specify WebLogic-specific JWS annotations, as required. You cannot use any WebLogic-specific JWS annotations in a JAX-WS Web service.
- For JAX-WS, you can specify JAX-WS (JSR 224 at http://jax-ws.java.net), JAXB (JSR 222 at http://jcp.org/en/jsr/detail?id=222), or Common (JSR 250 at http://jcp.org/en/jsr/detail?id=250) annotations, as required.

After you have coded the JWS file with your business logic, run the jwsc Ant task to generate a complete Java implementation of the Web service. Use the compiledWsdl attribute of jwsc to specify the JAR file generated by the wsdlc Ant task which contains the JWS interface file and data binding artifacts. By specifying this attribute, the jwsc Ant task does not generate a new WSDL file but instead uses the one in the JAR file. Consequently, when you deploy the Web service and view its WSDL, the deployed WSDL will look just like the one from which you initially started.

**Note:** The only potential difference between the original and deployed WSDL is the value of the location attribute of the <address> element of the port(s) of the Web service. The deployed WSDL will specify the actual hostname and URI of the deployed Web service, which is most likely different from that of the original WSDL. This difference is to be expected when deploying a real Web service based on a static WSDL.

Depending on the type of partial implementation you generate (JAX-WS or JAX-RPC), the Java package name of the generated complex data types differs, as described in the following guidelines:

- For JAX-WS, if you specify the packageName attribute, then *all* artifacts (Java complex data types, JWS interface, and the JWS interface implementation) are generated into this package. If you want to change the package name of the generated Java complex data types in this case, use the <br/>binding> child element of the wsdlc Ant task to specify a custom binding declarations file. For information about creating a custom binding declarations file, see "Using JAXB Data Binding" in *Getting Started With JAX-WS Web Services for Oracle WebLogic Server*.
- For JAX-RPC, if you specify the packageName attribute of the wsdlc Ant task, only the generated JWS interface and implementation are in this package. The package name of the generated Java complex data types, however, always corresponds to the XSD Schema type namespace, whether you specify the packageName attribute or not.

See "Creating a Web service from a WSDL File" in *Getting Started With JAX-WS Web Services for Oracle WebLogic Server* for a complete example of using the wsdlc Ant task in conjunction with jwsc.

The following sections discuss additional important information about wsdlc:

- [Section 2.5.1, "Taskdef Classname"](#page-58-0)
- [Section 2.5.2, "Example"](#page-58-1)
- [Section 2.5.3, "Child Elements"](#page-59-0)
- [Section 2.5.4, "Attributes"](#page-61-0)

### <span id="page-58-0"></span>**2.5.1 Taskdef Classname**

 <taskdef name="wsdlc" classname="weblogic.wsee.tools.anttasks.WsdlcTask"/>

## <span id="page-58-1"></span>**2.5.2 Example**

The following excerpt from an Ant build.xml file shows how to use the wsdlc and jwsc Ant tasks together to build a WebLogic Web service. The build file includes two different targets: generate-from-wsdl that runs the wsdlc Ant task against an existing WSDL file, and build-service that runs the jwsc Ant task to build a deployable Web service from the artifacts generated by the wsdlc Ant task:

```
 <taskdef name="wsdlc"
          classname="weblogic.wsee.tools.anttasks.WsdlcTask"/>
 <taskdef name="jwsc"
  classname="weblogic.wsee.tools.anttasks.JwscTask" />
 <target name="generate-from-wsdl">
```

```
 <wsdlc
         srcWsdl="wsdl_files/TemperatureService.wsdl"
        destJwsDir="output/compiledWsdl"
         destImplDir="output/impl"
         packageName="examples.webservices.wsdlc" 
         type="JAXWS" />
  </target>
  <target name="build-service">
    <jwsc
       srcdir="src"
      destdir="output/wsdlcEar">
      <jws file=
"examples/webservices/wsdlc/TemperatureService_TemperaturePortTypeImpl.java"
            compiledWsdl="output/compiledWsdl/TemperatureService_wsdl.jar" 
            type="JAXWS"/>
    </jwsc>
  </target>
```
In the example, the wsdlc Ant task takes as input the TemperatureService.wsdl file and generates the JAR file that contains the JWS interface and data binding artifacts into the directory output/compiledWsdl. The name of the JAR file is TemperatureService wsdl.jar. The Ant task also generates a JWS file that contains a stubbed-out implementation of the JWS interface into the output/impl/examples/webservices/wsdlc directory (a combination of the value of the destImplDir attribute and the directory hierarchy corresponding to the specified packageName).

For JAX-WS, the name of the stubbed-out JWS implementation file is based on the name of the <service> element and its inner <port> element in the WSDL file. For example, if the service name is TemperatureService and the port name is TemperaturePortType, then the generated JWS implementation file is called TemperatureService\_TemperaturePortTypeImpl.java.

For JAX-RPC, the name of the stubbed-out JWS implementation file is based on the name of the <portType> element that corresponds to the first <service> element. For example, if the portType name is TemperaturePortType, then the generated JWS implementation file is called TemperaturePortTypeImpl.java.

After running wsdlc, you code the stubbed-out JWS implementation file, adding your business logic. Typically, you move this JWS file from the wsdlc-output directory to a more permanent directory that contains your application source code; in the example, the fully coded TemperatureService\_TemperaturePortTypeImpl.java JWS file has been moved to the directory src/examples/webservices/wsdlc/. You then run the jwsc Ant task, specifying this JWS file as usual. The only additional attribute you must specify is compiledWsdl to point to the JAR file generated by the wsdlc Ant task, as shown in the preceding example. This indicates that you do not want the jwsc Ant task to generate a new WSDL file, because you want to use the original one that has been compiled into the JAR file.

### <span id="page-59-0"></span>**2.5.3 Child Elements**

The wsdlc Ant task has the following WebLogic-specific child elements:

- [Section 2.5.3.1, "binding"](#page-60-0)
- [Section 2.5.3.2, "xmlcatalog"](#page-60-1)

For a list of elements associated with the standard Ant javac task that you can also set for the wsdlc Ant task, see [Section 2.5.4.2, "Standard Ant javac Attributes That](#page-68-0)  [Apply To wsdlc."](#page-68-0)

#### <span id="page-60-0"></span>**2.5.3.1 binding**

Use the  $\langle$ binding> child element to specify one of the following:

- For JAX-WS, one or more customization files that specify JAX-WS and JAXB custom binding declarations. For more information, see "Customizing XML Schema-to-Java Mapping Using Binding Declarations" in *Getting Started With JAX-WS Web Services for Oracle WebLogic Server*.
- For JAX-RPC, one or more XMLBeans configuration files, which by convention end in .xsdconfig. Use this element if your Web service uses Apache XMLBeans at http://xmlbeans.apache.org/ data types as parameters or return values.

The <binding> element is similar to the standard Ant <Fileset> element and has all the same attributes. See the Apache Ant documentation on the Fileset element at http://ant.apache.org/manual/Types/fileset.html for the full list of attributes you can specify.

**Note:** The <binding> element replaces the <xsdConfig> element, which is deprecated as of version 10.0 of WebLogic Server.

#### <span id="page-60-1"></span>**2.5.3.2 xmlcatalog**

The <xmlcatalog> child element specifies the ID of an embedded XML catalog. The following shows the element syntax:

```
<xmlcatalog refid="id"/>
```
The ID referenced by <xmlcatalog> must match the ID of an embedded XML catalog. You embed an XML catalog in the build.xml file using the following syntax:

```
<xmlcatalog id="id">
      <entity publicid="public_id" location="uri"/>
</xmlcatalog>
```
In the above syntax, *public\_id* specifies the public identifier of the original XML resource (WSDL or XSD) and *uri* specifies the replacement XML resource.

The following example shows how to embed an XML catalog and reference it using wsdlc. Relevant code lines are shown in **bold**.

```
<target name="wsdlc">
     <wsdlc
         srcWsdl="wsdl_files/TemperatureService.wsdl"
         destJwsDir="output/compiledWsdl"
         destImplDir="output/impl"
         packageName="examples.webservices.wsdlc" 
         <xmlcatalog refid="wsimportcatalog"/>
     </wsdlc>
</target>
<xmlcatalog id="wsimportcatalog">
     <entity publicid="http://helloservice.org/types/HelloTypes.xsd"
              location="${basedir}/HelloTypes.xsd"/>
</xmlcatalog>
```
For more information, see "Using XML Catalogs" in *Programming Advanced Features of JAX-WS Web Services for Oracle WebLogic Server*.

# <span id="page-61-0"></span>**2.5.4 Attributes**

The table in the following section describes the attributes of the wsdlc Ant task. See [Section 2.5.4.2, "Standard Ant javac Attributes That Apply To wsdlc"](#page-68-0) for the list of attributes associated with the standard Ant javac task that you can also set for the wsdlc Ant task.

### **2.5.4.1 WebLogic-Specific wsdlc Attributes**

The following table describes the WebLogic-specific wsdlc attributes.

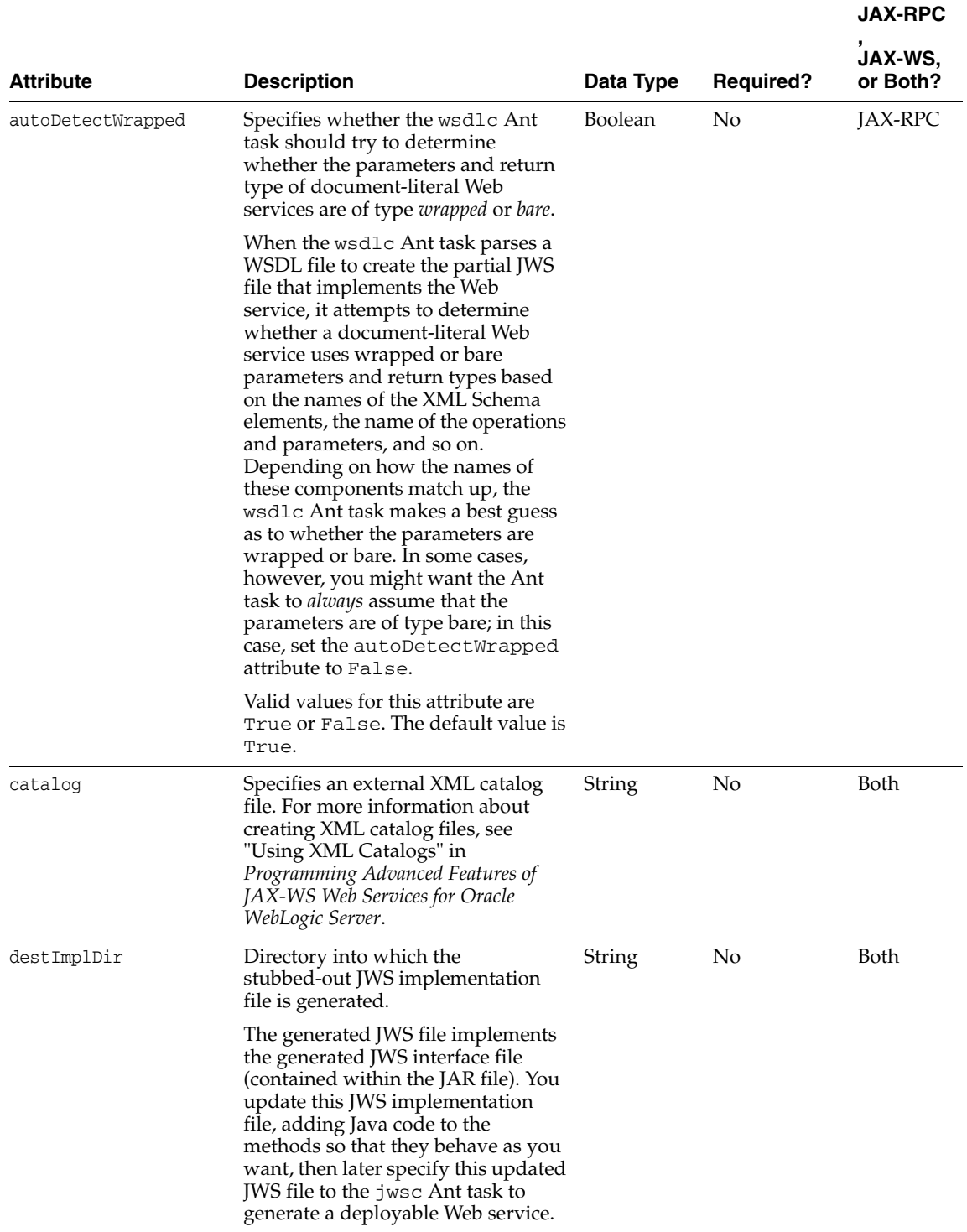

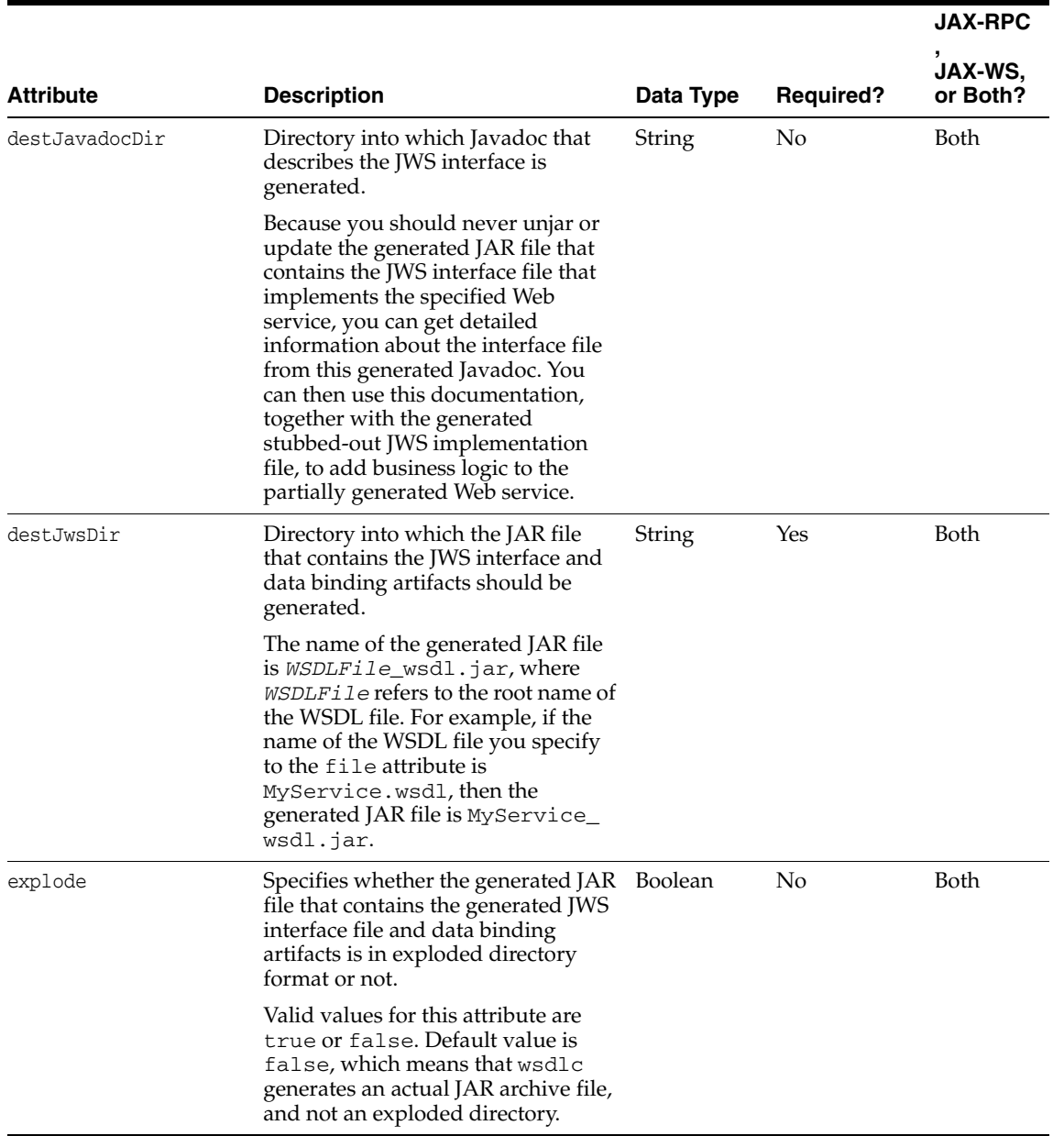

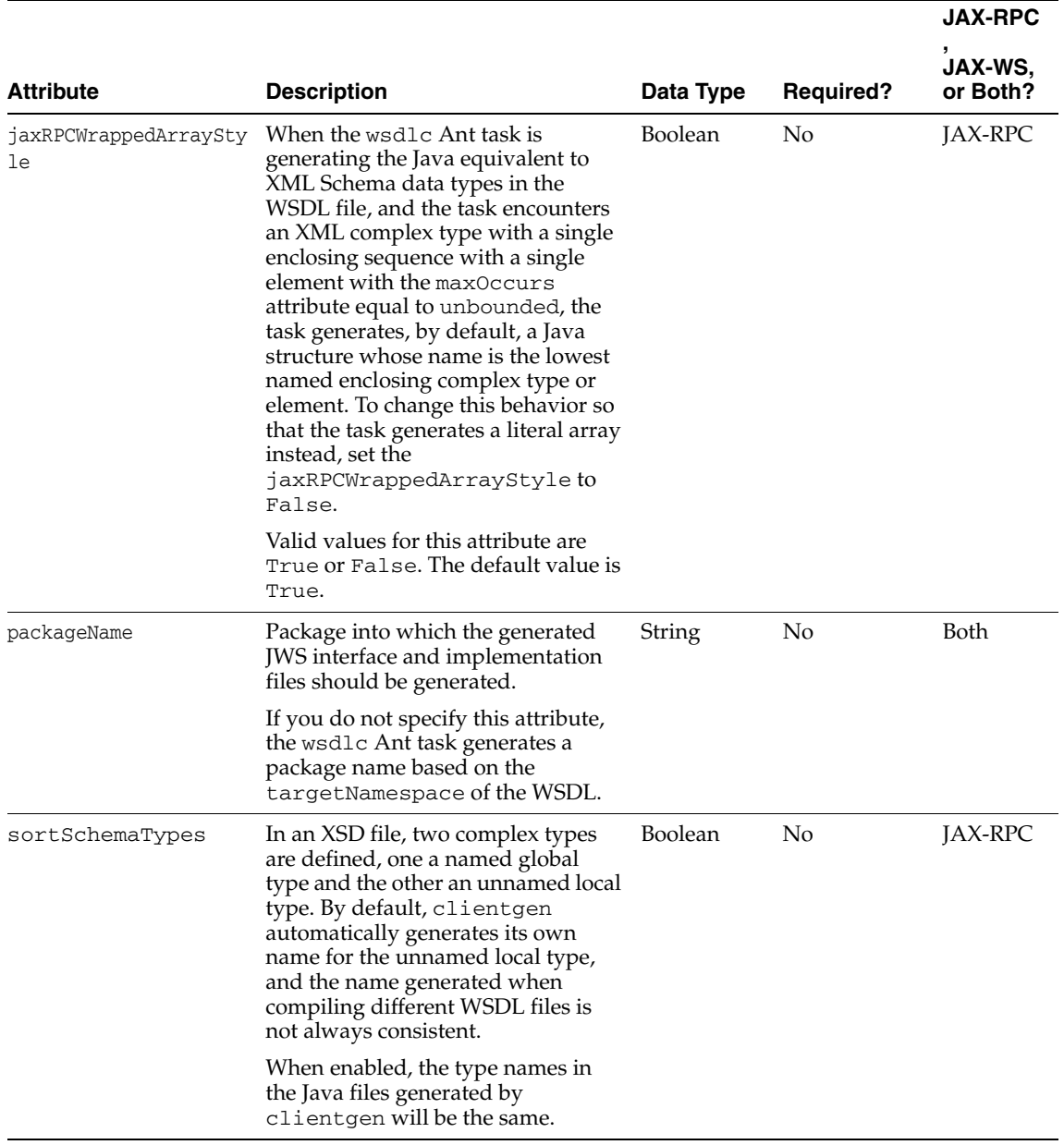

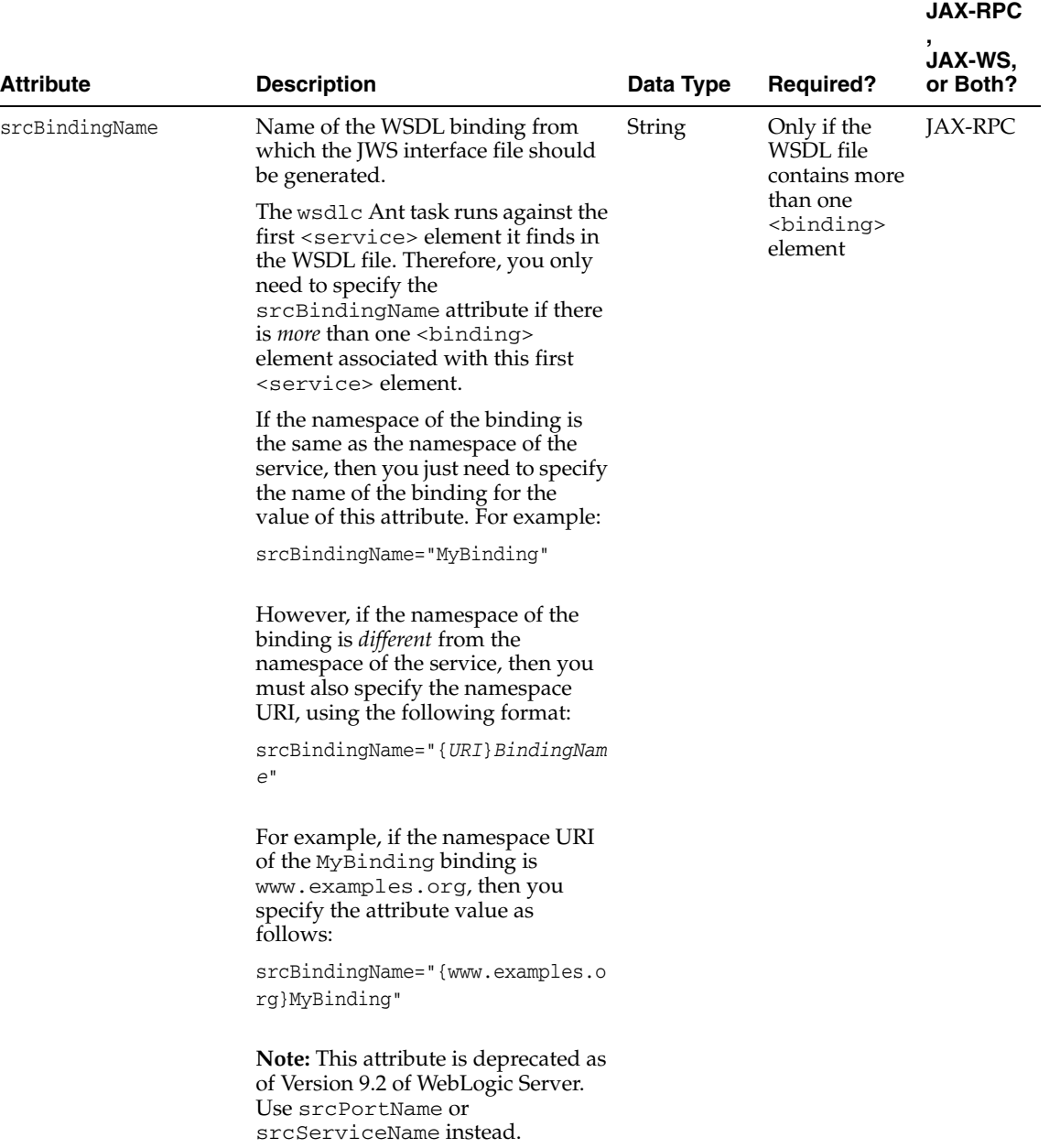

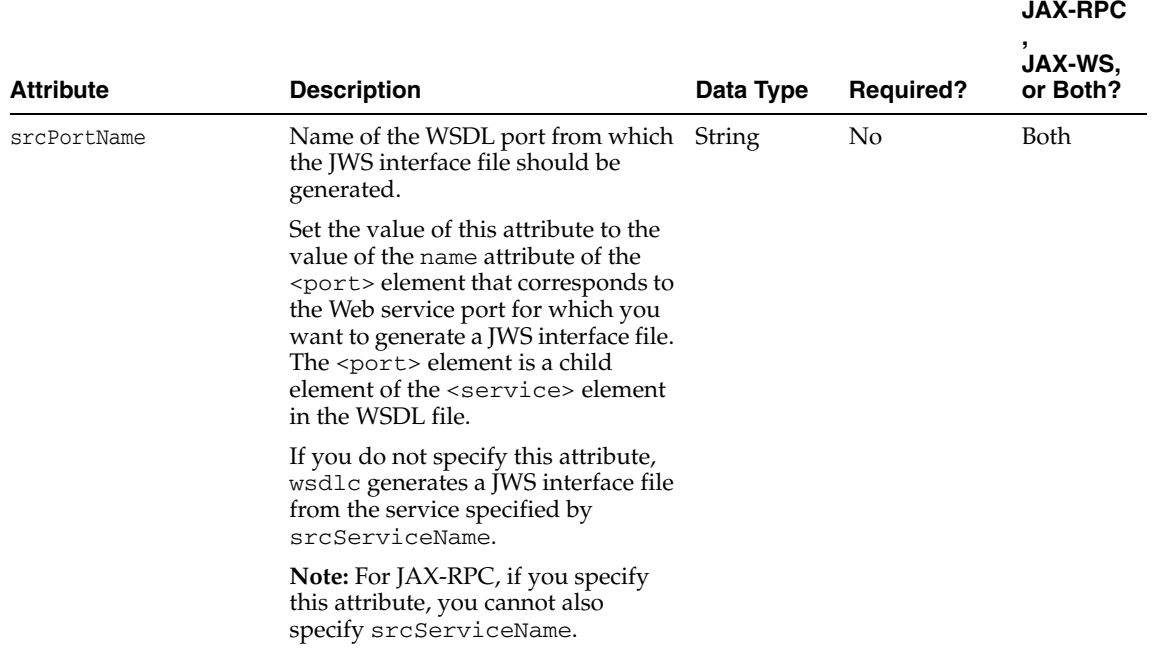

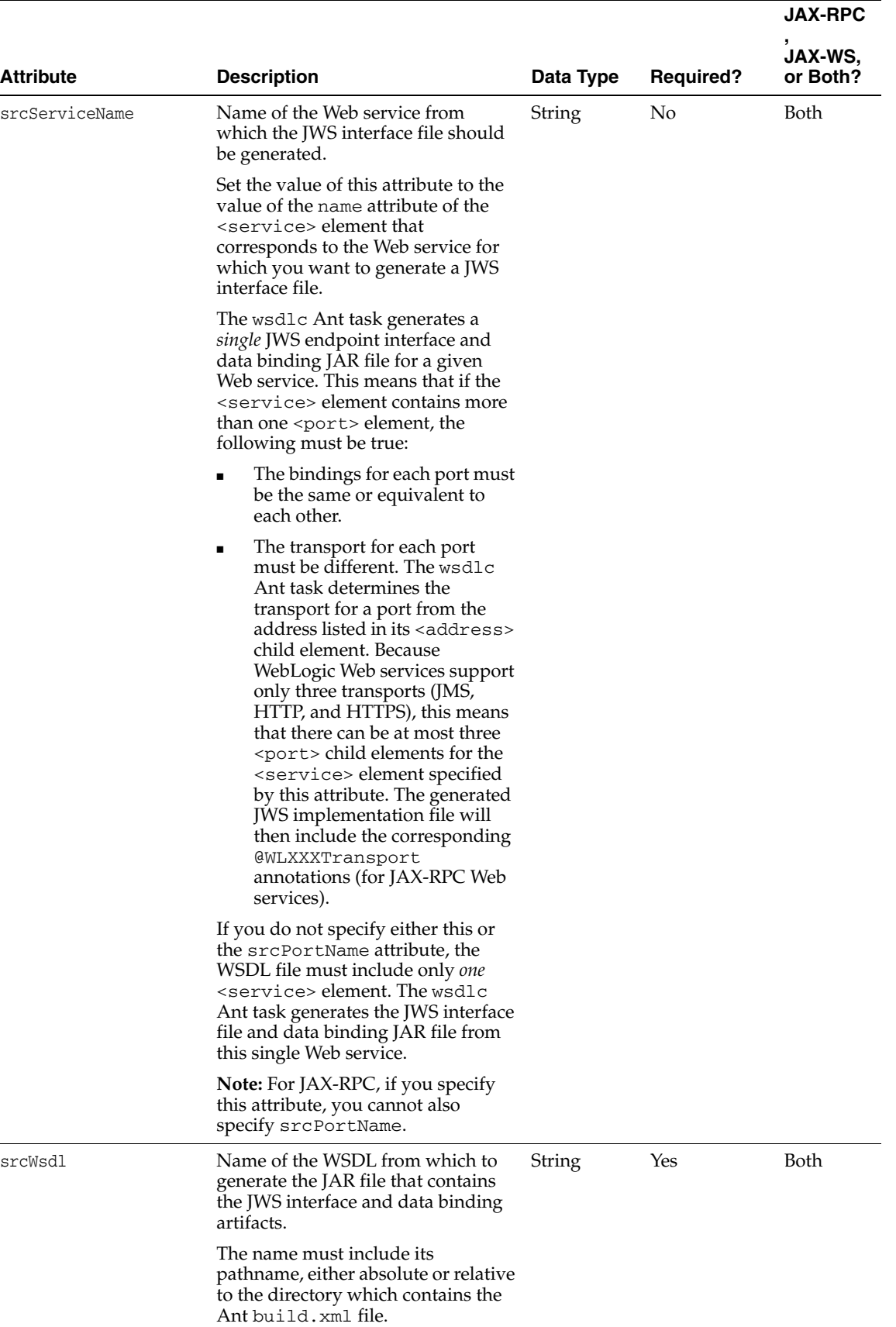

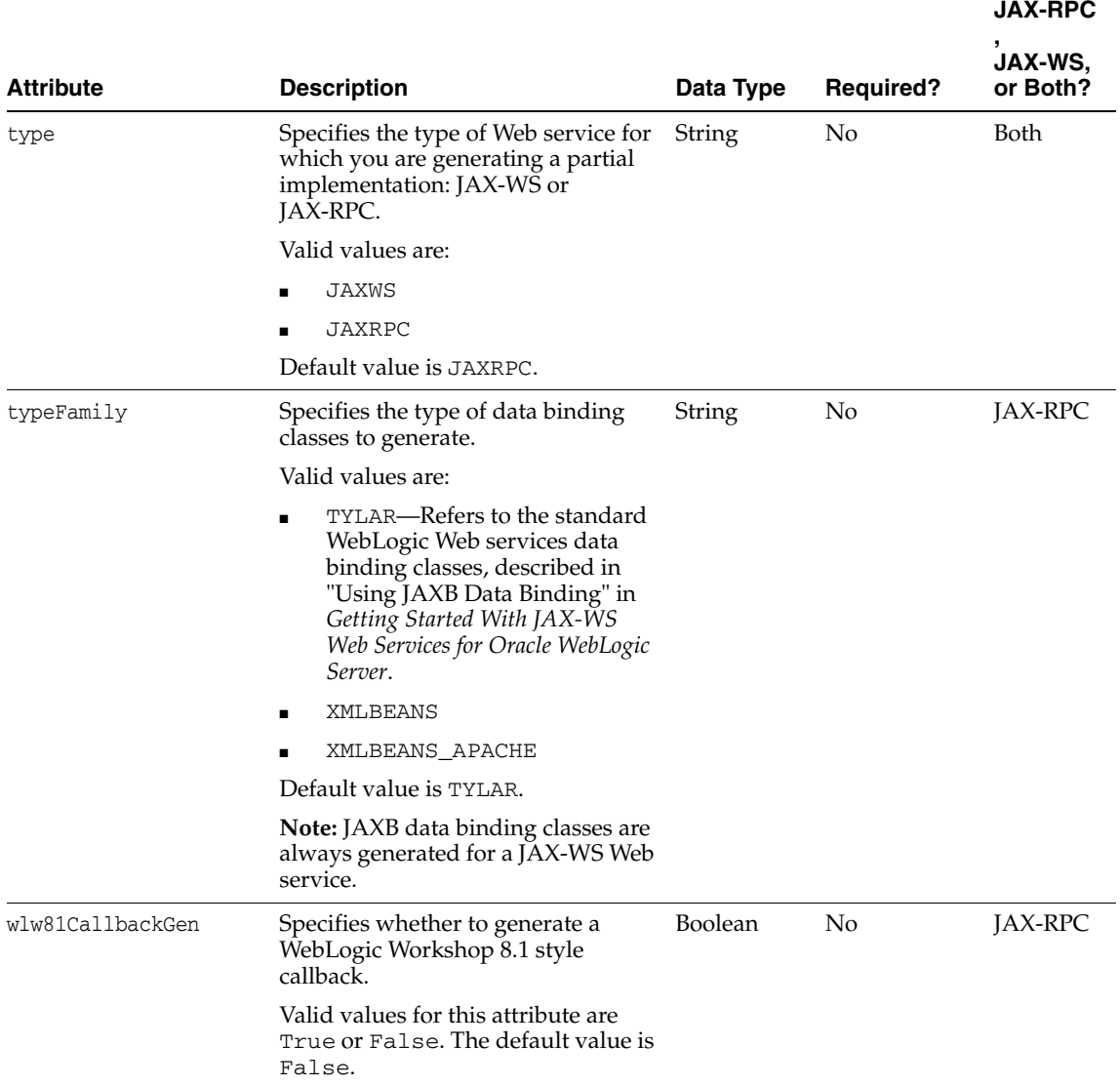

## <span id="page-68-0"></span>**2.5.4.2 Standard Ant javac Attributes That Apply To wsdlc**

In addition to the WebLogic-specific wsdlc attributes, you can also define the following standard javac attributes; see the Ant documentation at http://ant.apache.org/manual/ for additional information about each attribute:

- bootclasspath
- bootClasspathRef
- classpath
- classpathRef
- compiler
- debug
- debugLevel
- depend
- deprecation
- destdir
- encoding
- extdirs
- failonerror
- fork
- includeantruntime
- includejavaruntime
- listfiles
- memoryInitialSize
- memoryMaximumSize
- nowarn
- optimize
- proceed
- source
- sourcepath
- sourcepathRef
- tempdir
- verbose

You can also use the following standard Ant child elements with the wsdlc Ant task:

- <FileSet>
- <SourcePath>
- <Classpath>
- <Extdirs>

# **2.6 wsdlget**

The wsdlget Ant task downloads to the local directory a WSDL and its imported XML resources.

You may wish to use the download files when defining and referencing an XML catalog to redirect remote XML resources in your application to a local version of the resources. For more information about using XML catalogs, see "Using XML Catalogs" in *Programming Advanced Features of JAX-WS Web Services for Oracle WebLogic Server*.

The following sections discuss additional important information about wsdlget:

- [Section 2.6.1, "Taskdef Classname"](#page-70-0)
- [Section 2.6.2, "Example"](#page-70-1)
- [Section 2.6.3, "Child Elements"](#page-70-2)
- [Section 2.6.4, "Attributes"](#page-70-3)

## <span id="page-70-0"></span>**2.6.1 Taskdef Classname**

```
 <taskdef name="wsdlget"
        classname="weblogic.wsee.tools.anttasks.WsdlGetTask"/>
```
# <span id="page-70-1"></span>**2.6.2 Example**

The following excerpt from an Ant build.xml file shows how to use the wsdlget Ant task to download a WSDL and its imported XML resources. The XML resources will be saved to the wsdl folder in the directory from which the Ant task is run.

```
<target name="wsdlget"
      <wsdlget 
           wsdl="http://host/service?wsdl"
           destDir="./wsdl/"
      />
</target>
```
# <span id="page-70-2"></span>**2.6.3 Child Elements**

The wsdlget Ant task has one WebLogic-specific child element: <xmlcatalog>. The <xmlcatalog> child element specifies the ID of an embedded XML catalog. The following shows the element syntax:

<xmlcatalog refid="*id*"/>

The ID referenced by <xmlcatalog> must match the ID of an embedded XML catalog. You embed an XML catalog in the build.xml file using the following syntax:

```
<xmlcatalog id="id">
      <entity publicid="public_id" location="uri"/>
</xmlcatalog>
```
In the above syntax, *public\_id* specifies the public identifier of the original XML resource (WSDL or XSD) and *uri* specifies the replacement XML resource.

The following example shows how to embed an XML catalog and reference it using wsdlget. Relevant code lines are shown in **bold**.

```
<target name="wsdlget">
<wsdlget 
    wsdl="\{wsdl}
      destDir="${wsdl.dir}"
      catalog="wsdlcatalog.xml"/>
      <xmlcatalog refid="wsimportcatalog"/>
</wsdlget>
</target>
<xmlcatalog id="wsimportcatalog">
      <entity publicid="http://helloservice.org/types/HelloTypes.xsd"
              location="${basedir}/HelloTypes.xsd"/>
</xmlcatalog>
```
For more information, see "Using XML Catalogs" in *Programming Advanced Features of JAX-WS Web Services for Oracle WebLogic Server*.

## <span id="page-70-3"></span>**2.6.4 Attributes**

The following table describes the attributes of the wsdlget Ant task.

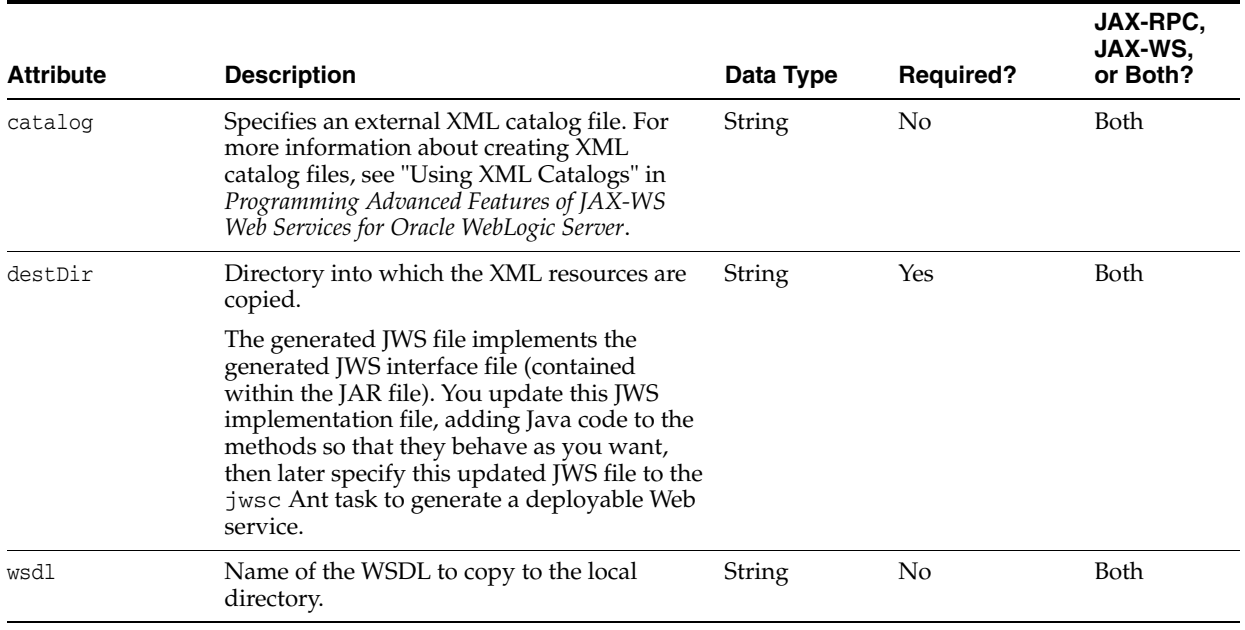

### *Table 2–14 WebLogic-specific Attributes of the wsdlget Ant Task*
# <sup>3</sup>**JWS Annotation Reference**

The chapter provides reference documentation about the WebLogic-specific JWS annotations.

This chapter includes the following topics:

- [Section 3.1, "Overview of JWS Annotation Tags"](#page-72-0)
- [Section 3.2, "Web Services Metadata Annotations \(JSR-181\)"](#page-74-0)
- [Section 3.3, "JAX-WS Annotations \(JSR-224\)"](#page-75-0)
- [Section 3.4, "JAXB Annotations \(JSR-222\)"](#page-76-0)
- [Section 3.5, "Common Annotations \(JSR-250\)"](#page-77-0)
- [Section 3.6, "WebLogic-specific Annotations"](#page-77-1)

# <span id="page-72-0"></span>**3.1 Overview of JWS Annotation Tags**

The WebLogic Web Services programming model uses the JDK 5.0 metadata annotations feature (specified by JSR-175 at http://www.jcp.org/en/jsr/detail?id=175). In this programming model, you create an annotated Java file and then use Ant tasks to compile the file into the Java source code and generate all the associated artifacts.

The Java Web Service (JWS) annotated file is the core of your Web Service. It contains the Java code that determines how your Web Service behaves. A JWS file is an ordinary Java class file that uses annotations to specify the shape and characteristics of the Web Service.

The JWS annotations that are supported vary based on whether you are creating a JAX-WS or JAX-RPC Web Service. The following table compares the Web Service annotation support for JAX-WS and JAX-RPC.

| <b>Annotations</b>                                         | <b>JAX-WS</b> | <b>JAX-RPC</b> |
|------------------------------------------------------------|---------------|----------------|
| Section 3.2, "Web Services Metadata Annotations (JSR-181)" | X             | х              |
| Section 3.3, "JAX-WS Annotations (JSR-224)"                | X             |                |
| Section 3.4, "JAXB Annotations (JSR-222)"                  | X             |                |
| Section 3.5, "Common Annotations (JSR-250)"                | X             |                |
| Section 3.6, "WebLogic-specific Annotations"               | X             | x              |

*Table 3–1 Web Service Annotation Support*

You can target a JWS annotation at either the class-, method- or parameter-level in a JWS file. Some annotations can be targeted at more than one level, such as @SecurityRoles that can be targeted at both the class and method level.

The following example shows a simple JWS file that uses standard JSR-181, shown in **bold**:

```
package examples.webservices.complex;
// Import the standard JWS annotation interfaces
import javax.jws.WebMethod;
import javax.jws.WebParam;
import javax.jws.WebResult;
import javax.jws.WebService;
import javax.jws.soap.SOAPBinding;
// Import the BasicStruct JavaBean
import examples.webservices.complex.BasicStruct;
// Standard JWS annotation that specifies that the portType name of the Web
// Service is "ComplexPortType", its public service name is "ComplexService",
// and the targetNamespace used in the generated WSDL is "http://example.org"
@WebService(serviceName="ComplexService", name="ComplexPortType",
             targetNamespace="http://example.org")
// Standard JWS annotation that specifies this is a document-literal-wrapped
// Web Service
@SOAPBinding(style=SOAPBinding.Style.DOCUMENT,
             use=SOAPBinding.Use.LITERAL,
              parameterStyle=SOAPBinding.ParameterStyle.WRAPPED)
/**
  * This JWS file forms the basis of a WebLogic Web Service. The Web Services
 * has two public operations:
 *
 * - echoInt(int)
  * - echoComplexType(BasicStruct)
 *
  * The Web Service is defined as a "document-literal" service, which means
  * that the SOAP messages have a single part referencing an XML Schema element
  * that defines the entire body.
 *
*/
public class ComplexImpl {
  // Standard JWS annotation that specifies that the method should be exposed
  // as a public operation. Because the annotation does not include the
  // member-value "operationName", the public name of the operation is the
  // same as the method name: echoInt.
  //
   // The WebResult annotation specifies that the name of the result of the
   // operation in the generated WSDL is "IntegerOutput", rather than the
   // default name "return". The WebParam annotation specifies that the input
   // parameter name in the WSDL file is "IntegerInput" rather than the Java
   // name of the parameter, "input".
  @WebMethod()
  @WebResult(name="IntegerOutput",
              targetNamespace="http://example.org/complex")
  public int echoInt(
       @WebParam(name="IntegerInput",
                 targetNamespace="http://example.org/complex")
       int input)
   {
    System.out.println("echoInt '" + input + "' to you too!");
    return input;
   }
   // Standard JWS annotation to expose method "echoStruct" as a public operation
```

```
 // called "echoComplexType"
   // The WebResult annotation specifies that the name of the result of the
   // operation in the generated WSDL is "EchoStructReturnMessage",
  // rather than the default name "return".
  @WebMethod(operationName="echoComplexType")
  @WebResult(name="EchoStructReturnMessage",
              targetNamespace="http://example.org/complex")
  public BasicStruct echoStruct(BasicStruct struct)
   {
    System.out.println("echoComplexType called");
    return struct;
  }
}
```
The following sections describe the JWS annotations that are supported.

## <span id="page-74-0"></span>**3.2 Web Services Metadata Annotations (JSR-181)**

The following table summarizes the standard JSR-181 annotations that you can use in your JWS file to specify the shape and behavior of your Web Service. Each of these annotations are available with the javax.jws at

http://download.oracle.com/javaee/6/api/javax/jws/package-summar y.html or javax.jws.soap package at

http://download.oracle.com/javaee/6/api/javax/jws/soap/package-s ummary.html and are described in more detail in the Web Services Metadata for the Java Platform (JSR-181) specification at

http://www.jcp.org/en/jsr/detail?id=181.

| This annotation      | Specifies                                                                                                    |
|----------------------|----------------------------------------------------------------------------------------------------|
| javax.jws.WebService | At the class level that the JWS file implements a Web<br>Service. For more information, see "Specifying that the JWS<br>File Implements a Web Service (@WebService<br>Annotation)" in Getting Started With JAX-WS Web Services<br>for Oracle WebLogic Server or in Getting Started With<br>JAX-RPC Web Services for Oracle WebLogic Server.                                                                                                    |
| javax.jws.WebMethod  | That a method of the JWS file should be exposed as a<br>public operation of the Web Service. For more information,<br>see "Specifying That a JWS Method Be Exposed as a Public<br>Operation (@WebMethod and @OneWay Annotations)" in<br>Getting Started With JAX-WS Web Services for Oracle<br>WebLogic Server or Getting Started With JAX-RPC Web<br>Services for Oracle WebLogic Server.                                                                  |
| javax.jws.OneWay     | That an operation not return a value to the calling<br>application. For more information, see "Specifying That a<br>JWS Method Be Exposed as a Public Operation<br>(@WebMethod and @OneWay Annotations)" in Getting<br>Started With JAX-WS Web Services for Oracle WebLogic Server<br>or Getting Started With JAX-RPC Web Services for Oracle<br>WebLogic Server.                                                                                           |
| javax.jws.WebParam   | The mapping between operation input parameters of the<br>Web Service and elements of the generated WSDL file, as<br>well as specify the behavior of the parameter. For more<br>information, see "Customizing the Mapping Between<br>Operation Parameters and WSDL Elements (@WebParam<br>Annotation)" in Getting Started With JAX-WS Web Services<br>for Oracle WebLogic Server or Getting Started With JAX-RPC<br>Web Services for Oracle WebLogic Server. |

*Table 3–2 Standard JSR-181 JWS Annotations*

| This annotation            | Specifies                                                                                                    |
|----------------------------|----------------------------------------------------------------------------------------------------|
| javax.jws.WebResult        | The mapping between the Web Service operation return<br>value and the corresponding element of the generated<br>WSDL file. For more information, see "Customizing the<br>Mapping Between the Operation Return Value and a<br>WSDL Element (@WebResult Annotation)" in Getting<br>Started With JAX-WS Web Services for Oracle WebLogic Server<br>or Getting Started With JAX-RPC Web Services for Oracle<br>WebLogic Server. |
| javax.jws.HandlerChain     | An external handler chain. For more information, see<br>"Creating and Using SOAP Message Handlers" in<br>Programming Advanced Features of JAX-WS Web Services for<br>Oracle WebLogic Server or Programming Advanced Features of<br>JAX-RPC Web Services for Oracle WebLogic Server.                                                                                                    |
| javax.jws.soap.SOAPBinding | At the class level the SOAP bindings of the Web Service<br>(such as, document-encoded or<br>document-literal-wrapped). For more information,<br>see "Specifying the Mapping of the Web Service to the<br>SOAP Message Protocol (@SOAPBinding Annotation)" in<br>Getting Started With JAX-WS Web Services for Oracle<br>WebLogic Server or Getting Started With JAX-RPC Web<br>Services for Oracle WebLogic Server.          |

*Table 3–2 (Cont.) Standard JSR-181 JWS Annotations*

# <span id="page-75-0"></span>**3.3 JAX-WS Annotations (JSR-224)**

**Note:** The JAX-WS JWS annotations are relevant to JAX-WS Web Services only. This section does not apply to JAX-RPC Web Services.

The following table summarizes the JAX-WS (JSR-224) annotations that you can use in your JWS file to specify the shape and behavior of your Web Service. Each of these annotations are available with the javax.xml.ws package at http://download.oracle.com/javaee/6/api/javax/xml/ws/package-sum mary.html and are described in more detail in JAX-WS 2.1 Annotations at http://jax-ws.java.net/nonav/2.1.4/docs/annotations.html.

*Table 3–3 JAX-WS (JSR-244) Annotations*

| This annotation          | Specifies                                                                                                    |
|--------------------------|----------------------------------------------------------------------------------------------------|
| javax.xml.ws.Action      | Whether to allow an explicit association of a<br>WS-Addressing Action message addressing<br>property with input, output, and fault messages<br>of the mapped WSDL operation.                                                                                   |
| javax.xml.ws.BindingType | The binding to use for a Web Service implementation<br>class. For more information, see "Specifying the<br>Binding Type to Use for an Endpoint (@BindingType<br>Annotation)" in Getting Started With JAX-WS Web<br>Services for Oracle WebLogic Server.        |
| javax.xml.ws.FaultAction | Whether to allow an explicit association of a<br>WS-Addressing Action message addressing<br>property with the fault messages of the WSDL<br>operation mapped from the exception class. The<br>@FaultAction annotation is used inside an<br>GAction annotation. |

| This annotation                 | Specifies                                                                                                    |
|---------------------------------|----------------------------------------------------------------------------------------------------|
| javax.xml.ws.RequestWrapper     | The request wrapper bean to be used at runtime for<br>the methods in the endpoint interface.                                                                                                    |
| javax.xml.ws.ResponseWrapper    | The response wrapper bean to be used at runtime for<br>the methods in the endpoint interface.                                                                                                    |
| javax.xml.ws.ServiceMode        | Whether a provider implementation works with the<br>entire protocol message or with the payload only.                                                                                                    |
| javax.xml.ws.WebEndpoint        | The get PortName () methods of a generated<br>service interface.                                                                                                    |
| javax.xml.ws.WebFault           | Service-specific exception classes to customize to the<br>local and namespace name of the fault element and<br>the name of the fault bean.                                                                      |
| javax.xml.ws.WebServiceClient   | A generated service interface.                                                                                                    |
| javax.xml.ws.WebServiceProvider | A provider implementation class.                                                                                                    |
| javax.xml.ws.WebServiceRef      | A reference to a Web Service. For more information,<br>see "Defining a Web Service Reference Using the<br>@WebServiceRef Annotation" in Getting Started With<br>JAX-WS Web Services for Oracle WebLogic Server. |

*Table 3–3 (Cont.) JAX-WS (JSR-244) Annotations*

# <span id="page-76-0"></span>**3.4 JAXB Annotations (JSR-222)**

**Note:** The JAXB JWS annotations are relevant to JAX-WS Web Services only. This section does not apply to JAX-RPC Web Services.

The JAXB (JSR-222) at http://jcp.org/en/jsr/detail?id=222 specification defines the JAXB annotations that you can use in your JWS file to specify the shape and behavior of your Web Service. The JAXB annotations are summarized in the following table. Each of these annotations are available with the javax.xml.bind.annotation package at

http://download.oracle.com/javaee/6/api/javax/xml/bind/annotatio n/package-summary.html and are described in more detail in "Customizing Java-to-XML Schema Mapping Using JAXB Annotations" in *Getting Started With JAX-WS Web Services for Oracle WebLogic Server* or the JAXB (JSR-222 at http://jcp.org/en/jsr/detail?id=222) specification.

*Table 3–4 JAXB Mapping Annotations (JSR-222)*

| This annotation                          | Specifies                                                                                                    |
|------------------------------------------|----------------------------------------------------------------------------------------------------|
| java.xml.bind.annotation.XmlAccessorType | Whether fields or properties are<br>serialized by default. For more<br>information, see "Specifying Default<br>Serialization of Fields and Properties<br>(@XmlAccessorType)" in Getting Started<br>With JAX-WS Web Services for Oracle<br>WebLogic Server. |

| This annotation                         | Specifies                                                                                                    |
|-----------------------------------------|----------------------------------------------------------------------------------------------------|
| java.xml.bind.annotation.XmlElement     | That a property contained in a class be<br>mapped to a local element in the XML<br>schema complex type to which the<br>containing class is mapped. For more<br>information, see "Mapping Properties to<br>Local Elements (@XmlElement)" in<br>Getting Started With JAX-WS Web Services<br>for Oracle WebLogic Server. |
| java.xml.bind.annotation.XmlRootElement | That a top-level class be mapped to a<br>global element in the XML schema that<br>is used by the WSDL of the Web Service.<br>For more information, see "Mapping a<br>Top-level Class to a Global Element<br>(@XmlRootElement)" in Getting Started<br>With JAX-WS Web Services for Oracle<br>WebLogic Server.          |
| java.xml.bind.annotation.XmlSeeAlso     | The other classes to bind when binding<br>the current class. For more information,<br>see "Binding a Set of Classes<br>(@XmlSeeAlso)" in Getting Started With<br>JAX-WS Web Services for Oracle WebLogic<br>Server.                                                                                                   |
| java.xml.bind.annotation.XmlType        | That a class or enum type be mapped to<br>an XML Schema type. For more<br>information, see "Mapping a Value Class<br>to a Schema Type (@XmlType)" in <i>Getting</i><br>Started With JAX-WS Web Services for<br>Oracle WebLogic Server.                                                                                |

*Table 3–4 (Cont.) JAXB Mapping Annotations (JSR-222)*

# <span id="page-77-0"></span>**3.5 Common Annotations (JSR-250)**

The following table summarizes the JAX-WS (JSR-250) annotations that you can use in your JWS file to specify the shape and behavior of your Web Service.

Each of these annotations are available with the javax.annotation package at http://download.oracle.com/javaee/6/api/javax/annotation/package -summary.html and are described in more detail in the Common Annotations for the Java Platform (JSR-250) specification at

http://jcp.org/en/jsr/detail?id=250.

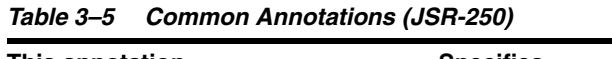

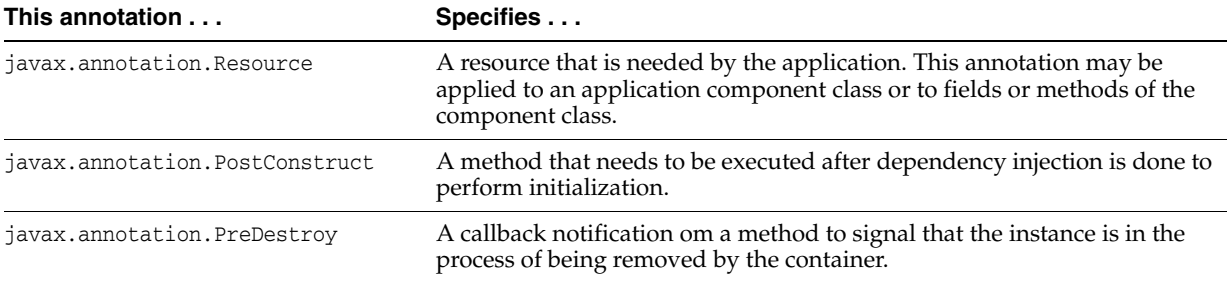

# <span id="page-77-1"></span>**3.6 WebLogic-specific Annotations**

WebLogic Web Services define a set of JWS annotations that you can use to specify behavior and features in addition to the standard JSR-181 JWS annotations. The

following table summarizes the WebLogic-specific annotations and whether they are supported for JAX-WS or JAX-RPC. (The majority of annotations are supported for JAX-RPC only.) Each annotation is described in more detail in the sections that follow.

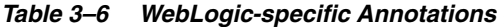

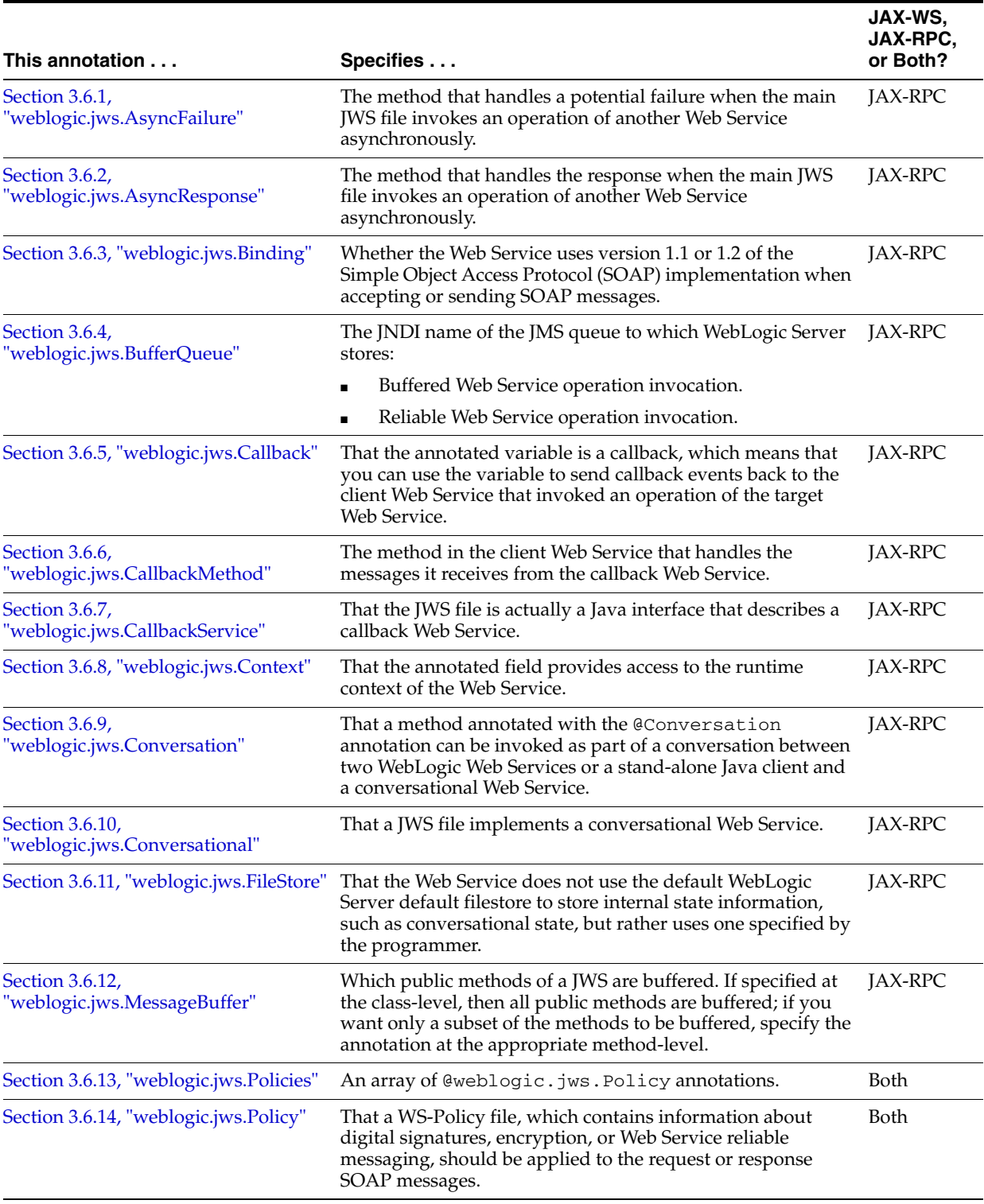

### *Table 3–6 (Cont.) WebLogic-specific Annotations*

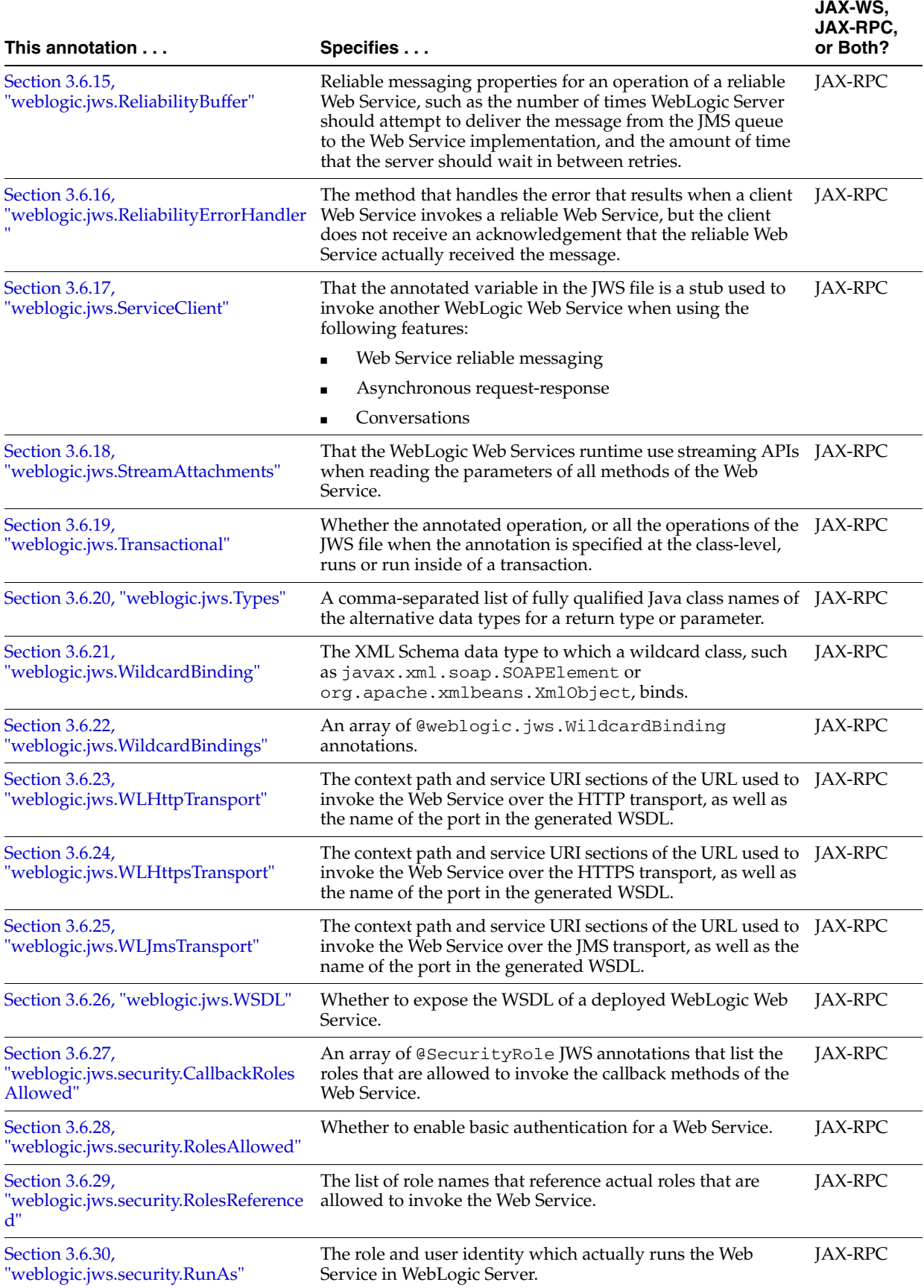

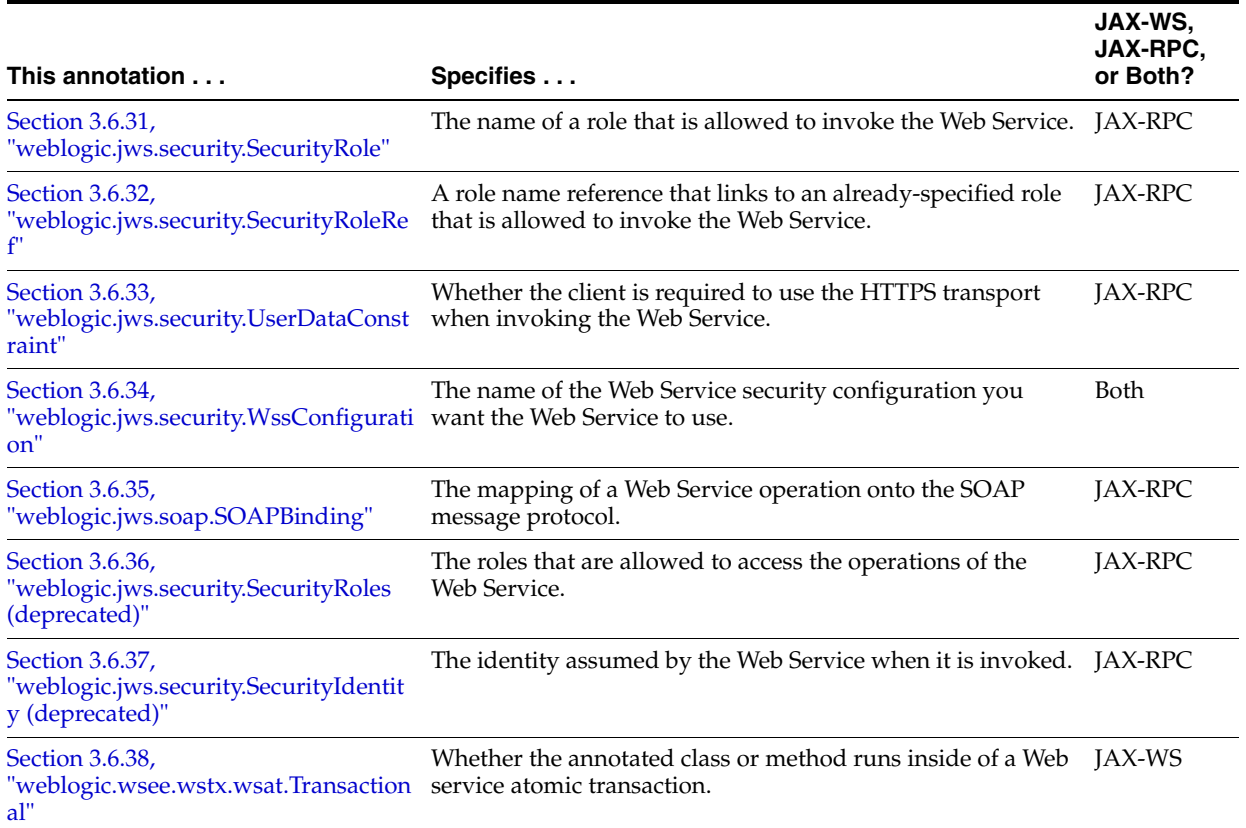

#### *Table 3–6 (Cont.) WebLogic-specific Annotations*

### <span id="page-80-0"></span>**3.6.1 weblogic.jws.AsyncFailure**

The following sections describe the annotation in detail.

#### **3.6.1.1 Description**

#### **Target:** Method

Specifies the method that handles a potential failure when the main JWS file invokes an operation of another Web Service asynchronously.

When you invoke, from within a JWS file, a Web Service operation asynchronously, the response (or exception, in the case of a failure) does not return immediately after the operation invocation, but rather, at some later point in time. Because the operation invocation did not wait for a response, a separate method in the JWS file must handle the response when it does finally return; similarly, another method must handle a potential failure. Use the @AsyncFailure annotation to specify the method in the JWS file that will handle the potential failure of an asynchronous operation invocation.

The @AsyncFailure annotation takes two parameters: the name of the stub for the Web Service you are invoking and the name of the operation that you are invoking asynchronously. The stub is the one that has been annotation with the @ServiceClient annotation.

The method that handles the asynchronous failure must follow these guidelines:

- Return void.
- Be named on*MethodName*AsyncFailure, where *MethodName* is the name of the method you are invoking asynchronously (with initial letter always capitalized.)

In the main JWS file, the call to the asynchronous method will look something like:

port.getQuoteAsync (apc, symbol);

where getQuote is the non-asynchronous name of the method, apc is the asynchronous pre-call context, and symbol is the usual parameter to the getQuote operation.

Have two parameters: the asynchronous post-call context (contained in the weblogic.wsee.async.AsyncPostCallContext object) and the Throwable exception, potentially thrown by the asynchronous operation call.

Within the method itself you can get more information about the method failure from the context, and query the specific type of exception and act accordingly.

Typically, you always use the @AsyncFailure annotation to explicitly specify the method that handles asynchronous operation failures. The only time you would not use this annotation is if you want a single method to handle failures for two or more stubs that invoke different Web Services. In this case, although the stubs connect to different Web Services, each Web Service must have a similarly named method, because the Web Services runtime relies on the name of the method (on*MethodName*AsyncFailure) to determine how to handle the asynchronous failure, rather than the annotation. However, if you always want a one-to-one correspondence between a stub and the method that handles an asynchronous failure from one of the operations, then Oracle recommends that you explicitly use @AsyncFailure.

See "Invoking a Web Service Using Asynchronous Request-Response" in *Programming Advanced Features of JAX-RPC Web Services for Oracle WebLogic Server* for detailed information and examples of using this annotation.

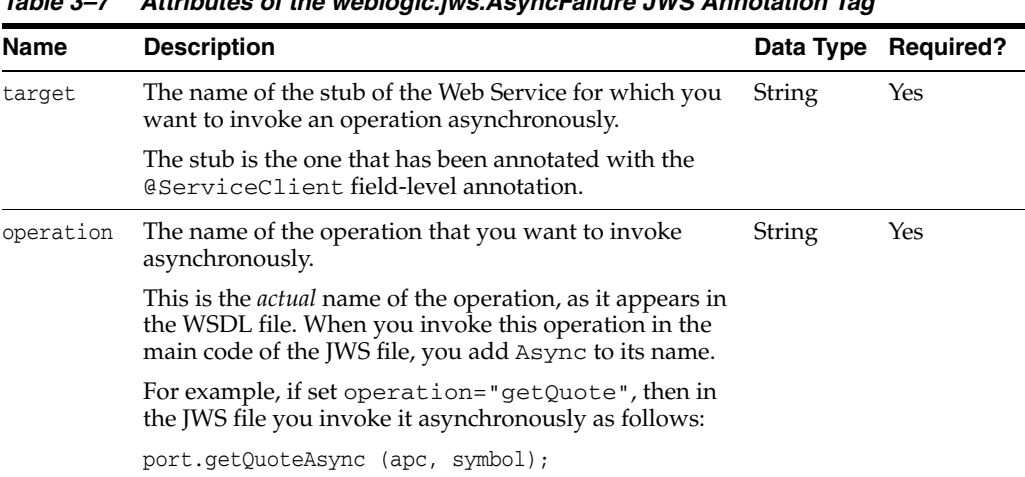

#### **3.6.1.2 Attributes**

*Table 3–7 Attributes of the weblogic.jws.AsyncFailure JWS Annotation Tag*

#### **3.6.1.3 Example**

The following sample snippet shows how to use the @AsyncFailure annotation in a JWS file that invokes the operation of another Web Service asynchronously; only the relevant Java code is included:

```
package examples.webservices.async_req_res;
...
public class StockQuoteClientImpl {
```

```
 @ServiceClient(wsdlLocation="http://localhost:7001/async/StockQuote?WSDL",
                 serviceName="StockQuoteService", portName="StockQuote")
  private StockQuotePortType port;
  @WebMethodpublic void getQuote (String symbol) {
    AsyncPreCallContext apc = AsyncCallContextFactory.getAsyncPreCallContext();
    apc.setProperty("symbol", symbol);
    try {
      port.getQuoteAsync(apc, symbol );
      System.out.println("in getQuote method of StockQuoteClient WS");
 }
    catch (RemoteException e) {
      e.printStackTrace();
    }
  }
...
  @AsyncFailure(target="port", operation="getQuote")
  public void onGetQuoteAsyncFailure(AsyncPostCallContext apc, Throwable e) {
    System.out.println("-------------------");
    e.printStackTrace();
    System.out.println("-------------------");
  }
```
The example shows a stub called port, used to invoke the Web Service located at http://localhost:7001/async/StockQuote. The getQuote operation is invoked asynchronously, and any exception from this invocation is handled by the onGetQuoteAsyncFailure method, as specified by the @AsyncFailure annotation.

### <span id="page-82-0"></span>**3.6.2 weblogic.jws.AsyncResponse**

}

The following sections describe the annotation in detail.

#### **3.6.2.1 Description**

#### **Target:** Method

Specifies the method that handles the response when the main JWS file invokes an operation of another Web Service asynchronously.

When you invoke, from within a JWS file, a Web Service operation asynchronously, the response does not return immediately after the operation invocation, but rather, at some later point in time. Because the operation invocation did not wait for a response, a separate method in the JWS file must handle the response when it does finally return. Use the @AsyncResponse annotation to specify the method in the JWS file that will handle the response of an asynchronous operation invocation.

The @AsyncResponse annotation takes two parameters: the name of the stub for the Web Service you are invoking and the name of the operation that you are invoking asynchronously. The stub is the one that has been annotation with the @ServiceClient annotation.

The method that handles the asynchronous response must follow these guidelines:

- Return void.
- Be named on*MethodNameAsyncResponse, where MethodName* is the name of the method you are invoking asynchronously (with initial letter always capitalized.)

In the main JWS file, the call to the asynchronous method will look something like:

port.getQuoteAsync (apc, symbol);

where getQuote is the non-asynchronous name of the method, apc is the asynchronous pre-call context, and symbol is the usual parameter to the getQuote operation.

Have two parameters: the asynchronous post-call context (contained in the weblogic.wsee.async.AsyncPostCallContext object) and the usual return value of the operation.

Within the asynchronous-response method itself you add the code to handle the response. You can also get more information about the method invocation from the context.

Typically, you always use the @AsyncResponse annotation to explicitly specify the method that handles asynchronous operation responses. The only time you would not use this annotation is if you want a single method to handle the response for two or more stubs that invoke different Web Services. In this case, although the stubs connect to different Web Services, each Web Service must have a similarly named method, because the Web Services runtime relies on the name of the method (on*MethodName*AsyncResponse) to determine how to handle the asynchronous response, rather than the annotation. However, if you always want a one-to-one correspondence between a stub and the method that handles an asynchronous response from one of the operations, then Oracle recommends that you explicitly use @AsyncResponse.

See "Invoking a Web Service Using Asynchronous Request-Response" in *Programming Advanced Features of JAX-RPC Web Services for Oracle WebLogic Server* for detailed information and examples of using this annotation.

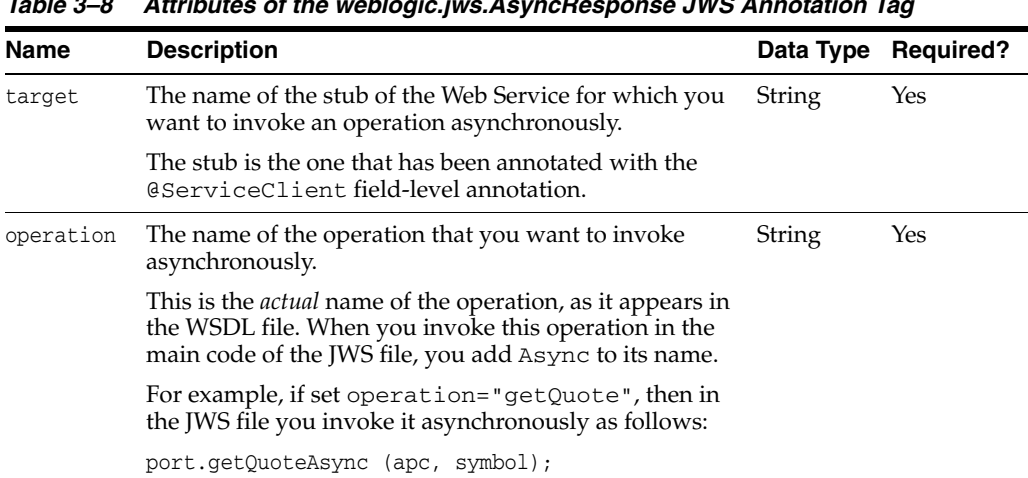

#### **3.6.2.2 Attributes**

*Table 3–8 Attributes of the weblogic.jws.AsyncResponse JWS Annotation Tag*

#### **3.6.2.3 Example**

The following sample snippet shows how to use the @AsyncResponse annotation in a JWS file that invokes the operation of another Web Service asynchronously; only the relevant Java code is included:

```
package examples.webservices.async_req_res;
...
```

```
public class StockQuoteClientImpl {
```

```
 @ServiceClient(wsdlLocation="http://localhost:7001/async/StockQuote?WSDL",
```

```
 serviceName="StockQuoteService", portName="StockQuote")
  private StockQuotePortType port;
  @WebMethodpublic void getQuote (String symbol) {
    AsyncPreCallContext apc = AsyncCallContextFactory.getAsyncPreCallContext();
    apc.setProperty("symbol", symbol);
    try {
      port.getQuoteAsync(apc, symbol );
      System.out.println("in getQuote method of StockQuoteClient WS");
     }
    catch (RemoteException e) {
      e.printStackTrace();
     }
   }
...
  @AsyncResponse(target="port", operation="getQuote")
  public void onGetQuoteAsyncResponse(AsyncPostCallContext apc, int quote) {
    System.out.println("-------------------");
    System.out.println("Got quote " + quote );
    System.out.println("-------------------");
  }
}
```
The example shows a stub called port, used to invoke the Web Service located at http://localhost:7001/async/StockQuote. The getQuote operation is invoked asynchronously, and the response from this invocation is handled by the onGetQuoteAsyncResponse method, as specified by the @AsyncResponse annotation.

### <span id="page-84-0"></span>**3.6.3 weblogic.jws.Binding**

The following sections describe the annotation in detail.

#### **3.6.3.1 Description**

**Target:** Class

Specifies whether the Web Service uses version 1.1 or 1.2 of the Simple Object Access Protocol (SOAP) implementation when accepting or sending SOAP messages. By default, WebLogic Web Services use SOAP 1.1.

#### **3.6.3.2 Attributes**

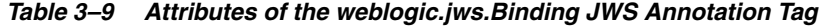

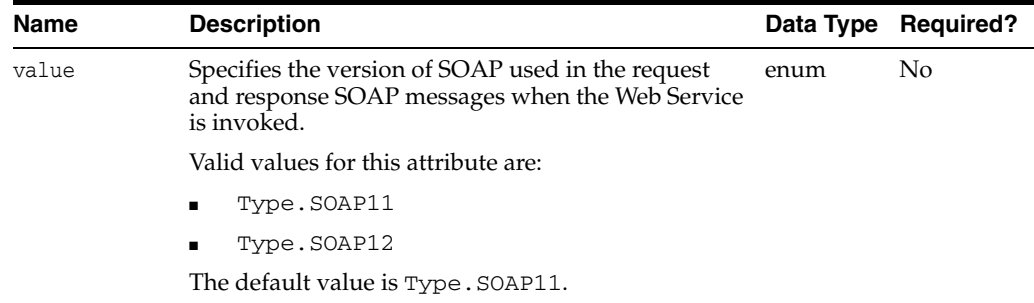

#### **3.6.3.3 Example**

The following example shows how to specify SOAP 1.2; only the relevant code is shown:

```
package examples.webservices.soap12;
...
import javax.jws.WebMethod;
import javax.jws.WebService;
import weblogic.jws.Binding;
@WebService(name="SOAP12PortType",
            serviceName="SOAP12Service",
             targetNamespace="http://example.org")
@Binding(Binding.Type.SOAP12)
public class SOAP12Impl {
   @WebMethod()
  public String sayHello(String message) {
...
   }
}
```
### <span id="page-85-0"></span>**3.6.4 weblogic.jws.BufferQueue**

The following sections describe the annotation in detail.

### **3.6.4.1 Description**

**Target:** Class

Specifies the JNDI name of the JMS queue to which WebLogic Server stores:

- Buffered Web Service operation invocation.
- Reliable Web Service operation invocation.

When used with buffered Web Services, you use this annotation in conjunction with @MessageBuffer, which specifies the methods of a JWS that are buffered. When used with reliable Web Services, you use this annotation in conjunction with @Policy, which specifies the reliable messaging WS-Policy file associated with the Web Service.

If you have enabled buffering or reliable messaging for a Web Service, but do not specify the @BuffereQueue annotation, WebLogic Server uses the default Web Services JMS queue (weblogic.wsee.DefaultQueue) to store buffered or reliable operation invocations. This JMS queue is also the default queue for the JMS transport features. It is assumed that you have already created this JMS queue if you intend on using it for any of these features.

See "Creating Buffered Web Services" and "Using Web Services Reliable Messaging" in *Programming Advanced Features of JAX-RPC Web Services for Oracle WebLogic Server* for detailed information and examples of creating buffered or reliable Web Services.

### **3.6.4.2 Attributes**

*Table 3–10 Attributes of the weblogic.jws.BufferQueue JWS Annotation Tag*

| <b>Name</b> | <b>Description</b>                                                                                  | Data Type Required? |     |
|-------------|----------------------------------------------------------------------------------------------------|---------------------|-----|
| name        | The JNDI name of the JMS queue to which the<br>buffered or reliable operation invocation is queued. | String              | Yes |

#### **3.6.4.3 Example**

The following example shows a code snippet from a JWS file in which the public operation is buffered and the JMS queue to which WebLogic Server queues the

operation invocation is called my.buffere.queue; only the relevant Java code is shown:

```
package examples.webservices.buffered;
...
@WebService(name="BufferedPortType",
             serviceName="BufferedService",
             targetNamespace="http://example.org")
@BufferQueue(name="my.buffer.queue")
public class BufferedImpl {
...
  @WebMethod()
  @MessageBuffer(retryCount=10, retryDelay="10 seconds")
  @Oneway()
  public void sayHelloNoReturn(String message) {
     System.out.println("sayHelloNoReturn: " + message);
 }
}
```
### <span id="page-86-0"></span>**3.6.5 weblogic.jws.Callback**

The following sections describe the annotation in detail.

#### **3.6.5.1 Description**

**Target:** Field

Specifies that the annotated variable is a callback, which means that you can use the variable to send callback events back to the client Web Service that invoked an operation of the target Web Service.

You specify the @Callback annotation in the target Web Service so that it can call back to the client Web Service. The data type of the annotated variable is the callback interface.

The callback feature works between two WebLogic Web Services. When you program the feature, however, you create the following *three* Java files:

- *Callback interface*: Java interface file that defines the callback methods. You do not explicitly implement this file yourself; rather, the jwsc Ant task automatically generates an implementation of the interface. The implementation simply passes a message from the target Web Service back to the client Web Service. The generated Web Service is deployed to the same WebLogic Server that hosts the client Web Service.
- **JWS file that implements the** *target Web Service*: The target Web Service includes one or more standard operations that invoke a method defined in the callback interface; this method in turn sends a message back to the client Web Service that originally invoked the operation of the target Web Service.
- **JWS file that implements the** *client Web Service*: The client Web Service invokes an operation of the target Web Service. This Web Service includes one or more methods that specify what the client should do when it receives a callback message back from the target Web Service via a callback method.

See "Using Callbacks to Notify Clients of Events" in *Programming Advanced Features of JAX-RPC Web Services for Oracle WebLogic Server* for additional overview and procedural information about programming callbacks.

The @Callback annotation does not have any attributes.

### **3.6.5.2 Example**

The following example shows a very simple target Web Service in which a variable called callback is annotated with the @Callback annotation. The data type of the variable is CallbackInterface; this means a callback Web Service must exist with this name. After the variable is injected with the callback information, you can invoke the callback methods defined in CallbackInterface; in the example, the callback method is callbackOperation().

The text in **bold** shows the relevant code:

```
package examples.webservices.callback;
import weblogic.jws.WLHttpTransport;
import weblogic.jws.Callback;
import javax.jws.WebService;
import javax.jws.WebMethod;
@WebService(name="CallbackPortType",
             serviceName="TargetService",
             targetNamespace="http://examples.org/")
@WLHttpTransport(contextPath="callback",
                  serviceUri="TargetService",
                  portName="TargetServicePort")
public class TargetServiceImpl {
  @Callback
  CallbackInterface callback;
   @WebMethod
  public void targetOperation (String message) {
         callback.callbackOperation (message);
   }
}
```
### <span id="page-87-0"></span>**3.6.6 weblogic.jws.CallbackMethod**

The following sections describe the annotation in detail.

#### **3.6.6.1 Description**

#### **Target:** Method

Specifies the method in the client Web Service that handles the messages it receives from the callback Web Service. Use the attributes to link the callback message handler methods in the client Web Service with the callback method in the callback interface.

The callback feature works between two WebLogic Web Services. When you program the feature, however, you create the following *three* Java files:

- Callback interface: Java interface file that defines the callback methods. You do not explicitly implement this file yourself; rather, the jwsc Ant task automatically generates an implementation of the interface. The implementation simply passes a message from the target Web Service back to the client Web Service. The generated Web Service is deployed to the same WebLogic Server that hosts the client Web Service.
- **JWS file that implements the** *target Web Service***: The** *target Web Service* **includes** one or more standard operations that invoke a method defined in the callback interface; this method in turn sends a message back to the client Web Service that originally invoked the operation of the target Web Service.
- **JWS file that implements the** *client Web Service***: The client Web Service invokes** an operation of the target Web Service. This Web Service includes one or more

methods that specify what the client should do when it receives a callback message back from the target Web Service via a callback method.

See "Using Callbacks to Notify Clients of Events" in *Programming Advanced Features of JAX-RPC Web Services for Oracle WebLogic Server* for additional overview and procedural information about programming callbacks.

#### **3.6.6.2 Attributes**

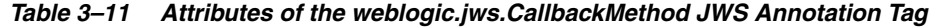

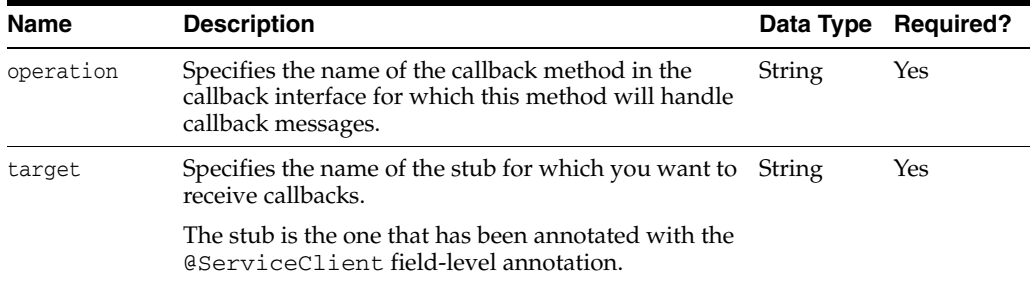

#### **3.6.6.3 Example**

The following example shows a method of a client Web Service annotated with the @CallbackMethod annotation. The attributes show that a variable called port must have previously been injected with stub information and that the annotated method will handle messages received from a callback operation called callbackOperation().

```
 @CallbackMethod(target="port", operation="callbackOperation")
   @CallbackRolesAllowed(@SecurityRole(role="engineer", 
mapToPrincipals="shackell"))
  public void callbackHandler(String msg) {
         System.out.println (msg);
   }
```
### <span id="page-88-0"></span>**3.6.7 weblogic.jws.CallbackService**

The following sections describe the annotation in detail.

#### **3.6.7.1 Description**

#### **Target:** Class

Specifies that the JWS file is actually a Java interface that describes a callback Web Service. This annotation is analogous to the @javax.jws.WebService, but specific to callbacks and with a reduced set of attributes.

The callback feature works between two WebLogic Web Services. When you program the feature, however, you create the following *three* Java files:

- *Callback interface*: Java interface file that defines the callback methods. You do not explicitly implement this file yourself; rather, the jwsc Ant task automatically generates an implementation of the interface. The implementation simply passes a message from the target Web Service back to the client Web Service. The generated Web Service is deployed to the same WebLogic Server that hosts the client Web Service.
- **JWS file that implements the** *target Web Service***: The target Web Service includes** one or more standard operations that invoke a method defined in the callback

interface; this method in turn sends a message back to the client Web Service that originally invoked the operation of the target Web Service.

**JWS file that implements the** *client Web Service***: The client Web Service invokes** an operation of the target Web Service. This Web Service includes one or more methods that specify what the client should do when it receives a callback message back from the target Web Service via a callback method.

Use the @CallbackInterface annotation to specify that the Java file is a callback interface file.

When you program the callback interface, you specify one or more callback methods; as with standard non-callback Web Services, you annotate these methods with the @javax.jws.WebMethod annotation to specify that they are Web Service operations. However, contrary to non-callback methods, you never write the actual implementation code for these callback methods; rather, when you compile the client Web Service with the jwsc Ant task, the task automatically creates an implementation of the interface and packages it into a Web Service. This generated implementation specifies that the callback methods all do the same thing: send a message from the target Web Service that invokes the callback method back to the client Web Service.

See "Using Callbacks to Notify Clients of Events" in *Programming Advanced Features of JAX-RPC Web Services for Oracle WebLogic Server* for additional overview and procedural information about programming callbacks.

### **3.6.7.2 Attributes**

| <b>Name</b> | <b>Description</b>                                                                                               |        | Data Type Required? |
|-------------|----------------------------------------------------------------------------------------------------|--------|---------------------|
| name        | Name of the callback Web Service. Maps to the<br><wsdl:porttype> element in the WSDL file.</wsdl:porttype>       | String | No.                 |
|             | Default value is the unqualified name of the Java<br>class in the JWS file.                                      |        |                     |
| serviceName | Service name of the callback Web Service. Maps to<br>the <wsdl: service=""> element in the WSDL file.</wsdl:>    | String | No.                 |
|             | Default value is the unqualified name of the Java<br>class in the JWS file, appended with the string<br>Service. |        |                     |

*Table 3–12 Attributes of the weblogic.jws.CallbackService JWS Annotation Tag*

### **3.6.7.3 Example**

The following example shows a very simple callback interface. The resulting callback Web Service has one callback method, callbackOperation().

```
package examples.webservices.callback;
import weblogic.jws.CallbackService;
import javax.jws.Oneway;
import javax.jws.WebMethod;
@CallbackService
public interface CallbackInterface {
   @WebMethod
   @Oneway
   public void callbackOperation (String msg);
}
```
### <span id="page-89-0"></span>**3.6.8 weblogic.jws.Context**

The following sections describe the annotation in detail.

#### **3.6.8.1 Description**

**Target:** Field

Specifies that the annotated field provides access to the runtime context of the Web Service.

When a client application invokes a WebLogic Web Service that was implemented with a JWS file, WebLogic Server automatically creates a *context* that the Web Service can use to access, and sometimes change, runtime information about the service. Much of this information is related to conversations, such as whether the current conversation is finished, the current values of the conversational properties, changing conversational properties at runtime, and so on. Some of the information accessible via the context is more generic, such as the protocol that was used to invoke the Web Service (HTTP/S or JMS), the SOAP headers that were in the SOAP message request, and so on. The data type of the annotation field must be weblogic.wsee.jws.JwsContext, which is a WebLogic Web Service API that includes methods to query the context.

For additional information about using this annotation, see "Accessing Runtime Information about a Web Service" in *Getting Started With JAX-WS Web Services for Oracle WebLogic Server*.

This annotation does not have any attributes.

#### **3.6.8.2 Example**

The following snippet of a JWS file shows how to use the @Context annotation; only parts of the file are shown, with relevant code in **bold**:

```
import weblogic.jws.Context;
import weblogic.wsee.jws.JwsContext;
...
public class JwsContextImpl {
  @Context
  private JwsContext ctx;
  @WebMethod()
  public String getProtocol() {
...
```
### <span id="page-90-0"></span>**3.6.9 weblogic.jws.Conversation**

...

#### **3.6.9.1 Description**

#### **Target:** Method

Specifies that a method annotated with the @Conversation annotation can be invoked as part of a conversation between two WebLogic Web Services or a stand-alone Java client and a conversational Web Service.

The conversational Web Service typically specifies three methods, each annotated with the @Conversation annotation that correspond to the start, continue, and finish phases of a conversation. Use the @Conversational annotation to specify, at the class level, that a Web Service is conversational and to configure properties of the conversation, such as the maximum idle time.

If the conversation is between two Web Services, the client service uses the @ServiceClient annotation to specify the wsdl, service name, and port of the invoked conversational service. In both the service and stand-alone client cases, the client then invokes the start, continue, and finish methods in the appropriate order to conduct a conversation.The only additional requirement to make a Web Service conversational is that it implement java.io.Serializable.

See "Creating Conversational Web Services" in *Programming Advanced Features of JAX-RPC Web Services for Oracle WebLogic Server* for detailed information and examples of using this annotation.

### **3.6.9.2 Attributes**

| Name  | <b>Description</b>                                                                                                    | Data Type | <b>Required?</b> |
|-------|----------------------------------------------------------------------------------------------------|-----------|------------------|
| value | Specifies the phase of a conversation that the<br>annotated method implements.                                                                                                    | enum      | No               |
|       | Possible values are:                                                                                                    |           |                  |
|       | Phase.START                                                                                                    |           |                  |
|       | Specifies that the method starts a new<br>conversation. A call to this method creates a<br>new conversation ID and context, and resets its<br>idle and age timer.                                                |           |                  |
|       | Phase.CONTINUE                                                                                                    |           |                  |
|       | Specifies that the method is part of a<br>conversation in progress. A call to this method<br>resets the idle timer. This method must always<br>be called after the start method and before the<br>finish method. |           |                  |
|       | Phase.FINISH                                                                                                    |           |                  |
|       | Specifies that the method explicitly finishes a<br>conversation in progress.                                                                                                    |           |                  |
|       | Default value is Phase.CONTINUE                                                                                                    |           |                  |

*Table 3–13 Attributes of the weblogic.jws.Conversation JWS Annotation Tag*

### **3.6.9.3 Example**

The following sample snippet shows a JWS file that contains three methods, start, middle, and finish) that are annotated with the @Conversation annotation to specify the start, continue, and finish phases, respectively, of a conversation.

```
...
public class ConversationalServiceImpl implements Serializable {
   @WebMethod
   @Conversation (Conversation.Phase.START)
   public String start() {
     // Java code for starting a conversation goes here
   }
   @WebMethod
   @Conversation (Conversation.Phase.CONTINUE)
   public String middle(String message) {
     // Java code for continuing a conversation goes here
   }
   @WebMethod
   @Conversation (Conversation.Phase.FINISH)
   public String finish(String message ) {
     // Java code for finishing a conversation goes here
```
 } }

### <span id="page-92-0"></span>**3.6.10 weblogic.jws.Conversational**

The following sections describe the annotation in detail.

#### **3.6.10.1 Description**

#### **Target:** Class

Specifies that a JWS file implements a conversational Web Service.

You are not required to use this annotation to specify that a Web Service is conversational; by simply annotating a single method with the @Conversation annotation, all the methods of the JWS file are automatically tagged as conversational. Use the class-level @Conversational annotation only if you want to change some of the conversational behavior or if you want to clearly show at the class level that the JWS if conversational.

If you do use the @Conversational annotation in your JWS file, you can specify it without any attributes if their default values suit your needs. However, if you want to change values such as the maximum amount of time that a conversation can remain idle, the maximum age of a conversation, and so on, specify the appropriate attribute.

See "Creating Conversational Web Services" in *Programming Advanced Features of JAX-RPC Web Services for Oracle WebLogic Server* for detailed information and examples of using this annotation.

#### **3.6.10.2 Attributes**

| Name        | <b>Description</b>                                                                                                    |        | Data Type Required? |
|-------------|----------------------------------------------------------------------------------------------------|--------|---------------------|
| maxIdleTime | Specifies the amount of time that a conversation<br>can remain idle before it is finished by<br>WebLogic Server. Activity is defined by a client<br>Web Service executing one of the phases of the<br>conversation. | String | No                  |
|             | Valid values are a number and one of the<br>following terms:                                                                                                    |        |                     |
|             | seconds                                                                                                    |        |                     |
|             | minutes                                                                                                    |        |                     |
|             | hours                                                                                                    |        |                     |
|             | days                                                                                                    |        |                     |
|             | years                                                                                                    |        |                     |
|             | For example, to specify a maximum idle time of<br>ten minutes, specify the annotation as follows:                                                                                                    |        |                     |
|             | @Conversational(maxIdleTime="10 minutes")                                                                                                    |        |                     |
|             | If you specify a zero-length value (such as 0<br>seconds, or 0 minutes and so on), then the<br>conversation never times out due to inactivity.                                                                      |        |                     |
|             | Default value is 0 seconds.                                                                                                    |        |                     |

*Table 3–14 Attributes of the weblogic.jws.Conversational JWS Annotation Tag*

| Name            | <b>Description</b>                                                                                                    |         | Data Type Required? |
|-----------------|----------------------------------------------------------------------------------------------------|---------|---------------------|
| maxAge          | The amount of time that a conversation can<br>remain active before it is finished by WebLogic<br>Server.                                                                                                    | String  | No                  |
|                 | Valid values are a number and one of the<br>following terms:                                                                                                    |         |                     |
|                 | seconds                                                                                                    |         |                     |
|                 | minutes                                                                                                    |         |                     |
|                 | hours                                                                                                    |         |                     |
|                 | days                                                                                                    |         |                     |
|                 | years                                                                                                    |         |                     |
|                 | For example, to specify a maximum age of three<br>days, specify the annotation as follows:                                                                                                    |         |                     |
|                 | @Conversational(maxAge="3 days")                                                                                                    |         |                     |
|                 | Default value is 1 day.                                                                                                    |         |                     |
| runAsStartUser  | Specifies whether the continue and finish<br>phases of an existing conversation are run as the<br>user who started the conversation.                                                                                                    | boolean | No                  |
|                 | Typically, the same user executes the start,<br>continue, and finish methods of a conversation,<br>so that changing the value of this attribute has<br>no effect. However, if you set the<br>singlePrincipal attribute to false, which<br>allows users different from the user who<br>initiated the conversation to execute the<br>continue and finish phases of an existing<br>conversation, then the runAsStartUser<br>attribute specifies which user the methods are<br>actually "run as": the user who initiated the<br>conversation or the different user who executes<br>subsequent phases of the conversation. |         |                     |
|                 | Valid values are true and false. Default<br>value is false.                                                                                                    |         |                     |
| singlePrincipal | Specifies whether users other than the one who<br>started a conversation are allowed to execute<br>the continue and finish phases of the<br>conversation.                                                                                                    | boolean | No                  |
|                 | Typically, the same user executes all phases of a<br>conversation. However, if you set this attribute<br>to false, then other users can obtain the<br>conversation ID of an existing conversation and<br>use it to execute later phases of the<br>conversation.                                                                                                    |         |                     |
|                 | Valid values are true and false. Default<br>value is false.                                                                                                    |         |                     |

*Table 3–14 (Cont.) Attributes of the weblogic.jws.Conversational JWS Annotation Tag*

### **3.6.10.3 Example**

The following sample snippet shows how to specify that a JWS file implements a conversational Web Service. The maximum amount of time the conversation can be idle is ten minutes, and the maximum age of the conversation, regardless of activity, is one day. The continue and finish phases of the conversation can be executed by a user

other than the one that started the conversation; if this happens, then the corresponding methods are run as the new user, not the original user.

```
package examples.webservices.conversation;
...
@Conversational(maxIdleTime="10 minutes",
                 maxAge="1 day",
                 runAsStartUser=false,
                 singlePrincipal=false )
public class ConversationalServiceImpl implements Serializable {
...
```
### <span id="page-94-0"></span>**3.6.11 weblogic.jws.FileStore**

The following sections describe the annotation in detail.

#### **3.6.11.1 Description**

**Target:** Class

Specifies that the Web Service does not use the default WebLogic Server default filestore to store internal state information, such as conversational state, but rather uses one specified by the programmer. If you do not specify this JWS annotation in your JWS file, the Web Service uses the default filestore configured for WebLogic Server.

You can also use this JWS annotation for reliable Web Services to store internal state.

If you deploy the Web Service in a cluster, be sure you specify the *logical name* of the filestore so that the same name of the filestore can be used on all servers in the cluster.

**Note:** This annotation applies only to filestores, not to JDBC stores.

#### **3.6.11.2 Attributes**

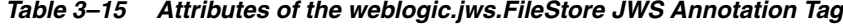

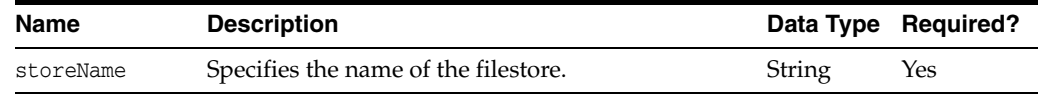

### <span id="page-94-1"></span>**3.6.12 weblogic.jws.MessageBuffer**

The following sections describe the annotation in detail.

#### **3.6.12.1 Description**

#### **Target:** Class, Method

Specifies which public methods of a JWS are buffered. If specified at the class-level, then all public methods are buffered; if you want only a subset of the methods to be buffered, specify the annotation at the appropriate method-level.

When a client Web Service invokes a buffered operation of a different WebLogic Web Service, WebLogic Server (hosting the invoked Web Service) puts the invoke message on a JMS queue and the actual invoke is dealt with later on when the WebLogic Server delivers the message from the top of the JMS queue to the Web Service implementation. The client does not need to wait for a response, but rather, continues on with its execution. For this reason, buffered operations (without any additional

asynchronous features) can only return void and must be marked with the @Oneway annotation. If you want to buffer an operation that returns a value, you must use asynchronous request-response from the invoking client Web Service. See "Invoking a Web Service Using Asynchronous Request-Response" in *Programming Advanced Features of JAX-RPC Web Services for Oracle WebLogic Server* for more information.

Buffering works only between two Web Services in which one invokes the buffered operations of the other.

Use the optional attributes of @MessageBuffer to specify the number of times the JMS queue attempts to invoke the buffered Web Service operation until it is invoked successfully, and the amount of time between attempts.

Use the optional class-level @BufferQueue annotation to specify the JMS queue to which the invoke messages are queued. If you do not specify this annotation, the messages are queued to the default Web Service queue, weblogic.wsee.DefaultQueue.

See "Creating Buffered Web Services" in *Programming Advanced Features of JAX-RPC Web Services for Oracle WebLogic Server* for detailed information and examples for using this annotation.

### **3.6.12.2 Attributes**

| Name       | <b>Description</b>                                                                                                    |        | Data Type Required? |
|------------|----------------------------------------------------------------------------------------------------|--------|---------------------|
| retryCount | Specifies the number of times that the JMS queue on<br>the invoked WebLogic Server instance attempts to<br>deliver the invoking message to the Web Service<br>implementation until the operation is successfully<br>invoked.     | int    | No                  |
|            | Default value is 3.                                                                                                    |        |                     |
| retryDelay | Specifies the amount of time that elapses between<br>message delivery retry attempts. The retry attempts<br>are between the invoke message on the JMS queue<br>and delivery of the message to the Web Service<br>implementation. | String | No                  |
|            | Valid values are a number and one of the following<br>terms:                                                                                                    |        |                     |
|            | seconds                                                                                                    |        |                     |
|            | minutes                                                                                                    |        |                     |
|            | hours                                                                                                    |        |                     |
|            | days                                                                                                    |        |                     |
|            | years                                                                                                    |        |                     |
|            | For example, to specify a retry delay of two days,<br>specify:                                                                                                    |        |                     |
|            | @MessageBuffer(retryDelay="2 days")                                                                                                    |        |                     |
|            | Default value is 5 seconds.                                                                                                    |        |                     |

*Table 3–16 Attributes of the weblogic.jws.MessageBuffer JWS Annotation Tag*

### **3.6.12.3 Example**

The following example shows a code snippet from a JWS file in which the public operation sayHelloNoReturn is buffered and the JMS queue to which WebLogic Server queues the operation invocation is called my.buffere.queue. The WebLogic Server instance that hosts the invoked Web Service tries a maximum of 10 times to deliver the invoke message from the JMS queue to the Web Service implementation, waiting 10 seconds between each retry. Only the relevant Java code is shown in the following snippet:

```
package examples.webservices.buffered;
...
@WebService(name="BufferedPortType",
            serviceName="BufferedService",
            targetNamespace="http://example.org")
@BufferQueue(name="my.buffer.queue")
public class BufferedImpl {
...
  @WebMethod()
  @MessageBuffer(retryCount=10, retryDelay="10 seconds")
  @Oneway()
  public void sayHelloNoReturn(String message) {
     System.out.println("sayHelloNoReturn: " + message);
   }
}
```
### <span id="page-96-0"></span>**3.6.13 weblogic.jws.Policies**

The following sections describe the annotation in detail.

#### **3.6.13.1 Description**

**Target:** Class, Method

Specifies an array of @weblogic.jws.Policy annotations.

Use this annotation if you want to attach more than one WS-Policy files to a class or method of a JWS file. If you want to attach just one WS-Policy file, you can use the @weblogic.jws.Policy on its own.

See "Using Web Services Reliable Messaging" in *Programming Advanced Features of JAX-RPC Web Services for Oracle WebLogic Server* and "Configuring Message-Level Security" in *Securing WebLogic Web Services for Oracle WebLogic Server* for detailed information and examples of using this annotation.

This JWS annotation does not have any attributes.

#### **3.6.13.2 Example**

```
@Policies({
     @Policy(uri="policy:firstPolicy.xml"),
     @Policy(uri="policy:secondPolicy.xml")
   })
```
### <span id="page-96-1"></span>**3.6.14 weblogic.jws.Policy**

The following sections describe the annotation in detail.

#### **3.6.14.1 Description**

**Target:** Class, Method

Specifies that a WS-Policy file, which contains information about digital signatures, encryption, or Web Service reliable messaging, should be applied to the request or response SOAP messages.

This annotation can be used on its own to apply a single WS-Policy file to a class or method. If you want to apply more than one WS-Policy file to a class or method, use the @weblogic.jws.Policies annotation to group them together.

If this annotation is specified at the class level, the indicated WS-Policy file or files are applied to every public operation of the Web Service. If the annotation is specified at the method level, then only the corresponding operation will have the WS-Policy file applied.

By default, WS-Policy files are applied to both the request (inbound) and response (outbound) SOAP messages. You can change this default behavior with the direction attribute.

Also by default, the specified WS-Policy file is attached to the generated and published WSDL file of the Web Service so that consumers can view all the WS-Policy requirements of the Web Service. Use the attachToWsdl attribute to change this default behavior.

See "Using Web Services Reliable Messaging" in *Programming Advanced Features of JAX-RPC Web Services for Oracle WebLogic Server* and "Configuring Message-Level Security" in *Securing WebLogic Web Services for Oracle WebLogic Server* for detailed information and examples of using this annotation.

### **3.6.14.2 Attributes**

| <b>Name</b> | <b>Description</b>                                                                                                    |        | Data Type Required? |
|-------------|----------------------------------------------------------------------------------------------------|--------|---------------------|
| uri         | Specifies the location from which to retrieve the<br>WS-Policy file.                                                                                                    | String | Yes                 |
|             | Use the http: prefix to specify the URL of a<br>WS-Policy file on the Web.                                                                                                    |        |                     |
|             | Use the $\text{policy: prefix to specify that the}$<br>WS-Policy file is packaged in the Web Service<br>archive file or in a shareable Java EE library of<br>WebLogic Server, as shown in the following<br>example:                                                                                                    |        |                     |
|             | (Policy(uri="policy:MyPolicyFile.xml")                                                                                                    |        |                     |
|             | If you are going to publish the WS-Policy file in the<br>Web Service archive, the WS-Policy XML file must<br>be located in either the META-INF/policies or<br>WEB-INF/policies directory of the EJB JAR file<br>(for EJB implemented Web Services) or WAR file<br>(for Java class implemented Web Services),<br>respectively. |        |                     |
|             | For information on publishing the WS-Policy file in<br>a library, see "Creating Shared Java EE Libraries and<br>Optional Packages" in Developing Applications for<br>Oracle WebLogic Server.                                                                                                    |        |                     |

*Table 3–17 Attributes of the weblogic.jws.Policy JWS Annotation Tag*

| <b>Name</b>  | <b>Description</b>                                                                                                    |         | Data Type Required? |
|--------------|----------------------------------------------------------------------------------------------------|---------|---------------------|
| direction    | Specifies when to apply the policy: on the inbound<br>request SOAP message, the outbound response<br>SOAP message, or both (default). | enum    | No                  |
|              | Valid values for this attribute are:                                                                                                  |         |                     |
|              | Policy.Direction.both<br>$\blacksquare$                                                                                               |         |                     |
|              | Policy.Direction.inbound<br>$\blacksquare$                                                                                            |         |                     |
|              | Policy.Direction.outbound                                                                                                    |         |                     |
|              | The default value is Policy. Direction. both.                                                                                         |         |                     |
| attachToWsdl | Specifies whether the WS-Policy file should be<br>attached to the WSDL that describes the Web<br>Service.                             | boolean | No                  |
|              | Valid values are true and false. Default value is<br>false.                                                                           |         |                     |

*Table 3–17 (Cont.) Attributes of the weblogic.jws.Policy JWS Annotation Tag*

#### **3.6.14.3 Example**

```
 @Policy(uri="policy:myPolicy.xml", 
         attachToWsdl=true, 
         direction=Policy.Direction.outbound)
```
### <span id="page-98-0"></span>**3.6.15 weblogic.jws.ReliabilityBuffer**

The following sections describe the annotation in detail.

#### **3.6.15.1 Description**

**Target:** Method

Specifies reliable messaging properties for an operation of a reliable Web Service, such as the number of times WebLogic Server should attempt to deliver the message from the JMS queue to the Web Service implementation, and the amount of time that the server should wait in between retries.

**Note:** It is assumed when you specify this annotation in a JWS file that you have already enabled reliable messaging for the Web Service by also including a @Policy annotation that specifies a WS-Policy file that has Web Service reliable messaging policy assertions.

If you specify the @ReliabilityBuffer annotation, but do not enable reliable messaging with an associated WS-Policy file, then WebLogic Server ignores this annotation.

See "Using Web Services Reliable Messaging" in *Programming Advanced Features of JAX-RPC Web Services for Oracle WebLogic Server* for detailed information about enabling Web Services reliable messaging for your Web Service.

#### **3.6.15.2 Attributes**

| Name       | <b>Description</b>                                                                                                    |        | Data Type Required? |
|------------|----------------------------------------------------------------------------------------------------|--------|---------------------|
| retryCount | Specifies the number of times that the JMS queue on<br>the destination WebLogic Server instance attempts<br>to deliver the message from a client that invokes the<br>reliable operation to the Web Service<br>implementation.              | int    | No                  |
|            | Default value is 3.                                                                                                    |        |                     |
| retryDelay | Specifies the amount of time that elapses between<br>message delivery retry attempts. The retry attempts<br>are between the client's request message on the JMS<br>queue and delivery of the message to the Web<br>Service implementation. | String | No                  |
|            | Valid values are a number and one of the following<br>terms:                                                                                                    |        |                     |
|            | seconds                                                                                                    |        |                     |
|            | minutes                                                                                                    |        |                     |
|            | hours                                                                                                    |        |                     |
|            | days                                                                                                    |        |                     |
|            | years                                                                                                    |        |                     |
|            | For example, to specify a retry delay of two days,<br>specify:                                                                                                    |        |                     |
|            | ("ReliabilityBuffer(retryDelay="2 days                                                                                                    |        |                     |
|            | Default value is 5 seconds.                                                                                                    |        |                     |

*Table 3–18 Attributes of the weblogic.jws.ReliabilityBuffer JWS Annotation Tag*

#### **3.6.15.3 Example**

The following sample snippet shows how to use the @ReliabilityBuffer annotation at the method-level to change the default retry count and delay of a reliable operation; only relevant Java code is shown:

```
package examples.webservices.reliable;
import javax.jws.WebMethod;
import javax.jws.WebService;
import javax.jws.Oneway;
...
import weblogic.jws.ReliabilityBuffer;
import weblogic.jws.Policy;
@WebService(name="ReliableHelloWorldPortType",
               serviceName="ReliableHelloWorldService")
...
@Policy(uri="ReliableHelloWorldPolicy.xml",
          direction=Policy.Direction.inbound,
           attachToWsdl=true)
public class ReliableHelloWorldImpl {
   @WebMethod()
   @Oneway()
   @ReliabilityBuffer(retryCount=10, retryDelay="10 seconds")
   public void helloWorld(String input) {
     System.out.println(" Hello World " + input);
   }
```
# <span id="page-100-0"></span>**3.6.16 weblogic.jws.ReliabilityErrorHandler**

}

The following sections describe the annotation in detail.

#### **3.6.16.1 Description**

**Target:** Method

Specifies the method that handles the error that results when a client Web Service invokes a reliable Web Service, but the client does not receive an acknowledgement that the reliable Web Service actually received the message.

This annotation is relevant only when you implement the Web Service reliable messaging feature; you specify the annotation in the client-side Web Service that invokes a reliable Web Service.

The method you annotate with the @ReliabilityErrorHandler annotation takes a single parameter of data type

weblogic.wsee.reliability.ReliabilityErrorContext. You can use this context to get more information about the cause of the error, such as the operation that caused it, the target Web Service, the fault, and so on. The method must return void.

The single attribute of the @ReliabilityErrorHandler annotation specifies the variable into which you have previously injected the stub information of the reliable Web Service that the client Web Service is invoking; you inject this information in a variable using the @weblogic.jws.ServiceClient annotation.

#### **3.6.16.2 Attributes**

*Table 3–19 Attributes of the weblogic.jws.ReliabilityErrorHandler JWS Annotation Tag*

| Name | Description                                                                                         | Data Type Required? |
|------|----------------------------------------------------------------------------------------------------|---------------------|
|      | target Specifies the target stub name for which this method String<br>handles reliability failures. | Yes                 |

#### **3.6.16.3 Example**

package examples.webservices.reliable;

The following code snippet from a client Web Service that invokes a reliable Web Service shows how to use the @ReliabilityErrorHandler annotation; not all code is shown, and the code relevant to this annotation is shown in **bold**:

```
...
import weblogic.jws.ServiceClient;
import weblogic.jws.ReliabilityErrorHandler;
import examples.webservices.reliable.ReliableHelloWorldPortType;
import weblogic.wsee.reliability.ReliabilityErrorContext;
import weblogic.wsee.reliability.ReliableDeliveryException;
@WebService(name="ReliableClientPortType",
...
public class ReliableClientImpl
{
  @ServiceClient(
wsdlLocation="http://localhost:7001/ReliableHelloWorld/ReliableHelloWorld?WSDL",
     serviceName="ReliableHelloWorldService",
     portName="ReliableHelloWorldServicePort")
```

```
 private ReliableHelloWorldPortType port;
   @WebMethod
   public void callHelloWorld(String input, String serviceUrl)
      throws RemoteException {
 ...
   }
  @ReliabilityErrorHandler(target="port")
  public void onReliableMessageDeliveryError(ReliabilityErrorContext ctx) {
     ReliableDeliveryException fault = ctx.getFault();
     String message = null;
     if (fault != null) {
       message = ctx.getFault().getMessage();
     }
     String operation = ctx.getOperationName();
     System.out.println("Reliable operation " + operation + " may have not invoked. 
The error message is " + message);
   }
}
```
In the example, the port variable has been injected with the stub that corresponds to the ReliableHelloWorldService Web Service, and it is assumed that at some point in the client Web Service an operation of this stub is invoked. Because the onReliableMessageDeliveryError method is annotated with the @ReliabilityErrorHandler annotation and is linked with the port stub, the method is invoked if there is a failure in an invoke of the reliable Web Service. The reliable error handling method uses the ReliabilityErrorContext object to get more details about the cause of the failure.

### <span id="page-101-0"></span>**3.6.17 weblogic.jws.ServiceClient**

The following sections describe the annotation in detail.

#### **3.6.17.1 Description**

**Target:** Field

Specifies that the annotated variable in the JWS file is a stub used to invoke another WebLogic Web Service when using the following features:

- Web Service reliable messaging
- Asynchronous request-response
- **Conversations**

You use the reliable messaging and asynchronous request-response features only between two Web Services; this means, for example, that you can invoke a reliable Web Service operation only from within another Web Service, not from a stand-alone client. In the case of reliable messaging, the feature works between *any* two application servers that implement the WS-ReliableMessaging specification at http://docs.oasis-open.org/ws-rx/wsrm/200702/wsrm-1.1-spec-os-01 .pdf. In the case of asynchronous request-response, the feature works only between two WebLogic Server instances.

You use the @ServiceClient annotation in the client Web Service to specify which variable is a port type for the Web Service described by the @ServiceClient attributes. The Enterprise Application that contains the client Web Service must also include the stubs of the Web Service you are invoking; you generate the stubs with the clientgen Ant task.

See *Programming Advanced Features of JAX-RPC Web Services for Oracle WebLogic Server* for additional information and examples of using the @ServiceClient annotation.

#### **3.6.17.2 Attributes**

| Name            | <b>Description</b>                                                                                                    | Data Type | <b>Required?</b> |
|-----------------|----------------------------------------------------------------------------------------------------|-----------|------------------|
| serviceName     | Specifies the name of the Web Service that you<br>are invoking. Corresponds to the name attribute<br>of the <service> element in the WSDL of the<br/>invoked Web Service.</service>                                                                                                    | String    | Yes              |
|                 | If you used a JWS file to implement the invoked<br>Web Service, this attribute corresponds to the<br>serviceName attribute of the @WebService<br>JWS annotation in the invoked Web Service.                                                                                                    |           |                  |
| portName        | Specifies the name of the port of the Web<br>Service you are invoking. Corresponds to the<br>name attribute of the <port> child element of<br/>the <service> element.</service></port>                                                                                                    | String    | No               |
|                 | If you used a JWS file to implement the invoked<br>Web Service, this attribute corresponds to the<br>portName attribute of the<br><b>COMPLARE GOVERNAL GALLER</b> GALLER FIRE GALLERY AND GUILDING THE GALLERY GALLERY AND GALLERY AND GALLERY GALLERY AND GALLERY AND GALLERY AND GALLERY AND GALLERY AND GALLERY AND GALLERY AND GALLERY AND GALLERY AND GALLERY AN<br>invoked Web Service. |           |                  |
|                 | If you do not specify this attribute, it is assumed<br>that the <service> element in the WSDL<br/>contains only one <port> child element, which<br/>@ServiceClient uses. If there is more than<br/>one port, the client Web Service returns a<br/>runtime exception.</port></service>                                                                                                    |           |                  |
| wsdlLocation    | Specifies the WSDL file that describes the Web<br>Service you are invoking.                                                                                                    | String    | No               |
|                 | If you do not specify this attribute, the client<br>Web Service uses the WSDL file from which the<br>clientgen Ant task created the Service<br>implementation of the Web Service to be<br>invoked.                                                                                                    |           |                  |
| endpointAddress | Specifies the endpoint address of the Web<br>Service you are invoking.                                                                                                    | String    | No               |
|                 | If you do not specify this attribute, the client<br>Web Service uses the endpoint address specified<br>in the WSDL file.                                                                                                    |           |                  |

*Table 3–20 Attributes of the weblogic.jws.ServiceClient JWS Annotation Tag*

#### **3.6.17.3 Example**

The following JWS file excerpt shows how to use the @ServiceClient annotation in a client Web Service to annotate a field (port) with the stubs of the Web Service being invoked (called ReliableHelloWorldService whose WSDL is at the URL http://localhost:7001/ReliableHelloWorld/ReliableHelloWorld?WSDL ); only relevant parts of the example are shown:

```
package examples.webservices.reliable;
import javax.jws.WebService;
...
import weblogic.jws.ServiceClient;
import examples.webservices.reliable.ReliableHelloWorldPortType;
@WebService(...
```

```
public class ReliableClientImpl
{
   @ServiceClient(
wsdlLocation="http://localhost:7001/ReliableHelloWorld/ReliableHelloWorld?WSDL",
      serviceName="ReliableHelloWorldService",
      portName="ReliableHelloWorldServicePort")
   private ReliableHelloWorldPortType port;
   @WebMethod
   public void callHelloWorld(String input, String serviceUrl)
      throws RemoteException {
     port.helloWorld(input);
     System.out.println(" Invoked the ReliableHelloWorld.helloWorld operation 
reliably." );
   }
}
```
### <span id="page-103-0"></span>**3.6.18 weblogic.jws.StreamAttachments**

The following sections describe the annotation in detail.

#### **3.6.18.1 Description**

#### **Target:** Class

Specifies that the WebLogic Web Services runtime use streaming APIs when reading the parameters of all methods of the Web Service. This increases the performance of Web Service operation invocation, in particular when the parameters are large, such as images.

You cannot use this annotation if you are also using the following features in the same Web Service:

- **Conversations**
- Reliable Messaging
- JMS Transport
- A proxy server between the client application and the Web Service it invokes

The @StreamAttachments annotation does not have any attributes.

#### **3.6.18.2 Example**

The following simple JWS file shows how to specify the @StreamAttachments annotation; the single method, echoAttachment(), simply takes a DataHandler parameter and echoes it back to the client application that invoked the Web Service operation. The WebLogic Web Services runtime uses streaming when reading the DataHandler content.

```
package examples.webservices.stream_attach;
import javax.jws.WebMethod;
import javax.jws.WebService;
import weblogic.jws.WLHttpTransport;
import weblogic.jws.StreamAttachments;
import javax.activation.DataHandler;
import java.rmi.RemoteException;
@WebService(name="StreamAttachPortType",
            serviceName="StreamAttachService",
             targetNamespace="http://example.org")
```

```
@WLHttpTransport(contextPath="stream_attach",
                  serviceUri="StreamAttachService",
                  portName="StreamAttachServicePort")
@StreamAttachments
/**
  * Example of stream attachments
  */
public class StreamAttachImpl {
  @WebMethod()
  public DataHandler echoAttachment(DataHandler dh) throws RemoteException {
         return dh;
   }
}
```
### <span id="page-104-0"></span>**3.6.19 weblogic.jws.Transactional**

The following sections describe the annotation in detail.

#### **3.6.19.1 Description**

**Target:** Class, Method

Specifies whether the annotated operation, or all the operations of the JWS file when the annotation is specified at the class-level, runs or run inside of a transaction. By default, the operations do *not* run inside of a transaction.

#### **3.6.19.2 Attributes**

| <b>Name</b> | <b>Description</b>                                                                                                    |         | Data Type Required? |
|-------------|----------------------------------------------------------------------------------------------------|---------|---------------------|
| value       | Specifies whether the operation (when used at the<br>method level) or all the operations of the Web<br>Service (when specified at the class level) run inside<br>of a transaction. | boolean | No.                 |
|             | Valid values are true and false. Default value is<br>false.                                                                                                    |         |                     |
| timeout     | Specifies a timeout value, in seconds, for the current int<br>transaction.                                                                                                    |         | No.                 |
|             | The default value for this attribute is 30 seconds.                                                                                                    |         |                     |

*Table 3–21 Attributes of the weblogic.jws.Transactional JWS Annotation Tag*

#### **3.6.19.3 Example**

The following example shows how to use the @Transactional annotation to specify that an operation of a Web Service executes as part of a transaction:

```
package examples.webservices.transactional;
import javax.jws.WebMethod;
import javax.jws.WebService;
import weblogic.jws.WLHttpTransport;
import weblogic.jws.Transactional;
@WebService(name="TransactionPojoPortType",
             serviceName="TransactionPojoService",
             targetNamespace="http://example.org")
@WLHttpTransport(contextPath="transactionsPojo",
                  serviceUri="TransactionPojoService",
                  portName="TransactionPojoPort")
```

```
 * This JWS file forms the basis of simple WebLogic
  * Web Service with a single operation: sayHello. The operation executes
  * as part of a transaction.
*/
public class TransactionPojoImpl {
   @WebMethod()
   @Transactional(value=true)
   public String sayHello(String message) {
     System.out.println("sayHello:" + message);
     return "Here is the message: '" + message + "'";
   }
}
```
### <span id="page-105-0"></span>**3.6.20 weblogic.jws.Types**

The following sections describe the annotation in detail.

### **3.6.20.1 Description**

**Target:** Method, Parameter

Specifies a comma-separated list of fully qualified Java class names of the alternative data types for a return type or parameter. The alternative data types must extend the data type specified in the method signature; if this is not the case, the jwsc Ant task returns a validation error when you compile the JWS file into a Web Service.

For example, assume you have created the Address base data type, and then created USAAddress and CAAddress that extend this base type. If the method signature specifies that it takes an Address parameter, you can annotate the parameter with the @Types annotation to specify that the public operation also takes USAAddress and CAAddress as a parameter, in addition to the base Address data type.

You can also use this annotation to restrict the data types that can be contained in parameters or return values of collection data types, such as java.util.Collection or java.util.List. By restricting the allowed contained data types, the generated WSDL is specific and unambiguous, and the Web Services runtime can do a better job of qualifying the parameters when a client application invokes a Web Service operation.

If you specify this annotation at the method-level, then it applies only to the return value. If you want the annotation to apply to parameters, you must specify it at the parameter-level for each relevant parameter.

### **3.6.20.2 Attributes**

| <b>Name</b> | <b>Description</b>                                                                                                    |                      | Data Type Required? |
|-------------|----------------------------------------------------------------------------------------------------|----------------------|---------------------|
| value       | Comma-separated list of fully qualified class names<br>for either the alternative data types that can also be<br>used instead of the original data type, or the allowed<br>data types contained in the collection-type<br>parameter or return value. | String <sup>[]</sup> | Yes                 |

*Table 3–22 Attributes of the weblogic.jws.Types JWS Annotation Tag*

#### **3.6.20.3 Example**

The following example shows a simple JWS file that uses the @Types annotation, with relevant Java code shown in **bold**:

```
package examples.webservices.types;
import javax.jws.WebMethod;
import javax.jws.WebService;
import weblogic.jws.WLHttpTransport;
import weblogic.jws.Types;
import examples.webservices.types.BasicStruct;
@WebService(serviceName="TypesService",
             name="TypesPortType",
             targetNamespace="http://example.org")
@WLHttpTransport(contextPath="types",
                 serviceUri="TypesService",
                  portName="TypesServicePort")
public class TypesImpl {
   @WebMethod()
   @Types({"examples.webservices.types.ExtendedStruct"})
   public BasicStruct echoStruct(
      @Types({"examples.webservices.types.ExtendedStruct"}) BasicStruct struct)
 {
     System.out.println("echoStruct called");
     return struct;
   }
}
```
In the example, the signature of the echoStruct() method shows that it takes a BasicStruct value as both a parameter and a return value. However, because both the method and the struct parameter are annotated with the @Types annotation, a client application invoking the echoStruct operation can also pass it a parameter of data type ExtendedStruct; in this case the operation also returns an ExtendedStruct value. It is assumed that ExtendedStruct extends BasicStruct.

#### <span id="page-106-0"></span>**3.6.21 weblogic.jws.WildcardBinding**

The following sections describe the annotation in detail.

#### **3.6.21.1 Description**

**Target:** Class

Specifies the XML Schema data type to which a wildcard class, such as javax.xml.soap.SOAPElement or org.apache.xmlbeans.XmlObject, binds. By default, these Java data types bind to the <xsd:any> XML Schema data type. By using this class-level annotation, you can specify that the wildcard classes bind to <xsd:anyType> instead.

#### **3.6.21.2 Attributes**

*Table 3–23 Attributes of the weblogic.jws.WildcardBinding JWS Annotation Tag*

| <b>Name</b> | <b>Description</b>                                                                                                    |        | Data Type Required? |
|-------------|----------------------------------------------------------------------------------------------------|--------|---------------------|
| className   | Specifies the fully qualified name of the wildcard<br>class for which this binding applies. Typical values<br>are javax.xml.soap.SOAPElement and<br>org.apache.xmlbeans.XmlObject. | String | Yes                 |

| <b>Name</b> | <b>Description</b>                                                             |      | Data Type Required? |
|-------------|--------------------------------------------------------------------------------|------|---------------------|
| binding     | Specifies the XML Schema data type to which the<br>wildcard class should bind. | enum | Yes                 |
|             | You can specify one of the following values:                                   |      |                     |
|             | WildcardParticle.ANY                                                           |      |                     |
|             | WildcardParticle.ANYTYPE                                                       |      |                     |

*Table 3–23 (Cont.) Attributes of the weblogic.jws.WildcardBinding JWS Annotation Tag*

#### **3.6.21.3 Example**

The following example shows how to use the @WildcardBinding annotation to specify that the Apache XMLBeans data type XMLObject should bind to the <xsd:any> XML Schema data type for this Web Service:

```
@WildcardBindings({
     @WildcardBinding(className="org.apache.xmlbeans.XmlObject", 
                       binding=WildcardParticle.ANY),
     @WildcardBinding(className="org.apache.xmlbeans.XmlObject[]",
                       binding=WildcardParticle.ANY)})
public class SimpleImpl {
```
### <span id="page-107-0"></span>**3.6.22 weblogic.jws.WildcardBindings**

The following sections describe the annotation in detail.

### **3.6.22.1 Description**

**Target:** Class

Specifies an array of @weblogic.jws.WildcardBinding annotations.

This JWS annotation does not have any attributes.

See [Section 3.6.21, "weblogic.jws.WildcardBinding"](#page-106-0) for an example.

### <span id="page-107-1"></span>**3.6.23 weblogic.jws.WLHttpTransport**

The following sections describe the annotation in detail.

#### **3.6.23.1 Description**

**Target:** Class

Specifies the context path and service URI sections of the URL used to invoke the Web Service over the HTTP transport, as well as the name of the port in the generated WSDL.

You can specify this annotation only once (maximum) in a JWS file.
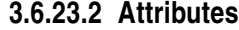

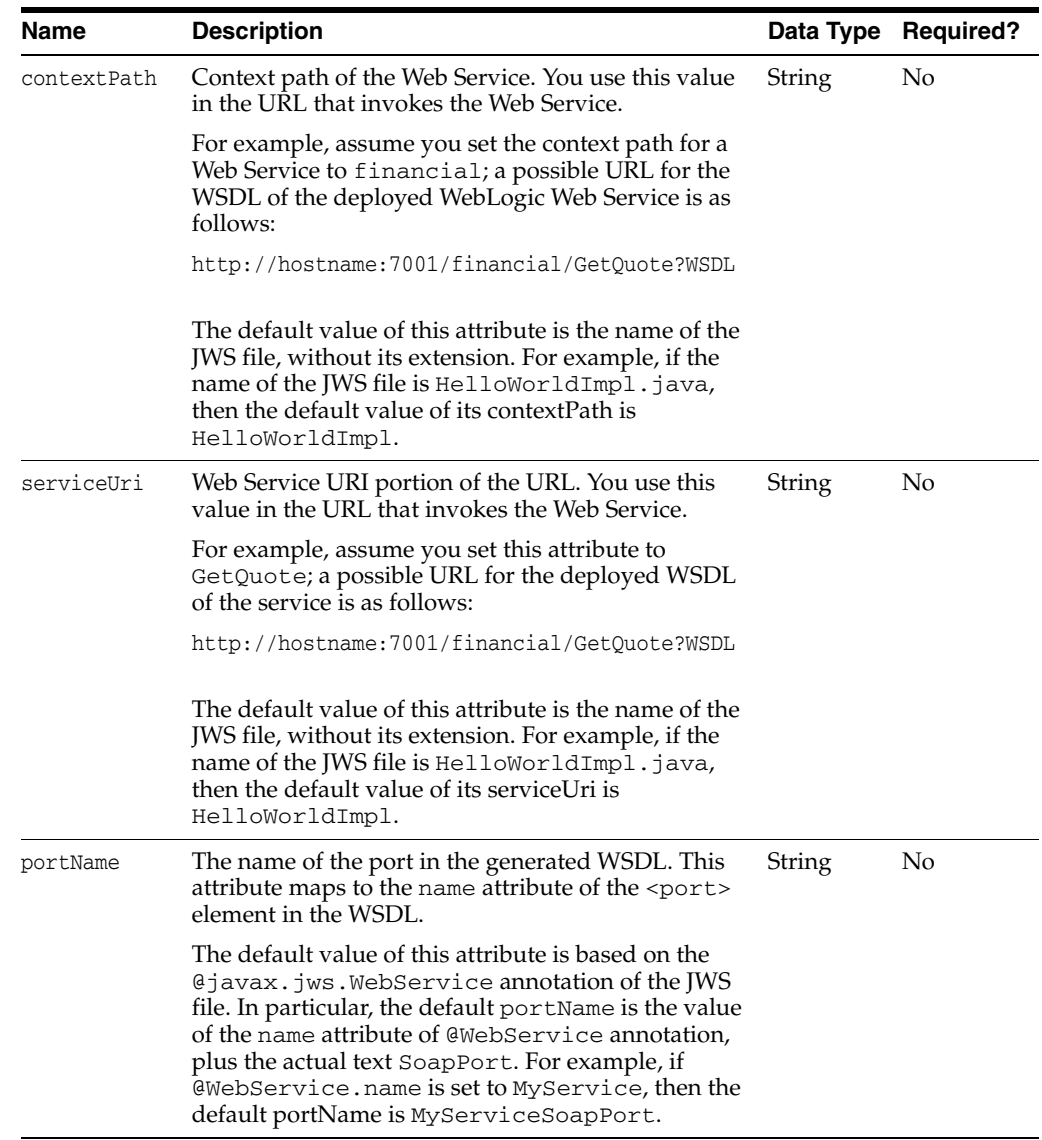

#### *Table 3–24 Attributes of the weblogic.jws.WLHttpTransport JWS Annotation Tag*

## **3.6.23.3 Example**

```
@WLHttpTransport(contextPath="complex", 
                  serviceUri="ComplexService",
                  portName="ComplexServicePort")
```
## **3.6.24 weblogic.jws.WLHttpsTransport**

The following sections describe the annotation in detail.

#### **3.6.24.1 Description**

**Target:** Class

**Note:** The @weblogic.jws.WLHttpsTransport annotation is deprecated as of version 9.2 of WebLogic Server. You should use the @weblogic.jws.WLHttpTransport annotation instead because it now supports both the HTTP and HTTPS protocols. If you want client applications to access the Web Service using *only* the HTTPS protocol, then you must specify the @weblogic.jws.security.UserDataConstraint JWS annotation in your JWS file.

Specifies the context path and service URI sections of the URL used to invoke the Web Service over the HTTPS transport, as well as the name of the port in the generated WSDL.

You can specify this annotation only once (maximum) in a JWS file.

#### **3.6.24.2 Attributes**

| Name        | <b>Description</b>                                                                                                    | Data Type | <b>Required?</b> |
|-------------|----------------------------------------------------------------------------------------------------|-----------|------------------|
| contextPath | Context path of the Web Service. You use this value<br>in the URL that invokes the Web Service.                                                                                                    | String    | No               |
|             | For example, assume you set the context path for a<br>Web Service to financial; a possible URL for the<br>WSDL of the deployed WebLogic Web Service is as<br>follows:                                                                                                    |           |                  |
|             | https://hostname:7001/financial/GetQuote?WSDL                                                                                                    |           |                  |
|             | The default value of this attribute is the name of the<br>JWS file, without its extension. For example, if the<br>name of the JWS file is HelloWorldImpl.java,<br>then the default value of its contextPath is<br>HelloWorldImpl.                                                                                                    |           |                  |
| serviceUri  | Web Service URI portion of the URL. You use this<br>value in the URL that invokes the Web Service.                                                                                                    | String    | No               |
|             | For example, assume you set this attribute to<br>GetQuote; a possible URL for the deployed WSDL<br>of the service is as follows:                                                                                                    |           |                  |
|             | https://hostname:7001/financial/GetQuote?WSDL                                                                                                    |           |                  |
|             | The default value of this attribute is the name of the<br>JWS file, without its extension. For example, if the<br>name of the JWS file is HelloWorldImpl.java,<br>then the default value of its serviceUri is<br>HelloWorldImpl.                                                                                                    |           |                  |
| portName    | The name of the port in the generated WSDL. This<br>attribute maps to the name attribute of the <port><br/>element in the WSDL.</port>                                                                                                    | String    | No               |
|             | The default value of this attribute is based on the<br>@javax.jws.WebService annotation of the JWS<br>file. In particular, the default portName is the value<br>of the name attribute of @WebService annotation,<br>plus the actual text SoapPort. For example, if<br>@WebService.name is set to MyService, then the<br>default portName is MyServiceSoapPort. |           |                  |

*Table 3–25 Attributes of the weblogic.jws.WLHttpsTransport JWS Annotation Tag*

#### **3.6.24.3 Example**

```
@WLHttpsTransport(portName="helloSecurePort",
                 contextPath="secure",
                  serviceUri="SimpleSecureBean")
```
## **3.6.25 weblogic.jws.WLJmsTransport**

The following sections describe the annotation in detail.

#### **3.6.25.1 Description**

#### **Target:** Class

Specifies the context path and service URI sections of the URL used to invoke the Web Service over the JMS transport, as well as the name of the port in the generated WSDL. You also use this annotation to specify the JMS queue to which WebLogic Server queues the SOAP request messages from invokes of the operations.

You can specify this annotation only once (maximum) in a JWS file.

#### **3.6.25.2 Attributes**

| Name              | <b>Description</b>                                                                                                    | Data Type | <b>Required?</b> |
|-------------------|----------------------------------------------------------------------------------------------------|-----------|------------------|
| contextPath       | Context path (or context root) of the Web<br>Service. You use this value in the URL that<br>invokes the Web Service.                                                                                                    | String    | No               |
| serviceUri        | Web Service URI portion of the URL used by<br>client applications to invoke the Web Service.                                                                                                    | String    | No               |
| queue             | The JNDI name of the JMS queue that you<br>have configured for the JMS transport. See<br>"Using JMS Transport as the Connection<br>Protocol" in Programming Advanced Features of<br>JAX-RPC Web Services for Oracle WebLogic<br>Server for details about using JMS transport.                        | String    | No               |
|                   | The default value of this attribute, if you do<br>not specify it, is<br>weblogic.wsee.DefaultQueue.You<br>must still create this JMS queue in the<br>WebLogic Server instance to which you<br>deploy your Web Service.                                                                               |           |                  |
| portName          | The name of the port in the generated WSDL.<br>This attribute maps to the name attribute of<br>the <port> element in the WSDL.</port>                                                                                                    | String    | No               |
|                   | If you do not specify this attribute, the jwsc<br>generates a default name based on the name<br>of the class that implements the Web Service.                                                                                                    |           |                  |
| connectionFactory | The JNDI name of the JMS connection factory<br>that you have configured for the JMS<br>transport. See "Using JMS Transport as the<br>Connection Protocol" in Programming<br>Advanced Features of JAX-RPC Web Services for<br><i>Oracle WebLogic Server for details about using</i><br>JMS transport. | String    | Yes              |

*Table 3–26 Attributes of the weblogic.jws.WLJmsTransport JWS Annotation Tag*

## **3.6.25.3 Example**

The following example shows how to specify that the JWS file implements a Web Service that is invoked using the JMS transport. The JMS queue to which WebLogic Server queues SOAP message requests from invokes of the service operations is JMSTransportQueue; it is assumed that this JMS queue has already been configured for WebLogic Server.

```
WLJmsTransport(contextPath="transports", 
                 serviceUri="JMSTransport",
                 queue="JMSTransportQueue", 
                 portName="JMSTransportServicePort")
```
## **3.6.26 weblogic.jws.WSDL**

The following sections describe the annotation in detail.

## **3.6.26.1 Description**

**Target:** Class

Specifies whether to expose the WSDL of a deployed WebLogic Web Service.

By default, the WSDL is exposed at the following URL:

http://[*host*]:[*port*]/[*contextPath*]/[*serviceUri*]?WSDL

where:

- host refers to the computer on which WebLogic Server is running.
- *port* refers to the port number on which WebLogic Server is listening (default value is 7001).
- contextPath and serviceUri refer to the value of the contextPath and serviceUri attributes, respectively, of the @WLHttpTransport JWS annotation of the JWS file that implements your Web Service.

For example, assume you used the following @WLHttpTransport annotation:

```
@WLHttpTransport(portName="helloPort",
                  contextPath="hello",
                  serviceUri="SimpleImpl")
```
The URL to get view the WSDL of the Web Service, assuming the service is running on a host called ariel at the default port number, is:

http://ariel:7001/hello/SimpleImpl?WSDL

## **3.6.26.2 Attributes**

#### *Table 3–27 Attributes of the weblogic.jws.WSDL JWS Annotation Tag*

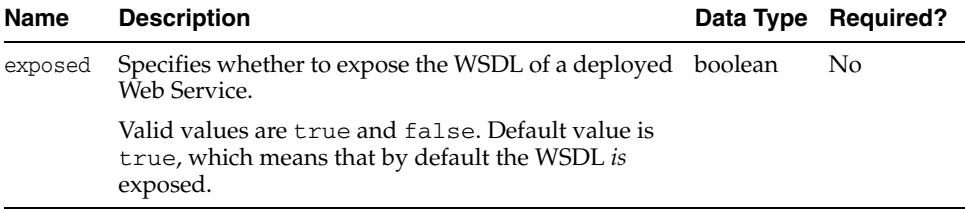

#### **3.6.26.3 Example**

The following use of the @WSDL annotation shows how to specify that the WSDL of a deployed Web Service not be exposed; only relevant Java code is shown:

```
package examples.webservices;
import weblogic.jws.WSDL;
@WebService(name="WsdlAnnotationPortType",
             serviceName="WsdlAnnotationService",
             targetNamespace="http://example.org")
@WSDL(exposed=false)
public class WsdlAnnotationImpl {
...
}
```
## **3.6.27 weblogic.jws.security.CallbackRolesAllowed**

The following sections describe the annotation in detail.

#### **3.6.27.1 Description**

**Target:** Method, Field

Specifies an array of @SecurityRole JWS annotations that list the roles that are allowed to invoke the callback methods of the Web Service. A user that is mapped to an unspecified role, or is not mapped to any role at all, would not be allowed to invoke the callback methods.

If you use this annotation at the field level, then the specified roles are allowed to invoke all callback operations of the Web Service. If you use this annotation at the method-level, then the specified roles are allowed to invoke only that callback method. If specified at both levels, the method value overrides the field value if there is a conflict.

## **3.6.27.2 Attributes**

*Table 3–28 Attributes of the weblogic.jws.security.CallbackRolesAllowed JWS Annotation Tag*

| <b>Name</b> | <b>Description</b>                                                                                                    |                      | Data Type Required? |
|-------------|----------------------------------------------------------------------------------------------------|----------------------|---------------------|
| value       | Array of @Section 3.6.28, "weblogic.jws.security.RolesAllowed" that list<br>the roles allowed to invoke the callback methods. | String <sup>[]</sup> | Yes                 |

#### **3.6.27.3 Example**

The following example shows how to use the @CallbackRolesAllowed annotation at the method level to specify that the role engineer is allowed to invoke the callback method:

```
@CallbackMethod(target="port", operation="callbackOperation")
@CallbackRolesAllowed(@SecurityRole(role="engineer", mapToPrincipals="shackell"))
public void callbackHandler(String msg) {
       System.out.println (msg);
}
```
### <span id="page-112-0"></span>**3.6.28 weblogic.jws.security.RolesAllowed**

The following sections describe the annotation in detail.

## **3.6.28.1 Description**

#### **Target:** Class, Method

Specifies whether to enable basic authentication for a Web Service. In particular, it specifies an array of @SecurityRole JWS annotations that describe the list of roles that are allowed to invoke the Web Service. A user that is mapped to an unspecified role, or is not mapped to any role at all, would not be allowed to invoke the Web Service.

If you use this annotation at the class-level, then the specified roles are allowed to invoke all operations of the Web Service. To specify roles for just a specific set of operations, specify the annotation at the operation-level.

## **3.6.28.2 Attributes**

*Table 3–29 Attributes of the weblogic.jws.security.RolesAllowed JWS Annotation Tag*

| Name Description                                                                                                    |                      | Data Type Required? |
|----------------------------------------------------------------------------------------------------|----------------------|---------------------|
| value Array of @Section 3.6.28,<br>"weblogic.jws.security.RolesAllowed" that list the roles<br>allowed to invoke the Web Service methods. | String <sup>[]</sup> | Yes                 |

#### **3.6.28.3 Example**

```
package examples.webservices.security_roles;
...
import weblogic.jws.security.RolesAllowed;
import weblogic.jws.security.SecurityRole;
@WebService(name="SecurityRolesPortType",
             serviceName="SecurityRolesService",
             targetNamespace="http://example.org")
@RolesAllowed ( {
     @SecurityRole (role="manager",
                    mapToPrincipals={ "juliet","amanda" }),
     @SecurityRole (role="vp")
} )
public class SecurityRolesImpl {
...
```
In the example, only the roles manager and vp are allowed to invoke the Web Service. Within the context of the Web Service, the users juliet and amanda are assigned the role manager. The role vp, however, does not include a mapToPrincipals attribute, which implies that users have been mapped to this role externally. It is assumed that you have already added the two users (juliet and amanda) to the WebLogic Server security realm.

## **3.6.29 weblogic.jws.security.RolesReferenced**

#### **3.6.29.1 Description**

#### **Target:** Class

Specifies the list of role names that reference actual roles that are allowed to invoke the Web Service. In particular, it specifies an array of @SecurityRoleRef JWS annotations, each of which describe a link between a referenced role name and an actual role defined by a @SecurityRole annotation.

This JWS annotation does not have any attributes.

#### **3.6.29.2 Example**

```
package examples.webservices.security_roles;
...
import weblogic.jws.security.RolesAllowed;
import weblogic.jws.security.SecurityRole;
import weblogic.jws.security.RolesReferenced;
import weblogic.jws.security.SecurityRoleRef;
@WebService(name="SecurityRolesPortType",
             serviceName="SecurityRolesService",
             targetNamespace="http://example.org")
@RolesAllowed ( {
     @SecurityRole (role="manager",
                   mapToPrincipals={ "juliet","amanda" }),
     @SecurityRole (role="vp")
} )
@RolesReferenced (
     @SecurityRoleRef (role="mgr", link="manager")
)
public class SecurityRolesImpl {
...
```
In the example, the role mgr is linked to the role manager, which is allowed to invoke the Web Service. This means that any user who is assigned to the role of mgr is also allowed to invoke the Web Service.

## **3.6.30 weblogic.jws.security.RunAs**

The following sections describe the annotation in detail.

#### **3.6.30.1 Description**

**Target:** Class

Specifies the role and user identity which actually runs the Web Service in WebLogic Server.

For example, assume that the @RunAs annotation specifies the roleA role and userA principal. This means that even if the Web Service is invoked by userB (mapped to roleB), the relevant operation is actually executed internal as userA.

### **3.6.30.2 Attributes**

#### *Table 3–30 Attributes of the weblogic.jws.security.RunAs JWS Annotation*

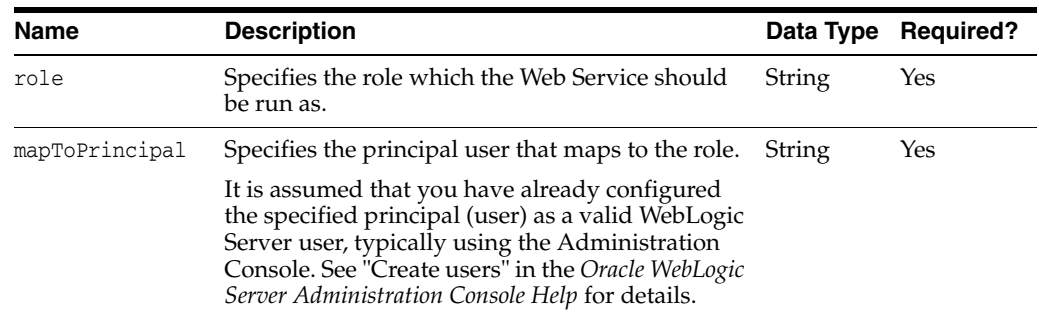

## **3.6.30.3 Example**

```
package examples.webservices.security_roles;
import weblogic.jws.security.RunAs;
...
@WebService(name="SecurityRunAsPortType",
            serviceName="SecurityRunAsService",
             targetNamespace="http://example.org")
@RunAs (role="manager", mapToPrincipal="juliet")
public class SecurityRunAsImpl {
...
```
The example shows how to specify that the Web Service is always run as user juliet, mapped to the role manager, regardless of who actually invoked the Web Service.

## **3.6.31 weblogic.jws.security.SecurityRole**

The following sections describe the annotation in detail.

## **3.6.31.1 Description**

**Target:** Class, Method

Specifies the name of a role that is allowed to invoke the Web Service. This annotation is always specified in the JWS file as a member of a @RolesAllowed array.

When a client application invokes the secured Web Service, it specifies a user and password as part of its basic authentication. It is assumed that an administrator has already configured the user as a valid WebLogic Server user using the Administration Console; for details see "Create Users" in the *Oracle WebLogic Server Administration Console Help*.

The user that is going to invoke the Web Service must also be mapped to the relevant role. You can perform this task in one of the following two ways:

- Use the Administration Console to map the user to the role. In this case, you do not specify the mapToPrincipals attribute of the @SecurityRole annotation. For details, see "Add Users to Roles" in the *Oracle WebLogic Server Administration Console Help*.
- Map the user to a role only within the context of the Web Service by using the mapToPrincipals attribute to specify one or more users.

To specify that multiple roles are allowed to invoke the Web Service, include multiple @SecurityRole annotations within the @RolesAllowed annotation.

#### **3.6.31.2 Attributes**

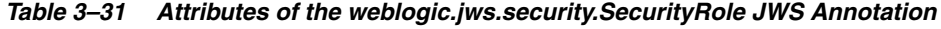

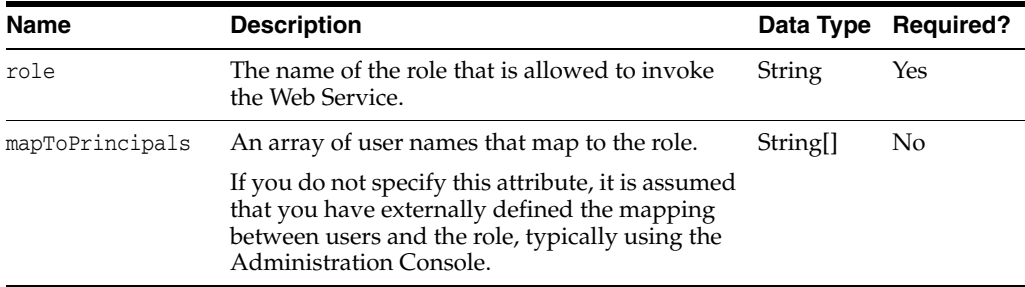

#### **3.6.31.3 Example**

```
package examples.webservices.security_roles;
...
import weblogic.jws.security.RolesAllowed;
import weblogic.jws.security.SecurityRole;
@WebService(name="SecurityRolesPortType",
             serviceName="SecurityRolesService",
             targetNamespace="http://example.org")
@RolesAllowed ( {
     @SecurityRole (role="manager",
                    mapToPrincipals={ "juliet","amanda" }),
     @SecurityRole (role="vp")
} )
public class SecurityRolesImpl {
...
```
In the example, only the roles manager and vp are allowed to invoke the Web Service. Within the context of the Web Service, the users juliet and amanda are assigned the role manager. The role vp, however, does not include a mapToPrincipals attribute, which implies that users have been mapped to this role externally. It is assumed that you have already added the two users (juliet and amanda) to the WebLogic Server security realm.

#### **3.6.32 weblogic.jws.security.SecurityRoleRef**

The following sections describe the annotation in detail.

#### **3.6.32.1 Description**

**Target:** Class

Specifies a role name reference that links to an already-specified role that is allowed to invoke the Web Service.

Users that are mapped to the role reference can invoke the Web Service as long as the referenced role is specified in the @RolesAllowed annotation of the Web Service.

#### **3.6.32.2 Attributes**

|      | <b>Name Description</b>                                                                                                    |        | Data Type Required? |
|------|----------------------------------------------------------------------------------------------------|--------|---------------------|
| role | Name of the role reference.                                                                                                    | String | Yes                 |
| link | Name of the already-specified role that is allowed to invoke<br>the Web Service. The value of this attribute corresponds to<br>the value of the role attribute of a @SecurityRole<br>annotation specified in the same JWS file. | String | Yes                 |

*Table 3–32 Attributes of the weblogic.jws.security.SecurityRoleRef JWS Annotation*

#### **3.6.32.3 Example**

```
package examples.webservices.security_roles;
...
import weblogic.jws.security.RolesAllowed;
import weblogic.jws.security.SecurityRole;
import weblogic.jws.security.RolesReferenced;
import weblogic.jws.security.SecurityRoleRef;
@WebService(name="SecurityRolesPortType",
             serviceName="SecurityRolesService",
             targetNamespace="http://example.org")
```

```
@RolesAllowed ( {
     @SecurityRole (role="manager",
                  mapToPrincipals={ "juliet","amanda" }),
     @SecurityRole (role="vp")
} )
@RolesReferenced (
     @SecurityRoleRef (role="mgr", link="manager")
)
public class SecurityRolesImpl {
...
```
In the example, the role mgr is linked to the role manager, which is allowed to invoke the Web Service. This means that any user who is assigned to the role of mgr is also allowed to invoke the Web Service.

## **3.6.33 weblogic.jws.security.UserDataConstraint**

The following sections describe the annotation in detail.

#### **3.6.33.1 Description**

#### **Target:** Class

Specifies whether the client is required to use the HTTPS transport when invoking the Web Service.

WebLogic Server establishes a Secure Sockets Layer (SSL) connection between the client and Web Service if the transport attribute of this annotation is set to either Transport.INTEGRAL or Transport.CONFIDENTIAL in the JWS file that implements the Web Service.

If you specify this annotation in your JWS file, you must also specify the [Section 3.6.23,](#page-107-0)  ["weblogic.jws.WLHttpTransport"](#page-107-0) annotation (or the <WLHttpTransport> element of the jwsc Ant task) to ensure that an HTTPS binding is generated in the WSDL file by the jwsc Ant task.

### **3.6.33.2 Attributes**

*Table 3–33 Attributes of the weblogic.jws.security.UserDataConstraint JWS Annotation*

| Name      | <b>Description</b>                                                                                                    |      | Data Type Required? |
|-----------|----------------------------------------------------------------------------------------------------|------|---------------------|
| transport | Specifies whether the client is required to use the<br>HTTPS transport when invoking the Web Service.                                                                                               | enum | No.                 |
|           | Valid values are:                                                                                                    |      |                     |
|           | Transport.NONE—Specifies that the Web<br>$\blacksquare$<br>Service does not require any transport<br>guarantees.                                                                                    |      |                     |
|           | Transport.INTEGRAL—Specifies that the<br>$\blacksquare$<br>Web Service requires that the data be sent<br>between the client and Web Service in such a<br>way that it cannot be changed in transit.  |      |                     |
|           | Transport.CONFIDENTIAL—Specifies that<br>$\blacksquare$<br>the Web Service requires that data be<br>transmitted so as to prevent other entities from<br>observing the contents of the transmission. |      |                     |
|           | Default value is Transport. NONE.                                                                                                    |      |                     |

#### **3.6.33.3 Example**

```
package examples.webservices.security_https;
import weblogic.jws.security.UserDataConstraint;
...
@WebService(name="SecurityHttpsPortType",
             serviceName="SecurityHttpsService",
             targetNamespace="http://example.org")
@UserDataConstraint(
            transport=UserDataConstraint.Transport.CONFIDENTIAL)
public class SecurityHttpsImpl {
...
```
## **3.6.34 weblogic.jws.security.WssConfiguration**

The following sections describe the annotation in detail.

#### **3.6.34.1 Description**

**Target:** Class

Specifies the name of the Web Service security configuration you want the Web Service to use. If you do not specify this annotation in your JWS file, the Web Service is associated with the default security configuration (called default\_wss) if it exists in your domain.

The @WssConfiguration annotation only makes sense if your Web Service is configured for message-level security (encryption and digital signatures). The security configuration, associated to the Web Service using this annotation, specifies information such as whether to use an X.509 certificate for identity, whether to use password digests, the keystore to be used for encryption and digital signatures, and so on.

WebLogic Web Services are not required to be associated with a security configuration; if the default behavior of the Web Services security runtime is adequate then no additional configuration is needed. If, however, a Web Service requires different behavior from the default (such as using an X.509 certificate for identity, rather than the default username/password token), then the Web Service must be associated with a security configuration.

Before you can successfully invoke a Web Service that specifies a security configuration, you must use the Administration Console to create it. For details, see "Create a Web Services security configuration" in the *Oracle WebLogic Server Administration Console Help*. For general information about message-level security, see "Configuring Message-Level Security" in *Securing WebLogic Web Services for Oracle WebLogic Server*.

**Note:** All WebLogic Web Services packaged in a single Web Application must be associated with the same security configuration when using the @WssConfiguration annotation. This means, for example, that if a @WssConfiguration annotation exists in all the JWS files that implement the Web Services contained in a given Web Application, then the value attribute of each @WssConfiguration must be the same.

To specify that more than one Web Service be contained in a single Web Application when using the jwsc Ant task to compile the JWS files into Web Services, group the corresponding <jws> elements under a single <module> element.

#### **3.6.34.2 Attributes**

*Table 3–34 Attributes of the weblogic.jws.security.WssConfiguration JWS Annotation Tag*

| <b>Name</b> | <b>Description</b>                                                                                                    |        | Data Type Required? |
|-------------|----------------------------------------------------------------------------------------------------|--------|---------------------|
| value       | Specifies the name of the Web Service security configuration that is<br>associated with this Web Service. The default configuration is called<br>default wss. | String | Yes                 |
|             | You must create the security configuration (even the default one) using<br>the Administration Console before you can successfully invoke the Web<br>Service.  |        |                     |

#### **3.6.34.3 Example**

The following example shows how to specify that a Web Service is associated with the my\_security\_configuration security configuration; only the relevant Java code is shown:

```
package examples.webservices.wss_configuration;
import javax.jws.WebService;
...
import weblogic.jws.security.WssConfiguration;
@WebService(...
...
@WssConfiguration(value="my_security_configuration")
public class WssConfigurationImpl {
...
```
## **3.6.35 weblogic.jws.soap.SOAPBinding**

The following sections describe the annotation in detail.

#### **3.6.35.1 Description**

**Target:** Method

Specifies the mapping of a Web Service operation onto the SOAP message protocol.

This annotation is analogous to @javax.jws.soap.SOAPBinding except that it applies to a method rather than the class. With this annotation you can specify, for example, that one Web Service operation uses RPC-encoded SOAP bindings and another operation in the same Web Service uses document-literal-wrapped SOAP bindings.

**Note:** Because @weblogic.jws.soap.SOAPBinding and @javax.jws.soap.SOAPBinding have the same class name, be careful which annotation you are referring to when using it in your JWS file.

## **3.6.35.2 Attributes**

| Name           | <b>Description</b>                                                                                                    |      | Data Type Required? |
|----------------|----------------------------------------------------------------------------------------------------|------|---------------------|
| style          | Specifies the message style of the request and<br>response SOAP messages of the invoked<br>annotated operation.                                                                                                    | enum | No                  |
|                | Valid values are:                                                                                                    |      |                     |
|                | SOAPBinding.Style.RPC                                                                                                    |      |                     |
|                | SOAPBinding.Style.DOCUMENT.                                                                                                    |      |                     |
|                | Default value is<br>SOAPBinding.Style.DOCUMENT.                                                                                                    |      |                     |
| use            | Specifies the formatting style of the request and<br>response SOAP messages of the invoked<br>annotated operation.                                                                                                    | enum | No                  |
|                | Valid values are:                                                                                                    |      |                     |
|                | SOAPBinding.Use.LITERAL                                                                                                    |      |                     |
|                | SOAPBinding.Use.ENCODED                                                                                                    |      |                     |
|                | Default value is SOAPBinding. Use. LITERAL.                                                                                                    |      |                     |
| parameterStyle | Determines whether method parameters<br>represent the entire message body, or whether<br>the parameters are elements wrapped inside a<br>top-level element named after the operation.                                                                                         | enum | No                  |
|                | Valid values are:                                                                                                    |      |                     |
|                | SOAPBinding.ParameterStyle.BARE                                                                                                    |      |                     |
|                | SOAPBinding.ParameterStyle.WRAPPED                                                                                                    |      |                     |
|                | Default value is<br>SOAPBinding.ParameterStyle.WRAPPED                                                                                                    |      |                     |
|                | Note: This attribute applies only to Web Services<br>of style document-literal. Or in other words, you<br>can specify this attribute only if you have also set<br>the style attribute to<br>SOAPBinding. Style. DOCUMENT and the use<br>attribute to SOAPBinding.Use.LITERAL. |      |                     |

*Table 3–35 Attributes of the weblogic.jws.soap.SOAPBinding JWS Annotation*

#### **3.6.35.3 Example**

The following simple JWS file shows how to specify that, by default, the operations of the Web Service use document-literal-wrapped SOAP bindings; you specify this by using the @javax.jws.soap.SOAPBinding annotation at the class-level. The example then shows how to specify different SOAP bindings for individual methods by using the @weblogic.jws.soap.SOAPBinding annotation at the method-level. In particular, the sayHelloDocLitBare() method uses document-literal-bare SOAP bindings, and the sayHelloRPCEncoded() method uses RPC-encoded SOAP bindings.

```
package examples.webservices.soap_binding_method;
import javax.jws.WebMethod;
import javax.jws.WebService;
import javax.jws.soap.SOAPBinding;
import weblogic.jws.WLHttpTransport;
@WebService(name="SoapBindingMethodPortType",
             serviceName="SoapBindingMethodService",
             targetNamespace="http://example.org")
```

```
@SOAPBinding(style=SOAPBinding.Style.DOCUMENT,
              use=SOAPBinding.Use.LITERAL,
              parameterStyle=SOAPBinding.ParameterStyle.WRAPPED)
@WLHttpTransport(contextPath="soap_binding_method",
                  serviceUri="SoapBindingMethodService",
                  portName="SoapBindingMethodServicePort")
/**
  * Simple JWS example that shows how to specify soap bindings for a method.
  */
public class SoapBindingMethodImpl {
   @WebMethod()
   @weblogic.jws.soap.SOAPBinding(
                style=SOAPBinding.Style.DOCUMENT,
                use=SOAPBinding.Use.LITERAL,
                parameterStyle=SOAPBinding.ParameterStyle.BARE)
   public String sayHelloDocLitBare(String message) {
     System.out.println("sayHelloDocLitBare" + message);
     return "Here is the message: '" + message + "'";
   }
   @WebMethod()
   @weblogic.jws.soap.SOAPBinding(
                style=SOAPBinding.Style.RPC,
                use=SOAPBinding.Use.ENCODED)
  public String sayHelloRPCEncoded (String message) {
     System.out.println("sayHelloRPCEncoded" + message);
     return "Here is the message: '" + message + "'";
   }
}
```
## **3.6.36 weblogic.jws.security.SecurityRoles (deprecated)**

The following sections describe the annotation in detail.

#### **3.6.36.1 Description**

**Target:** Class, Method

**Note:** The @weblogic.security.jws.SecurityRoles JWS annotation is deprecated beginning in WebLogic Server 9.0.

Specifies the roles that are allowed to access the operations of the Web Service.

If you specify this annotation at the class level, then the specified roles apply to all public operations of the Web Service. You can also specify a list of roles at the method level if you want to associate different roles to different operations of the same Web Service.

**Note:** The @SecurityRoles annotation is supported only within the context of an EJB-implemented Web Service. For this reason, you can specify this annotation only inside of a JWS file that explicitly implements javax.ejb.SessionBean. See "Securing Enterprise JavaBeans (EJBs)" in *Programming Security for Oracle WebLogic Server* for conceptual information about what it means to secure access to an EJB. See"Should You Implement a Stateless Session EJB?" in *Getting Started With JAX-WS Web Services for Oracle WebLogic Server* for information about explicitly implementing an EJB in a JWS file.

#### **3.6.36.2 Attributes**

| Name            | <b>Description</b>                                                                                                    | Data Type          | <b>Required?</b> |
|-----------------|----------------------------------------------------------------------------------------------------|--------------------|------------------|
| rolesAllowed    | Specifies the list of roles that are allowed to<br>access the Web Service.                                                                                                    | Array of<br>String | No               |
|                 | This annotation is the equivalent of the<br><method-permission> element in the<br/>ejb-jar.xml deployment descriptor of the<br/>stateless session EJB that implements the Web<br/>Service.</method-permission> |                    |                  |
| rolesReferenced | Specifies a list of roles referenced by the Web<br>Service.                                                                                                    | Array of<br>String | No               |
|                 | The Web Service may access other resources<br>using the credentials of the listed roles.                                                                                                    |                    |                  |
|                 | This annotation is the equivalent of the<br><security-role-ref> element in the<br/>ejb-jar.xml deployment descriptor of the<br/>stateless session EJB that implements the Web<br/>Service.</security-role-ref> |                    |                  |

*Table 3–36 Attributes of the weblogic.jws.security.SecurityRoles JWS Annotation*

#### **3.6.36.3 Example**

The following example shows how to specify, at the class-level, that the Web Service can be invoked only by the Admin role; only relevant parts of the example are shown:

```
package examples.webservices.security_roles;
import javax.ejb.SessionBean;
import javax.ejb.SessionContext;
import weblogic.ejbgen.Session;
import javax.jws.WebService;
...
import weblogic.jws.security.SecurityRoles;
@Session(ejbName="SecurityRolesEJB")
@WebService(...
// Specifies the roles who can invoke the entire Web Service
@SecurityRoles(rolesAllowed="Admnin")
public class SecurityRolesImpl implements SessionBean {
...
```
## **3.6.37 weblogic.jws.security.SecurityIdentity (deprecated)**

The following sections describe the annotation in detail.

#### **3.6.37.1 Description**

**Target:** Class

**Note:** The @weblogic.security.jws.SecurityIdentity JWS annotation is deprecated beginning in WebLogic Server 9.1.

Specifies the identity assumed by the Web Service when it is invoked.

Unless otherwise specified, a Web Service assumes the identity of the authenticated invoker. This annotation allows the developer to override this behavior so that the Web Service instead executes as a particular role. The role must map to a user or group in the WebLogic Server security realm.

**Note:** The @SecurityIdentity annotation only makes sense within the context of an EJB-implemented Web Service. For this reason, you can specify this annotation only inside of a JWS file that explicitly implements javax.ejb.SessionBean. See "Securing Enterprise JavaBeans (EJBs)" in *Programming Security for Oracle WebLogic Server* for conceptual information about what it means to secure access to an EJB. See "Should You Implement a Stateless Session EJB?" in *Getting Started With JAX-WS Web Services for Oracle WebLogic Server* for information about explicitly implementing an EJB in a JWS file.

## **3.6.37.2 Attributes**

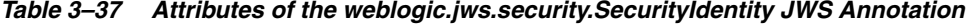

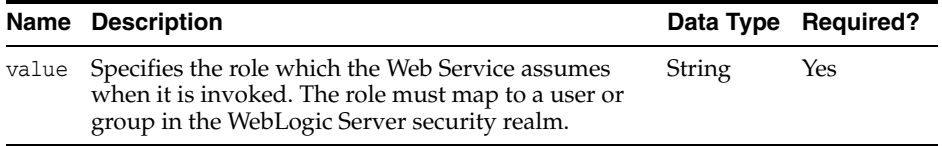

#### **3.6.37.3 Example**

The following example shows how to specify that the Web Service, when invoked, runs as the Admin role:

```
package examples.webservices.security_roles;
import javax.ejb.SessionBean;
import javax.ejb.SessionContext;
import weblogic.ejbgen.Session;
import javax.jws.WebService;
...
import weblogic.jws.security.SecurityIdentity;
@Session(ejbName="SecurityRolesEJB")
@WebService(...
// Specifies that the Web Service runs as the Admin role
@SecurityIdentity( value="Admin")
public class SecurityRolesImpl implements SessionBean {
...
```
## **3.6.38 weblogic.wsee.wstx.wsat.Transactional**

The following sections describe the annotation in detail.

#### **3.6.38.1 Description**

**Target:** Class, Method

Specifies whether the annotated class or method runs inside of a Web service atomic transaction.

If you specify the @Transactional annotation at the Web service class level, the settings apply to all two-way synchronous methods defined by the service endpoint interface. You can override the flow type value at the method level; however, the version must be consistent across the entire transaction.

WebLogic Web services enable interoperability with other external transaction processing systems, such as WebSphere, JBoss, Microsoft .NET, and so on, through the support of the following specifications:

- WS-AtomicTransaction Version (WS-AT) 1.0, 1.1, and 1.2: http://docs.oasis-open.org/ws-tx/wstx-wsat-1.2-spec-cs-01/wst x-wsat-1.2-spec-cs-01.html
- WS-Coordination Version 1.0, 1.1, and 1.2: http://docs.oasis-open.org/ws-tx/wstx-wscoor-1.2-spec-cs-01/w stx-wscoor-1.2-spec-cs-01.html

#### **3.6.38.2 Attributes**

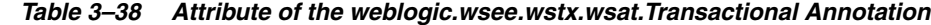

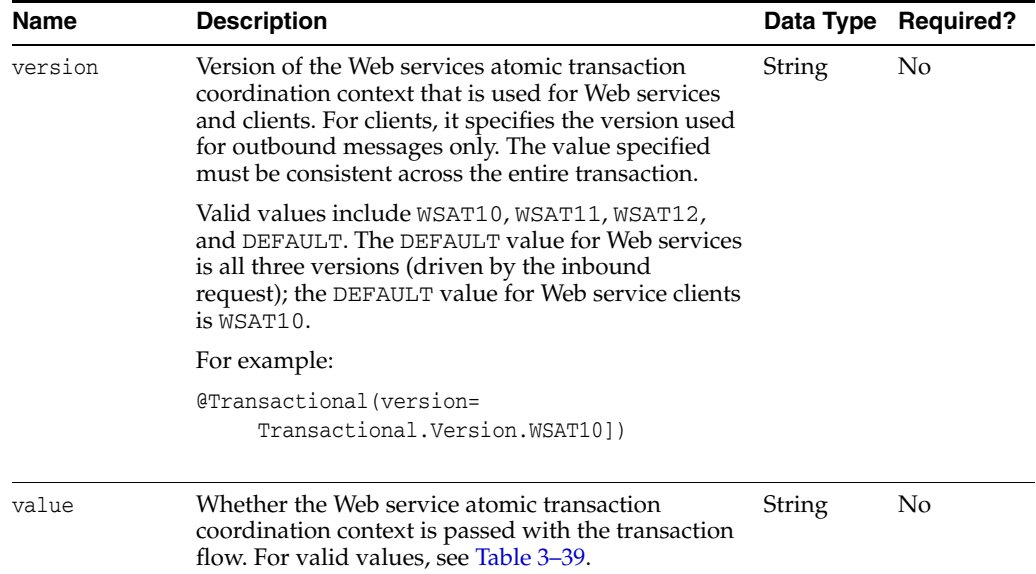

The following table summarizes the valid values for flow type and their meaning on the Web service and client. The table also summarizes the valid value combinations when configuring web service atomic transactions for an EJB-style web service that uses the @TransactionAttribute annotation.

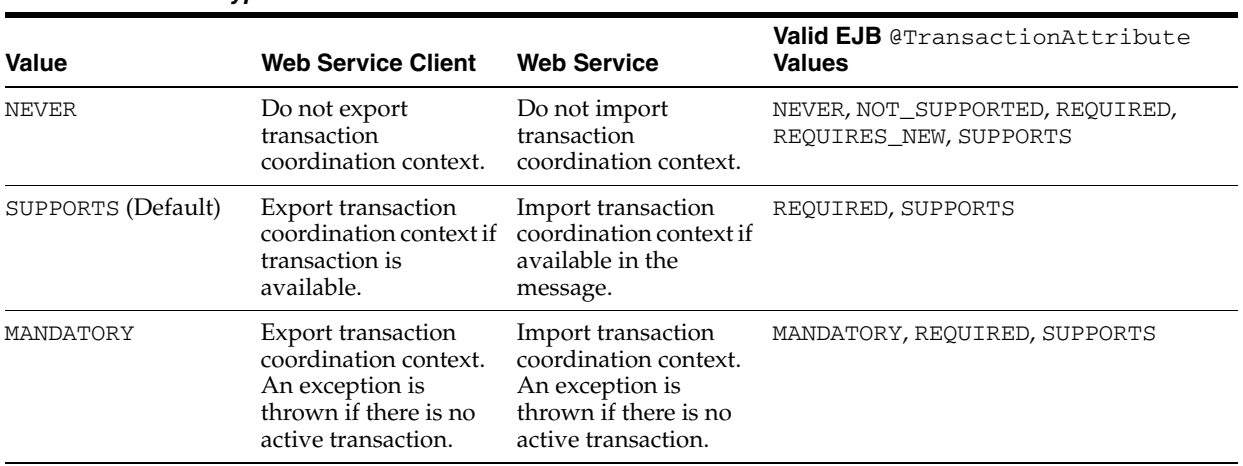

## *Table 3–39 Flow Types Values*

## **3.6.38.3 Example**

@Transactional(value = Transactional.TransactionFlowType.SUPPORTS, version="Transactional.Versino.WSAT12

# <sup>4</sup>**Web Service Reliable Messaging Policy Assertion Reference**

This chapter provides reference information about Web service reliable messaging policy assertions in a WS-Policy file.

This chapter includes the following sections:

- Section 4.1, "Overview of a WS-Policy File That Contains Web Service Reliable [Messaging Assertions"](#page-126-0)
- Section 4.2, "WS-Policy File With Web Service Reliable Messaging [Assertions—Version 1.2 and 1.1"](#page-127-0)
- Section 4.3, "WS-Policy File With Web Service Reliable Messaging [Assertions—Version 1.0 \(Deprecated\)"](#page-129-0)

# <span id="page-126-0"></span>**4.1 Overview of a WS-Policy File That Contains Web Service Reliable Messaging Assertions**

You use WS-Policy files to configure reliable messaging capabilities of a WebLogic Web service running on a destination endpoint. Use the @Policy JWS annotations in the JWS file that implements the Web service to specify the name of the WS-Policy file that is associated with a Web service. A WS-Policy file is an XML file that conforms to the WS-Policy specification at http://www.w3.org/TR/ws-policy/.

The root element of a WS-Policy file is always <wsp:Policy>. To configure Web service reliable messaging, you first add a <wsrmp:RMAssertion> child element; its main purpose is to group all the reliable messaging policy assertions together. Then, you add child elements to <wsrmp:RMAssertion> to define the Web service reliable messaging. All these assertions conform to the WS-PolicyAssertions specification at https://www.ibm.com/developerworks/library/specification/ws-pola s.

WebLogic Server includes default WS-Policy files that contain typical reliable messaging assertions that you can use if you do not want to create your own WS-Policy file. The default WS-Policy files are defined in:

- JAX-WS: "Pre-Packaged WS-Policy Files for Web Services Reliable Messaging and MakeConnection" in *Programming Advanced Features of JAX-WS Web Services for Oracle WebLogic Server*
- JAX-RPC: "Pre-Packaged WS-Policy Files for Reliable Messaging" in *Programming Advanced Features of JAX-RPC Web Services for Oracle WebLogic Server*

For task-oriented information about creating a reliable WebLogic Web service, see:

- JAX-WS: "Using Web Services Reliable Messaging" in *Programming Advanced Features of JAX-WS Web Services for Oracle WebLogic Server*
- JAX-RPC: "Using Web Services Reliable Messaging" in *Programming Advanced Features of JAX-RPC Web Services for Oracle WebLogic Server*

# <span id="page-127-0"></span>**4.2 WS-Policy File With Web Service Reliable Messaging Assertions—Version 1.2 and 1.1**

The following sections describe how to create a WS-Policy file with Web service reliable messaging assertions that are based on WS Reliable Messaging Policy Assertion Version 1.2 and 1.1 at http://docs.oasis-open.org/ws-rx/wsrmp/200702.

## **4.2.1 Graphical Representation**

The following graphic describes the element hierarchy of Web service reliable messaging policy assertions in a WS-Policy file.

> **Note:** You must enter the assertions in the ordered listed in the graphic below.

*Figure 4–1 Element Hierarchy of Web Service Reliable Messaging Policy Assertions 1.2 and 1.1*

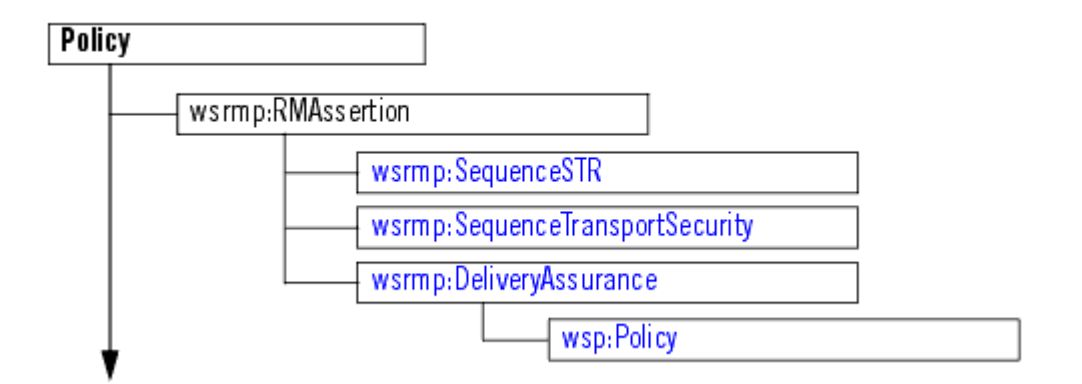

## **4.2.2 Example of a WS-Policy File With Web Service Reliable Messaging Assertions 1.2 and 1.1**

The following example shows a simple WS-Policy file used to configure reliable messaging for a WebLogic Web service.

```
<?xml version="1.0"?>
<wsp:Policy xmlns:wsp="http://schemas.xmlsoap.org/ws/2004/09/policy">
     <wsrmp:RMAssertion
            xmlns:wsrmp="http://docs.oasis-open.org/ws-rx/wsrmp/200702">
         <wsrmp:SequenceSTR/>
         <wsrmp:DeliveryAssurance>
           <wsp:Policy>
             <wsrmp:ExactlyOnce/>
           </wsp:Policy>
         </wsrmp:DeliveryAssurance>
     </wsrmp:RMAssertion>
```

```
</wsp:Policy>
```
## **4.2.3 Element Descriptions**

The following sections describe the elements in the Web services reliable messaging WS-Policy file.

#### **4.2.3.1 wsp:Policy**

Groups nested policy assertions.

#### **4.2.3.2 wsrmp:RMAssertion**

Main Web service reliable messaging assertion that groups all the other assertions under a single element. The presence of this assertion in a WS-Policy file indicates that the corresponding Web service must be invoked reliably.

The following table summarizes the attributes of the wsrmp: RMAssertion element.

*Table 4–1 Attributes of <wsrmp:RMAssertion>*

| <b>Attribute</b> | <b>Description</b>                                                                                                    | <b>Required?</b> |
|------------------|----------------------------------------------------------------------------------------------------|------------------|
| optional         | Specifies whether the Web service requires the operations to be No<br>invoked reliably. Valid values for this attribute are true and<br>false. Default value is false. |                  |

#### **4.2.3.3 wsrmp:SequenceSTR**

Specifies that in order to secure messages in a reliable sequence, the runtime will use the wsse:SecurityTokenReference that is referenced in the CreateSequence message. You can only specify one security assertion; that is, you can specify wsrmp:SequenceSTR or wsrmp:SequenceTransportSecurity, but not both.

#### **4.2.3.4 wsrmp:SequenceTransportSecurity**

Specifies that in order to secure messages in a reliable sequence, the runtime will use the SSL transport session that is used to send the CreateSequence message. This assertion must be used in conjunction with the sp: TransportBinding assertion that requires the use of some transport-level security mechanism (for example, sp:HttpsToken). You can only specify one security assertion; that is, you can specify wsrmp:SequenceSTR or wsrmp:SequenceTransportSecurity, but not both.

#### **4.2.3.5 wsrmp:DeliveryAssurance**

Specifies the delivery assurance (or *quality of service*) of the Web service. You can set one of the delivery assurances defined in the following table. If not set, the delivery assurance defaults to ExactlyOnce.

| <b>Delivery Assurance</b> | <b>Description</b>                                                                                                    |
|---------------------------|----------------------------------------------------------------------------------------------------|
| wsrmp: AtMostOnce         | Messages are delivered at most once, without duplication. It<br>is possible that some messages may not be delivered at all. |
| wsrmp: AtLeastOnce        | Every message is delivered at least once. It is possible that<br>some messages are delivered more than once.                |
| wsrmp: ExactlyOnce        | Every message is delivered exactly once, without<br>duplication. This value is enabled by default.                          |

*Table 4–2 Delivery Assurances for Reliable Messaging*

| <b>Delivery Assurance</b> | <b>Description</b>                                                                                                    |
|---------------------------|----------------------------------------------------------------------------------------------------|
| wsrmp:InOrder             | Messages are delivered in the order that they were sent. This<br>delivery assurance can be combined with one of the<br>preceding three assurances. This value is enabled by default. |

*Table 4–2 (Cont.) Delivery Assurances for Reliable Messaging*

The delivery assurance must be enclosed by  $wsp:Policy$  element. For example:

<wsrmp:DeliveryAssurance> <wsp:Policy> <wsrmp:ExactlyOnce/> </wsp:Policy> </wsrmp:DeliveryAssurance>

# <span id="page-129-0"></span>**4.3 WS-Policy File With Web Service Reliable Messaging Assertions—Version 1.0 (Deprecated)**

The following sections describe how to create a WS-Policy file with Web service reliable messaging assertions that are based on WS Reliable Messaging Policy Assertion 1.0 at http://schemas.xmlsoap.org/ws/2005/02/rm/policy/.

## **4.3.1 Graphical Representation**

The following graphic describes the element hierarchy of Web service reliable messaging policy assertions in a WS-Policy file.

**Note:** You must enter the assertions in the ordered listed in the graphic below.

*Figure 4–2 Element Hierarchy of Web Service Reliable Messaging Policy Assertions*

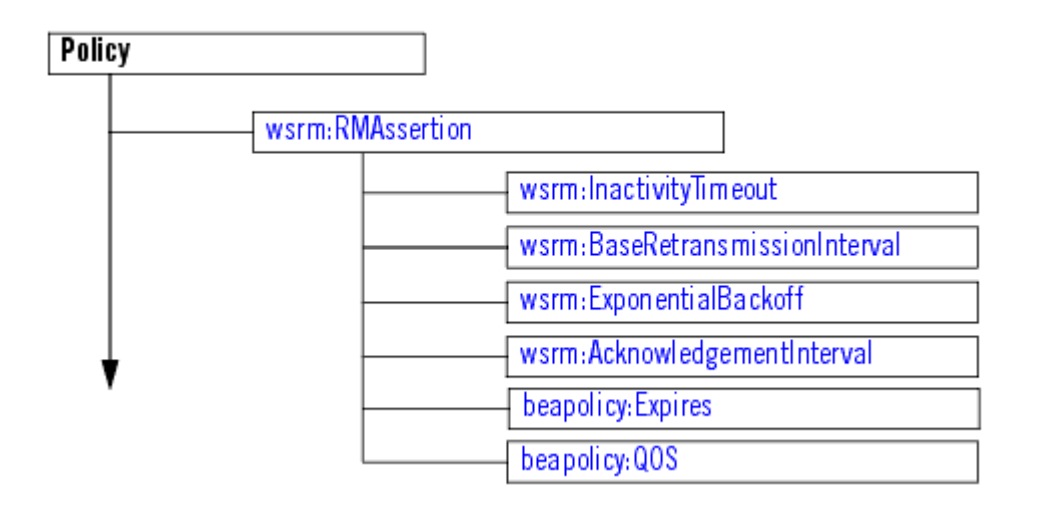

## **4.3.2 Example of a WS-Policy File With Web Service Reliable Messaging Assertions**

The following example shows a simple WS-Policy file used to configure reliable messaging for a WebLogic Web service:

```
<?xml version="1.0"?>
<wsp:Policy
   xmlns:wsrm="http://schemas.xmlsoap.org/ws/2005/02/rm/policy"
   xmlns:wsp="http://schemas.xmlsoap.org/ws/2004/09/policy"
   xmlns:beapolicy="http://www.bea.com/wsrm/policy"
 \rightarrow <wsrm:RMAssertion >
     <wsrm:InactivityTimeout
       Milliseconds="600000" />
     <wsrm:BaseRetransmissionInterval
        Milliseconds="3000" />
     <wsrm:ExponentialBackoff />
     <wsrm:AcknowledgementInterval
        Milliseconds="200" />
     <beapolicy:Expires Expires="P1D" optional="true"/>
   </wsrm:RMAssertion>
</wsp:Policy>
```
## **4.3.3 Element Description**

The following sections describe the elements in the Web services reliable messaging WS-Policy file.

#### **4.3.3.1 beapolicy:Expires**

Specifies an amount of time after which the reliable Web service expires and does not accept any new sequences. Client applications invoking this instance of the reliable Web service will receive an error if they try to invoke an operation after the expiration duration.

The default value of this element, if not specified in the WS-Policy file, is for the Web service to never expires.

*Table 4–3 Attributes of <beapolicy:Expires>*

| <b>Attribute</b> | <b>Description</b>                                                                                                    | <b>Required?</b> |
|------------------|----------------------------------------------------------------------------------------------------|------------------|
| Expires          | The amount of time after which the reliable Web service expires. Yes<br>The format of this attribute conforms to the XML Schema<br>duration at<br>http://www.w3.org/TR/2001/REC-xmlschema-2-20010<br>502/#duration data type. For example, to specify that the<br>reliable Web service expires after 3 hours, specify<br>Expires="P3H". |                  |

#### **4.3.3.2 beapolicy:QOS**

Specifies the delivery assurance (or *Quality Of Service*) of the Web service:

| <b>Attribute</b> | <b>Description</b>                                                                                                    | <b>Required?</b> |
|------------------|----------------------------------------------------------------------------------------------------|------------------|
| QOS              | Specifies the delivery assurance. You can specify exactly one of Yes<br>the following values:                                                                                                    |                  |
|                  | AtMostOnce—Messages are delivered at most once,<br>without duplication. It is possible that some messages may<br>not be delivered at all.                                                                                                    |                  |
|                  | AtLeastOnce—Every message is delivered at least once.<br>It is possible that some messages be delivered more than<br>once.                                                                                                    |                  |
|                  | ExactlyOnce—Every message is delivered exactly once,<br>without duplication.                                                                                                    |                  |
|                  | You can also add the InOrder string to specify that the<br>messages be delivered in order.                                                                                                    |                  |
|                  | If you specify one of the XXXOnce values, but do not specify<br>InOrder, then the messages are <i>not</i> guaranteed to be in order.<br>This is different from the default value if the entire QOS<br>element is not specified (exactly once in order). |                  |
|                  | This attribute defaults to ExactlyOnce InOrder.                                                                                                    |                  |
|                  | Example: <beapolicy:qos <br="" qos="AtMostOnce InOrder">/</beapolicy:qos>                                                                                                    |                  |

*Table 4–4 Attributes of <beapolicy:QOS>*

#### **4.3.3.3 wsrm:AcknowledgementInterval**

Specifies the maximum interval, in milliseconds, in which the destination endpoint must transmit a stand alone acknowledgement.

A destination endpoint can send an acknowledgement on the return message immediately after it has received a message from a source endpoint, or it can send one separately in a stand alone acknowledgement. In the case that a return message is not available to send an acknowledgement, a destination endpoint may wait for up to the acknowledgement interval before sending a stand alone acknowledgement. If there are no unacknowledged messages, the destination endpoint may choose not to send an acknowledgement.

This assertion does not alter the formulation of messages or acknowledgements as transmitted. Its purpose is to communicate the timing of acknowledgements so that the source endpoint may tune appropriately.

This element is optional. If you do not specify this element, the default value is set by the store and forward (SAF) agent configured for the destination endpoint.

*Table 4–5 Attributes of <wsrm:AcknowledgementInterval>*

| <b>Attribute</b> | <b>Description</b>                                                                                                    | <b>Required?</b> |
|------------------|----------------------------------------------------------------------------------------------------|------------------|
| Milliseconds     | Specifies the maximum interval, in milliseconds, in which the<br>destination endpoint must transmit a stand alone<br>acknowledgement. | Yes              |

#### **4.3.3.4 wsrm:BaseRetransmissionInterval**

Specifies the interval, in milliseconds, that the source endpoint waits after transmitting a message and before it retransmits the message.

If the source endpoint does not receive an acknowledgement for a given message within the interval specified by this element, the source endpoint retransmits the message. The source endpoint can modify this retransmission interval at any point during the lifetime of the sequence of messages. This assertion does not alter the formulation of messages as transmitted, only the timing of their transmission.

This element can be used in conjunctions with the <wsrm:ExponentialBackoff> element to specify that the retransmission interval will be adjusted using the algorithm specified by the <wsrm:ExponentialBackoff> element.

This element is optional. If you do not specify this element, the default value is set by the store and forward (SAF) agent configured for the source endpoint. If using the Administration Console to configure the SAF agent, this value is labeled Retry Delay Base.

*Table 4–6 Attributes of <wsrm:BaseRetransmissionInterval>*

| <b>Attribute</b> | <b>Description</b>                                                         | <b>Required?</b> |
|------------------|----------------------------------------------------------------------------|------------------|
| Milliseconds     | Number of milliseconds the source endpoint waits to<br>retransmit message. | Yes              |

#### **4.3.3.5 wsrm:ExponentialBackoff**

Specifies that the retransmission interval will be adjusted using the exponential backoff algorithm.

This element is used in conjunction with the

<wsrm:BaseRetransmissionInterval> element. If a destination endpoint does not acknowledge a sequence of messages for the amount of time specified by <wsrm:BaseRetransmissionInterval>, the exponential backoff algorithm will be used for timing of successive retransmissions by the source endpoint, should the message continue to go unacknowledged.

The exponential backoff algorithm specifies that successive retransmission intervals should increase exponentially, based on the base retransmission interval. For example, if the base retransmission interval is 2 seconds, and the exponential backoff element is set in the WS-Policy file, successive retransmission intervals if messages continue to be unacknowledged are 2, 4, 8, 16, 32, and so on.

This element is optional. If not set, the same retransmission interval is used in successive retries, rather than the interval increasing exponentially.

This element has no attributes.

#### **4.3.3.6 wsrm:InactivityTimeout**

Specifies (in milliseconds) a period of inactivity for a sequence of messages. A sequence of messages is defined as a set of messages, identified by a unique sequence number, for which a particular delivery assurance applies; typically a sequence originates from a single source endpoint. If, during the duration specified by this element, a destination endpoint has received no messages from the source endpoint, the destination endpoint may consider the sequence to have been terminated due to inactivity. The same applies to the source endpoint.

This element is optional. If it is not set in the WS-Policy file, then sequences never time-out due to inactivity.

*Table 4–7 Attributes of <wsrm:InactivityTimeout>*

| <b>Attribute</b> | <b>Description</b>                                              | <b>Required?</b> |
|------------------|-----------------------------------------------------------------|------------------|
| Milliseconds     | The number of milliseconds that defines a period of inactivity. | Yes              |

## **4.3.3.7 wsrm:RMAssertion**

Main Web service reliable messaging assertion that groups all the other assertions under a single element.

The presence of this assertion in a WS-Policy file indicates that the corresponding Web service must be invoked reliably.

*Table 4–8 Attributes of <wsrm:RMAssertion>*

| <b>Attribute</b> | <b>Description</b>                                                                      | <b>Required?</b> |
|------------------|-----------------------------------------------------------------------------------------|------------------|
| optional         | Specifies whether the Web service requires the operations to be No<br>invoked reliably. |                  |
|                  | Valid values for this attribute are true and false. Default<br>value is false.          |                  |

# <sup>5</sup>**Web Service MakeConnection Policy Assertion Reference**

The chapter provides reference information about Web service MakeConnection policy assertions in a WS-Policy file.

This chapter includes the following sections:

- Section 5.1, "Overview of a WS-Policy File That Contains MakeConnection [Assertions"](#page-134-0)
- [Section 5.2, "WS-Policy File With Web Service MakeConnection"](#page-135-0)

**Note:** This section applies *only* to JAX-WS Web services, and not to JAX-RPC Web services.

# <span id="page-134-0"></span>**5.1 Overview of a WS-Policy File That Contains MakeConnection Assertions**

You use WS-Policy files to enable and configure MakeConnection on a Web service. Use the @Policy JWS annotations in the JWS file that implements the Web service to specify the name of the WS-Policy file that is associated with a Web service. A WS-Policy file is an XML file that conforms to the WS-Policy specification at http://www.w3.org/TR/ws-policy/.

The root element of a WS-Policy file is always <wsp:Policy>. To configure Web service MakeConnection, you simply add a <wsmc:MCSupported> child element. The policy assertions conform to the WS-PolicyAssertions specification at https://www.ibm.com/developerworks/library/specification/ws-pola s.

WebLogic Server includes default WS-Policy files that contain typical MakeConnection assertions that you can use if you do not want to create your own WS-Policy file. The default WS-Policy files are defined in "Pre-Packaged WS-Policy Files for Web Services Reliable Messaging and MakeConnection" in *Programming Advanced Features of JAX-WS Web Services for Oracle WebLogic Server*.

For task-oriented information about enabling and configuring MakeConnection, see "Using Asynchronous Web Service Clients Through a Firewall (MakeConnection)" in *Programming Advanced Features of JAX-WS Web Services for Oracle WebLogic Server*.

# <span id="page-135-0"></span>**5.2 WS-Policy File With Web Service MakeConnection**

The following sections describe how to create a WS-Policy file with Web service MakeConnection assertions that are based on WS-MakeConnection specification at http://docs.oasis-open.org/ws-rx/wsmc/200702.

## **5.2.1 Graphical Representation**

The following graphic describes the element hierarchy of Web service MakeConnection policy assertions in a WS-Policy file.

*Figure 5–1 Element Hierarchy of Web Service MakeConnection 1.1 and 1.0*

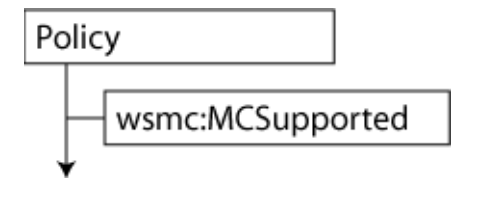

## **5.2.2 Example of a WS-Policy File With MakeConnection and WS-Policy 1.5**

The following example shows a simple WS-Policy file used to configure MakeConnection for a WebLogic Web service. It specifies support for WS-Policy 1.5.

```
<?xml version="1.0"?>
<wsp15:Policy xmlns:wsp15="http://www.w3.org/ns/ws-policy" 
  xmlns:wsmc="http://docs.oasis-open.org/ws-rx/wsmc/200702">
   <wsmc:MCSupported wsp15:Optional="true" />
</wsp15:Policy>
```
## **5.2.3 Element Descriptions**

The following sections describe the elements in the Web services MakeConnection WS-Policy file.

#### **5.2.3.1 wsp:Policy**

Groups nested policy assertions.

## **5.2.3.2 wsmc:MCSupported**

The presence of this assertion in a WS-Policy file indicates that the corresponding Web service uses MakeConnection as the transport model.

The following table summarizes the attributes of the wsmc:MCSupport element.

*Table 5–1 Attributes of <wsmc:MCSupport>*

| <b>Attribute</b> | <b>Description</b>                                                                                                    | <b>Required?</b> |
|------------------|----------------------------------------------------------------------------------------------------|------------------|
| optional         | Specifies whether MakeConnection must be used by the Web<br>service client. Valid values for this attribute are true and<br>false. Default value is true. If set to false, both ReplyTo<br>and FaultTo headers must contain MakeConnection<br>anonymous URIs. | No               |

# <sup>6</sup>**Oracle Web Services Security Policy Assertion Reference**

This chapter provides reference information about the security assertions you can configure in a WebLogic Web services security policy file using the proprietary schema.

Previous releases of WebLogic Server, released before the formulation of the OASIS WS-SecurityPolicy specification, used security policy files written under the WS-Policy specification, using a proprietary schema for Web services security policy. This release of WebLogic Server supports security policy files that conform to the OASIS WS-SecurityPolicy 1.2 specification at

http://www.oasis-open.org/committees/download.php/21401/ws-secur itypolicy-1.2-spec-cd-01.pdf. It still supports the proprietary Web services security policy files first included in WebLogic Server 9, but this legacy policy format is deprecated and should not be used for new applications.

This chapter includes the following sections:

- [Section 6.1, "Overview of a Policy File That Contains Security Assertions"](#page-136-0)
- [Section 6.2, "Graphical Representation"](#page-137-0)
- [Section 6.3, "Example of a Policy File With Security Elements"](#page-138-0)
- [Section 6.4, "Element Description"](#page-139-0)
- Section 6.5, "Using MessageParts To Specify Parts of the SOAP Messages that Must [Be Encrypted or Signed"](#page-149-0)

**Note:** This section applies *only* to JAX-RPC Web services using policies written under the Oracle Web services security policy schema, and not to JAX-WS Web services or to policies written under the OASIS WS-SecurityPolicy 1.2 specification.

# <span id="page-136-0"></span>**6.1 Overview of a Policy File That Contains Security Assertions**

You can use policy files to configure the message-level security of a WebLogic Web service. Use the @Policy and @Policies JWS annotations in the JWS file that implements the Web service to specify the name of the security policy file that is associated with a WebLogic Web service.

A security policy file is an XML file that conforms to the WS-Policy specification at http://www-106.ibm.com/developerworks/library/specification/ws-p olfram/. The root element of a WS-Policy file is always <wsp:Policy>. To configure message-level security, you add policy assertions that specify the type of tokens

supported for authentication and how the SOAP messages should be encrypted and digitally signed.

**Note:** These security policy assertions are *based* on the assertions described in the December 18, 2002 version of the *Web Services Security Policy Language* (WS-SecurityPolicy) specification. This means that although the exact syntax and usage of the assertions in WebLogic Server are different, they are similar in meaning to those described in the specification. The assertions are *not* based on the latest update of the specification (13 July 2005.)

Policy files using the Oracle Web services security policy schema have the following namespace

```
<wsp:Policy
  xmlns:wsp="http://schemas.xmlsoap.org/ws/2004/09/policy"
  xmlns:wssp="http://www.bea.com/wls90/security/policy"
   >
```
This release of WebLogic Server also includes a large number of packaged policy files that conform to the OASIS WS-SecurityPolicy 1.2 specification. WS-SecurityPolicy 1.2 policy files and Oracle proprietary Web services security policy schema files are not mutually compatible; you cannot use both types of policy file in the same Web services security configuration. For information about using WS-SecurityPolicy 1.2 security policy files, see "Using WS-SecurityPolicy 1.2 Policy Files" in *Securing WebLogic Web Services for Oracle WebLogic Server*.

See "Configuring Message-Level Security" in *Securing WebLogic Web Services for Oracle WebLogic Server* for task-oriented information about creating a message-level secured WebLogic Web service.

## <span id="page-137-0"></span>**6.2 Graphical Representation**

The following graphic describes the element hierarchy of the security assertions in an Oracle security policy file.

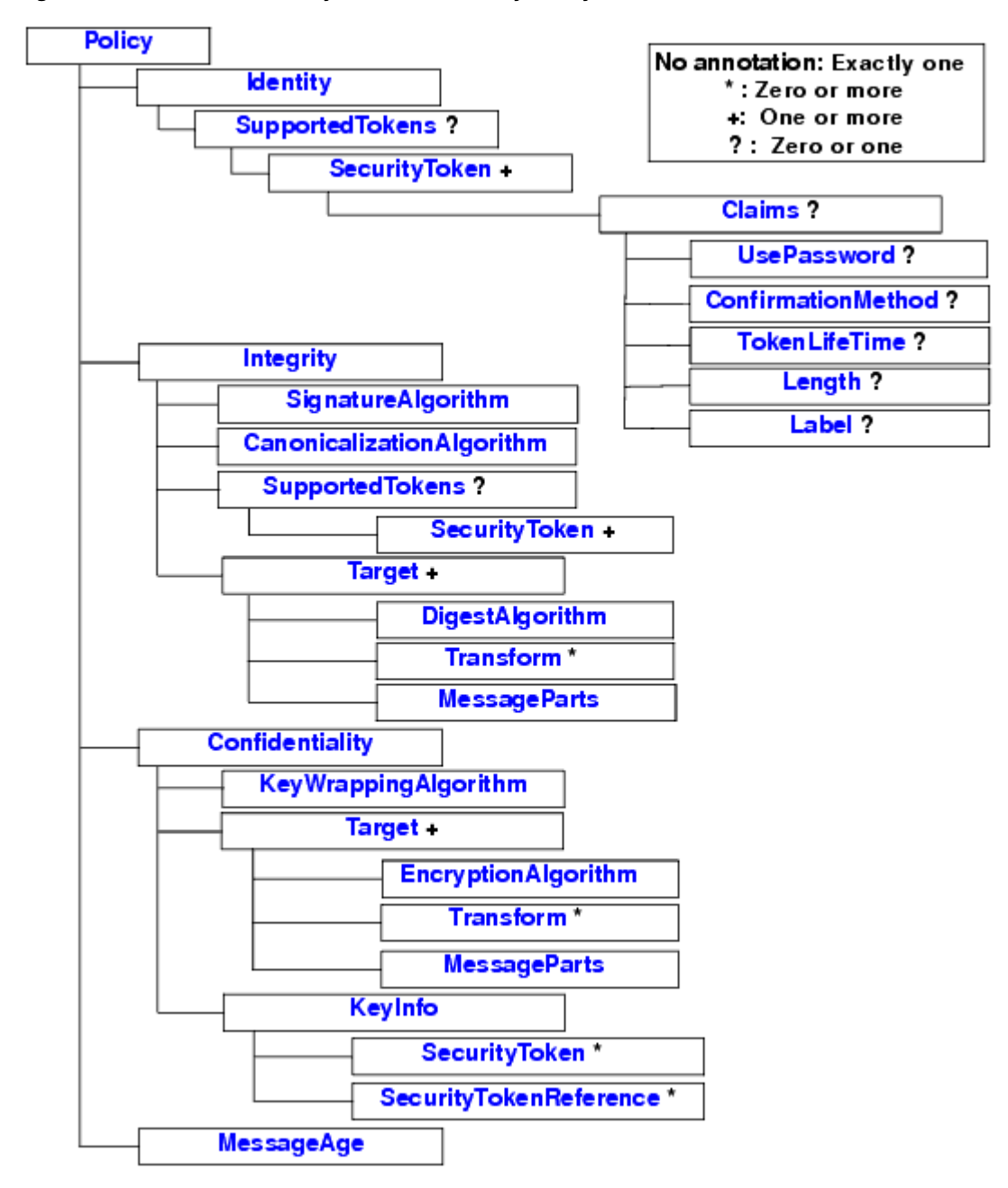

*Figure 6–1 Element Hierarchy of Oracle Security Policy Assertions*

# <span id="page-138-0"></span>**6.3 Example of a Policy File With Security Elements**

```
<?xml version="1.0"?>
<wsp:Policy
  xmlns:wsp="http://schemas.xmlsoap.org/ws/2004/09/policy"
  xmlns:wssp="http://www.bea.com/wls90/security/policy"
xmlns:wsu="http://docs.oasis-open.org/wss/2004/01/oasis-200401-wss-wssecurity-util
ity-1.0.xsd"
  xmlns:wls="http://www.bea.com/wls90/security/policy/wsee#part"
 >
  <wssp:Identity>
    <wssp:SupportedTokens>
```

```
 <wssp:SecurityToken 
TokenType="http://docs.oasis-open.org/wss/2004/01/oasis-2004-01-saml-token-profile
-1.0#SAMLAssertionID">
         <wssp:Claims>
           <wssp:ConfirmationMethod>sender-vouches</wssp:ConfirmationMethod>
         </wssp:Claims>
       </wssp:SecurityToken>
     </wssp:SupportedTokens>
   </wssp:Identity>
   <wssp:Confidentiality>
     <wssp:KeyWrappingAlgorithm 
            URI="http://www.w3.org/2001/04/xmlenc#rsa-1_5"/>
     <wssp:Target>
       <wssp:EncryptionAlgorithm
            URI="http://www.w3.org/2001/04/xmlenc#tripledes-cbc"/>
       <wssp:MessageParts
            Dialect="http://www.bea.com/wls90/security/policy/wsee#part">
            wls:SecurityHeader(Assertion)
       </wssp:MessageParts>
     </wssp:Target>
     <wssp:Target>
       <wssp:EncryptionAlgorithm
            URI="http://www.w3.org/2001/04/xmlenc#tripledes-cbc"/>
       <wssp:MessageParts 
            Dialect="http://schemas.xmlsoap.org/2002/12/wsse#part">
            wsp:Body()</wssp:MessageParts>
     </wssp:Target>
     <wssp:KeyInfo />
   </wssp:Confidentiality>
</wsp:Policy>
```
# <span id="page-139-0"></span>**6.4 Element Description**

The following sections describe the elements in detail.

## **6.4.1 CanonicalizationAlgorithm**

Specifies the algorithm used to canonicalize the SOAP message elements that are digitally signed.

> **Note:** The WebLogic Web services security runtime does not support specifying an *InclusiveNamespaces PrefixList* that contains a list of namespace prefixes or a token indicating the presence of the default namespace to the canonicalization algorithm.

| <b>Attribute</b> | <b>Description</b>                                                   | <b>Required?</b> |
|------------------|----------------------------------------------------------------------|------------------|
| URI              | The algorithm used to canonicalize the SOAP message being<br>signed. | Yes              |
|                  | You can specify only the following canonicalization algorithm:       |                  |
|                  | $http://www.w3.org/2001/10/xml-exc-cl4n#$                            |                  |

*Table 6–1 Attributes of <CanonicalizationAlgorithm>*

## **6.4.2 Claims**

Specifies additional metadata information that is associated with a particular type of security token. Depending on the type of security token, you can or must specify the following child elements:

- For username tokens, you can define a <UsePassword> child element to specify whether you want the SOAP messages to use password digests. For more information, see [Section 6.4.22, "UsePassword".](#page-149-1)
- For SAML tokens, you must define a <ConfirmationMethod> child element to specify the type of SAML confirmation (sender-vouches or holder-of-key). For more information, see [Section 6.4.4, "ConfirmationMethod"](#page-140-0).

By default, a security token for a secure conversation has a lifetime of 12 hours. To change this default value, define a <TokenLifeTime> child element to specify a new lifetime, in milliseconds, of the security token. For more information, see [Section 6.4.20, "TokenLifeTime".](#page-148-0)

This element does not have any attributes.

## **6.4.3 Confidentiality**

Specifies that part or all of the SOAP message must be encrypted, as well as the algorithms and keys that are used to encrypt the SOAP message.

For example, a Web service may require that the entire body of the SOAP message must be encrypted using triple-DES.

*Table 6–2 Attributes of <Confidentiality>*

| <b>Attribute</b> | <b>Description</b>                                                                     | <b>Required?</b> |
|------------------|----------------------------------------------------------------------------------------|------------------|
| SupportTrust10.  |                                                                                        | No               |
|                  | The valid values for this attribute are true and false. The<br>default value is false. |                  |

## <span id="page-140-0"></span>**6.4.4 ConfirmationMethod**

Specifies the type of confirmation method that is used when using SAML tokens for identity. You must specify one of the following two values for this element: sender-vouches or holder-of-key. For example:

```
 <wssp:Claims>
         <wssp:ConfirmationMethod>sender-vouches</wssp:ConfirmationMethod>
 </wssp:Claims>
```
This element does not have any attributes.

The <ConfirmationMethod> element is required *only* if you are using SAML tokens.

The exact location of the <ConfirmationMethod> assertion in the security policy file depends on the type configuration method you are configuring. In particular:

#### **sender-vouches:**

Specify the <ConfirmationMethod> assertion within an <Identity> assertion, as shown in the following example:

```
<?xml version="1.0"?>
<wsp:Policy
  xmlns:wsp="http://schemas.xmlsoap.org/ws/2004/09/policy"
  xmlns:wssp="http://www.bea.com/wls90/security/policy"
```

```
xmlns:wsu="http://docs.oasis-open.org/wss/2004/01/oasis-200401-wss-wssecurity-util
ity-1.0.xsd"
   xmlns:wls="http://www.bea.com/wls90/security/policy/wsee#part"
   >
   <wssp:Identity>
     <wssp:SupportedTokens>
       <wssp:SecurityToken 
TokenType="http://docs.oasis-open.org/wss/2004/01/oasis-2004-01-saml-token-profile
-1.0#SAMLAssertionID">
         <wssp:Claims>
           <wssp:ConfirmationMethod>sender-vouches</wssp:ConfirmationMethod>
         </wssp:Claims>
       </wssp:SecurityToken>
     </wssp:SupportedTokens>
   </wssp:Identity>
</wsp:Policy>
```
#### **holder-of-key:**

Specify the <ConfirmationMethod> assertion within an <Integrity> assertion. The reason you put the SAML token in the <Integrity> assertion for this confirmation method is that the Web service runtime must prove the integrity of the message, which is not required by sender-vouches.

#### For example:

```
<?xml version="1.0"?>
<wsp:Policy
   xmlns:wsp="http://schemas.xmlsoap.org/ws/2004/09/policy"
   xmlns:wssp="http://www.bea.com/wls90/security/policy"
xmlns:wsu="http://docs.oasis-open.org/wss/2004/01/oasis-200401-wss-wssecurity-util
ity-1.0.xsd"
  xmlns:wls="http://www.bea.com/wls90/security/policy/wsee#part">
   <wssp:Integrity>
     <wssp:SignatureAlgorithm
        URI="http://www.w3.org/2000/09/xmldsig#rsa-sha1"/>
     <wssp:CanonicalizationAlgorithm
        URI="http://www.w3.org/2001/10/xml-exc-c14n#"/>
     <wssp:Target>
       <wssp:DigestAlgorithm 
          URI="http://www.w3.org/2000/09/xmldsig#sha1" />
       <wssp:MessageParts 
          Dialect="http://schemas.xmlsoap.org/2002/12/wsse#part">
          wsp:Body()
       </wssp:MessageParts>
     </wssp:Target>
     <wssp:SupportedTokens>
       <wssp:SecurityToken 
           IncludeInMessage="true" 
TokenType="http://docs.oasis-open.org/wss/2004/01/oasis-2004-01-saml-token-profile
-1.0#SAMLAssertionID">
         <wssp:Claims>
           <wssp:ConfirmationMethod>holder-of-key</wssp:ConfirmationMethod>
         </wssp:Claims>
       </wssp:SecurityToken>
     </wssp:SupportedTokens>
   </wssp:Integrity>
```
</wsp:Policy>

For more information about the two SAML confirmation methods (sender-vouches or holder-of-key), see "SAML Token Profile Support in WebLogic Web Services" in *Understanding Security for Oracle WebLogic Server*.

## **6.4.5 DigestAlgorithm**

Specifies the digest algorithm that is used when digitally signing the specified parts of a SOAP message. Use the <MessageParts> sibling element to specify the parts of the SOAP message you want to digitally sign. For more information, see [Section 6.4.14,](#page-145-0)  ["MessageParts".](#page-145-0)

**Attribute Description Description Attribute Bequired?** URI The digest algorithm that is used when digitally signing the specified parts of a SOAP message. You can specify only the following digest algorithm: http://www.w3.org/2000/09/xmldsig#sha1 Yes

#### *Table 6–3 Attributes of <DigestAlgorithm>*

## **6.4.6 EncryptionAlgorithm**

Specifies the encryption algorithm that is used when encrypting the specified parts of a SOAP message. Use the <MessageParts> sibling element to specify the parts of the SOAP message you want to digitally sign. For more information, see [Section 6.4.14,](#page-145-0)  ["MessageParts".](#page-145-0)

*Table 6–4 Attributes of <EncryptionAlgorithm>*

| <b>Attribute</b> | <b>Description</b>                                                                                                    | <b>Required?</b> |
|------------------|----------------------------------------------------------------------------------------------------|------------------|
| <b>URI</b>       | The encryption algorithm used to encrypt specified parts of the<br>SOAP message.                                                                                             | Yes              |
|                  | Valid values are:                                                                                                    |                  |
|                  | http://www.w3.org/2001/04/xmlenc#tripledes-cbc<br>http://www.w3.org/2001/04/xmlenc#kw-tripledes<br>http://www.w3.org/2001/04/xmlenc#aes128-cbc                               |                  |
|                  | When interoperating between Web services built with<br>WebLogic Workshop 8.1, you must specify<br>http://www.w3.org/2001/04/xmlenc#aes128-cbcas<br>the encryption algorithm. |                  |

#### **6.4.7 Identity**

Specifies the type of security tokens (username, X.509, or SAML) that are supported for authentication.

This element has no attributes.

## **6.4.8 Integrity**

Specifies that part or all of the SOAP message must be digitally signed, as well as the algorithms and keys that are used to sign the SOAP message.

For example, a Web service may require that the entire body of the SOAP message must be digitally signed and only algorithms using SHA1 and an RSA key are accepted.

| <b>Attribute</b> | <b>Description</b>                                                                                                    | <b>Required?</b> |
|------------------|----------------------------------------------------------------------------------------------------|------------------|
| SignToken        | Specifies whether the security token, specified using the<br><securitytoken> child element of <integrity>,<br/>should also be digitally signed, in addition to the<br/>specified parts of the SOAP message.</integrity></securitytoken>                                                                                                    | No               |
|                  | The valid values for this attribute are true and false.<br>The default value is true.                                                                                                    |                  |
| SupportTrust10   |                                                                                                    | No               |
|                  | The valid values for this attribute are t rue and false.<br>The default value is false.                                                                                                    |                  |
|                  | X509AuthConditional Whenever an Identity assertion includes X.509 tokens in<br>the supported token list, your policy must also have an<br>Integrity assertion. The server will not accept X.509<br>tokens as proof of authentication unless the token is also<br>used in a digital signature.                                                                                                    | No               |
|                  | If the Identity assertion accepts other token types, you<br>may use the X509AuthConditional attribute of the<br>Integrity assertion to specify that the digital signature is<br>required only when the actual authentication token is an<br>X.509 token. Remember that abstract Identity assertions<br>are pre-processed at deploy time and converted into<br>concrete assertions by inserting a list of all token types<br>supported by your runtime environment. |                  |

*Table 6–5 Attributes of <Integrity>*

## **6.4.9 KeyInfo**

Used to specify the security tokens that are used for encryption.

This element has no attributes.

## **6.4.10 KeyWrappingAlgorithm**

Specifies the algorithm used to encrypt the message encryption key.

| $1$ able $0$ $\rightarrow$ All Ibales of Site <i>Wilapping Algorithms</i> |  |
|---------------------------------------------------------------------------|--|
| <b>Required?</b><br><b>Description</b>                                    |  |
| The algorithm used to encrypt the SOAP message encryption key. Yes        |  |
| Valid values are:                                                         |  |
| $http://www.w3.org/2001/04/xmlenc#rsa-1 5$<br>$\blacksquare$              |  |
| (to specify the RSA-v1.5 algorithm)                                       |  |
| $http://www.w3.org/2001/04/xmlenc#rsa-oaep-mqf1p$<br>$\blacksquare$       |  |
| (to specify the RSA-OAEP algorithm)                                       |  |
|                                                                           |  |

*Table 6–6 Attributes of <KeyWrappingAlgorithm>*

## **6.4.11 Label**

Specifies a label for the security context token. Used when configuring WS-SecureConversation security contexts.

This element has no attributes.
#### **6.4.12 Length**

Specifies the length of the key when using security context tokens and derived key tokens. This assertion only applies to WS-SecureConversation security contexts.

The default value is 32.

This element has no attributes.

#### **6.4.13 MessageAge**

Specifies the acceptable time period before SOAP messages are declared stale and discarded.

When you include this security assertion in your security policy file, the Web services runtime adds a <Timestamp> header to the request or response SOAP message, depending on the direction (inbound, outbound, or both) to which the security policy file is associated. The <Timestamp> header indicates to the recipient of the SOAP message when the message expires.

For example, assume that your security policy file includes the following <MessageAge> assertion:

```
<wsp:Policy
  xmlns:wsp="http://schemas.xmlsoap.org/ws/2004/09/policy"
  xmlns:wssp="http://www.bea.com/wls90/security/policy"
```
xmlns:wsu="http://docs.oasis-open.org/wss/2004/01/oasis-200401-wss-wssecurity-util ity-1.0.xsd"

```
...
    <wssp:MessageAge Age="300" />
</wsp:Policy>
```
The resulting generated SOAP message will have a <Timestamp> header similar to the following excerpt:

<wsu:Timestamp

>

wsu:Id="Dy2PFsX3ZQacqNKEANpXbNMnMhm2BmGOA2WDc2E0JpiaaTmbYNwT"

xmlns:wsu="http://docs.oasis-open.org/wss/2004/01/oasis-200401-wss-wssecurity-util ity-1.0.xsd">

```
 <wsu:Created>2005-11-09T17:46:55Z</wsu:Created>
    <wsu:Expires>2005-11-09T17:51:55Z</wsu:Expires>
</wsu:Timestamp>
```
In the example, the recipient of the SOAP message discards the message if received after 2005-11-09T17:51:55Z, or five minutes after the message was created.

The Web services runtime, when generating the SOAP message, sets the <Created> header to the time when the SOAP message was created and the <Expires> header to the creation time plus the value of the Age attribute of the  $\leq$ MessageAge> assertion.

The following table describes the attributes of the  $\leq$ MessageAge> assertion.

*Table 6–7 Attributes of <MessageAge>*

| <b>Attribute</b> | <b>Description</b>                                                           | <b>Required?</b> |
|------------------|------------------------------------------------------------------------------|------------------|
| Age              | Specifies the actual maximum age time-out for a SOAP<br>message, in seconds. | No.              |

The following table lists the properties that describe the timestamp behavior of the WebLogic Web services security runtime, along with their default values.

| <b>Property</b>            | <b>Description</b>                                                                                                    | <b>Default Value</b>  |
|----------------------------|----------------------------------------------------------------------------------------------------|-----------------------|
| Clock<br>Synchronized      | Specifies whether the Web service assumes synchronized<br>clocks.                                                                                                    | true                  |
| Clock<br>Precision         | If clocks are synchronized, describes the accuracy of the<br>synchronization.                                                                                                    | 60000<br>milliseconds |
|                            | <b>Note:</b> This property is deprecated as of release 9.2 of<br>WebLogic Web services. Use the Clock Skew property<br>instead. If both properties are set, then Clock Skew takes<br>precedence. |                       |
| Clock Skew                 | Specifies the allowable difference, in milliseconds, between<br>the sender and receiver of the message.                                                                                          | 60000<br>milliseconds |
| Lax Precision              | Allows you to relax the enforcement of the clock precision<br>property.                                                                                                    | false                 |
|                            | Note: This property is deprecated as of release 9.2 of<br>WebLogic Web services. Use the Clock Skew property<br>instead.                                                                         |                       |
| Max<br>Processing<br>Delay | Specifies the freshness policy for received messages.                                                                                                    | $-1$                  |
| Validity Period            | Represents the length of time the sender wants the<br>outbound message to be valid.                                                                                                    | 60 seconds            |

*Table 6–8 Timestamp Behavior Properties*

You typically never need to change the values of the preceding timestamp properties. However, if you do need to, you must use the Administration Console to create the default\_wss Web service Security Configuration, if it does not already exist, and then update its timestamp configuration by clicking on the **Timestamp** tab. See "Create a Web service security configuration" for task information and "Domains: Web Services Security: Timestamp" in the *Oracle WebLogic Server Administration Console Help* for additional reference information about these timestamp properties.

#### **6.4.14 MessageParts**

Specifies the parts of the SOAP message that should be signed or encrypted, depending on the grand-parent of the element. You can use either an XPath 1.0 expression or a set of pre-defined functions within this assertion to specify the parts of the SOAP message.

The MessageParts assertion is always a child of a Target assertion. The Target assertion can be a child of either an Integrity assertion (to specify how the SOAP message is digitally signed) or a Confidentiality assertion (to specify how the SOAP messages are encrypted.)

See [Section 6.5, "Using MessageParts To Specify Parts of the SOAP Messages that Must](#page-149-0)  [Be Encrypted or Signed"](#page-149-0) for detailed information about using this assertion, along with a variety of examples.

| <b>Attribute</b> | <b>Description</b>                                                                                                    | <b>Required?</b> |
|------------------|----------------------------------------------------------------------------------------------------|------------------|
| Dialect          | Identifies the dialect used to identity the parts of the SOAP<br>message that should be signed or encrypted. If this attribute is<br>not specified, then XPath 1.0 is assumed.                                                                                                    | Yes              |
|                  | The value of this attribute must be one of the following:                                                                                                    |                  |
|                  | http://www.w3.org/TR/1999/REC-xpath-1999111\.<br>$\blacksquare$<br>pecifies that an XPath 1.0 expression should be used<br>against the SOAP message to specify the part to be signed<br>or encrypted.                                                                                            |                  |
|                  | http://schemas.xmlsoap.org/2002/12/wsse#paff:<br>onvenience dialect used to specify that the entire SOAP<br>body should be signed or encrypted.                                                                                                    |                  |
|                  | http://www.bea.com/wls90/security/policy/wsee#<br>part: Convenience dialect to specify that the<br>WebLogic-specific headers should be signed or encrypted.<br>You can also use this dialect to use QNames to specify the<br>parts of the security header that should be signed or<br>encrypted. |                  |
|                  | See Section 6.5, "Using MessageParts To Specify Parts of the<br>SOAP Messages that Must Be Encrypted or Signed" for<br>examples of using these dialects.                                                                                                    |                  |

*Table 6–9 Attributes of <MessageParts>*

## **6.4.15 SecurityToken**

Specifies the security token that is supported for authentication, encryption or digital signatures, depending on the parent element.

For example, if this element is defined in the <Identity> parent element, then is specifies that a client application, when invoking the Web service, must attach a security token to the SOAP request. For example, a Web service might require that the client application present a SAML authorization token issued by a trusted authorization authority for the Web service to be able to access sensitive data. If this element is part of <Confidentiality>, then it specifies the token used for encryption.

The specific type of the security token is determined by the value of its TokenType attribute, as well as its parent element.

By default, a security token for a secure conversation has a lifetime of 12 hours. To change this default value, add a <Claims> child element that itself has a <TokenLifeTime> child element, as described in [Section 6.4.2, "Claims."](#page-140-0)

*Table 6–10 Attributes of <SecurityToken>*

| <b>Attribute</b> | <b>Description</b>                                                                                                    | <b>Required?</b> |
|------------------|----------------------------------------------------------------------------------------------------|------------------|
|                  | DerivedFromTokenType Specifies what security token it is derived from. For<br>example, a value of<br>"http://schemas.xmlsoap.org/ws/2005/02/sc/sct"<br>specifies that it is derived from an old version of<br>Secure Conversation Token. | No.              |

| <b>Attribute</b> | <b>Description</b>                                                                                                    | <b>Required?</b> |
|------------------|----------------------------------------------------------------------------------------------------|------------------|
| IncludeInMessage | Specifies whether to include the token in the SOAP<br>message.                                                                                                    | No               |
|                  | Valid values are true or false.                                                                                                    |                  |
|                  | The default value of this attribute is false when used<br>in the <confidentiality> assertion and true<br/>when used in the <math>\leq</math>Integrity assertion.</confidentiality> |                  |
|                  | The value of this attribute is <i>always</i> true when used in<br>the <identity> assertion, even if you explicitly set it<br/>to false.</identity>                                 |                  |
| TokenType        | Specifies the type of security token. Valid values are:                                                                                                    | Yes              |
|                  | http://docs.oasis-open.org/wss/2004/01/o<br>asis-200401-wss-x509-token-profile-1.<br>$0#X509v3$ (To specify a binary X.509 token)                                                  |                  |
|                  | http://docs.oasis-open.org/wss/2004/01/o<br>asis-200401-wss-username-token-profil<br>e-1.0#UsernameToken (To specify a username<br>token)                                          |                  |
|                  | http://docs.oasis-open.org/wss/2004/01/o<br>asis-2004-01-saml-token-profile-1.0#S<br>AMLAssertionID (To specify a SAML token)                                                      |                  |

*Table 6–10 (Cont.) Attributes of <SecurityToken>*

## **6.4.16 SecurityTokenReference**

For internal use only.

You should never include this security assertion in your custom security policy file; it is described in this section for informational purposes only. The WebLogic Web services runtime automatically inserts this security assertion in the security policy file that is published in the dynamic WSDL of the deployed Web service. The security assertion specifies WebLogic Server's public key; the client application that invokes the Web service then uses it to encrypt the parts of the SOAP message specified by the security policy file. The Web services runtime then uses the server's private key to decrypt the message.

# **6.4.17 SignatureAlgorithm**

Specifies the cryptographic algorithm used to compute the digital signature.

| <i>apie 6-11</i> | Attributes of <signatureaigorithm></signatureaigorithm>                                                                          |                  |
|------------------|----------------------------------------------------------------------------------------------------|------------------|
| <b>Attribute</b> | <b>Description</b>                                                                                                    | <b>Required?</b> |
| URI              | Specifies the cryptographic algorithm used to compute the<br>signature.                                                          | Yes              |
|                  | <b>Note:</b> Be sure that you specify an algorithm that is compatible<br>with the certificates you are using in your enterprise. |                  |
|                  | Valid values are:                                                                                                    |                  |
|                  | http://www.w3.org/2000/09/xmldsig#rsa-sha1<br>http://www.w3.org/2000/09/xmldsig#dsa-sha1                                         |                  |

*Table 6–11 Attributes of <SignatureAlgorithm>*

#### **6.4.18 SupportedTokens**

Specifies the list of supported security tokens that can be used for authentication, encryption, or digital signatures, depending on the parent element.

This element has no attributes.

# **6.4.19 Target**

Encapsulates information about which targets of a SOAP message are to be encrypted or signed, depending on the parent element.

The child elements also depend on the parent element; for example, when used in <Integrity>, you can specify the <DigestAlgorithm>, <Transform>, and <MessageParts> child elements. When used in <Confidentiality>, you can specify the <EncryptionAlgorithm>, <Transform>, and <MessageParts> child elements.

You can have one or more targets.

*Table 6–12 Attributes of <Target>*

| <b>Attribute</b> | <b>Description</b>                                                                                                    | <b>Required?</b> |
|------------------|----------------------------------------------------------------------------------------------------|------------------|
|                  | encryptContentOnly Specifies whether to encrypt an entire element, or just its<br>content.                                 | No.              |
|                  | This attribute can be specified only when <target> is a<br/>child element of <confidentiality>.</confidentiality></target> |                  |
|                  | Default value of this attribute is true, which means that<br>only the content is encrypted.                                |                  |

### **6.4.20 TokenLifeTime**

Specifies the lifetime, in seconds, of the security context token or derived key token. This element is used only when configuring WS-SecurityConversation security contexts.

The default lifetime of a security token is 12 hours (43,200 seconds).

This element has no attributes.

#### **6.4.21 Transform**

Specifies the URI of a transformation algorithm that is applied to the parts of the SOAP message that are signed or encrypted, depending on the parent element.

You can specify zero or more transforms, which are executed in the order they appear in the <Target> parent element.

**Attribute** Description **Description Required?** URI Specifies the URI of the transformation algorithm. Valid URIs are: ■ http://www.w3.org/2000/09/xmldsig#base64 (Base64 decoding transforms) http://www.w3.org/TR/1999/REC-xpath-1999110% Path filtering) For detailed information about these transform algorithms, see XML-Signature Syntax and Processing at http://www.w3.org/TR/xmldsig-core/#sec-Transfo rmAlg. Yes

*Table 6–13 Attributes of <Transform>*

# **6.4.22 UsePassword**

Specifies that whether the plaintext or the digest of the password appear in the SOAP messages. This element is used only with username tokens.

| AllINGLES OF ROSEI ASSINUIT |                                                                                                    |                  |
|-----------------------------|----------------------------------------------------------------------------------------------------|------------------|
| Attribute                   | <b>Description</b>                                                                                                    | <b>Required?</b> |
| Type                        | Specifies the type of password. Valid values are:                                                                                                    | Yes              |
|                             | http://docs.oasis-open.org/wss/2004/01/oasis-2<br>00401-wss-username-token-profile-1.0#Passwo<br>rdText: Specifies that cleartext passwords should be used<br>in the SOAP messages. |                  |
|                             | http://docs.oasis-open.org/wss/2004/01/oasis-2<br>00401-wss-username-token-profile-1.0#Passwo<br>rdDigest: Specifies that password digests should be used<br>in the SOAP messages.  |                  |
|                             | <b>Note:</b> For backward compatibility reasons, the two preceding<br>URIs can also be specified with an initial "www." For example:                                                |                  |
|                             | http://www.docs.oasis-open.org/wss/2004/01/oas<br>is-200401-wss-username-token-profile-1.0#Pa<br>sswordText                                                                         |                  |
|                             | http://www.docs.oasis-open.org/wss/2004/01/oas<br>is-200401-wss-username-token-profile-1.0#Pa                                                                                       |                  |

*Table 6–14 Attributes of <UsePassword>*

# <span id="page-149-0"></span>**6.5 Using MessageParts To Specify Parts of the SOAP Messages that Must Be Encrypted or Signed**

sswordDigest

When you use either the Integrity or Confidentiality assertion in your security policy file, you are required to also use the Target child assertion to specify the targets of the SOAP message to digitally sign or encrypt. The Target assertion in turn requires that you use the MessageParts child assertion to specify the actual parts of the SOAP message that should be digitally signed or encrypted. This section describes various ways to use the MessageParts assertion.

See [Section 6.3, "Example of a Policy File With Security Elements"](#page-138-0) for an example of a complete security policy file that uses the MessageParts assertion within a Confidentiality assertion. The example shows how to specify that the entire body, as well as the Assertion security header, of the SOAP messages should be encrypted.

You use the Dialect attribute of MessageParts to specify the dialect used to identify the SOAP message parts. The WebLogic Web services security runtime supports the following three dialects:

- [Section 6.5.1, "XPath 1.0"](#page-150-0)
- [Section 6.5.2, "Pre-Defined wsp:Body\(\) Function"](#page-151-0)
- [Section 6.5.3, "WebLogic-Specific Header Functions"](#page-151-1)

Be sure that you specify a message part that actually exists in the SOAP messages that result from a client invoke of a message-secured Web service. If the Web services security runtime encounters an inbound SOAP message that does not include a part that the security policy file indicates should be signed or encrypted, then the Web services security runtime returns an error and the invoke fails. The only exception is if you use the WebLogic-specific wls:SystemHeader() function to specify that any WebLogic-specific SOAP header in a SOAP message should be signed or encrypted; if

the Web services security runtime does not find any of these headers in the SOAP message, the runtime simply continues with the invoke and does not return an error.

# <span id="page-150-0"></span>**6.5.1 XPath 1.0**

This dialect enables you to use an XPath 1.0 expression to specify the part of the SOAP message that should be signed or encrypted. The value of the Dialect attribute to enable this dialect is http://www.w3.org/TR/1999/REC-xpath-19991116.

You typically want to specify that the parts of a SOAP message that should be encrypted or digitally signed are child elements of either the soap: Body or soap:Header elements. For this reason, Oracle provides the following two functions that take as parameters an XPath expression:

- wsp:GetBody(*xpath\_expression*)—Specifies that the root element from which the XPath expression starts searching is soap: Body.
- wsp:GetHeader(*xpath\_expression*)—Specifies that the root element from which the XPath expression starts searching is soap: Header.

You can also use a plain XPath expression as the content of the MessageParts assertion, without one of the preceding functions. In this case, the root element from which the XPath expression starts searching is soap:Envelope.

The following example specifies that the AddInt part, with namespace prefix n1 and located in the SOAP message body, should be signed or encrypted, depending on whether the parent Target parent is a child of Integrity or Confidentiality assertion:

```
<wssp:MessageParts 
     Dialect="http://www.w3.org/TR/1999/REC-xpath-19991116"
     xmlns:n1="http://www.bea.com/foo">
        wsp:GetBody(./n1:AddInt)
</wssp:MessageParts>
```
The preceding example shows that you should define the namespace of a part specified in the XPath expression (n1 in the example) as an attribute to the MessageParts assertion, if you have not already defined the namespace elsewhere in the security policy file.

The following example is similar, except that the part that will be signed or encrypted is wsu:Timestamp, which is a child element of wsee:Security and is located in the SOAP message header:

```
<wssp:MessageParts 
     Dialect="http://www.w3.org/TR/1999/REC-xpath-19991116">
        wsp:GetHeader(./wsse:Security/wsu:Timestamp)
</wssp:MessageParts>
```
In the preceding example, it is assumed that the wsee: and wse: namespaces have been defined elsewhere in the security policy file.

**Note:** It is beyond the scope of this document to describe how to create XPath expressions. For detailed information, see the XML Path Language (XPath), Version 1.0, at http://www.w3.org/TR/xpath specification.

# <span id="page-151-0"></span>**6.5.2 Pre-Defined wsp:Body() Function**

The XPath dialect described in [Section 6.5.1, "XPath 1.0"](#page-150-0) is flexible enough for you to pinpoint any part of the SOAP message that should be encrypted or signed. However, sometimes you might just want to specify that the *entire* SOAP message body be signed or encrypted. In this case using an XPath expression is unduly complicated, so Oracle recommends you use the dialect that pre-defines the  $wsp:Body()$  function for just this purpose, as shown in the following example:

```
<wssp:MessageParts
     Dialect="http://schemas.xmlsoap.org/2002/12/wsse#part">
       wsp:Body()
</wssp:MessageParts>
```
### <span id="page-151-1"></span>**6.5.3 WebLogic-Specific Header Functions**

Oracle provides its own dialect that pre-defines a set of functions to easily specify that some or all of the WebLogic security or system headers should be signed or encrypted. Although you can achieve the same goal using the XPath dialect, it is much simpler to use this WebLogic dialect. You enable this dialect by setting the Dialect attribute to http://www.bea.com/wls90/security/policy/wsee#part.

The wls:SystemHeaders() function specifies that all of the WebLogic-specific headers should be signed or encrypted. These headers are used internally by the WebLogic Web services runtime for various features, such as reliable messaging and addressing. The headers are:

- wsrm: SequenceAcknowledgement
- wsrm:AckRequested
- wsrm:Sequence
- wsa:Action
- wsa:FaultTo
- wsa:From
- wsa:MessageID
- wsa:RelatesTo
- wsa:ReplyTo
- wsa:To
- wsax:SetCookie

The following example shows how to use the wls: SystemHeader () function:

```
<wssp:MessageParts
     Dialect="http://www.bea.com/wls90/security/policy/wsee#part">
        wls:SystemHeaders()
</wssp:MessageParts>
```
Use the wls:SecurityHeader(*header*) function to specify a particular part in the security header that should be signed or encrypted, as shown in the following example:

```
<wssp:MessageParts
    Dialect="http://www.bea.com/wls90/security/policy/wsee#part">
        wls:SecurityHeader(wsa:From)
</wssp:MessageParts>
```
In the example, only the wsa:From security header is signed or encrypted. You can specify any of the preceding list of headers to the wls: SecurityHeader() function.

**7**

# <sup>7</sup>**WebLogic Web Service Deployment Descriptor Element Reference**

This chapter provides information about the WebLogic Web services deployment descriptor file, weblogic-webservices.xml.

This chapter includes the following sections:

- [Section 7.1, "Overview of weblogic-webservices.xml"](#page-154-0)
- [Section 7.2, "Graphical Representation"](#page-155-0)
- [Section 7.3, "XML Schema"](#page-157-0)
- [Section 7.4, "Example of a weblogic-webservices.xml Deployment Descriptor File"](#page-158-0)
- [Section 7.5, "Element Description"](#page-158-1)

# <span id="page-154-0"></span>**7.1 Overview of weblogic-webservices.xml**

The standard Java EE deployment descriptor for Web services is called webservices.xml. This file specifies the set of Web services that are to be deployed to WebLogic Server and the dependencies they have on container resources and other services. See the Web services XML Schema at

http://java.sun.com/xml/ns/j2ee/j2ee\_web\_services\_1\_1.xsd for a full description of this file.

The WebLogic equivalent to the standard Java EE webservices.xml deployment descriptor file is called weblogic-webservices.xml. This file contains WebLogic-specific information about a WebLogic Web service, such as the URL used to invoke the deployed Web service, configuration settings such as timeout values, and so on.

Both deployment descriptor files are located in the same location on the Java EE archive that contains the Web service. In particular:

- For Java class-implemented Web services, the Web service is packaged as a Web application WAR file and the deployment descriptors are located in the WEB-INF directory.
- For stateless session EJB-implemented Web services, the Web service is packaged as an EJB JAR file and the deployment descriptors are located in the META-INF directory.

The structure of the weblogic-webservices.xml file is similar to the structure of the Java EE webservices.xml file in how it lists and identifies the Web services that are contained within the archive. For example, for each Web service in the archive, both files have a <webservice-description> child element of the appropriate root element (<webservices> for the Java EE webservices.xml file and <weblogic-webservices> for the weblogic-webservices.xml file)

This section is published for informational purposes only. Typically, configuration updates are made using the Administration Console or using JWS annotations and you will not need to edit either of the deployment descriptor files directly.

**Note:** The data type definitions of two elements in the weblogic-webservices.xml file ([Section 7.5.12, "login-config"](#page-160-0) and [Section 7.5.24, "transport-guarantee"](#page-163-0)) are imported from the Java EE Schema for the web.xml file. See the Servlet Deployment Descriptor Schema at http://java.sun.com/xml/ns/j2ee/web-app\_2\_ 4.xsd for details about these elements and data types.

# <span id="page-155-0"></span>**7.2 Graphical Representation**

The following graphic describes the element hierarchy of the weblogic-webservices.xml deployment descriptor file.

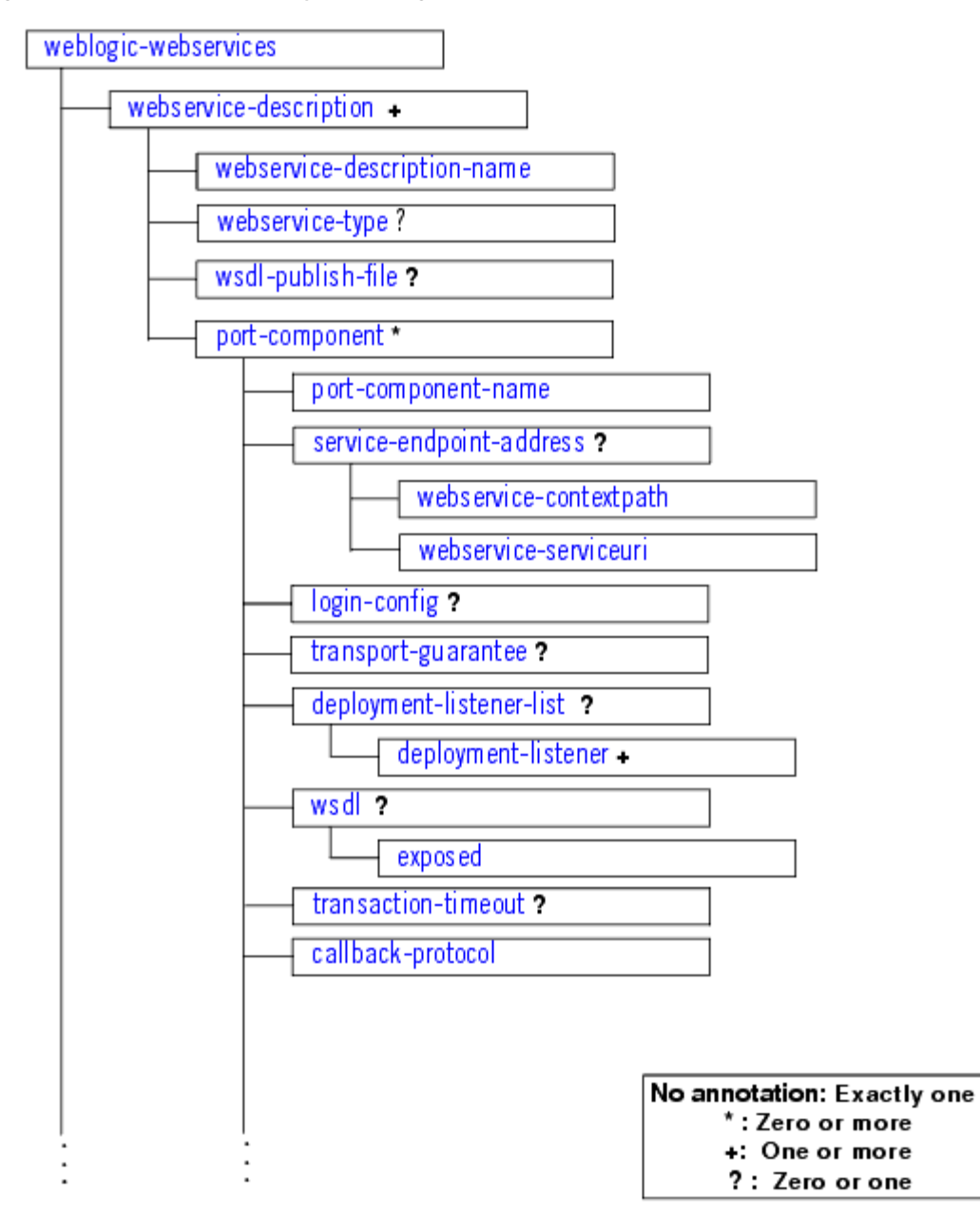

*Figure 7–1 Element Hierarchy of weblogic-webservices.xml*

*Figure 7–2 Element Hierarchy of weblogic-webservices.xml (Continued)*

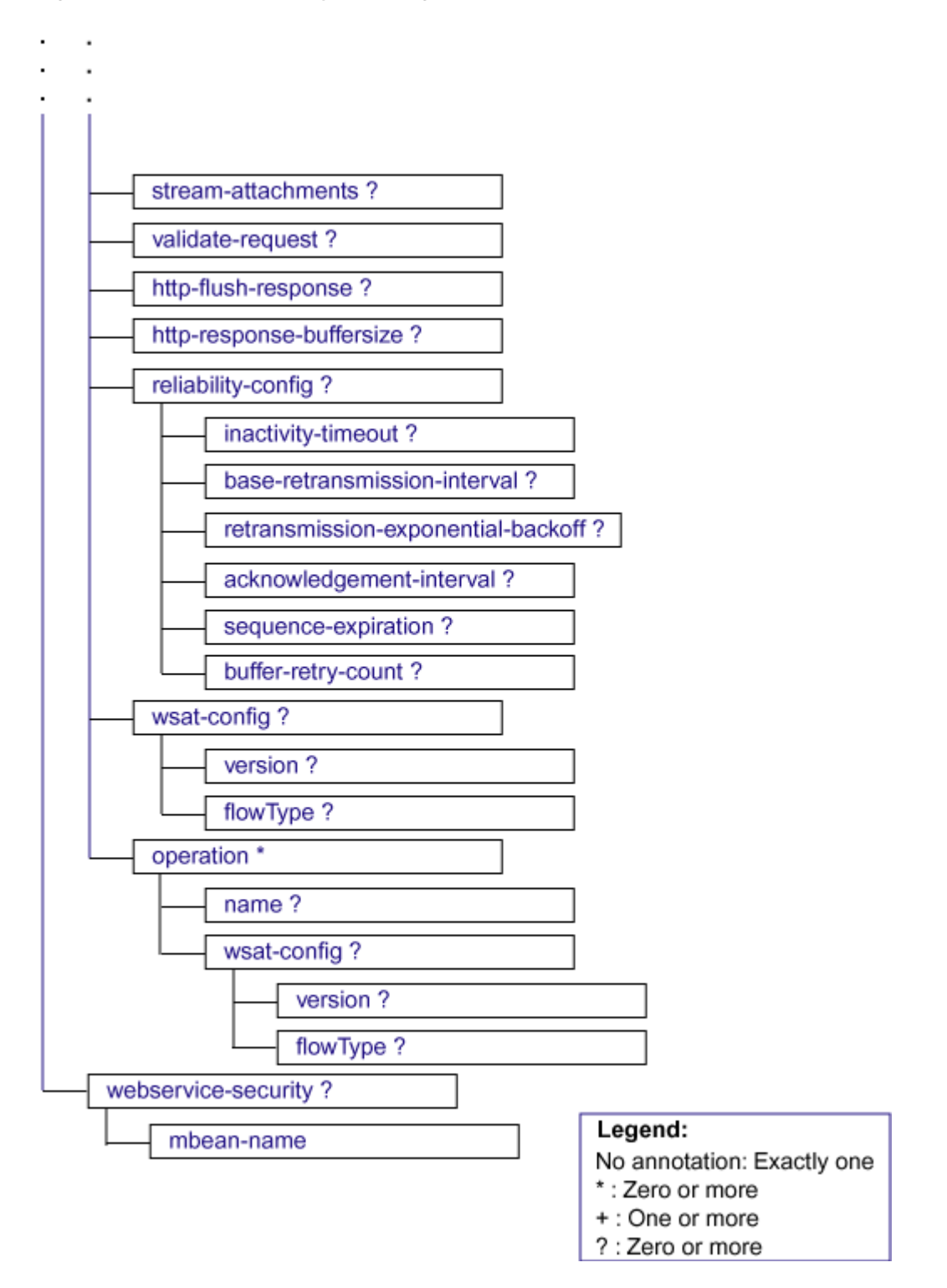

# <span id="page-157-0"></span>**7.3 XML Schema**

For the XML Schema file that describes the weblogic-webservices.xml deployment descriptor, see http://xmlns.oracle.com/weblogic/weblogic-webservices/1.1/weblog ic-webservices.xsd.

# <span id="page-158-0"></span>**7.4 Example of a weblogic-webservices.xml Deployment Descriptor File**

The following example shows a simple weblogic-webservices.xml deployment descriptor:

```
<?xml version='1.0' encoding='UTF-8'?>
<weblogic-webservices
    xmlns="http://xmlns.oracle.com/weblogic/weblogic-webservices">
   <webservice-description>
    <webservice-description-name>MyService</webservice-description-name>
     <port-component>
       <port-component-name>MyServiceServicePort</port-component-name>
       <service-endpoint-address>
         <webservice-contextpath>/MyService</webservice-contextpath>
         <webservice-serviceuri>/MyService</webservice-serviceuri>
       </service-endpoint-address>
       <wsat-config>
         <version>WSAT10</version>
         <flowType>SUPPORTS</flowType>
       </wsat-config>
       <reliability-config>
         <inactivity-timeout>P0DT600S</inactivity-timeout>
         <base-retransmission-interval>P0DT3S</base-retransmission-interval>
         <retransmission-exponential-backoff>true
         </retransmission-exponential-backoff>
         <acknowledgement-interval>P0DT3S</acknowledgement-interval>
         <sequence-expiration>P1D</sequence-expiration>
         <buffer-retry-count>3</buffer-retry-count>
         <buffer-retry-delay>P0DT5S</buffer-retry-delay>
       </reliability-config>
     </port-component>
   </webservice-description>
</weblogic-webservices>
```
# <span id="page-158-1"></span>**7.5 Element Description**

The following sections describe each element in the weblogic-webservices.xml deployment descriptor file.

#### **7.5.1 acknowledgement-interval**

The <acknowledgement-interval> child element of the <reliability-config> element specifies the maximum interval during which the destination endpoint must transmit a stand-alone acknowledgement.

A destination endpoint can send an acknowledgement on the return message immediately after it has received a message from a source endpoint, or it can send one separately as a stand-alone acknowledgement. If a return message is not available to send an acknowledgement, a destination endpoint may wait for up to the acknowledgement interval before sending a stand-alone acknowledgement. If there are no unacknowledged messages, the destination endpoint may choose not to send an acknowledgement.

This value must be a positive value and conform to the XML schema duration lexical format, as follows:

PYMDTHS

The following table describes the duration format fields.

| $=$ $\frac{1}{2}$ $\frac{1}{2}$ $\frac{1}{2}$ $\frac{1}{2}$ $\frac{1}{2}$ $\frac{1}{2}$ $\frac{1}{2}$ $\frac{1}{2}$ $\frac{1}{2}$ $\frac{1}{2}$ $\frac{1}{2}$ $\frac{1}{2}$ $\frac{1}{2}$ $\frac{1}{2}$ $\frac{1}{2}$ $\frac{1}{2}$ $\frac{1}{2}$ $\frac{1}{2}$ $\frac{1}{2}$ $\frac{1}{2}$ $\frac{1}{2}$ $\frac{1}{2$ |                           |
|----------------------------------------------------------------------------------------------------|---------------------------|
| <b>Field</b>                                                                                                    | <b>Description</b>        |
| nY                                                                                                    | Number of years $(n)$ .   |
| nM                                                                                                    | Number of months $(n)$ .  |
| nD                                                                                                    | Number of days $(n)$ .    |
| т                                                                                                    | Date and time separator.  |
| nH                                                                                                    | Number of hours $(n)$ .   |
| nM                                                                                                    | Number of minutes $(n)$ . |
| nS                                                                                                    | Number of seconds $(n)$ . |
|                                                                                                    |                           |

*Table 7–1 Duration Format Description*

This value defaults to P0DT3S (3 seconds).

### **7.5.2 base-retransmission-interval**

The <base-retransmission-interval> child element of the <reliability-config> element specifies the interval of time that must pass before a message is retransmitted to the RM destination.

If the source endpoint does not receive an acknowledgement for a given message within the specified interval, the source endpoint retransmits the message. The source endpoint can modify this retransmission interval at any point during the lifetime of the sequence of messages.

This element can be used in conjunction with the <retransmission-exponential-backoff> element to specify the algorithm that is used to adjust the retransmission interval.

This value must be a positive value and conform to the XML schema duration lexical format, as follows:

PYMDTHS

For information about the duration format, see Table 7–1. This value defaults to P0DT3S (3 seconds).

#### **7.5.3 buffer-retry-count**

The  $\text{Subfer-}$ retry-count> child element of the  $\text{treliability-config}$ element specifies the number of times that the JMS queue on the destination WebLogic Server instance attempts to deliver the message from a client that invokes the reliable operation to the Web service implementation. This value defaults to 3.

#### **7.5.4 buffer-retry-delay**

The  $\langle$ buffer-retry-delay> child element of the  $\langle$ reliability-config> element specifies the amount of time that elapses between message delivery retry attempts. The retry attempts are between the client's request message on the JMS queue and delivery of the message to the Web service implementation.

This value must be a positive value and conform to the XML schema duration lexical format, as follows:

PYMDTHS

For information about the duration format, see Table 7–1. This value defaults to P0DT5S (5 seconds).

#### **7.5.5 callback-protocol**

The <callback-protocol> child element of the <port-component> element specifies the protocol used for callbacks to notify clients of an event. Valid values include: http, https, or jms.

#### **7.5.6 deployment-listener-list**

For internal use only.

#### **7.5.7 deployment-listener**

For internal use only.

#### **7.5.8 exposed**

The <exposed> child element of the <wsdl> element is a boolean attribute indicating whether the WSDL should be exposed to the public when the Web service is deployed.

#### **7.5.9 flowType**

The <flowtype> child element of the <wsat-config> element specifies Whether the Web service atomic transaction coordination context is passed with the transaction flow.

Valid values include: NEVER, SUPPORTS, and MANDATORY. The value defaults to SUPPORTS. For complete details on these values and their meanings, and valid value combinations when configuring web service atomic transactions for an EJB-style web service that uses the @TransactionAttribute annotation, see the Flow Type Values" table in "Enabling Web Service Atomic Transactions on a Web Service" in *Programming Advanced Features of JAX-WS Web Services for Oracle WebLogic Server*.

For more information about Web service atomic transactions, see "Using Web Service Atomic Transactions" in *Programming Advanced Features of JAX-WS Web Services for Oracle WebLogic Server*.

#### **7.5.10 http-flush-response**

The <http-flush-response> child element of the <port-component> element specifies whether or not you want to flush the reliable response. This value defaults to true.

#### **7.5.11 http-response-buffersize**

The <http-response-buffersize> child element of the <port-component> element specifies the size of the reliable response buffer that is used to cache the request on the server. This value defaults to 0.

#### <span id="page-160-0"></span>**7.5.12 login-config**

The <j2ee:login-config> element specifies the authentication method that should be used, the realm name that should be used for this application, and the attributes that are needed by the form login mechanism.

The XML Schema data type of the <j2ee:login-config> element is <j2ee:login-configType>, and is defined in the Java EE Schema that describes the standard web.xml deployment descriptor. For the full reference information, see http://java.sun.com/xml/ns/j2ee/web-app\_2\_4.xsd.

## **7.5.13 inactivity-timeout**

The <inactivity-timeout> child element of the <reliability-config> element specifies an inactivity interval. If, during the specified interval, an endpoint (RM source or RM destination) has not received application or control messages, the endpoint may consider the RM sequence to have been terminated due to inactivity.

This value must be a positive value and conform to the XML schema duration lexical format, as follows:

P*n*Y*n*M*n*DT*n*H*nMn*S

For information about the duration format, see Table 7–1. This value defaults to P0DT600S (600 seconds).

#### **7.5.14 mbean-name**

The <mbean-name> child element of the <webservice-security> element specifies the name of the Web service security configuration (specifically an instantiation of the WebserviceSecurityMBean) that is associated with the Web services described in the deployment descriptor file. The default configuration is called default\_wss.

The associated security configuration specifies information such as whether to use an X.509 certificate for identity, whether to use password digests, the keystore to be used for encryption and digital signatures, and so on.

You must create the security configuration (even the default one) using the Administration Console before you can successfully invoke the Web service.

> **Note:** The Web service security configuration described by this element applies to *all* Web services contained in the weblogic-webservices.xml file. The jwsc Ant task always packages a Web service in its own JAR or WAR file, so this limitation is not an issue if you always use the jwsc Ant task to generate a Web service. However, if you update the weblogic-webservices.xml deployment descriptor manually and add additional Web service descriptions, you cannot associate different security configurations to different services.

### **7.5.15 name**

The <name> child element of the <operation> element defines the name of the Web service operation.

#### **7.5.16 operation**

The <operation> element defines characteristics of a Web service operation. The child elements of the <operation> element defines the name and configuration options of the Web service operation.

#### **7.5.17 port-component**

The <port-component> element is a holder of other elements used to describe a Web service port. The child elements of the <port-component> element specify WebLogic-specific characteristics of the Web service port, such as the context path and service URI used to invoke the Web service after it has been deployed to WebLogic Server.

#### **7.5.18 port-component-name**

The <port-component-name> child element of the <port-component> element specifies the internal name of the WSDL port. The value of this element must be unique for all <port-component-name> elements within a single weblogic-webservices.xml file.

#### **7.5.19 reliability-config**

The <reliability-config> element groups together the reliable messaging configuration elements. The child elements of the <reliability-config> element specify runtime configuration values such as retransmission and timeout intervals for reliable messaging.

#### **7.5.20 retransmission-exponential-backoff**

The <retransmission-exponential-backoff> child element of the <reliability-config> element is a boolean attribute that specifies whether the message retransmission interval will be adjusted using the exponential backoff algorithm.

This element is used in conjunction with the <base-retransmission-interval> element. If a destination endpoint does not acknowledge a sequence of messages for the time interval specified by <base-retransmission-interval>, the exponential backoff algorithm is used for timing successive retransmissions by the source endpoint, should the message continue to go unacknowledged.

The exponential backoff algorithm specifies that successive retransmission intervals should increase exponentially, based on the base retransmission interval. For example, if the base retransmission interval is 2 seconds, and the exponential backoff element is set, successive retransmission intervals if messages continue to go unacknowledged are 2, 4, 8, 16, 32, and so on.

This value defaults to false—the same retransmission interval is used in successive retries, rather than the interval increasing exponentially.

# **7.5.21 sequence-expiration**

The <sequence-expiration> child element of the <reliability-config> element specifies the expiration time for a sequence regardless of activity.

This value must be a positive value and conform to the XML schema duration lexical format, as follows:

P*n*Y*n*M*n*DT*n*H*nM*S

For information about the duration format, see Table 7–1. This value defaults to P1D (1 day).

# **7.5.22 service-endpoint-address**

The <service-endpoint-address> element groups the WebLogic-specific context path and service URI values that together make up the Web service endpoint address, or the URL that invokes the Web service after it has been deployed to WebLogic Server.

These values are specified with the <webservice-contextpath> and <webservice-serviceuri> child elements.

# **7.5.23 stream-attachments**

The <stream-attachments> child element of the <port-component> element is a boolean value that specifies whether the WebLogic Web services runtime uses streaming APIs when reading the parameters of all methods of the Web service. This increases the performance of Web service operation invocation, in particular when the parameters are large, such as images.

You cannot use this annotation if you are also using the following features in the same Web service:

- **Conversations**
- Reliable Messaging
- JMS Transport
- A proxy server between the client application and the Web service it invokes

### <span id="page-163-0"></span>**7.5.24 transport-guarantee**

The j2ee:transport-guarantee element specifies the type of communication between the client application invoking the Web service and WebLogic server.

The value of this element is either NONE, INTEGRAL, or CONFIDENTIAL. NONE means that the application does not require any transport guarantees. A value of INTEGRAL means that the application requires that the data sent between the client and server be sent in such a way that it cannot be changed in transit. CONFIDENTIAL means that the application requires that the data be transmitted in a way that prevents other entities from observing the contents of the transmission. In most cases, the presence of the INTEGRAL or CONFIDENTIAL flag indicates that the use of SSL is required.

The XML Schema data type of the j2ee:transport-guarantee element is j2ee:transport-guaranteeType, and is defined in the Java EE Schema that describes the standard web. xml deployment descriptor. For the full reference information, see http://java.sun.com/xml/ns/j2ee/web-app\_2\_4.xsd.

# **7.5.25 transaction-timeout**

The <transaction-timeout> child element of the <port-component> element specifies a timeout value for the current transaction, if the Web service operation(s) are running as part of a transaction.

This value must be a positive value and conform to the XML schema duration lexical format, as follows:

P*n*Y*n*M*n*DT*n*H*nMn*S

For information about the duration format, see Table 7–1. This value defaults to P0DT3S (3 seconds).

This value defaults to 30 seconds.

#### **7.5.26 validate-request**

The <validate-request> child element of the <port-component> element is a boolean value that specifies whether the request should be validated.

The value specified must be a positive value and conform to the XML schema duration lexical format, as follows:

P*n*Y*n*M*n*DT*n*H*nMn*S

For information about the duration format, see Table 7–1. This value defaults to P0DT3S (3 seconds).

#### **7.5.27 version**

The <version> child element of the <wsat-config> element specifies the version of the Web service atomic transaction coordination context that is used for Web services and clients. For clients, it specifies the version used for outbound messages only. The value specified must be consistent across the entire transaction.

Valid values include WSAT10, WSAT11, WSAT12, and DEFAULT. The DEFAULT value for Web services is all three versions (driven by the inbound request); the DEFAULT value for Web service clients is WSAT10.

For more information about Web service atomic transactions, see "Using Web Service Atomic Transactions" in *Programming Advanced Features of JAX-WS Web Services for Oracle WebLogic Server*.

#### **7.5.28 weblogic-webservices**

The <weblogic-webservices> element is the root element of the WebLogic-specific Web services deployment descriptor (weblogic-webservices.xml).

The element specifies the set of Web services contained in the Java EE component archive in which the deployment descriptor is also contained. The archive is either an EJB JAR file (for stateless session EJB-implemented Web services) or a WAR file (for Java class-implemented Web services)

#### <span id="page-164-0"></span>**7.5.29 webservice-contextpath**

The <webservice-contextpath> element specifies the context path portion of the URL used to invoke the Web service. The URL to invoke a Web service deployed to WebLogic Server is:

http://*host*:*port*/*contextPath*/*serviceURI*

where

- host is the host computer on which WebLogic Server is running.
- port is the port address to which WebLogic Server is listening.
- *contextPath* is the value of this element
- serviceURI is the value of the [Section 7.5.33, "webservice-serviceuri"](#page-165-0) element.

When using the jwsc Ant task to generate a Web service from a JWS file, the value of the <webservice-contextpath> element is taken from the contextPath attribute of the WebLogic-specific @WLHttpTransport annotation or the <WLHttpTransport> child element of jwsc.

# **7.5.30 webservice-description**

The <webservice-description> element is a holder of other elements used to describe a Web service. The <webservice-description> element defines a set of port components (specified using one or more <port-component> child elements) that are associated with the WSDL ports defined in the WSDL document.

There may be multiple <webservice-description> elements defined within a single weblogic-webservices.xml file, each corresponding to a particular stateless session EJB or Java class contained within the archive, depending on the implementation of your Web service. In other words, an EJB JAR contains the EJBs that implement a Web service, a WAR file contains the Java classes.

# **7.5.31 webservice-description-name**

The <webservice-description-name> element specifies the internal name of the Web service. The value of this element must be unique for all <webservice-description-name> elements within a single weblogic-webservices.xml file.

# **7.5.32 webservice-security**

Element used to group together all the security-related elements of the weblogic-webservices.xml deployment descriptor.

# <span id="page-165-0"></span>**7.5.33 webservice-serviceuri**

The <webservice-serviceuri> element specifies the Web service URI portion of the URL used to invoke the Web service. The URL to invoke a Web service deployed to WebLogic Server is:

http://*host*:*port*/*contextPath*/*serviceURI*

where

- *host* is the host computer on which WebLogic Server is running.
- port is the port address to which WebLogic Server is listening.
- *contextPath* is the value of the [Section 7.5.29, "webservice-contextpath"](#page-164-0) element
- serviceURI is the value of this element.

When using the jwsc Ant task to generate a Web service from a JWS file, the value of the <webservice-serviceuri> element is taken from the serviceURI attribute of the WebLogic-specific @WLHttpTransport annotation or the <WLHttpTransport> child element of jwsc.

# **7.5.34 webservice-type**

The <webservice-type> element specifies whether the Web service is based on the JAX-WS or JAX-RPC standard. Valid values include: JAXWS and JAXRPC. This value defaults to JAXRPC.

#### **7.5.35 wsat-config**

The <wsat-config> element enables and configures Web service atomic transaction configuration at the class or synchronous method level. The child elements of the <wsat-config> element specify the WS-AtomicTransaction version supported and whether or not the Web service atomic transaction coordination context is passed with the transaction flow.

For more information about Web service atomic transactions, see "Using Web Service Atomic Transactions" in *Programming Advanced Features of JAX-WS Web Services for Oracle WebLogic Server*.

#### **7.5.36 wsdl**

Element used to group together all the WSDL-related elements of the weblogic-webservices.xml deployment descriptor.

#### **7.5.37 wsdl-publish-file**

The <wsdl-publish-file> element specifies a directory (on the computer which hosts the Web service) to which WebLogic Server should publish a hard-copy of the WSDL file of a deployed Web service; this is in addition to the standard WSDL file accessible via HTTP.

For example, assume that your Web service is implemented with an EJB, and its WSDL file is located in the following directory of the EJB JAR file, relative to the root of the JAR:

META-INF/wsdl/a/b/Fool.wsdl

Further assume that the weblogic-webservices.xml file includes the following element for a given Web service:

<wsdl-publish-file>d:/bar</wsdl-publish-file>

This means that when WebLogic Server deploys the Web service, the server publishes the WSDL file at the standard HTTP location, but also puts a copy of the WSDL file in the following directory of the computer on which the service is running:

d:/bar/a/b/Foo.wsdl

**Note:** Only specify this element if client applications that invoke the Web service need to access the WSDL via the local file system or FTP; typically, client applications access the WSDL using HTTP, as described in "Browsing to the WSDL of the Web service" in *Getting Started With JAX-WS Web Services for Oracle WebLogic Server*.

The value of this element should be an absolute directory pathname. This directory must exist on *every* machine which hosts a WebLogic Server instance or cluster to which you deploy the Web service.